# ΤΕΧΝΟΛΟΓΙΚΟ ΕΚΠΑΙΔΕΥΤΙΚΟ ΙΔΡΥΜΑ ΚΡΗΤΗΣ

# ΤΜΗΜΑ ΕΦΑΡΜΟΣΜΕΝΗΣ ΠΛΗΡΟΦΟΡΙΚΗΣ & ΠΟΛΥΜΕΣΩΝ

## ΠΤΥΧΙΑΚΗ ΕΡΓΑΣΙΑ

## ΘΕΜΑ: «ΥΠΟΔΟΜΕΣ ΤΗΛΕΜΑΘΗΣΗΣ»

Σπουδάστρια: Καπετανάκη Κατερίνα

Εισηγητής: Βασιλάκης Κων/νος

Ηράκλειο Φεβρουάριος 2005 «Αφιερώνω αυτή την εργασία στους γονείς μου<br>που με στήριξαν<br>και ήταν πάντα στο πλάι μου<br>κατά τη διάρκεια των σπουδών μου.»

## Ευχαριστίες

Θα ήθελα να ευχαριστήσω θερμά τον επιβλέποντα καθηγητή μου, Κων/νο Βασιλάκη για τη<br>συνεχή παρακολούθηση και καθοδήγηση του σε όλες τις φάσεις υλοποίησης της πτυχιακής μου εργασίας.

## **ΠΕΡΙΕΧΟΜΕΝΑ**

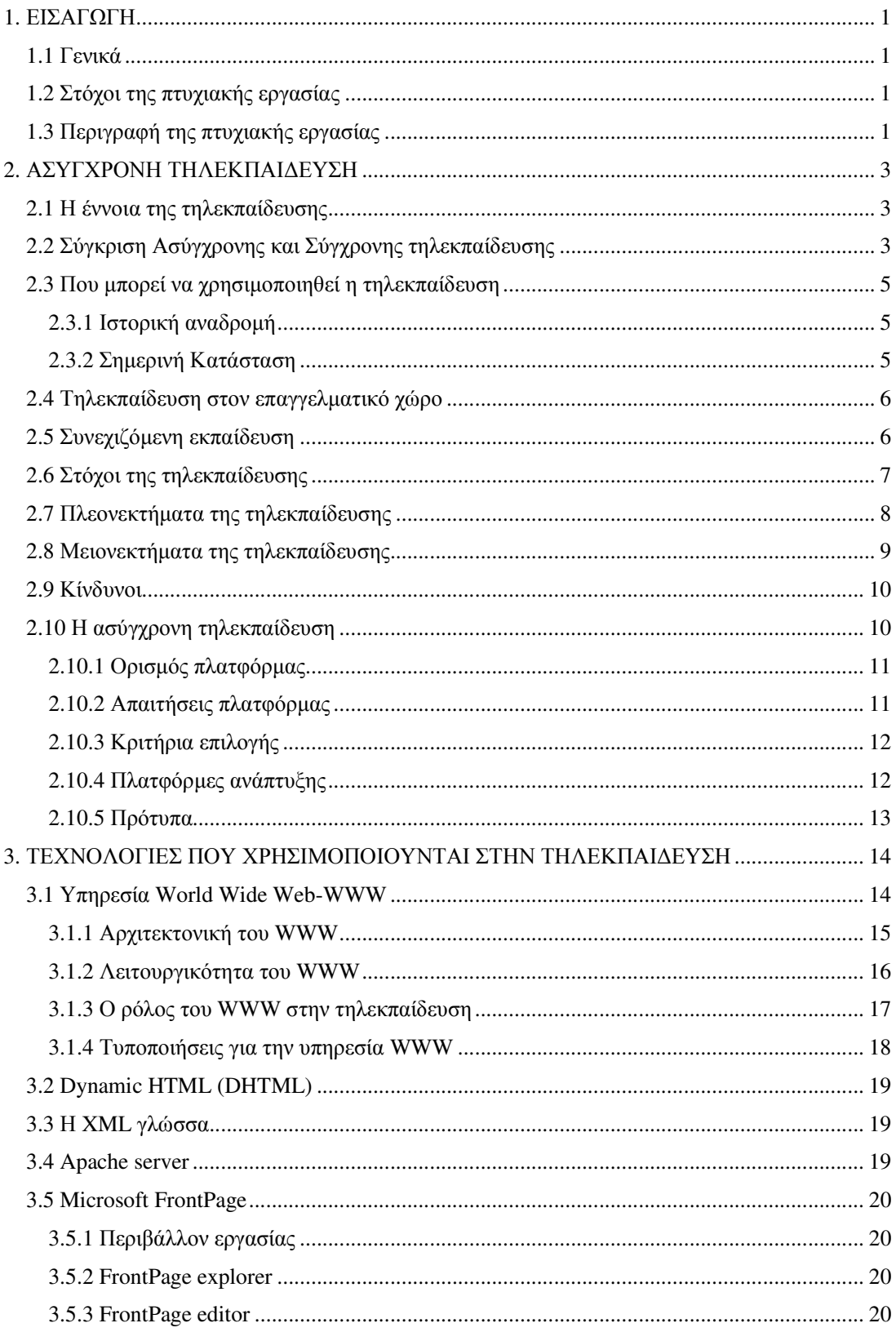

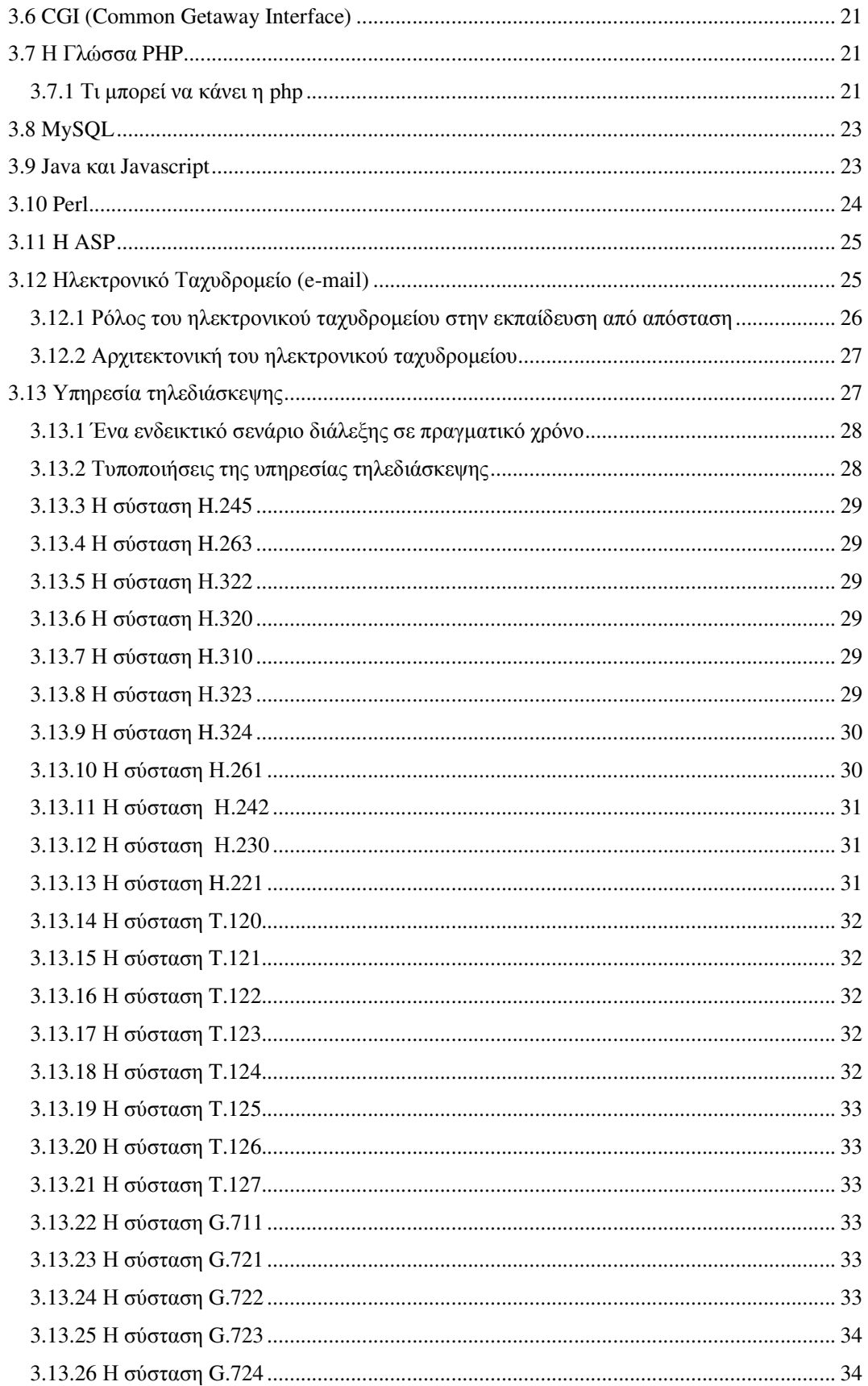

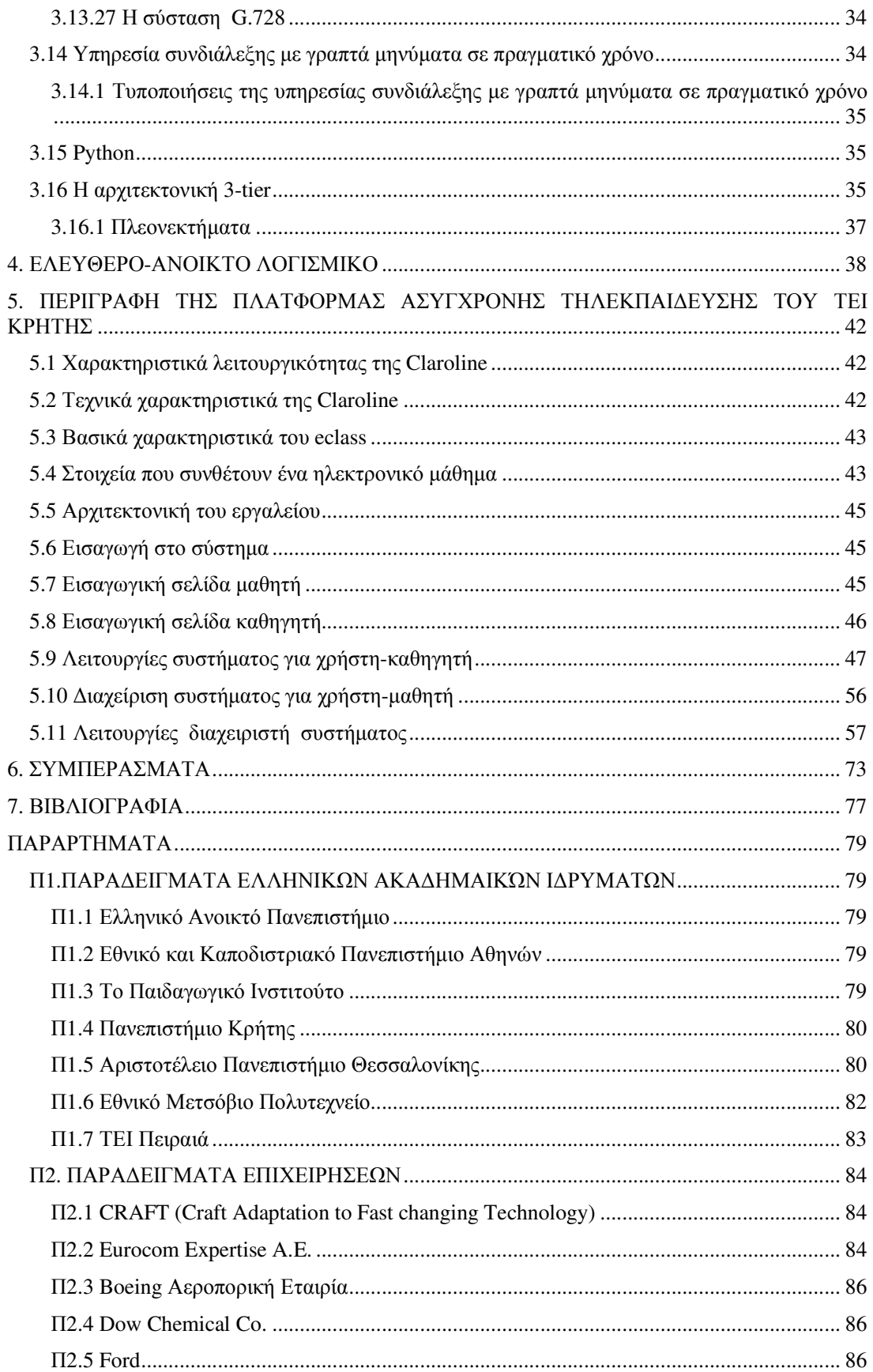

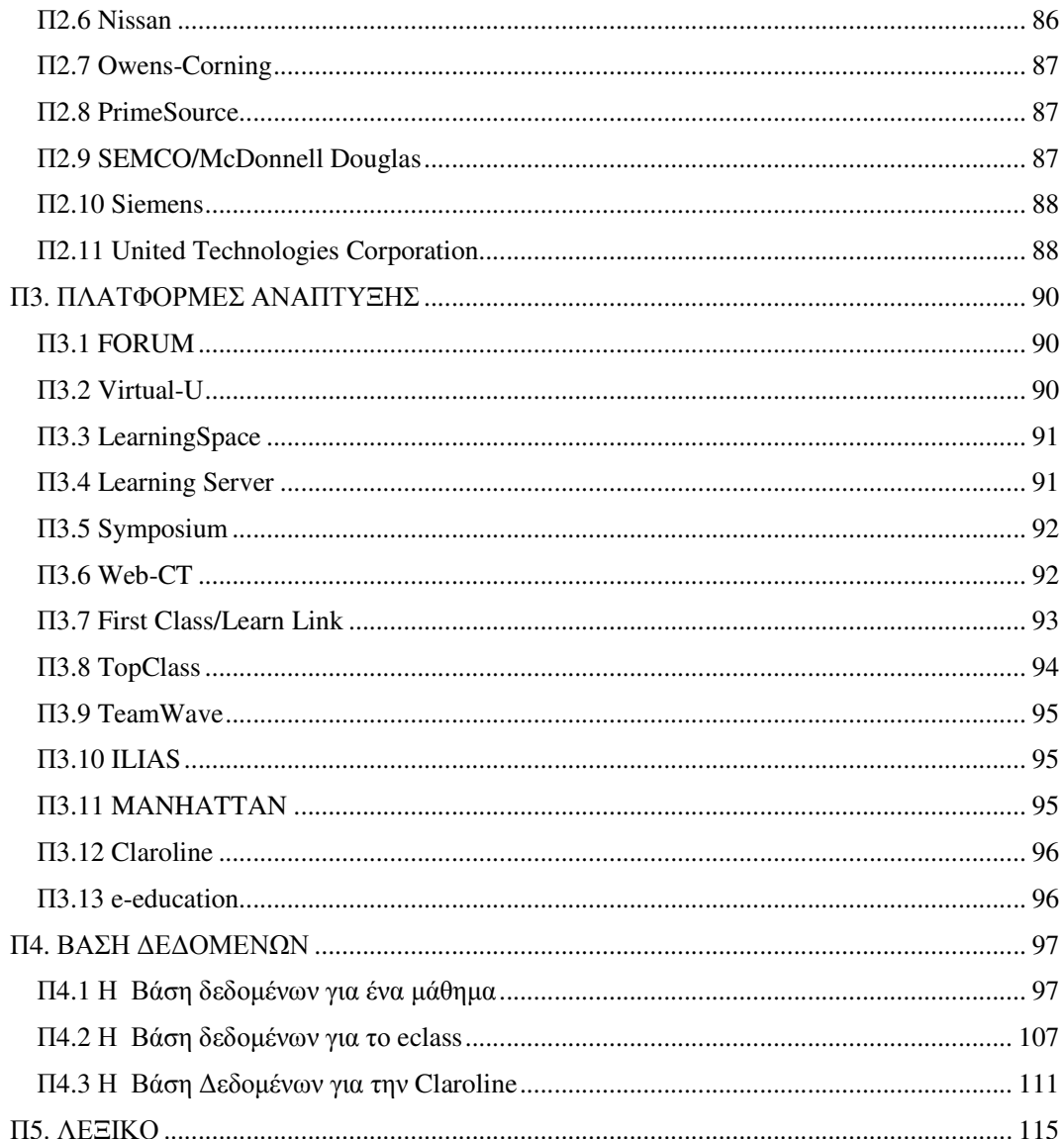

# 1. ΕΙΣΑΓΩΓΗ

## 1.1 Γενικά

Η αλματώδης ανάπτυξη των δικτύων και των τηλεπικοινωνιών την τελευταία δεκαετία έχουν ανοίξει καινούριους ορίζοντες και έγουν προσφέρει καινούριες δυνατότητες. Η δικτυακή υποδομή που έχει δημιουργηθεί δεν άφησε ασυγκίνητο το χώρο της εκπαίδευσης, όπου οι νέες τεχνολογίες αποτέλεσαν ένα ισγυρό εργαλείο δίνοντας μια άλλη διάσταση στη μάθηση και ενδυνάμωσαν την εκπαιδευτική διαδικασία. Τα τελευταία χρόνια έχει αρχίσει η ανάπτυξη διαφόρων συστημάτων μάθησης από απόσταση, τα οποία χρησιμοποιούνται όχι μόνο από σχολεία και ακαδημαϊκά ιδρύματα, αλλά εφαρμόζονται σε επιχειρησιακούς χώρους και αρκετά από αυτά αναμένεται να υλοποιηθούν στη δημόσια διοίκηση, επηρεάζοντας γενικότερα το σύγχρονο τρόπο ζωής. Με την γρήση της τηλεκπαίδευσης, οι εκπαιδευόμενοι γλιτώνουν πολύτιμο γρόνο μετακινήσεων και τους δίνεται η ευελιξία για να διαλέξουν μόνοι τους το γρόνο που θα διαθέσουν. Γενικότερα, οι επιχειρήσεις και η πολιτεία δείχνουν έντονο ενδιαφέρον για το συγκεκριμένο θέμα και αυτό έχει άμεσες συνέπειες στην αγορά εργασίας, καθώς η προσφορά αντίστοιχων θέσεων εργασίας θα έχει αυξητικές τάσεις στα επόμενα χρόνια. Ειδικότερα, η πολιτεία με την ευθύνη που έχει απέναντι στον πολίτη για την καλύτερη εκπαίδευση του και την καλυτέρευση της ποιότητας ζωής του καθιστά αναγκαία την ανάπτυξη της τηλεκπαίδευσης στην Ελλάδα, η οποία πρέπει να γίνει με υπεύθυνα και σταθερά βήματα αλλά και γρήγορα αφού οι εξελίξεις στο διεθνή και ευρωπαϊκό γώρο είναι ραγδαίες.

## 1.2 Στόχοι της πτυχιακής εργασίας

Η παρούσα πτυχιακή εργασία ασχολείται με το θέμα της τηλεκπαίδευσης και στόχος της είναι η μελέτη αυτής, ο τρόπος εφαρμογής, τα οφέλη που προσφέρονται και οι κοινωνικές και οικονομικές επιπτώσεις που πιθανότατα θα έγουμε. Στα επόμενα κεφάλαια, θα ασγοληθούμε με θέματα που έχουν να κάνουν με, τις τηλε-υπηρεσίες γενικότερα, την τηλε-μάθηση, τις τεχνολογίες ανάπτυξης, τα πρωτόκολλα και τις τυποποιήσεις που χρησιμοποιούνται, την απαιτούμενη υποδομή, τους τρόπους μορφοποίησης του ηλεκτρονικού περιεχομένου και τα μοντέλα εκπαίδευσης. Επίσης, θα γίνει συνοπτική περιγραφή διαφόρων συστημάτων τηλε-μάθησης που υπάρχουν στην αγορά (εμπορικά και μη). Τέλος, θα γίνει προσπάθεια εγκατάστασης, δοκιμαστικής λειτουργίας και αναλυτικής παρουσίασης κάποιας πλατφόρμας ασύγχρονης τηλεκπαίδευσης (καθώς τα εργαστήρια δεν διαθέτουν ακόμη υποδομή για σύγχρονη τηλεκπαίδευση) στα συστήματα του εργαστηρίου του Τομέα μαθημάτων Επιστήμης Υπολογιστών.

## 1.3 Περιγραφή της πτυχιακής εργασίας

Στο σημείο αυτό κρίνουμε χρήσιμο να παρουσιάσουμε μια γενική περιγραφή των κεφαλαίων που περιλαμβάνονται στην συγκεκριμένη πτυχιακή εργασία.

Συγκεκριμένα:

Το 2<sup>ο</sup> Κεφάλαιο αναφέρεται για την έννοια της τηλεκπαίδευσης και τις μορφές της. Στη συνέχεια, γίνεται μια αναφορά στο παρελθόν και στο σήμερα. Αναλύονται, οι στόχοι της τηλεκπαίδευσης, τα πλεονεκτήματα της, τα μειονεκτήματα της καθώς και τους κινδύνους που αυτή κρύβει. Στο τέλος του κεφαλαίου, εστιαζόμαστε και αναλύουμε την ασύγχρονη μορφή της τηλεκπαίδευσης.

Το 3<sup>ο</sup> Κεφάλαιο αναφέρεται στις τεχνολογίες και τις αρχιτεκτονικές ανάπτυξης που γρησιμοποιούνται γενικά στην τηλεκπαίδευση.

Το 4<sup>°</sup> Κεφάλαιο αναφέρεται στο ελεύθερο-ανοικτό λογισμικό.

Το 5° Κεφάλαιο περιγράφει και παρουσιάζει την πλατφόρμα ασύγχρονης τηλεκπαίδευσης του ΤΕΙ ΚΡΗΤΗΣ.

Το 6<sup>°</sup> Κεφάλαιο αναφέρεται στα συμπεράσματα.

Τέλος, το 7<sup>ο</sup> Κεφάλαιο αναφέρει τη βιβλιογραφία που χρησιμοποιήθηκε για την διεκπεραίωση της εργασίας,

Ακολουθούν τα παραρτήματα, εκ των οποίων το πρώτο αναφέρει παραδείγματα ελληνικών ακαδημαϊκών ιδρυμάτων που παρέχουν υπηρεσίες τηλεκπαίδευσης. Το δεύτερο αναφέρει παραδείγματα επιχειρήσεων που προσφέρουν υπηρεσίες τηλεκπαίδευσης. Το τρίτο αναφέρει και περιγράφει διάφορες πλατφόρμες τηλεκπαίδευσης που έχουν αναπτυχθεί μέχρι σήμερα. Το τέταρτο παρουσιάζει τη βάση δεδομένων για ένα μάθημα, για το σύστημα e-class που έχει αναπτυχθεί στα εργαστήρια του Τομέα μαθημάτων Επιστήμης Υπολογιστών και για την Claroline (πλατφόρμα που χρησιμοποιείται). Τέλος, το πέμπτο παράρτημα περιλαμβάνει ένα γλωσσάριο ελληνικών και αγγλικών όρων (λεξικό).

# 2. ΑΣΥΓΧΡΟΝΗ ΤΗΛΕΚΠΑΙΔΕΥΣΗ

## 2.1 Η έννοια της τηλεκπαίδευσης

Τον τελευταίο καιρό έχει αρχίσει να χρησιμοποιείται συχνά ο όρος e-learning (τηλεκπαίδευση/ τηλε-μάθηση). Τι εννοούμε όμως ακριβώς όταν χρησιμοποιούμε τον όρο e-learning; Η ελληνική μετάφρασή του όρου, τηλεκπαίδευση (εκπαίδευση από μακριά), δεν αποτυπώνει ακριβώς την έννοια του όρου, ίσως πιο σωστή θα ήταν η μετάφραση **ηλεκτρονική μάθηση**. Η έννοια elearning είναι αρκετά γενική και περικλείει οποιαδήποτε μορφή εκπαίδευσης χρησιμοποιεί τους πόρους του δικτύου ή γενικότερα τις δυνατότητες των ηλεκτρονικών υπολογιστών. Είναι η διαδικασία εκμάθησης όπου η εκπαίδευση ή ακριβέστερα η μαθησιακή διαδικασία εκτελείται μέσα από τις σύγχρονες τεχνολογίες της Πληροφορικής, όπως προγράμματα υπολογιστών (ολοκληρωμένα συστήματα πληροφορικής). Ο μαθητής εκπαιδευόμενος έχει συνήθως πλήρη έλεγγο του ρυθμού προόδου, ενώ ταυτόγρονα υπάργει διαθέσιμη ή κατά βούληση υποστήριξη από τον εκπαιδευτή ή ειδικό του θέματος. Η υποστήριξη είναι απαραίτητη, αφού στην αντίθετη περίπτωση θα μιλούσαμε μόνο για αυτό-εκπαίδευση, η οποία θα μπορούσε να γίνει με άλλα μέσα π.χ. με ένα βιβλίο ή ένα εκπαιδευτικό CD-ROM.

To e-learning εμπεριέχει συνεργατική εκπαίδευση και αλληλεπίδραση μεταξύ μαθητών και εκπαιδευτών, καθώς και μεταξύ μαθητών, όπως δηλαδή συμβαίνει στην κλασσική εκπαίδευση, π.χ. σε μία παραδοσιακή αίθουσα διδασκαλίας. Εξάλλου, τα ηλεκτρονικά σεμινάρια γίνονται σε μια «εικονική τάξη». Δηλαδή, αυτό που συμβαίνει είναι ότι, ο εκπαιδευτικός και οι μαθητές βρίσκονται σε διαφορετικούς χώρους και η έννοια της "τάξης" δημιουργείται εικονικά από κατάλληλα υπολογιστικά συστήματα με την βοήθεια δικτυακής υποδομής.

Για να προσδιορίσουμε καλύτερα την έννοια της τηλεκπαίδευσης έγουν καθοριστεί τρεις διαφορετικές μορφές:

- Η τηλεκπαίδευση σε εξατομικευμένο ρυθμό (self-paced training). Σε αυτή την περίπτωση  $\bullet$ προσφέρονται στον εκπαιδευόμενο συνδυασμός εκπαιδευτικών υλικών (βιβλία, αναφορές στο δίκτυο, μαγνητοσκοπημένα μαθήματα, σημειώσεις, προγράμματα εκμάθησης βασισμένα σε υπολογιστή κτλ), συνήθως χωρισμένα σε ενότητες (μαθήματα), τα οποία χρησιμοποιεί με το δικό του ρυθμό, αποφασίζει δηλαδή ο ίδιος πότε και που θα τα χρησιμοποιήσει. Δεν υπάρχει επικοινωνία με διδάσκοντα ή με άλλους μαθητές.
- Η Ασύγχρονη τηλεκπαίδευση. Η περίπτωση αυτή μοιάζει αρκετά με την προηγούμενη.  $\bullet$ Παρέχεται στους συμμετέχοντες η δυνατότητα να εργαστούν με το υλικό προς διδασκαλία οπουδήποτε και οποτεδήποτε έχοντας όμως παράλληλα δυνατότητα ασύγχρονης (μη άμεσης) επικοινωνίας με τους υπόλοιπους συμμετέχοντες και με τον εκπαιδευτή. Το υλικό διδασκαλίας δεν είναι απαραίτητο να έχει δοθεί όλο από την έναρξη του μαθήματος, αλλά μπορεί να προσφέρεται τους εκπαιδευόμενους σταδιακά. Ο ρυθμός διεξαγωγής καθορίζεται από τον εκπαιδευτή σε συνεργασία πάντα με τους εκπαιδευόμενους.
- Η Σύγγρονη τηλεκπαίδευση. Σε αυτή την περίπτωση το μάθημα γίνεται κανονικά αλλά οι  $\bullet$ μαθητές και ο καθηγητής μπορούν να βρίσκονται σε διαφορετικό τόπο ο καθένας και χρησιμοποιώντας τεχνολογίες τηλεδιάσκεψης (άμεση επικοινωνία) να βρίσκονται όλοι σε μία εικονική αίθουσα διδασκαλίας. Η διεξαγωγή του μαθήματος γίνεται με τέτοιο τρόπο ώστε να προσφέρει τις ίδιες ή και παραπάνω δυνατότητες με αυτές που προσφέρονται σε μία κανονική αίθουσα.

## 2.2 Σύγκριση Ασύγγρονης και Σύγγρονης τηλεκπαίδευσης

Η Σύγγρονη και η Ασύγγρονη τηλεκπαίδευση δεν λειτουργούν ως ανταγωνιστικές έννοιες, αλλά μπορούν και πολλές φορές επιβάλλεται, να συμπληρώσουν η μία την άλλη. Η Σύγχρονη τηλεκπαίδευση μπορεί να προσφέρει στην εκπαιδευτική διαδικασία, την αμεσότητα της επαφής του διδάσκοντα με τους εκπαιδευόμενους, και να δώσει μια άλλη διάσταση στο αντικείμενο της μάθησης. Οι εκπαιδευόμενοι, αν και δεν βρίσκονται στον ίδιο τόπο με τον εκπαιδευτή, μπορούν να έγουν μαζί του φωνητική και οπτική επικοινωνία και με αυτό τον τρόπο αποδυναμώνουν τους περιορισμούς των αποστάσεων. Όμως κάθε συνεδρία Σύγγρονης τηλεκπαίδευσης, είναι ένα γεγονός που έχει αξία και πέραν της χρονικής στιγμής διεξαγωγής της, επειδή ακριβώς απαιτείται γρονικός συντονισμός όλων των παραγόντων. Η καταγραφή της συνεδρίας καθίσταται έτσι απαραίτητη, ώστε οι εκπαιδευόμενοι να μπορούν να έχουν πρόσβαση σε αυτή και σε μελλοντικές γρονικές στιγμές. Επιπλέον, το μαγνητοσκοπημένο υλικό μπορεί να αξιοποιηθεί και από άλλους εκπαιδευόμενους που δεν συμμετείχαν απαραίτητα στο αρχικό γεγονός, διευρύνοντας έτσι το δυνητικό κοινό της εκπαιδευτικής διαδικασίας.

Σε αυτό το σημείο, η Ασύγχρονη τηλεκπαίδευση μπορεί να προσφέρει πολλά θετικά στοιχεία, εμπλουτίζοντας το πρωτογενές υλικό (την μαγνητοσκοπημένη διάλεξη) με επιπλέον παραπομπές για ενημέρωση, βιβλιογραφία, δυνατότητες για σχολιασμό και συζήτηση που δεν υπάρχει χρόνος να γίνουν με σύγχρονο τρόπο. Η ενσωμάτωση του μαγνητοσκοπημένου υλικού με όλο το υποστηρικτικό υλικό σχηματίζει έτσι, ένα πλήρες σύνολο εκπαιδευτικού υλικού που παρέχει στους εκπαιδευόμενους γνώσεις με πολλά διαφορετικά μέσα.

Από την άλλη πλευρά, η Ασύγγρονη τηλεκπαίδευση στερείται της αμεσότητας που προαναφέρθηκε και μέσω της ενσωμάτωσης μαγνητοσκοπημένων Σύγχρονων στιγμιότυπων μπορεί να εμπλουτισθεί και να αποδώσει καλύτερα όποιο αντικείμενο πραγματεύεται.

Επιπλέον, οι σημερινές εκπαιδευτικές διαδικασίες, όλο και περισσότερο απαιτούν την διαρκή αλληλεπίδραση εκπαιδευτή και εκπαιδευομένων και την παρακολούθηση της προόδου των δεύτερων μέσω εργασιών, ερωτήσεων και συζητήσεων. Αυτές οι ενέργειες προφανώς δεν μπορούν να ενταχθούν άμεσα σε μια Σύγχρονη συνεδρία, καθώς εκεί προτεραιότητα έχει η διεξαγωγή της διάλεξης, και η μερική αλληλεπίδραση των δύο μερών. Στην Ασύγχρονη όμως τηλεκπαίδευση δεν υπάρχει αυτός ο περιορισμός και έτσι μια Σύγχρονη συνεδρία, μπορεί να έχει την συνέχισή της με ασύγχρονο τρόπο, μέσα από ένα περιβάλλον εκπαίδευσης στο οποίο έχουν πρόσβαση και ο διδάσκων και οι εκπαιδευόμενοι. Αυτό το ασύγχρονο περιβάλλον θα πρέπει να περιλαμβάνει:

- Πρόσθετο υποστηρικτικό εκπαιδευτικό υλικό.  $\bullet$
- Ομάδες συζητήσεων στο πρότυπο των Internet Newsgroups.  $\bullet$
- $\bullet$ Επικοινωνία με ηλεκτρονική αλληλογραφία.
- $\bullet$ Εφαρμογές αξιολόγησης και αυτό-αξιολόγησης των εκπαιδευομένων.

Το Σύγχρονο περιβάλλον θα πρέπει να περιλαμβάνει:

- Δυνατότητα συνομιλίας πραγματικού χρόνου, με γραπτό κείμενο.  $\bullet$
- Επικοινωνία μέσω συνδιάσκεψης φωνής σε πραγματικό χρόνο, πάνω από μια Internet ή ISDN  $\bullet$ σύνδεση.
- Δυνατότητα χρήσης ενός κοινού, διαμοιραζόμενου παραθύρου κειμένου καθώς επίσης και  $\bullet$ την υποστήριξη από κοινού σχεδίασης.
- Δυνατότητα διαμοιρασμού του παραθύρου της εφαρμογής στο Web με άλλους χρήστες και σε ορισμένες περιπτώσεις μεταφορά του ελέγχου της εφαρμογής στους απομακρυσμένους γρήστες.
- Δυνατότητα «συνάντησης» σε κάποιο εικονικό κοινό γώρο όπως τα εικονικά δωμάτια  $\bullet$ συναντήσεων.
- Δυνατότητα ομαδικής περιήγησης στο Web μέσω ενός προγράμματος περιήγησης το οποίο  $\bullet$ διαμοιράζεται μεταξύ των συμμετεγόντων στην ομάδα και περιλαμβάνει δυνατότητα αλληλεπίδρασης μεταξύ των συμμετεχόντων.
- Μετάδοση εικόνας βίντεο σε πραγματικό χρόνο από και σε όσους χρήστες έχουν την ανάλογη υποδομή (videoconference).

## 2.3 Που μπορεί να γρησιμοποιηθεί η τηλεκπαίδευση

### 2.3.1 Ιστορική αναδρομή

Στο παρελθόν, υπήρχε εκπαίδευση από απόσταση που γινόταν κυρίως δια αλληλογραφίας. Για τον ίδιο σκοπό, οι εκπαιδευτές χρησιμοποιούσαν κασέτες ήχου και βιντεοκασέτες που αποστέλλονταν ταχυδρομικά στους εκπαιδευόμενους. Επίσης, γινόταν και χρήση καναλιών της τηλεόρασης όπου παρουσιάζονταν σεμινάρια και κύκλοι μαθημάτων με μορφή τηλεοπτικών εκπομπών. Όλα τα μέσα αυτά λέγονται μη αλληλεπιδραστικά, διότι δεν υπήργε η δυνατότητα να απαντήσει άμεσα ο εκπαιδευόμενος.

### 2.3.2 Σημερινή Κατάσταση

Στη σημερινή εποχή, έχουν αναπτυχθεί τα δίκτυα υπολογιστών που προσφέρουν πολλές δυνατότητες αμφίδρομης επικοινωνίας και διευκολύνουν την εκπαίδευση από απόσταση. Όλες οι πληροφορίες που βρίσκονται σε μορφή κειμένων, εικόνας και ήγου μετατρέπονται σε ψηφιακή μορφή. Μέσω του δικτύου υπολογιστών, ο εκπαιδευτής μπορεί να αποστείλει τέτοιες πληροφορίες ψηφιακής μορφής στους εκπαιδευόμενους, οι οποίοι βρίσκονται σε μακρινές αποστάσεις.

Στην Ελλάδα, η εξ αποστάσεως εκπαίδευση παρέχεται από το Ελληνικό Ανοικτό Πανεπιστήμιο. Επίσης, προγράμματα εξ αποστάσεως εκπαίδευσης υλοποιούνται από το Εθνικό Καποδιστριακό Πανεπιστήμιο Αθηνών ενώ στο Παιδαγωγικό Ινστιτούτο λειτουργεί Κέντρο Εξ Αποστάσεως Επιμόρφωσης για τους εκπαιδευτικούς της Πρωτοβάθμιας και Δευτεροβάθμιας Εκπαίδευσης. Σήμερα, στα πλαίσια της πρόσκλησης 7 της "Κοινωνίας της Πληροφορίας" (ΚτΠ) και του ΥΠΕΠΘ, είναι σε εξέλιξη η δημιουργία ειδικά διαμορφωμένων και εξοπλισμένων χώρων τηλεκπαίδευσης σε κάθε ανώτατο εκπαιδευτικό ίδρυμα, προκειμένου να υποστηρίξουν τόσο οριζόντιες εκπαιδευτικές δράσεις για τις ανάγκες της τριτοβάθμιας εκπαίδευσης όσο και άλλες εκπαιδευτικές ανάγκες. Ήδη πολλά ακαδημαϊκά ιδρύματα έχουν ανταποκριθεί στο αίτημα για ανάπτυξη τεγνικών υποδομών τόσο για την σύγγρονη εκπαίδευση από απόσταση, όπου η επικοινωνία διδάσκοντα-διδασκομένων γίνεται σε πραγματικό χρόνο όσο και στην ασύγχρονη εκπαίδευση από απόσταση, όπου η επικοινωνία πραγματοποιείται έμμεσα κυρίως μέσω του διαδικτύου. Συγκεκριμένα αυτή τη στιγμή, εκτός του Εθνικού Καποδιστριακού Πανεπιστημίου Αθηνών, λειτουργούν ειδικά κέντρα τηλεκπαίδευσης σε άλλα δέκα ανώτατα εκπαιδευτικά ιδρύματα: στο Οικονομικό Πανεπιστήμιο Αθηνών, στο Αριστοτέλειο Πανεπιστήμιο Θεσσαλονίκης, στο Εθνικό Μετσόβιο Πολυτεχνείο, στο Πανεπιστήμιο Πατρών, στο Πανεπιστήμιο Θεσσαλίας, στο Πανεπιστήμιο Ιωαννίνων, στο Πανεπιστήμιο Κρήτης, στο Πανεπιστήμιο Μακεδονίας, στο ΤΕΙ Πειραιά και στο ΤΕΙ Κρήτης. Ωστόσο, η μέχρι τώρα αξιοποίηση της υποδομής τηλεκπαίδευσης αφορά στα μέλη Δ.Ε.Π. και στους σπουδαστές, καθώς και σε δραστηριότητες σχετικές με την κάλυψη πανελλήνιων συνεδρίων, επιμόρφωση εκπαιδευτικών από απόσταση, διαλέξεις στα πλαίσια των τμημάτων των πανεπιστημίων, παρακολούθηση ημερίδων, ταυτόχρονη σύνδεση παρακολούθησης εργασιών ημερίδας ή συνεδρίων από ενδιαφερομένους που βρίσκονται σε άλλες πόλεις χωρίς να χρειάζεται να μετακινηθούν, ενώ δεν έχουν δημιουργηθεί ακόμη προγράμματα ανοικτής εκπαίδευσης για όλους, με τη δυνατότητα λήψης Πιστοποιημένης Βεβαίωσης Σπουδών. Στο παράρτημα, στο τέλος της εργασίας, κρίναμε χρήσιμο να αναφέρουμε ορισμένα παραδείγματα ελληνικών ακαδημαϊκών ιδρυμάτων, τα οποία προσφέρουν υπηρεσίες τηλεκπαίδευσης.

Όσον αφορά το διεθνή χώρο, στην Αμερική η εκπαίδευση από απόσταση με χρήση των υπολογιστών και την βοήθεια όλων των WWW εφαρμογών, γνωρίζει πάρα πολύ μεγάλη άνθιση και κυρίως η ασύγγρονη με τη γρήση των βιντεοκασετών. Υπάργει μια μεγάλη ποικιλία πανεπιστήμιων που προσφέρουν την υπηρεσία εκπαίδευσης από απόσταση γρησιμοποιώντας μάλιστα τις τελευταίες εξελίξεις της τεγνολογίας. Παρέγονται σγεδόν σε όλους τους τομείς διπλώματα, μεταπτυχιακά διπλώματα ειδίκευσης, διδακτορικά ή και απλά σεμινάρια παρακολούθησης σεμιναρίων. Η υπηρεσία γνωρίζει όλο και μεγαλύτερη εξάπλωση αφού παρέγει αμεσότητα, εγκυρότητα, σύγχρονα μέσα και μεγάλη ευελιξία.

Το μεγαλύτερο μερίδιο των υπηρεσιών εκπαίδευσης από απόσταση ανήκει αναμφισβήτητα σε κάποιες επιγειρήσεις και σε ακαδημαϊκά ιδρύματα της Αγγλίας. Για τον λόγο αυτό, έγει ιδρυθεί ειδική εταιρεία με έδρα την Αγγλία η οποία αποτελεί και την πιο αντιπροσωπευτικότερη παρουσία αυτή την στιγμή στο χώρο της εκπαίδευσης από απόσταση. Η εταιρεία ονομάζεται BAOL (British Association for Open Learning) και από την αναζήτηση στο διαδίκτυο που έγινε βρέθηκε ότι, είναι ένας από τους πιο ισχυρούς συνεταιρισμούς. Η BAOL είναι μια εταιρεία, η οποία λειτουργεί σε μη κερδοσκοπική βάση και σκοπό έχει την προαγωγή της ποιότητας και της καλύτερης πρακτικής σ' όλες τις μορφές της ανοιγτής, ευέλικτης και εξ' αποστάσεως αποκτούμενης γνώσης, σε κάθε τομέα εκπαίδευσης και επιμόρφωσης στην Αγγλία, στην Ευρώπη και διεθνώς. Μέλη της BAOL είναι πάρα πολλές εταιρείες, οργανισμοί, ακαδημαϊκά ιδρύματα όλων των βαθμίδων εκπαίδευσης και επιμόρφωσης (πανεπιστήμια και κολέγια), εξειδικευμένοι φορείς παροχής υπηρεσιών εκπαίδευσης από απόστασης επί όλων των διαθέσιμων μέσων, κυβερνητικοί οργανισμοί, οργανισμοί παροχής συμβουλών, ερευνητικοί οργανισμοί, δημόσιες βιβλιοθήκες, ακόμη και ξεγωριστά άτομα που προσφέρουν τις υπηρεσίες τους στον γώρο αυτό.

Υπάργει η εντύπωση ότι, οι τεγνολογίες της τηλεκπαίδευσης μπορούν να γρησιμοποιηθούν μόνο σε ακαδημαϊκούς χώρους και να ενταχθούν μόνο στην υπάρχουσα διαδικασία εκπαίδευσης. Η εντύπωση αυτή είναι προφανώς λανθασμένη. Η τηλεκπαίδευση δίνει μία τελείως διαφορετική διάσταση στην έννοια της μάθησης. Με τη χρήση της τηλεκπαίδευσης, οι εκπαιδευόμενοι γλιτώνουν πολύτιμο χρόνο μετακινήσεων και τους δίνεται η ευελιξία για να διαλέξουν μόνοι τους το χρόνο που θα διαθέσουν.

Όλοι οι παραπάνω παράγοντες κάνουν ελκυστική την τηλεκπαίδευση και στον επιγειρησιακό χώρο. Οι εργαζόμενοι μπορούν να παίρνουν μέρος σε σεμινάρια, να συνεχίζουν την εκπαίδευσή τους γωρίς να γρειάζεται να σπαταλάνε γρόνο σε μετακινήσεις και γωρίς να γρειάζεται να λείπουν από τη δουλειά τους. Οι επιχειρήσεις δείχνουν έντονο ενδιαφέρον για τέτοιες τεχνολογίες αφού τους προσφέρουν τη δυνατότητα για συνεγή εκπαίδευση των στελεγών τους με μικρό κόστος.

## 2.4 Τηλεκπαίδευση στον επαγγελματικό χώρο

Μέχρι τώρα μελετήσαμε την υπηρεσία της εκπαίδευσης από απόσταση από καθαρά ακαδημαϊκή σκοπιά. Η ποικιλία των δυνατοτήτων όμως, που παρέγει μια τέτοια υπηρεσία, την καθιστά εξίσου σημαντική και στο χώρο των επιχειρήσεων. Στο παράρτημα επίσης, περιγράφεται ο τρόπος που εφαρμόζεται η υπηρεσία της εκπαίδευσης από απόσταση στις επιγειρήσεις αυτές. Ακολουθούν κάποια χαρακτηριστικά παραδείγματα επιχειρήσεων που δείχνουν το καταλυτικό ρόλο που παίζει η υπηρεσία της εκπαίδευσης από απόστασης στην ανάπτυξη και στη ορθότερη λειτουργία τους. Πράγματι, μια τέτοια υπηρεσία βοηθάει:

- Στην αμεσότερη και συνεχή εκπαίδευση του προσωπικού των επιχειρήσεων.  $\bullet$
- Στην εξοικονόμηση μεγάλων χρηματικών ποσών αφού μειώνονται ή πολλές φορές  $\bullet$ καταργούνται τα επαγγελματικά ταξίδια.
- $\bullet$ Στην εξοικονόμηση πολύτιμου χρόνου.
- Στην καλύτερη συνεργασία όλων των απομακρυσμένων τμημάτων της επιχείρησης  $\bullet$ (ανεξάρτητα την απόσταση που τα χωρίζει) αφού είναι εφικτή ακόμη και η καθημερινή επικοινωνία των τμημάτων αυτών.

Όλα τα παραπάνω πλεονεκτήματα δικαιολογούν απόλυτα την όλο και αυξανόμενη τάση των σύγγρονων επιγειρήσεων να τοποθετήσουν εφαρμογές που υποστηρίζουν την υπηρεσία εκπαίδευσης από απόσταση. Με το τρόπο αυτό θα καταφέρουν να αναπτυχθούν πιο γρήγορα, να αποκτήσουν καλύτερη τεχνογνωσία και γενικότερα να γίνουν πιο ανταγωνιστικές.

## 2.5 Συνεχιζόμενη εκπαίδευση

Είναι γεγονός ότι, η πρόοδος της τεχνολογίας και η συνεχώς αυξανόμενη σπουδαιότητα της γνώσης και εξειδίκευσης στην παραγωγή έχουν αλλάξει τις συνθήκες εργασίας και το προφίλ του εργαζόμενου. Η νέα κατάσταση απαιτεί από τον εργαζόμενο να προσαρμοστεί στις συνθήκες αυτές, οι οποίες δημιουργούνται ταχύτατα, με τον συνεχή εμπλουτισμό των γνώσεων του. Κάτι τέτοιο όμως, δε του το επιτρέπουν οι σημερινές συνθήκες καθώς η παρεγόμενη εκπαίδευση δε συμβαδίζει με τις δημιουργούμενες απαιτήσεις. Γι αυτό το λόγο λοιπόν, μια νέα μορφή μάθησης επιβάλλεται, η οποία θα παρέγει σύγγρονες πληροφορίες και γνώσεις, θα είναι προσιτή σε όλους και θα διαρκεί δια βίου. Η **δια βίου εκπαίδευση** ή αλλιώς η **συνεχιζόμενη εκπαίδευση** και κατάρτιση αποτελεί την κατεξοχήν εφαρμογή της ασύγχρονης τηλεκπαίδευσης. Η σπουδαιότητα της είναι αναμφισβήτητος παράγοντας στην πραγματοποίηση πολλών κοινωνικών, οικονομικών και εκπαιδευτικών σκοπών. Βέβαια, για να επιτευχθεί η συνεχιζόμενη εκπαίδευση στο μέγιστο δυνατό είναι απαραίτητο να εφαρμοσθεί μια εξελικτική διαδικασία που να αργίζει από τα πρώτα γρόνια της ζωής του ανθρώπου και να διαρκεί μέγρι τη συνταξιοδότηση του. Έτσι, συντηρούνται και ανανεώνονται διαρκώς οι γνώσεις του ανθρώπου και του παρέχονται τα απαραίτητα προσόντα για την ομαλή και επιτυχημένη ένταξη του στην αγορά εργασίας. Ως χώρο μάθησης εκτός από το σχολείο μπορεί να είναι το εργασιακό περιβάλλον ή κάθε άλλο μέρος κατάλληλο για εκπαίδευση. Ιδιαίτερη προσοχή πρέπει να δοθεί στις συνθήκες πρόσβασης στη δια βίου εκπαίδευση για ηλικιωμένα άτομα και άτομα με ειδικά προβλήματα, ανέργους υποαπασγολούμενους και ανειδίκευτους, μειονότητες, γυναίκες και γεωγραφικά απομακρυσμένα άτομα.  $N\alpha$ δημιουργήσουμε δηλαδή συνθήκες παρογής ίσων ευκαιριών πρόσβασης στη δια βίου εκπαίδευση για όλους. Απαραίτητη προϋπόθεση για να επιτύχει αυτό είναι, η εξασφάλιση ικανού αριθμού και καταρτισμένων δασκάλων  $\kappa \alpha$ εκπαιδευτικών συμβούλων, επαρκώς απόλυτα δραστηριοποιημένων στους τομείς της γνώσης και έρευνας του αντικειμένου τους.

Αυτοί γνωρίζοντας τις ανάγκες της παιδείας, θα είναι σε θέση να συστήσουν και να εισαγάγουν νέα προγράμματα σπουδών, που είναι ευπροσάρμοστα και ανταποκρίνονται στις μαθησιακές ανάγκες, οδηγούν σε νέους τομείς μάθησης και γνώσης, φέρουν πιο κοντά στον κόσμο της πληροφόρησης και τεχνολογίας και δημιουργούν τα σχολεία του αύριο. Έτσι, νέο υλικό και μέθοδοι μάθησης προκαλούν το συνεχές ενδιαφέρον των εκπαιδευομένων, εξασφαλίζουν ποιότητα γνώσης, παρέχουν περισσότερα προσόντα και υπόσχονται εργασία και περαιτέρω επαγγελματική, οικονομική, κοινωνική, οικογενειακή και προσωπική ανάπτυξη.

Η δια βίου εκπαίδευση, είτε παρέχεται σε παιδιά, νέους, ενήλικους ή ηλικιωμένους στα σχολεία ή στο χώρο εργασίας, στο σπίτι ή στην αίθουσα της κοινότητας, πρέπει να αποβλέπει στην ιδέα της ανανέωσης, της δημιουργίας και ανταπόκρισης και να στοχεύει στην ενίσχυση των δημοκρατικών αξιών, τη δραστηριοποίηση της κοινωνίας και την επικράτηση της κοινωνικής συνοχής. Για την προώθηση λοιπόν, ανάπτυξη και αποτελεσματικότητα της δια βίου εκπαίδευσης είναι απαραίτητο να υπάρξει ενεργή συμμετοχή από τα ίδια τα άτομα, τις οικογένειες, τα σχολεία, τους εργαζόμενους και τους εργοδότες, την κοινωνία και την κυβέρνηση, σε τοπικό και εθνικό επίπεδο. Η συνεργασία σε διεθνές επίπεδο, αναμφίβολα, είναι δυνατόν να συμβάλλει στην παραγωγική ανταλλαγή ιδεών, στη δημιουργία διεθνών εκπαιδευτικών μέτρων και αξιών και στη βελτίωση των εκπαιδευτικών συστημάτων. Τονίζεται επίσης, ότι για την αντιμετώπιση των δαπανών της δια βίου εκπαίδευσης επιβάλλεται η λήψη ευνοϊκών μέτρων και η παροχή κινήτρων για επιχειρήσεις και εργοδότες που θα αυξήσουν τις δωρεές και τις επενδύσεις στους τομείς της παιδείας, έρευνας και επαγγελματικής κατάρτισης.

## 2.6 Στόγοι της τηλεκπαίδευσης

Η τηλεκπαίδευση στοχεύει στην ανάπτυξη και προώθηση μεθόδων και τεχνικών ειδικά σχεδιασμένων για την αύξηση της ποιότητας, αποτελεσματικότητας και ευελιξίας της εκπαίδευσης. Μπορεί να γίνει αντιληπτή με δύο τρόπους: από τη μια η βελτίωση των ήδη υπαργόντων και η ανάπτυξη νέων μεθόδων διδασκαλίας για τα εκπαιδευτικά ζητήματα και από την άλλη, η παροχή υπηρεσιών εκπαίδευσης από απόσταση με χρήση υπολογιστικών και δικτυακών τεχνολογιών (Information and Communication Technologies-ICT).

Πιο συγκεκριμένα τίθενται οι παρακάτω στόχοι:

Η ανάπτυξη περιβαλλόντων διδασκαλίας και μεθόδων κατάλληλων για τη χρήση της  $\bullet$ τεγνολογίας πληροφοριών σε διαφορετικά εκπαιδευτικά περιβάλλοντα.

- $\bullet$ Η βελτίωση του περιβάλλοντος του οργανισμού στο οποίο εφαρμόζονται αυτές οι νέες μέθοδοι, καθώς επίσης και της ποιότητας και ευγρηστίας των εφαρμογών πολυμέσων και των υπηρεσιών πραγματικού χρόνου.
- Η ενθάρρυνση της αναγνώρισης των ποιοτικών χαρακτηριστικών που αποκτώνται από διδασκαλία με χρήση νέων τεχνολογιών και υπηρεσιών εξ' αποστάσεως εκπαίδευσης.

Σε ένα περιβάλλον τηλεκπαίδευσης δε σημαίνει απαραίτητα ότι κάποιος είναι υπογρεωμένος να παρακολουθεί την εκπαίδευση απομονωμένος (στο σπίτι, στο σχολείο ή στο περιβάλλον εργασίας) κάτω από την καθοδήγηση κάποιου που βρίσκεται κάπου σε κάποιο απομακρυσμένο κόμβο. Απλά, συνδυάζονται διάφοροι τρόποι εκπαίδευσης όπως συνεργατική μάθηση και εκπαίδευση με τη ζωντανή ή όχι παρουσία του εκπαιδευτή. Η χρήση της Τηλεματικής δεν αποτελεί αυτοσκοπό, συνιστά όμως ένα τρόπο με τον οποίο μπορούν να επιτευχθούν συγκεκριμένοι εκπαιδευτικοί στόχοι, όπως αυτοί που περιγράφονται παρακάτω:

- Ανανέωση των παιδαγωγικών μεθόδων και περιβαλλόντων στα εκπαιδευτικά ινστιτούτα.
- Δημιουργία ερεθισμάτων για τη διάχυση πληροφοριών και εκπαιδευτικού υλικού μεταξύ εκπαιδευτικών ινστιτούτων σε όλο τον κόσμο.
- Ενθάρρυνση της συνεργασίας, που από μόνη της αποτελεί μια πολύ καλή εκπαιδευτική  $\bullet$ τεχνική.
- $\bullet$ Υποκίνηση του ενδιαφέροντος των εκπαιδευομένων μέσω της χρήσης αποτελεσματικού και σύγχρονου υπολογιστικού εξοπλισμού για τη διεξαγωγή των μαθημάτων.
- Αποτελεσματική μετάδοση και διανομή του εκπαιδευτικού υλικού στους εκπαιδευόμενους.  $\bullet$
- Δυνατότητα πρόσβασης σε όλα τα επίπεδα της εκπαίδευσης σε άτομα που δε μπορούν να συμμετέγουν σε αυτά με άλλους τρόπους λόγω της γεωγραφικής θέσης που κατοικούν ή λόγω ειδικών καταστάσεων (πγ. εργασία).
- Μετάδοση μαθημάτων σε απομακρυσμένες περιοχές στις οποίες δε μπορούν να μεταβούν οι καθηγητές για να διδάξουν.

## 2.7 Πλεονεκτήματα της τηλεκπαίδευσης

Τα εκπαιδευτικά συστήματα, τα προγράμματα επαγγελματικής κατάρτισης και η κατάρτιση στο γώρο εργασίας (in-service training) πρέπει να υποστηριγθούν από μια καλά προετοιμασμένη και με σαφείς στόγους εισαγωγή της γρήσης υπολογιστικών και δικτυακών τεγνολογιών στην εκπαιδευτική διαδικασία που ακολουθείται. Η χρήση των τεχνολογιών αυτών μπορεί να εξασφαλίσει:

- Άρση των φυσικών εμποδίων, κατάργηση των γεωγραφικών συνόρων και διασπορά στη  $\bullet$ διάδοση της γνώσης.
- Προοπτικές ομοιόμορφης αντιμετώπισης της εκπαιδευτικής λειτουργίας στο σύνολο της  $\bullet$ επικράτειας δίνοντας ίσες ευκαιρίες σε όλους, σε ό,τι αφορά στην απόσταση και στην επιλογή του γρόνου εκπαίδευσης και στο γνωστικό αντικείμενο.
- Συνεγιζόμενη κατάρτιση και εκπαίδευση για την βελτίωση των ικανοτήτων των  $\bullet$ εκπαιδευομένων.
- Επιτάγυνση της διαδικασίας μεταφοράς γνώσης  $\bullet$ από τους εκπαιδευτές στους εκπαιδευόμενους.
- Άμεση διασύνδεση ατόμων και ομάδων με εξωτερικές πηγές γνώσεων (ηλεκτρονικές  $\bullet$ βιβλιοθήκες, μουσεία, κλπ) και αυξημένες δυνατότητες συνεργασίας μεταξύ εκπαιδευόμενων και εκπαιδευτών, οι οποίοι είναι γεωγραφικά διασπαρμένοι.
- Δημιουργία μιας «ηλεκτρονικής τάξης» με εξομοίωση όλων των λειτουργιών μιας παραδοσιακής τάξης (παράδοση διαλέξεων, επίλυση ασκήσεων, διόρθωση ασκήσεων, υποβολή ερωτήσεων κλπ).
- Εξοικονόμηση γρόνου και εκπαιδευτικού προσωπικού.
- Αύξηση του αριθμού των εκπαιδευόμενων με ταυτόγρονη μείωση των λειτουργικών  $\bullet$ αναγκών.
- Ευελιξία στο χρόνο, στο χώρο και στο ρυθμό μάθησης.  $\bullet$
- Έλεγγος από την πλευρά του εκπαιδευόμενου για τον ρυθμό προόδου που σημειώνει κατά τη μαθησιακή διαδικασία.
- Οικονομικά οφέλη για κάθε εμπλεκόμενο, με τη δυνατότητα ελαχιστοποίησης κόστους προς  $\bullet$  $\alpha\pi\delta\delta$  oon (cost effectiveness).
- Αύξηση της παραγωγικότητας και αποτελεσματικότητας καθώς δίνεται η δυνατότητα να  $\bullet$ εκπαιδευτούν περισσότεροι άνθρωποι με μεγαλύτερη συγνότητα.
- Αύξηση της ποιότητας της εκπαίδευσης που παρέχεται στους εργαζόμενους ή τους μαθητές  $\bullet$ με τη χρήση live και interactive προγραμμάτων.
- Δυνατότητα εμπλουτισμού του μαθησιακού υλικού χρησιμοποιώντας καινούριες τεχνολογίες  $\bullet$ (πολυμέσα κλπ) που καθιστούν το μάθημα πιο ενδιαφέρον και προσφέρουν περισσότερες δυνατότητες. Σε έρευνες που έχουν γίνει, κυρίως σε σχολεία στην Αμερική, έχει αποδειχθεί ότι οι μαθητές κατανοούν και αφομοιώνουν πολύ πιο εύκολα το μαθησιακό υλικό όταν αυτό τους δίνεται με παραστατικό τρόπο, κάτι το οποίο με τη χρήση των υπολογιστών και των προσφερόμενων τεχνολογιών είναι πλέον εφικτό για όλα τα μαθήματα. Το υλικό που παράγεται μπορεί να επαναχρησιμοποιηθεί και έτσι δίνεται η δυνατότητα στον εκπαιδευτή να ασχολείται μόνο με την ενημέρωση και τον εμπλουτισμό του υλικού και όχι με την εκ νέου δημιουργία του κάθε φορά που διδάσκεται το μάθημα.
- Δυνατότητα δημιουργίας μιας κοινής βάσης για πολλά θέματα και μιας ενιαίας πηγής πληροφόρησης από τη στιγμή που το μαθησιακό υλικό είναι διαθέσιμο στο διαδίκτυο και μπορεί να αποτελέσει μια προσφορά στην κοινότητα του διαδικτύου.
- Δυνατότητα ενεργής συμμετοχής ατόμων πιο συνεσταλμένων μέσα από την τηλεκπαίδευση.  $\bullet$ Κυρίως την ασύγχρονη όπου η επικοινωνία είναι ως επί το πλείστον ασύγχρονη δίνεται η δυνατότητα σε όλους τους μαθητές να πάρουν μέρος και να συνεισφέρουν στις συζητήσεις που αφορούν το μάθημα.
- Καλύτερη εξυπηρέτηση εκπαιδευομένων με ιδιαίτερα προβλήματα (άτομα με ειδικές  $\bullet$ ανάγκες).
- Ιδανική μέθοδος εκπαίδευσης για τα ΤΕΙ που αντιμετωπίζουν διάφορα προβλήματα όπως το μεγάλο πλήθος των σπουδαστών, έλλειψη αιθουσών, μικρή τακτική χρηματοδότηση, δυσκολία παρογής σημειώσεων, υπερβολικά μεγάλος αριθμός εκτάκτων διδασκόντων κλπ.

## 2.8 Μειονεκτήματα της τηλεκπαίδευσης

Η εισαγωγή περιβαλλόντων τηλεκπαίδευσης στη διαδικασία εκπαίδευσης και επαγγελματικής κατάρτισης, παρότι φαίνεται να αποτελεί έναν από τους πιο αναπτυσσόμενους τομείς με μεγάλη αγορά στην οποία απευθύνεται, έχει τα εξής μειονεκτήματα:

- Το υψηλό αρχικό κόστος: Η δημιουργία περιβαλλόντων τηλεκπαίδευσης συνεπάγεται μια αργική επένδυση εκ μέρους των φορέων που προσφέρουν εκπαιδευτικού υλικό στη δημιουργία, συντήρηση, ανανέωση και λειτουργία υπολογιστικών και δικτυακών συστημάτων. Η απόκτηση του αναγκαίου εξοπλισμού για την πρόσβαση σε υπηρεσίες τηλεκπαίδευσης απαιτείται και για τον εκπαιδευόμενο. Πολλές φορές τα κόστη που υπεισέργονται σε αυτή τη διαδικασία είναι αρκετά μεγάλα και έξω από τις προθέσεις για επενδύσεις που έγουν εκπαιδευτικοί οργανισμοί αλλά και μεμονωμένα άτομα.
- $\bullet$ Μειώνεται αισθητά η προσωπική επικοινωνία και επαφή μεταξύ του εκπαιδευόμενου και του εκπαιδευτή. Ακόμα και στη σύγχρονη τηλεκπαίδευση η οθόνη είναι πολύ δύσκολο να αντικαταστήσει την φυσική παρουσία του καθηγητή στην αίθουσα. Στην ασύγχρονη τηλεκπαίδευση το πρόβλημα αυτό είναι μεγαλύτερο καθώς η μόνη επικοινωνία γίνεται μέσω γραπτών μηνυμάτων και μέσω του ηλεκτρονικού ταγυδρομείου. Η έλλειψη εξοικείωσης των

συμμετεγόντων με την γρησιμοποιούμενη τεγνολογία δημιουργεί μία αμηγανία και κάνει τις σγέσεις πιο «τυπικές».

- Οι υπογρεώσεις του εκπαιδευτή αυξάνονται πολύ. Ο καθηγητής υπογρεώνεται έκτος από το  $\bullet$ γρόνο του μαθήματος να αφιερώνει και άλλο γρόνο για τη σωστότερη προετοιμασία του μαθήματος, για τη δημιουργία και συντήρηση του ψηφιακού υλικού καθώς και για την ασύγχρονη επικοινωνία με τους μαθητές (συμμετοχή σε βήματα συζητήσεων, απαντήσεις σε ηλεκτρονικά μηνύματα κλπ).
- $\bullet$ Η εξοικείωση τόσο του καθηγητή όσο και των μαθητών με τις νέες τεχνολογίες δεν είναι πάντα εφικτή γι' αυτό δημιουργείται η ανάγκη για την ύπαρξη ενός τεχνικού /διαχειριστή που να επιλύει διάφορα προβλήματα και να φροντίζει για την ομαλή διεξαγωγή του μαθήματος.
- Για την καλύτερη διεξαγωγή του μαθήματος χρειάζεται οι σπουδαστές να έχουν ευρυζωνική  $\bullet$ πρόσβαση στο διαδίκτυο και η προσφορά των μαθημάτων να υλοποιείται σε δικτυακές υποδομές με υψηλές ταχύτητες (extra κόστος).
- Γενικά απαιτείται extra κόστος, πολύ καλή οργάνωση, εξειδικευμένη τεχνογνωσία.

### 2.9 Kívônvou

Όπως κάθε τεχνολογικό επίτευγμα του ανθρώπου έτσι και η τηλεκπαίδευση εκτός από τις απεριόριστες δυνατότητες που προσφέρει κρύβει και κινδύνους. Η ευρεία χρήση των δυνατοτήτων που προσφέρονται μπορεί να οδηγήσει σε άδειασμα των πανεπιστημιακών αιθουσών και την αποξένωση των συμμετεχόντων στην εκπαιδευτική διαδικασία (σπουδαστών και διδασκόντων). Η εμπειρία δείχνει ότι όταν γίνεται αλόγιστη χρήση της τηλεκπαίδευσης όταν δηλαδή χρησιμοποιούνται τέτοιου είδους τεχνολογίες χωρίς να υπάρχει ανάγκη και χωρίς να προσφέρουν στην ποιότητα του μαθήματος, οδηγεί στην απώλεια του ενδιαφέροντος και της προσοχής από τους εκπαιδευόμενους. Νομικά προβλήματα που αφορούν τα πνευματικά δικαιώματα του εκπαιδευτικού υλικού, το οποίο θα είναι ελεύθερα προσβάσιμο και άρα «αντιγράψιμο». Ο υπερβολικός αριθμός από ειδικούς σε μερικά γνωστικά αντικείμενα, μπορεί να γρειαστεί να μειωθεί, με αποτέλεσμα να υπάρχουν διαγκωνισμοί και διαξιφισμοί που θα βλάψουν την εικόνα της εκπαιδευτικής κοινότητας. Τα ελλείμματα που υπάρχουν στο θεσμικό πλαίσιο των AEI/TEI, που αφορούν κυρίως την «επιχειρηματική» δραστηριότητα των Ιδρυμάτων με σκοπό την ανεύρεση πόρων για τη συντήρησή τους, μπορεί να αποτελέσει ανυπέρβλητο εμπόδιο στην διάδοση της τηλεκπαίδευσης καθώς επίσης και το θεσμικό πλαίσιο που αφορά τη γλώσσα στην οποία πρέπει να διδάσκονται τα μαθήματα μπορεί να κάνει απαγορευτικές τις συνεργασίες με ξένα πανεπιστήμια και να περιορίσει την χρήση της τηλεκπαίδευσης στον ελλαδικό χώρο. Η γρήση νέων τεχνολογιών μπορεί να αποτρέψει τόσο τους διδάσκοντες όσο και τους διδασκόμενους από τη χρήση της τηλεκπαίδευσης. Οι καθηγητές, σε μία μεγάλη πλειοψηφία τους, δεν έχουν μεγάλη εξοικείωση με τις νέες τεχνολογίες και η χρησιμοποίηση τους από ένα περιβάλλον πολύπλοκο μπορεί να τους φοβίσει και να τους αποτρέψει. Η έλλειψη κινήτρων (όχι μόνο οικονομικών) για τους διδάσκοντες στην φάση εκκίνησης της διαδικασίας ανάπτυξης της τηλεκπαίδευσης, μπορεί να επιφέρει δυσκολίες, αφού οι διδάσκοντες είναι αυτοί που θα πρέπει να επωμιστούν το μεγαλύτερο μέρος της υλοποίησης της ανάπτυξης αυτής. Επιπλέον υπάρχει ο κίνδυνος της εγκατάλειψης των υπαρχόντων υποδομών λόγω έλλειψης οικονομικών πόρων. Οι υποδομές τηλεκπαίδευσης που δημιουργούνται χρειάζονται συντήρηση και τεχνική υποστήριξη για να είναι λειτουργικές και όχι απλά υποδομές που υπάρχουν στα «χαρτιά».

## 2.10 Η ασύγχρονη τηλεκπαίδευση

Στο σημείο αυτό θα εστιάσουμε την προσοχή μας στη δεύτερη μορφή της τηλεκπαίδευσης που περιγράψαμε και παραπάνω. Θα αναλύσουμε τις μορφές από τις οποίες αποτελείται αυτό το είδος της εκπαίδευσης, τις απαιτήσεις που θα πρέπει να ικανοποιεί μια πλατφόρμα τηλεκπαίδευσης καθώς και τα κριτήρια επιλογής της. Στη συνέχεια, θα καταγράψουμε και θα αξιολογήσουμε διάφορες πλατφόρμες τηλεκπαίδευσης. Επίσης, θα αναφέρουμε τους βασικότερους λόγους που οδήγησαν στην δημιουργία προτύπων για την περιγραφή των μαθησιακών αντικειμένων καθώς και τα κυριότερα πρότυπα που έγουν αναπτυγθεί μέγρι στιγμής.

Η Ασύγχρονη τηλεκπαίδευση λοιπόν, όπως περιγράψαμε και παραπάνω, η οποία δίνει νέες δυνατότητες στην εκπαίδευση, προσφέροντας ένα μέσο αλληλεπίδρασης και συνεχούς επικοινωνίας εκπαιδευτή και εκπαιδευόμενου και η οποία παράλληλα υποστηρίζει την ηλεκτρονική οργάνωση, αποθήκευση και παρουσίαση του εκπαιδευτικού υλικού, ανεξάρτητα από τους περιοριστικούς παράγοντες του χώρου και του χρόνου της κλασσικής διδασκαλίας, δημιουργώντας τις προϋποθέσεις ενός δυναμικού περιβάλλοντος εκπαίδευσης αποτελείται από τρία μέρη:

- Την Αυτοδιδασκαλία. Στο μέρος αυτό, ο εκπαιδευόμενος εκπαιδεύεται μόνος του  $\bullet$ γρησιμοποιώντας όποιο μέσο κρίνει αυτός κατάλληλο (βιβλία, CBT, Internet κλπ.).
- Την Ημιαυτόνομη εκπαίδευση. Εδώ ισχύει ότι και στην Αυτοδιδασκαλία μόνο που υπάρχει  $\bullet$ και συγκεκριμένο χρονοδιάγραμμα επικοινωνίας με τον υπεύθυνο εκπαιδευτή είτε με φυσική παρουσία στην τάξη, είτε μέσω δικτύου (Internet, E-mail κλπ.) είτε μέσω audio ή/και video conference και προφανώς τις ώρες εκείνες θεωρείται ότι έχουν σύγχρονη εκπαίδευση.
- Την Συνεργαζόμενη (Collaborative) εκπαίδευση. Ο εκπαιδευτής και οι εκπαιδευόμενοι  $\bullet$ επικοινωνούν ασύγχρονα μεταξύ τους, οι εκπαιδευόμενοι μελετούν στον δικό τους χρόνο, ακολουθούν όμως ένα γρονοδιάγραμμα παράδοσης των εργασιών.

### 2.10.1 Ορισμός πλατφόρμας

Η Ασύγχρονη τηλεκπαίδευση βασίζεται κυρίως στο δίκτυο και στην ασύγχρονη πρόσβαση στο ηλεκτρονικό υλικό κάθε μαθήματος από τους εκπαιδευόμενους. Είναι σαφές ότι γρειάζεται να χρησιμοποιηθεί κάποιο λογισμικό για να πραγματοποιηθεί αυτό. Το λογισμικό αυτό συνήθως ονομάζεται πλατφόρμα Ασύγχρονης τηλεκπαίδευσης ή Σύστημα Διαχείρισης Μαθησιακού Υλικού (Learning Management System LMS).

Ως **πλατφόρμα Ασύγγρονης τηλεκπαίδευσης** θα μπορούσε να θεωρηθεί και μία απλή ιστοσελίδα, στην οποία ανεβάζει ο καθηγητής το υλικό του μαθήματος και στη συνέγεια οι μαθητές παραδίδουν τις εργασίες τους μέσω ηλεκτρονικού ταχυδρομείου. Αν και κάτι τέτοιο ίσως εξυπηρετούσε τις βασικές ανάγκες, δεν θα ήταν αποτελεσματικό.

### 2.10.2 Απαιτήσεις πλατφόρμας

Μία πλατφόρμα για ασύγχρονη τηλεκπαίδευση θα πρέπει τουλάχιστον να ικανοποιεί τις παρακάτω απαιτήσεις:

- Να υποστηρίζει γωρισμό των γρηστών σε ομάδες, έτσι ώστε η ίδια πλατφόρμα να μπορεί να γρησιμοποιηθεί για περισσότερα από ένα μαθήματα. Προφανώς, θα πρέπει να υποστηρίζει κάποιου είδους πιστοποίηση των χρηστών.
- Να υποστηρίζει τη δημιουργία βημάτων συζήτησης (discussion forums) για την επικοινωνία  $\bullet$ των εκπαιδευομένων και του εκπαιδευτή ασύγχρονα.
- Να υποστηρίζει «δωμάτια συζητήσεων» (chat rooms) για συζήτηση σε πραγματικό χρόνο  $\bullet$ (σύγχρονη) και ανταλλαγή απόψεων.
- Να υλοποιεί ηλεκτρονικό ταχυδρομείο (e-mail) για την καλύτερη επικοινωνία των χρηστών.  $\bullet$
- Εύκολο τρόπο τόσο για τον καθηγητή για να τοποθετεί το υλικό του μαθήματος όσο και για  $\bullet$ το μαθητή για την τοποθέτηση των εργασιών του.
- Να δίνει τη δυνατότητα στους μαθητές τοπικής αποθήκευσης του υλικού του μαθήματος, για  $\bullet$ επεξεργασία εκτός του δικτύου.
- $\bullet$ Να υπάρχει το υλικό του μαθήματος και σε εύκολα εκτυπώσιμη μορφή για τους χρήστες που προτιμούν το έντυπο υλικό.
- Το περιβάλλον να είναι προσβάσιμο από απλό web browser ώστε να μη χρειάζεται από τους  $\bullet$ γρήστες εγκατάσταση άλλου λογισμικού και για να είναι προσβάσιμο από παντού (π.γ. Internet cafe) και από οποιοδήποτε λειτουργικό σύστημα.
- Να έχει φιλικό περιβάλλον τόσο για το χρήστη/μαθητή όσο και για το χρήστη/καθηγητή.
- Να υποστηρίζει προσωποποίηση (customization) του περιβάλλοντος ανάλογα με το χρήστη.  $\bullet$ Επίσης, να κρατάει πληροφορίες (δημιουργία profiles) για το χρήστη για να τον «βοηθάει» κατά την πλοήγηση.
- Να έχει ημερολόγιο με τις προθεσμίες και άλλα σημαντικά γεγονότα.  $\bullet$
- Να παρακολουθεί την πρόοδο των μαθητών.
- Να υποστηρίζει την εύκολη δημιουργία διαγωνισμάτων (online tests)  $\bullet$
- Να υποστηρίζει την παρουσίαση και άλλων πολυμεσικών υλικών όπως βίντεο, ήγου, εικόνων  $\bullet$  $κλπ$ .
- Δυνατότητα διάθεσης της επιλεγμένης πλατφόρμας σε όσους ενδιαφερθούν για τοπική  $\bullet$ εγκατάσταση της σε δική τους υποδομή.
- Δυνατότητα διευκόλυνσης διαγείρισης πολλών μαθημάτων στη δομή των σγολών και  $\bullet$ τμημάτων των ΑΕΙ/ΤΕΙ, αλλά και διαχείρισης ρόλων φοιτητών και καθηγητών.
- Δυνατότητα δυναμικής εξέλιξης του λογισμικού και ενεργής υποστήριξης από τον φορέα  $\bullet$ ανάπτυξης του.
- Δυνατότητα εξελληνισμού του κώδικα του λογισμικού.  $\bullet$
- Δυνατότητα παροχής αισθητικού αποτελέσματος των ιστοσελίδων χρήσης ώστε να  $\bullet$ διευκολύνει την κατανόηση και την γρήγορη εξοικείωση με το λογισμικό.

### 2.10.3 Κριτήρια επιλογής

Με δεδομένο τις παραπάνω απαιτήσεις που αναφέραμε, τα κριτήρια επιλογής μιας πλατφόρμας ασύγγρονης τηλεκπαίδευσης είναι:

- Το κόστος αγοράς του πακέτου (πλατφόρμας). Επειδή συνήθως το κόστος κάθε πακέτου  $\bullet$ εξαρτάται από τον αριθμό των μαθημάτων και των αριθμών των μαθητών ανά μάθημα που θέλουμε να έχουμε, πρώτα θα πρέπει να γίνει μια σαφής καταγραφή αυτών των αναγκών.
- Τον τύπο των δραστηριοτήτων που θέλουμε να υποστηρίζουμε ή σκοπεύουμε μελλοντικά να  $\bullet$ εφαρμόσουμε. Σε αυτό το σημείο θα καθοριστεί και το είδος του πακέτου που θα αποκτήσουμε.
- Η υποδομή που υπάρχει καθώς και το ποσό της δαπάνης που έχει αποφασιστεί για την αγορά νέου εξοπλισμού.
- Στα κριτήρια αυτά μπορούν να προστεθούν και άλλα υποκειμενικά κριτήρια όπως το  $\bullet$ περιβάλλον που έχει συνηθίσει κάποιος να δουλεύει (θα προτιμηθεί από κάποιο άλλο αν έχουν το ίδιο κόστος) κ.λ.π.
- Πλατφόρμα ανοιχτού πηγαίου κώδικα, ώστε να εξασφαλιστεί η παραμετροποίηση και η  $\bullet$ επεκτασιμότητα της λειτουργικότητας της πλατφόρμας.
- Υποστήριξη διακριτών ρόλων φοιτητή, καθηγητή και διαχειριστή.
- Ευκολία χρήσης από καθηγητή με δυνατότητα εισαγωγής υλικού αρχείων και ιστοσελίδων.
- Υποστήριξη ελληνικών.
- Υποστήριξη διεθνών προτύπων.  $\bullet$
- Ευκολία εγκατάστασης και διαχείρισης.

### 2.10.4 Πλατφόρμες ανάπτυξης

Στο παράρτημα, καταγράφουμε και αξιολογούμε διάφορες πλατφόρμες που έχουν αναπτυχθεί τα τελευταία χρόνια και προσφέρουν υπηρεσίες τηλεκπαίδευσης.

Πρέπει να αναφέρουμε ότι, η κατάσταση αυτή τη στιγμή στην αγορά είναι δυναμική, δηλαδή συνεχώς παρουσιάζονται νέες εκδόσεις των ολοκληρωμένων πακέτων και νέες εταιρείες εισέρχονται στον τομέα αυτό.

Μερικές πλατφόρμες που υλοποιούν όλες ή κάποιες από τις απαιτήσεις που αναφέραμε είναι οι: FORUM, Virtual-U, LearningSpace, Learning Server, Symposium, Web-CT, First Class/ Learn Link, TopClass, TeamWare, ILIAS, Manhattan, Claroline, e-education.

Μέχρι στιγμής, κανένα πακέτο δεν υποστηρίζει την Ελληνική γλώσσα σαν περιβάλλον εργασίας, εκτός του πακέτου WebCT που στις μελλοντικές εκδόσεις έχει προβλέψει να την συμπεριλάβει και της Claroline. Αυτό ίσως οφείλεται γιατί τώρα γίνονται στην Ελλάδα τα πρώτα βήματα στην τηλεκπαίδευση, οπότε μελλοντικά θα δούμε κι άλλα πακέτα να περιλαμβάνουν την Ελληνική γλώσσα. Τα μαθήματα βεβαίως μπορούν να γραφούν σε όποια γλώσσα επιθυμεί ο καθηγητής.

Οι πλατφόρμες ανοιχτού κώδικα είναι οι: ILIAS, Manhattan, Claroline και e-education. Προτιμώνται σε σχέση με τι άλλες, επειδή τα προϊόντα τα οποία βασίζονται σε αυτές, παρουσιάζουν το πλέον ελκυστικό κόστος (δωρεάν) ενώ παράλληλα παρέχουν δυνατότητα προσαρμογής τους.

### 2.10.5 Πρότυπα

Πολύ γρήγορα φάνηκε η ανάγκη ύπαρξης ανοικτών προτύπων για την περιγραφή του μαθησιακού υλικού. Οι βασικότεροι λόγοι που οδήγησαν στην ανάπτυξη προτύπων περιγραφής μαθησιακών αντικειμένων είναι:

- Η ανάγκη για επαναχρησιμοποίηση του μαθησιακού υλικού. Είναι πολύ σημαντικό μετά τη δημιουργία ενός μαθήματος για ασύγχρονη τηλεκπαίδευση, το υλικό αυτό να μπορεί να επαναγρησιμοποιηθεί την επόμενη φορά που θα διδαγθεί το μάθημα και να είναι απαραίτητες μόνο ενημερώσεις και βελτιώσεις. Οι εξελίξεις στον τομέα της τηλεκπαίδευσης είναι ραγδαίες και οι ανάγκες που καλείται να καλύψει μία πλατφόρμα για ασύγχρονη τηλεκπαίδευση είναι συνεχώς αυξανόμενες με αποτέλεσμα να βγαίνουν συνεχώς καινούριες εκδόσεις και να αναπτύσσονται καινούριες πλατφόρμες. Επίσης, είναι πολύ σημαντικό μία αναβάθμιση της πλατφόρμας ή μία μετάβαση από μία πλατφόρμα σε μία άλλη, να μη συνεπάγεται και επαναδημιουργία του μαθησιακού υλικού.
- Η ανάγκη για συνεργασία μεταξύ Συστημάτων Διαχείρισης Μαθησιακού Υλικού. Οι  $\bullet$ εκπαιδευτές πολλές φορές θέλουν να συνεργαστούν και να ανταλλάξουν μαθησιακό υλικό. Είναι απαραίτητο λοιπόν να υπάρχει ένας ενιαίος τρόπος περιγραφής του μαθησιακού υλικού και να μπορούν διαφορετικές πλατφόρμες να συνεργαστούν για ανταλλαγή μαθησιακού υλικού.
- Η ανάγκη για διαθεσιμότητα πρόσβασης και εύκολης αναζήτησης. Είναι σημαντικό οι  $\bullet$ γρήστες να μπορούν να ψάξουν εύκολα στο μαθησιακό υλικό και να βρουν αυτό που τους ενδιαφέρει.

Είναι προφανές λοιπόν, βάση των παραπάνω λόγων ότι, η δημιουργία ευρέως υιοθετημένων, ανοικτών και πιστοποιημένων προτύπων αποτελεί θεμελιώδη απαίτηση. Η ανάπτυξη μαθησιακών προτύπων αποκτά τεράστια σημασία ώστε οι συμμετέγοντες στην εκπαιδευτική διαδικασία να μπορούν να δημιουργούν, να διαχειρίζονται, να διαθέτουν και να καταναλώνουν μαθησιακό περιεγόμενο με συνεπή τρόπο. Τα κυριότερα πρότυπα που έγουν αναπτυγθεί μέγρι στιγμής είναι:

- Το πρότυπο της AICC (Aviation Industry CBT(Computer Based Training) Committee). H  $\bullet$ AICC προσφέρει πιστοποίηση συμβατότητας με το AGR 010 (AICC Guidelines and Recommendations). Ακόμα και τα LMS's που είναι AICC certified δε σημαίνει ότι είναι απόλυτα συμβατά μεταξύ τους και ότι η μεταφορά από τη μία πλατφόρμα στην άλλη γίνεται αυτόματα.
- Το πρότυπο της IMS Global Learning Consortium. Η IMS αναπτύσσει προδιαγραφές για  $\bullet$ συστήματα ασύγχρονης τηλεκπαίδευσης. Οι προδιαγραφές βασίζονται στην ΧΜL (eXtensve Markup Language).
- SCORM (Sharable Content Object Reference Model). Το SCORM αναπτύχθηκε από το ADL (Advanced Destributed Learning), πρωτοβουλία του υπουργείου Εθνικής Άμυνας της Αμερικής (Department of Defense). Σκοπός του SCORM είναι να συνενώσει τα υπόλοιπα πρότυπα. Αυτή τη στιγμή αποτελεί το πιο δημοφιλή πρότυπο. Βασίζεται και αυτό στην ΧΜL.

#### ΤΕΧΝΟΛΟΓΙΕΣ ΠΟΥ ΧΡΗΣΙΜΟΠΟΙΟΥΝΤΑΙ ΣΤΗΝ 3. ΤΗΛΕΚΠΑΙΔΕΥΣΗ

## 3.1 Υπηρεσία World Wide Web-WWW

Ο παγκόσμιος ιστός (World Wide Web, WWW) αποτελεί πλέον μια από τις πιο γνωστές, χρησιμοποιημένες και δημοφιλείς υπηρεσίες στο Internet μετά από την αλματώδη άνοδο που παρουσίασε τα τελευταία χρόνια. Το WWW παρέχει τους βασικούς μηχανισμούς για την προσπέλαση διασυνδεδεμένων εγγράφων τα οποία είναι διασπαρμένα σε ένα μεγάλο σύνολο από υπολογιστές. Οι παράγοντες που συνέβαλαν στην τεράστια επιτυχία αυτή της υπηρεσίας ήταν η απλότητα στη χρήση της, τα γραφικά περιβάλλοντα των πελατών που αλληλεπιδρούν με την υπηρεσία, το μέγεθος της πληροφορίας που μπορεί κανείς να προσπελάσει πάνω σε οποιοδήποτε αντικείμενο αυτός επιθυμεί, αλλά και το γεγονός ότι ο προσωπικός υπολογιστής έγινε στοιχείο της καθημερινής ζωής ενός πολύ μεγάλου αριθμού ανθρώπων. Η αρχική ιδέα για τον WWW ήταν η δημιουργία ενός πολύ πιο φιλικού περιβάλλοντος διεπαφής (user interface) με ευκολίες πλοήγησης, σε αντίθεση με τα περιβάλλοντα διεπαφής που ήταν μέγρι τότε βασισμένα σε UNIX και η αλληλεπίδραση γινόταν μέσω κειμένου. Το WWW είναι οργανωμένο έτσι ώστε να υποστηρίζει τις προϋπάρχουσες υπηρεσίες (όπως για παράδειγμα το ftp) και πολλές μορφές των δεδομένων (όπως GIF για εικόνες και MPEG για τις κινηματογραφικές ταινίες). Οι WWW πελάτες, που ονομάζονται browsers, ανακτούν τα αιτούμενα έγγραφα κάνοντας χρήση ενός συνόλου από διαφορετικά πρωτόκολλα του internet (όπως για παράδειγμα τα HTTP, FTP, Gopher). Όλοι οι πελάτες θα πρέπει να υποστηρίζουν τουλάγιστον το HTTP πρωτόκολλο αφού αυτό επινοήθηκε και σχεδιάστηκε ειδικά για την ανάκτηση υπερκειμένου στο WWW. Το υπερκείμενο είναι ουσιαστικά ένα εργαλείο πλοήγησης το οποίο συνδέει αντικείμενα (κείμενο ή γραφικά), δημιουργώντας έτσι έναν ιστό σελίδων, από όπου και πάρθηκε το όνομα World Wide Web. Απλά κείμενα μπορεί να είναι διαθέσιμα σε πολλές μορφές (PostScript, HTML, κλπ.), αλλά πληροφορία σε μορφή υπερμέσων (hypermedia) πάντα παρουσιάζεται με τη χρήση της γλώσσας περιγραφής HTML.Τα αρχεία και οι υπηρεσίες αναγνωρίζονται στο δίκτυο με τη χρήση των URL (Universal Resource Locator). Το παρακάτω σχήμα δείχνει τα χαρακτηριστικά του WWW (Σχήμα  $1$ ).

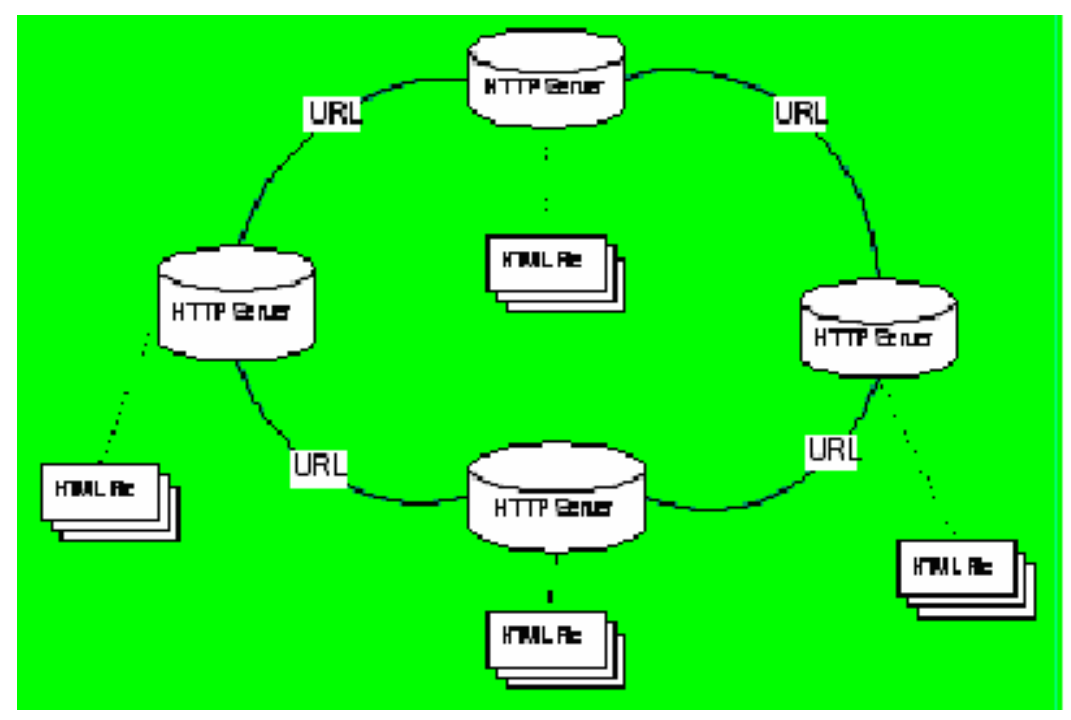

 $\Sigma$ χήμα 1

Το World Wide Web είναι μια συλλογή server, οι οποίοι είναι κατανεμημένοι σε όλο τον κόσμο και απαντούν σε πολλούς πελάτες. Το WWW δίνει τη δυνατότητα επιλογής υπερσυνδέσμων (hyperlinks) που οδηγούν σε κείμενο, σε εικόνες, σε μουσική ή σε video που βρίσκονται σ' αυτούς τους servers. Στη συνέχεια τα επιλεγμένα αρχεία μπορούν να ανοιχτούν στο προσωπικό υπολογιστή του χρήστη, στο τερματικό του ή στο σταθμό εργασίας του. Ποτέ δεν θα του ζητηθεί να καθορίσει που βρίσκεται η πληροφορία ούτε και θα απαιτηθεί η γνώση περίεργων εντολών για να την προσπελάσει. Το WWW είναι μη συγκεντρωτικό, δυναμικό, ανοιχτό και διαφανές. Εξαιτίας ωστόσο αυτών των χαρακτηριστικών του, γίνεται ολοένα και πιο δύσκολο να εντοπιστούν συγκεκριμένες πληροφορίες τόσο εξαιτίας της γρήγορης ανάπτυξής του αλλά και λόγω της ανομοιότητας και ποικιλομορφίας των πληροφοριών που προσφέρονται στο Web.

### **3.1.1 Αρχιτεκτονική του WWW**

Σε γενικές γραμμές, μπορούμε να θεωρήσουμε δύο διαφορετικές οντότητες στην αρχιτεκτονική του WWW: τον WWW πελάτη και τον HTTP εξυπηρετητή (server). Ο WWW πελάτης παρέχει στο χρήστη το κατάλληλο περιβάλλον για την προσπέλαση μιας παγκόσμιας συλλογής από έγγραφα, που συνήθως ονομάζονται WWW σελίδες ή απλά σελίδες. Κάθε σελίδα περιέχει πληροφορίες σε μορφή κειμένου, πολυμέσων (multimedia) και υπερσυνδέσμους (hyperlinks) που οδηγούν σε άλλες σελίδες ή έγγραφα. Με αυτήν την αρχιτεκτονική, ο χρήστης έχει τη δυνατότητα να κατευθύνεται σε πολλά έγγραφα που είναι διασυνδεδεμένα. Οι WWW σελίδες είναι γραμμένες με τη χρήση της γλώσσας περιγραφής υπερκειμένου HTML (Hypertext Markup Language). Η HTML δίνει στους χρήστες τη δυνατότητα να δημιουργούν σελίδες που περιέχουν μορφοποιημένο κείμενο, πίνακες, εικόνες και δείκτες προς άλλες σελίδες. Αυτή η γλώσσα ορίζει ένα συντακτικό και περιγράφει τα στοιχεία που μπορούν να χρησιμοποιηθούν στη δημιουργία WWW εγγράφων. Οι HTTP εξυπηρετητές είναι οντότητες που διατηρούν ένα σύνολο από σελίδες που μπορούν να προσπελαστούν από τους χρήστες με τη χρήση των WWW πελατών. Κάθε εξυπηρετητής έχει την ικανότητα να απαντά σε αιτήσεις πελατών, με σκοπό να παρέχει τα επιθυμητά έγγραφα. Η διαδικασία επικοινωνίας μεταξύ πελάτη-εξυπηρετητή φαίνεται στο παρακάτω σγήμα (Σγήμα 2):

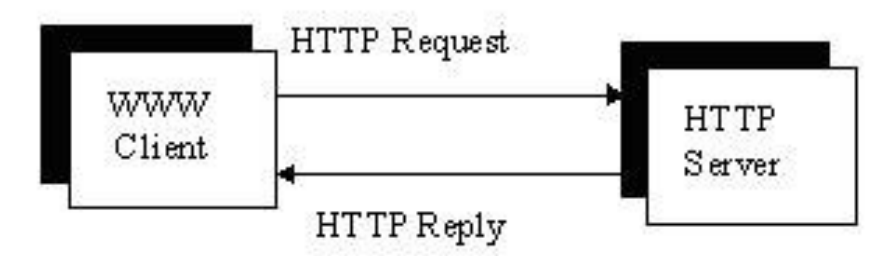

*2, Client-Server*

To HTTP (Hypertext Transfer Protocol) είναι το καθιερωμένο πρωτόκολλο για τη μετάδοση υπερκειμένου πάνω από ένα αξιόπιστο κανάλι δεδομένων. Αυτό σημαίνει ότι οποιαδήποτε αλληλεπίδραση μεταξύ ενός WWW πελάτη και ενός HTTP εξυπηρετητή γίνεται με τη χρήση μηνυμάτων που υπακούουν στην προδιαγραφή του HTTP. Για τη σωστή ταυτοποίηση των πηγών πληροφοριών στο δίκτυο χρειάζεται ένας μηχανισμός ονοματολογίας. Συνήθως οι πελάτες χρειάζονται τρεις διαφορετικούς τύπους πληροφορίας για την ανάκτηση ενός εγγράφου: το όνομα του εγγράφου, την τοποθεσία του εγγράφου και τη μέθοδο προσπέλασης του εγγράφου. Το URL (Uniform Resource Locator) είναι ο μηχανισμός που χρησιμοποιείται στο WWW για την ταυτοποίηση των πηγών πληροφορίας στο δίκτυο. Τα URL's έχουν τρία μέρη: το πρωτόκολλο που χρησιμοποιείται για την προσπέλαση της πληροφορίας, την τοποθεσία της σελίδας (μέσω μιας DNS αναφοράς) και το μοναδικό όνομα που χαρακτηρίζει τη σελίδα στον εξυπηρετητή που βρίσκεται.

Χρησιμοποιώντας τα URL και μια ειδική HTML ετικέτα είναι δυνατόν να εισάγει κανείς υπερσυνδέσμους σε WWW σελίδες. Με την αίτηση του χρήστη, που συνήθως ξεκινά όταν αυτός πατήσει κάποιο υπερσύνδεσμο, ο WWW πελάτης αναλύει και ερμηνεύει το σγετικό URL και προσπαθεί να φέρει τη ζητούμενη πληροφορία, επικοινωνώντας με τον εξυπηρετητή όπου αυτή βρίσκεται.

#### 3.1.2 Λειτουργικότητα του WWW

Στην πραγματικότητα, το HTTP πρωτόκολλο δεν είναι το μόνο που μπορούν να κατανοήσουν οι WWW πελάτες. Σχεδόν όλοι οι WWW πελάτες είναι ικανοί να επικοινωνούν χρησιμοποιώντας και άλλα πρωτόκολλα όπως τα POP3, SMTP, GOPHER, WAIS, κλπ. Εφόσον υπάρχουν αρκετά χαρακτηριστικά τα οποία είναι πλήρως ενοποιημένα στους πελάτες, αυτοί θεωρούνται συχνά οντότητες πολλαπλών πρωτοκόλλων (Σχήμα 3):

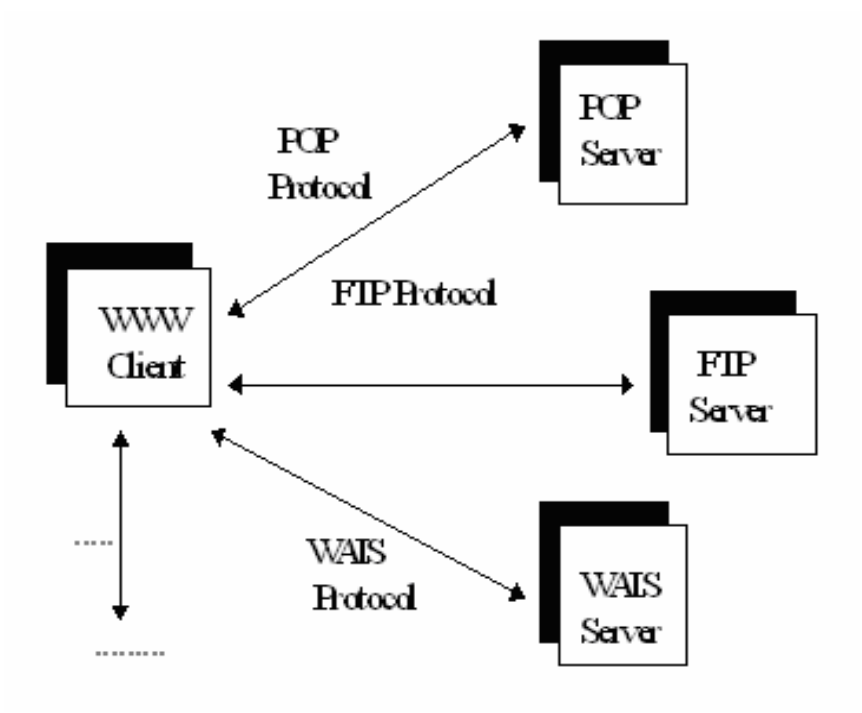

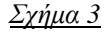

Αυτή η στρατηγική ενοποίησης παρέχει στο χρήστη τη δυνατότητα να προσπελαύνει αρκετές υπηρεσίες, οι οποίες είναι διαθέσιμες στο δίκτυο, γρησιμοποιώντας μόνο έναν WWW πελάτη. Για την ολοκλήρωση της λειτουργικότητας των πελατών έχουν υιοθετηθεί αρκετές προσεγγίσεις. Ο πιο γνωστός και χρησιμοποιούμενος μηχανισμός είναι γνωστός ως plug-in πελάτη. Αυτή η λύση βασίζεται στην αντιστοίχιση ενός ΜΙΜΕ τύπου στο κατάλληλο τμήμα προγράμματος, που ονομάζεται plug-in. Με τον όρο ΜΙΜΕ εννοούμε την επέκταση του αρχικού πρωτοκόλλου ηλεκτρονικού ταχυδρομείου διαδικτύου που επιτρέπει τους ανθρώπους να χρησιμοποιήσουν το πρωτόκολλο για να ανταλλάξουν διαφορετικά είδη αρχείων δεδομένων στο διαδίκτυο. Έτσι, όταν ο γρήστης προσπελαύνει μια πηγή πληροφορίας, ο WWW πελάτης ελέγγει το MIME τύπο που επιστρέφεται από τον εξυπηρετητή. Αν αυτός ο MIME τύπος αντιστοιχεί σε κάποιο plug-in τότε ο πελάτης εκτελεί το plug-in αυτό, το οποίο είναι υπεύθυνο για την παραπέρα επεξεργασία και αναπαράσταση της πληροφορίας. Με τεχνικούς όρους το plug-in είναι ένα DLL (Dynamic Link Library) που παρέχει ένα σύνολο από λειτουργίες προσπελάσιμες από τον WWW πελάτη. Μια περίληψη αυτής της διαδικασίας δίνεται από το παρακάτω σχήμα (Σχήμα 4):

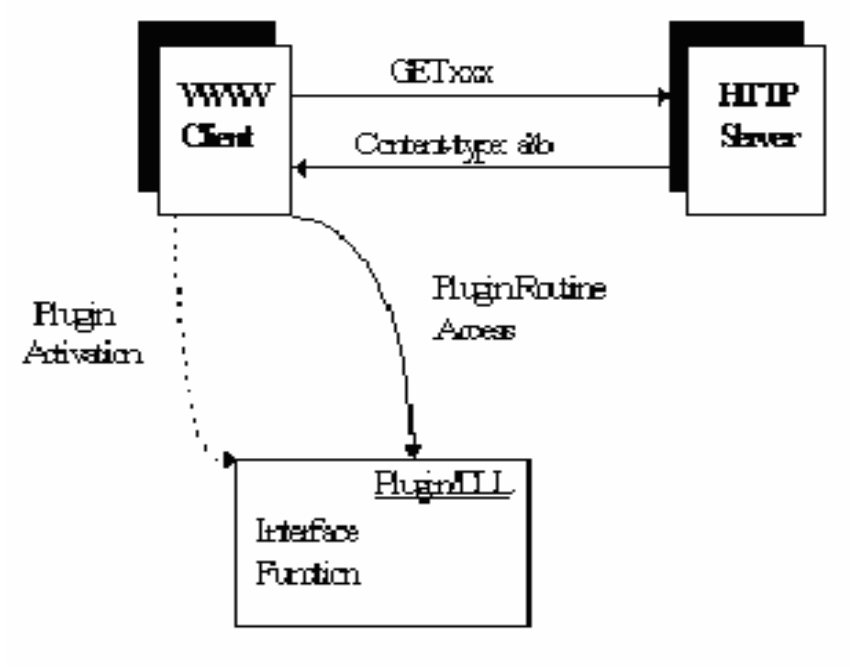

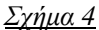

Το HTTP είναι το αρχικό πρωτόκολλο του Web, του οποίου η πρώτη έκδοση χρησιμοποιήθηκε ευρέως στο internet. Παρόλο που έγινε εξαιρετικά δημοφιλές, είχε διάφορα σημαντικά προβλήματα απόδοσης τα οποία συνδυαζόμενα με την αυξανόμενη χρήσης του Web προκάλεσαν σοβαρά προβλήματα φόρτου σε πολλά μέρη του internet.

Ο σκοπός του ΗΤΤΡ/1.1 είναι να προσφέρει υψηλότερη απόδοση στον τελικό χρήστη ενώ ταυτόχρονα θα διατηρεί την ακεραιότητα και τη σταθερότητα του internet χρησιμοποιώντας χαρακτηριστικά που περιλαμβάνουν επίμονες συνδέσεις (persistent connections), pipelining, caching και τη διατήρηση των IP διευθύνσεων (IP address preservation).

Εξίσου σημαντικός, ο HTTP μηχανισμός πιστοποίησης καθορίζει μια μέθοδο για την αναγνώριση ενός χρήστη από έναν HTTP server χωρίς να εκτίθεται το password του χρήστη σε επίδοξους ωτακουστές. Αυτό είναι ένα σημαντικό βήμα προς την κατεύθυνση της βελτίωσης της ασφάλειας Web.

### **3.1.3** Ο ρόλος του WWW στην τηλεκπαίδευση

H WWW υπηρεσία μπορεί να χρησιμοποιηθεί επαρκώς για να ικανοποιήσει τους σκοπούς της εκπαίδευσης από απόσταση. Εκπαιδευτικό υλικό με τη μορφή πολυμέσων είναι δυνατόν να προσπελαστεί με τη χρήση κοινών WWW πελατών. Οι επιμορφωτές μπορούν εύκολα και γρήγορα να παράγουν υλικό για εκπαίδευση από απόσταση, χρησιμοποιώντας HTML συγγραφικά εργαλεία και να τοποθετήσουν το υλικό αυτό σε HTTP εξυπηρετητές που θα έχουν το ρόλο εκπαιδευτικών κέντρων για απομακρυσμένους χρήστες. Οι χρήστες μπορούν να εντοπίζουν και να προσπελαύνουν διαθέσιμα μαθήματα, καθώς και ενεργά ή προγραμματισμένα εκπαιδευτικά σεμινάρια. Για την εύκολη ανεύρεση τέτοιου υλικού, μπορούν να δημιουργηθούν εύχρηστες μηχανές ψαξίματος μέσα από απλές HTML φόρμες. Με παρόμοιο τρόπο, το WWW μπορεί να χρησιμοποιηθεί για την αυτόματη κοινοποίηση νέου διαθέσιμου υλικού.

### **3.1.4 Τυποποιήσεις για την υπηρεσία WWW**

#### *RFC2068 - Hypertext Transfer Protocol - HTTP/1.1*

Το πρωτόκολλο μεταφοράς υπερκειμένου (HTTP) είναι ένα πρωτόκολλο του επιπέδου εφαρμογών για κατανεμημένα πληροφοριακά συστήματα υπερμέσων. Το κείμενο RFC2068 ορίζει το πρωτόκολλο HTTP/1.1, το οποίο ορίζει πιο αυστηρές απαιτήσεις από το HTTP/1.0, ώστε να εξασφαλίζει αξιόπιστες υλοποιήσεις των χαρακτηριστικών του. Αυτό το κείμενο περιέχει μια πλήρη περιγραφή της μορφής ενός HTTP μηνύματος και συγκεκριμένα τον τύπο του μηνύματος, την επικεφαλίδα του μηνύματος, το σώμα του μηνύματος, το μήκος του μηνύματος και τα γενικά πεδία επικεφαλίδας. Αυτά συμπληρώνονται με την πλήρη περιγραφή των HTTP αιτήσεων και απαντήσεων που ανταλλάσσονται μεταξύ του πελάτη και του εξυπηρετητή.

Ενα από τα χαρακτηριστικά που περιέχονται στο HTTP/1.1 είναι η ιδέα των επίμονων συνδέσεων, οι οποίες έχουν πολλά πλεονεκτήματα:

- Λιγότερες TCP συνδέσεις ανοίγονται και κλείνονται, εξοικονομώντας έτσι χρόνο.
- HTTP αιτήσεις και απαντήσεις μπορούν να μεταφερθούν με μία σύνδεση.
- Επειδή υπάρχουν λιγότερα TCP πακέτα μειώνεται η συμφόρηση του δικτύου.
- Λάθη δεν εξαναγκάζουν το άνοιγμα νέας TCP σύνδεσης.

Το RFC2068 περιέχει επίσης και περιγραφή των επιτρεπόμενων HTTP μεθόδων: GET, POST, PUT, DELETE, TRACE. Στο HTTP/1.1 επιτρέπονται δύο διαφορετικοί μέθοδοι πιστοποίησης: Basic Authentication Scheme και Digest Authentication Scheme. Ένα άλλο ενδιαφέρον χαρακτηριστικό που περιέχεται στο HTTP/1.1 είναι ιδέα του Content Negotiation. Η κύρια ιδέα είναι ότι όταν υπάρχουν πολλαπλές αναπαραστάσεις των δικτυακών πηγών, ο πελάτης μπορεί να καθορίσει την καλύτερη εναλλακτική αναπαράσταση η οποία τον ενδιαφέρει.Το κείμενο επίσης καθορίζει και άλλα ζητήματα της WWW αρχιτεκτονικής, όπως πολιτικές caching και θέματα ασφάλειας.

*RFC1738 - Uniform Resource Locators*

Το RFC1738 περιγράφει τη σύνταξη και τη σημασιολογία των URL's. Αυτά χρησιμοποιούνται στο WWW για την ταυτοποίηση της τοποθεσίας και της μεθόδου προσπέλασης των δικτυακών πηγών. Έχοντας εντοπίσει μια πηγή, ένα σύστημα μπορεί να εκτελέσει διάφορες λειτουργίες στην πηγή αυτή. Σε γενικές γραμμές, μόνο η μέθοδος προσπέλασης πρέπει να καθοριστεί για κάθε URL σχήμα:

#### <Scheme>: <scheme-specific-part>

Έτσι, κάθε URL περιέχει το όνομα του σχήματος που χρησιμοποιείται (<scheme>), ακολουθούμενο από άνω και κάτω τελεία και μετά μια αλφαριθμητική σειρά χαρακτήρων (<scheme-specific-part>), η ερμηνεία της οποίας εξαρτάται από το σχήμα. Υπάρχουν μερικά ορισμένα σχήματα που χρησιμοποιούνται από ένα μεγάλο σύνολο υπηρεσιών: ftp, http, gopher, mailto, news, nntp, telnet, file κλπ. Στην WWW αρχιτεκτονική το πιο διαδεδομένο είναι το http σχήμα, το οποίο έχει την ακόλουθη σύνταξη:

#### http://<host>:<port>/<path>?<Searchpart>,

όπου host είναι το όνομα του μηχανήματος στο οποίο βρίσκεται η πηγή, port είναι η TCP θύρα στην οποία περιμένει ο HTTP εξυπηρετητής για αιτήσεις (αν αυτή η παράμετρος παραλείπεται, η προκαθορισμένη τιμή θύρας που χρησιμοποιείται είναι η 80), path είναι ένας HTTP επιλογέας που χρησιμοποιείται από τον εξυπηρετητή για να βρίσκει την επιθυμητή πηγή και το searchpart χρησιμοποιείται από μερικές HTTP μεθόδους (όπως GET ή POST).

#### *RFC1866 - Hypertext Markup Language 2.0*

Αυτό το κείμενο καθορίζει τη γλώσσα περιγραφής υπερκειμένου HTML. Πρόκειται για μια απλή γλώσσα περιγραφής που χρησιμοποιείται για τη δημιουργία εγγράφων υπερκειμένου, τα οποία είναι ανεξάρτητα πλατφόρμας. Τα HTML έγγραφα είναι SGML έγγραφα με μια γενική σημασιολογία που είναι κατάλληλη για την αναπαράσταση υπερκειμένου. Σε αυτό το κείμενο γίνεται μια πλήρης περιγραφή της σύνταξης της HTML, καθώς και η περιγραφή της δομής ενός εγγράφου υπερκειμένου. Βασικά ένα έγγραφο υπερκειμένου χωρίζεται σε δύο κύρια συστατικά: το HEAD και το BODY. Το HEAD είναι μια αταξινόμητη συλλογή από πληροφορίες σχετικά με το έγγραφο, ενώ το BODY κομμάτι περιέχει τη ροή του εγγράφου. Χρησιμοποιώντας προκαθορισμένες ετικέτες μπορεί κανείς να επισυνάψει αρκετά στοιχεία σε ένα έγγραφο και να καθορίσει την εμφάνισή του. Η απλότητα αυτής της γλώσσας παρέχει στον καθένα ένα εύκολο τρόπο για τη δημιουργία των δικών του εγγράφων υπερκειμένου. Αυτός ήταν και ο σημαντικότερος λόγος που συνέβαλε στην επιτυχία της HTML. Ο ορισμός της HTML υπόκειται σε συνεχής βελτιώσεις ώστε να τελειοποιηθούν τα χαρακτηριστικά της.

## **3.2 Dynamic HTML (DHTML)**

H Dynamic HTML είναι μια καινούργια τεχνολογία που περιλαμβάνει τρία στοιχεία και υποστηρίζεται μόνο από τους WWW πελάτες 4ης γενιάς. Τα τρία στοιχεία που την αποτελούν είναι Cascading Style Sheets (CSS), Document Object Model (DOM) και Data Binding. Με τα παραπάνω στοιχεία η DHTML δίνει τη δυνατότητα στους σχεδιαστές σελίδων να ορίζουν ακριβώς τη μορφή και την τοποθέτηση των στοιχείων της σελίδας. Επιπλέον, όλα τα στοιχεία μιας σελίδας θεωρούνται σαν αντικείμενα και μπορεί κανείς να αλλάξει τις ιδιότητές τους ή να εφαρμόσει σε αυτά μεθόδους οποιαδήποτε στιγμή. Τέλος, με τη χρήση της DHTML είναι δυνατόν να υλοποιηθούν WWW εφαρμογές που παρουσιάζουν, διαχειρίζονται και ενημερώνουν δεδομένα στον πελάτη, χωρίς τη συνεχή επικοινωνία με τον WWW εξυπηρετητή.

## **3.3 Η XML** γλώσσα

Οι ήδη υπάρχουσες γλώσσες κατασκευής Web σελίδων είναι εντυπωσιακές στην παρουσίαση πληροφοριών σε browser, όπως ο Netscape Navigator και ο Internet Explorer. Όμως δεν είναι οι ιδανικές για την οργάνωση και την αποστολή πληροφοριών σε μια μεγάλη βάση δεδομένων, σε μια «έξυπνη» συσκευή τηλεφώνου ή σε έναν επεξεργαστή κειμένου. Με την ΧΜL (eXtensible Markup Language) οι συγγραφείς Web σελίδων μπορούν να δημιουργήσουν tags, τα οποία θα επιτρέπουν την αναγνώριση των σημαντικών πληροφοριών που είναι αποθηκευμένες σε κάποιο έγγραφο. Με τον τρόπο αυτό παρέχονται δυνατότητες καλύτερης οργάνωσης και ελέγχου της αποθηκευμένης πληροφορίας καθώς και ταχύτερης και ακριβέστερης διεξαγωγής έρευνας από τις μηχανές αναζήτησης. Η XML είναι μια μεταγλώσσα που μας επιτρέπει να σχεδιάσουμε τις δικές μας markup γλώσσες. Μια συνηθισμένη markup γλώσσα καθορίζει τον τρόπο περιγραφής πληροφοριών σε ένα συγκεκριμένο τύπο ηλεκτρονικού εγγράφου. Ένας τρόπος χρήσης της ΧΜL από κατασκευαστές ή εταιρείες που θέλουν να προβάλουν τα προϊόντα τους με ένα σταθερό και ομοιόμορφο τρόπο, μπορεί να είναι ο ακόλουθος: οι κατασκευαστές υπολογιστών μπορούν να συμφωνήσουν σε ένα κοινό τρόπο περιγραφής πληροφορίας για τα προϊόντα τους (ταχύτητα επεξεργαστή, μέγεθος μνήμης, κλπ) και κατόπιν να τα περιγράψουν με χρήση της ΧΜL. Κατόπιν ένας χρήστης μπορεί να στείλει ένα «έξυπνο πρόγραμμα» στις ιστοσελίδες των κατασκευαστών, να συλλέξει τα δεδομένα που θέλει και κατόπιν να κάνει τις συγκρίσεις. Η XML είναι δημιούργημα του World Wide Web Consortium, ενώ η ανάπτυξή της ελέγχεται από το XML Working Group του Consortium.

### **3.4 Apache server**

Ο Apache HTTP εξυπηρετητής είναι ένας εξυπηρετητής για UNIX, που διανέμεται ελεύθερα και έχει βασιστεί σε κώδικα και ιδέες από τον NCSA HTTPD. Αυτή τη στιγμή αποτελεί τον πιο δημοφιλή WWW εξυπηρετητή. Ο Apache 1.2 είναι πλήρως συμβατός με το HTTP/1.1, εκτός από το proxy κομμάτι. Υποστηρίζει τη δημιουργία εικονικών μονοπατιών και εικονικών εξυπηρετητών και ο έλεγχος προσπέλασης βασίζεται σε ειδικά αρχεία. Παρέχει απλή διαχείριση, γρήγορες δικτυακές μεταφορές, αιτήσεις σε πολλαπλά αρχεία, και έχει καλή απόδοση. Παρέχει υποστήριξη για CGI, εύκολη ανεύρεση των λαθών στα CGI προγράμματα, και SSI (Server Side Includes). Επιπλέον δίνει τη δυνατότητα για συγγραφή modules χρησιμοποιώντας το Apache API, έτσι είναι εφικτή η προσαρμογή των λειτουργιών του στις ιδιαίτερες απαιτήσεις του χρήστη. Ο εξυπηρετητής συνοδεύεται από πλήρες και λειτουργικό documentation. Μερικά από τα λειτουργικά χαρακτηριστικά του είναι τα παρακάτω:

- DBM βάσεις δεδομένων για εξακρίβωση γνησιότητας.
- Προσαρμογή των μηνυμάτων σε περίπτωση λάθους.
- · Προσαρμογή των log αρχείων του συστήματος.
- · Υπάρχει επίσης και ασφαλής έκδοση του Apache.

## **3.5 Microsoft FrontPage**

To FrontPage της Microsoft αποτελεί ένα ολοκληρωμένο λογισμικό για την υλοποίηση, την ενημέρωση και τον χειρισμό Web σελίδων. Το γράψιμο κώδικα για μια HTML σελίδα, χωρίς τη χρήση κάποιου ειδικού HTML επεξεργαστή κειμένου, είναι μια ιδιαίτερα χρονοβόρα, δύσκολη και επιρρεπής σε λάθη διαδικασία. Ο συγγραφέας της σελίδας θα πρέπει να γράψει HTML κώδικα σε κάποιο αρχείο με χρήση κάποιου απλού επεξεργαστή κειμένου. Στη συνέχεια για να ελέγξει τη σελίδα που έχει κατασκευάσει πρέπει να «φορτώσει» το αρχείο σε έναν browser. Χρονοβόρα και δύσκολη στο χειρισμό της διαδικασία είναι και η συγγραφή Web-σελίδων για την κατασκευή ενός ολόκληρου Web-site. Με το FrontPage τα παραπάνω προβλήματα ξεπερνιούνται καθώς αποτελεί ένα εργαλείο που παρέχει ένα ολοκληρωμένο περιβάλλον διαχείρισης και κατασκευής Web-σελίδων.

### 3.5.1 Περιβάλλον εργασίας

Το περιβάλλον εργασίας του FrontPage είναι ο FrontPage Explorer και ο FrontPage Editor, η χρήση των οποίων οδηγεί στην κατασκευή Web-σελίδων και τον χειρισμό ενός FrontPage Web.Για την κατασκευή Web-σελίδων με το εργαλείο FrontPage είναι απαραίτητη η πρόσβαση του χρήστη σε ειδικό χώρο στο σύστημα που λειτουργεί ο WWW-εξυπηρετητής. Στο χώρο αυτό αποθηκεύονται τα αρχεία των σελίδων που κατασκευάζονται. Η πρόσβαση εδώ γίνεται με ειδικό όνομα (login name) και κωδικό πρόσβασης (password). Το FrontPage Web είναι ένα σύνολο αρχείων στο οποίο έχει πρόσβαση ο κατασκευαστής σελίδων. Το FrontPage μπορεί να προσπελάσει πολλούς WWW-εξυπηρετητές και να χειριστεί ένα σύνολο από FrontPage Web για κάθε τέτοιο WWW-εξυπηρετητή. Η πρόσβαση σε κάθε FrontPage Web γίνεται με ειδικό login και password ώστε να προστατεύονται τα αρχεία του από χρήστες που δεν έχουν πρόσβαση σ' αυτό. Κάθε FrontPage Web περιέχει καταλόγους και υποκαταλόγους για την ευκολότερη διαχείριση και την αποδοτικότερη ιεράρχηση των αρχείων. Τα αρχεία που ανήκουν σε ένα FrontPage Web και χρησιμοποιούνται από τις σελίδες του, είναι αρχεία σελίδων html, αρχεία εικόνων (\*.gif, \*.jpeg), όπως επίσης και αρχεία ήχου και κινούμενης εικόνας, αρχεία Microsoft Word  $(*.$ doc)  $\kappa\alpha_1$  postscript  $(*.$ ps)  $\alpha$ ργεία.

### **3.5.2 FrontPage explorer**

Με τη βοήθεια του FrontPage Explorer γίνεται η διαχείριση των FrontPage Webs και των αρχείων που ανήκουν σε αυτά. Είναι δυνατή η δημιουργία ενός νέου FrontPage Web, η διαγραφή κάποιου άλλου, η δημιουργία αρχείων σε ένα FrontPage Web, η διαγραφή και αντιγραφή τους, η δημιουργία καταλόγων και υποκαταλόγων κτλ.

### **3.5.3 FrontPage editor**

O FrontPage Editor χρησιμοποιείται για την κατασκευή και την ενημέρωση των σελίδων που ανήκουν σε ένα FrontPage Web. Η κατασκευή σελίδων αποδεικνύεται μια αρκετά εύκολη διαδικασία αφού ο χρήστης δεν είναι απαραίτητο να γνωρίζει καλά τη γλώσσα HTML. Ο χρήστης έχει την εντύπωση ότι εργάζεται σε έναν επεξεργαστή κειμένου (όπως το Microsoft Word) και η δημιουργία κώδικα γίνεται αυτόματα. Ο χρήστης δίνει ονόματα σε αρχεία, καταλόγους και υποκαταλόγους, τίτλους σε σελίδες. Μπορεί να ανοίξει συγχρόνως πολλά αρχεία σελίδων και να εργαστεί σε πολλές σελίδες, μπορεί να εισάγει κείμενο και να το μορφοποιήσει, όπως κάνει στο Microsoft Word, να τοποθετήσει εύκολα συνδέσμους (hyperlinks) προς άλλες σελίδες, ακόμη και

συνδέσμους σε άλλα σημεία της ίδιας σελίδας (bookmarks). Επίσης, είναι δυνατή η εισαγωγή εικόνων σαν αρχεία και η μετατροπή τους σε συνδέσμους μέσα στην ίδια σελίδα ή σε άλλες. Μεταξύ των δυνατοτήτων που προσφέρει ο FrontPage Editor, αξίζει να σημειωθεί ότι είναι δυνατό να δει κανείς τον κώδικα HTML και μάλιστα να τον τροποποιήσει.

## **3.6 CGI (Common Getaway Interface)**

Τα προγράμματα CGI είναι ο καθιερωμένος-βασικός τρόπος επικοινωνίας ενός εξυπηρετητή παγκόσμιου ιστού με άλλα προγράμματα που υπάρχουν στον τοπικό ή σε κάποιον απομακρυσμένο υπολογιστή, μπορεί να είναι οποιουδήποτε είδους εκτελέσιμα προγράμματα γραμμένα σε οποιαδήποτε γλώσσα προγραμματισμού (Shell scripts, Perl programs, compiled Fortran, Pascal, ή C προγράμματα κλπ.). Στην πραγματικότητα επεξεργάζονται δεδομένα που παρέχονται από τη σελίδα του Web και στη συνέχεια επιστρέφουν κάποιο αποτέλεσμα είτε σε HTML είτε σε οποιαδήποτε άλλη μορφή εμείς ορίσουμε. Η ιδέα πίσω από αυτά είναι ότι ο server, εκτός από το να στέλνει αρχεία και να λέει στον browser τι τύπου είναι, ξέρει και να εκτελεί άλλα προγράμματα. Όταν ο server δει ότι ένα URL δείχνει σ' ένα αρχείο, τότε στέλνει τα περιεχόμενα του αρχείου. Όταν όμως το URL δείχνει σε ένα πρόγραμμα, τότε το εκτελεί και στέλνει την έξοδό του στον browser σαν να ήταν αρχείο. Με τον τρόπο αυτόν, ένα CGI πρόγραμμα μπορεί να γράψει και να διαβάσει αρχεία (εκεί που ο server μπορεί μόνο να διαβάσει) και να παράγει -κάθε φορά που τρέχει- διαφορετικά αποτελέσματα. Τα CGI scripts βρίσκονται πάντα στη μεριά του Web server και την εκτέλεσή τους θα πρέπει να επιτρέψει ο διαχειριστής του συστήματος (Web Master). Μια πολύ συνηθισμένη χρήση των CGI scripts είναι η αναζήτηση κάποιας λέξης σε μια βάση δεδομένων ή η εκτέλεση κάποιας εντολής στο λειτουργικό. Τέλος χρησιμοποιούμε τα CGI scripts για να επεξεργαστούμε και να αξιοποιήσουμε τα δεδομένα που εισάγουν οι χρήστες σε μια εφαρμογή HTML.

## **3.7 Η Γλώσσα PHP**

H php, τα αρχικά της οποίας σημαίνουν "Hypertext Preprocessor" είναι μια scripting γλώσσα γενικού σκοπού, ανοιχτού κώδικα και ευρέως χρησιμοποιούμενη. Είναι ιδιαίτερα χρήσιμη σε web εφαρμογές, αφού μπορεί να ενσωματωθεί σε HTML κώδικα. Η σύνταξή της έχει αρκετές ομοιότητες με C, Java, Perl και μαθαίνεται σχετικά εύκολα. Ο κύριος σκοπός της γλώσσας είναι να επιτρέψει στους προγραμματιστές να γράφουν κώδικα για δυναμικά παραγόμενες web σελίδες σχετικά εύκολα και γρήγορα. Ωστόσο, η php μπορεί να κάνει πολλά περισσότερα πράματα.

### **3.7.1** Τι μπορεί να κάνει η php

H php επικεντρώνεται κυρίως σε server-side scripting, οπότε μπορεί να κάνει ότι και ένα άλλο CGI πρόγραμμα, όπως να πάρει δεδομένα από φόρμα, να παράγει σελίδες με δυναμικό περιεχόμενο, να στέλνει ή να λαμβάνει cookies. Αλλά η php μπορεί να κάνει περισσότερα. Υπάρχουν τρία πεδία που μπορούν να χρησιμοποιηθούν php scripts:

- **Server-side scripting**. Αυτό είναι και το κύριο πεδίο εφαρμογών, που χρησιμοποιείται άλλωστε και πιο συχνά. Απαιτούνται τρία πράγματα, ένας php parser (CGI or server module), ένας server και ένας browser. Ο server που θα τρέχει θα πρέπει να έχει εγκατεστημένη μια τουλάχιστο έκδοση της php. Η έξοδος του php προγράμματος φαίνεται μέσω μιας web σελίδας.
- **Command-line scripting**. Μπορεί κανείς να γράψει ένα php script που να τρέχει, χωρίς server ή browser, απλά και μόνο με τον php parser. Αυτή η χρήση είναι ιδανική για scripts που εκτελούνται συχνά χρησιμοποιώντας το cron (σε Linux) ή τον Task Scheduler (σε Windows).
- **•** Client-side GUI εφαρμογές. Ίσως η php να μην είναι και η πλέον κατάλληλη γλώσσα για να γράψει κανείς κώδικα για παραθυρικές εφαρμογές, αλλά κάποιος έμπειρος χρήστης θα μπορούσε να γρησιμοποιήσει μερικά προηγμένα γαρακτηριστικά της γλώσσας (php-GTK) για τέτοιου είδους εφαρμογές.

H php μπορεί να γρησιμοποιηθεί στα περισσότερα λειτουργικά συστήματα, όπως Linux, Unix, HP-UX, Solaris, OpenBSD, Microsoft Windows, Mac OS X, RISC OS και πιθανόν και σε άλλα. Επίσης, η php υποστηρίζεται και από τους περισσότερους serves (Apache, Microsoft Internet Information Server, Personal Web Server, Netscape and iPlanet servers, Oreilly Website Pro server, Caudium, Xitami, OmniHTTPd και άλλους). Στους περισσότερους servers υποστηρίζεται ως module, ενώ στους υπόλοιπους, οι οποίοι υποστηρίζουν CGI, η php λειτουργεί ως CGI processor. Οπότε με την php έχει κανείς την ελευθερία επιλογής τόσο του λειτουργικού συστήματος όσο και του εξυπηρετητή.

Eπίσης, η php δίνει την δυνατότητα να χρησιμοποιήσεις είτε συναρτησιακό προγραμματισμό είτε αντικειμενοστραφή είτε τον συνδυασμό τους. Ωστόσο μερικά από τα χαρακτηριστικά του αντικειμενοστραφή προγραμματισμού δεν είναι ακόμη διαθέσιμα.

Με την php δεν περιορίζεις την έξοδο των προγραμμάτων σε HTML. Η php δίνει την δυνατότητα, στην έξοδό της να υπάργουν εικόνες, PDF αργεία ακόμη και Flash. Πολύ εύκολα επίσης τυπώνει κείμενο τόσο σε ΧΤΗΜL ή σε οποιοδήποτε άλλο ΧΜL αρχείο. Η php μπορεί αυτόματα να παράγει αυτά τα αργεία, να τα αποθηκεύει στο σύστημα αργείων, αντί να τα τυπώνει στην έξοδο άμεσα. Έτσι δημιουργείται server-side cache για το δυναμικό περιεχόμενο των σελίδων.

Ένα από τα ισχυρότερα και κυριότερα χαρακτηριστικά της php είναι η υποστήριξη που παρέχει σε ένα μεγάλο αριθμό από συστήματα βάσεων δεδομένων. Έτσι, το να γράψει κανείς κώδικα για μια web σελίδα με περιεγόμενο αντλούμενο από βάση δεδομένων είναι εξαιρετικά απλό. Ο πίνακας που ακολουθεί περιέγει τα DBMS που υποστηρίζονται από την τελευταία έκδοση.

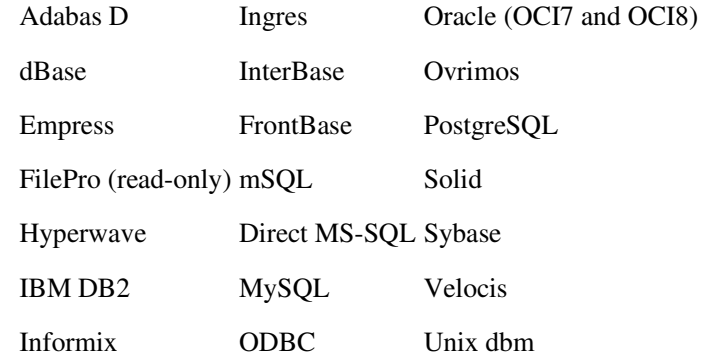

#### Πίνακας 1

Επίσης, η php υποστηρίζει και ODBC (Open DataBase Connection Standard) οπότε μπορεί κανείς να συνδεθεί και με οποιαδήποτε ΟDBC βάση.

H php παρέχει ακόμη υποστήριξη και για επικοινωνία με υπηρεσίες που χρησιμοποιούν διάφορα πρωτόκολλα, όπως LDAP, IMAP, SNMP, NNTP, POP3, HTTP, COM (σε Windows) αλλά και πολλά άλλα ακόμη. Δίνεται επιπλέον και η δυνατότητα να ανοίξεις sockets και να αλληλεπιδράσεις χρησιμοποιώντας ένα οποιοδήποτε πρωτόκολλο. Η php υποστηρίζει το WDDX complex data exchange για όλες σχεδόν τις web γλώσσες προγραμματισμού. Ακόμη, υποστηρίζονται και Java αντικείμενα, τα οποία χρησιμοποιούνται ως php αντικείμενα, ενώ μπορεί να χρησιμοποιηθεί και COBRA extension για πρόσβαση σε απομακρυσμένα αντικείμενα

Τέλος, η php έχει εξαιρετικά χρήσιμα χαρακτηριστικά για επεξεργασία κειμένου, από το POSIX Extended ή Perl κανονικές εκφράσεις για parsing σε XML έγγραφα, αφού υποστηρίζονται τα SAX και DOT πρότυπα. Χρησιμοποιώντας το XSLT extension μπορείς να μετατρέψεις τα XML έγγραφα. Άλλωστε τα extensions που προσφέρει η php είναι πάρα πολλά και για διάφορες λειτουργίες όπως μηχανές αναζήτησης, IRC λειτουργίες, εργαλεία συμπίεσης (gzip, bz2) και διάφορα άλλα πολλά.

## **3.8 MySQL**

H MySQL είναι ένα σύστημα διαχείρισης βάσεων δεδομένων το οποίο ακολουθεί το σχεσιακό μοντέλο και είναι συμβατή με ANSI-SQL. Η έκδοση MySQL Server είναι κατάλληλη για τη διαχείριση μεγαλύτερων βάσεων δεδομένων και την παρουσίαση δεδομένων σε web site στο internet. Παρέχει υψηλή απόδοση και ασφάλεια. Επίσης, μπορεί να χρησιμοποιηθεί σε ένα μεγάλο αριθμό λειτουργικών συστημάτων (Windows, Linux, AIX, Solaris, κά.). Είναι γραμμένο σε C και C++ οπότε γρησιμοποιούνται οι αντίστοιγοι compilers. Η MySQL μπορεί να γειριστεί μέχρι 255 ταυτόχρονες συνδέσεις. Ο όρος ταυτόχρονη σύνδεση αναφέρεται σε επίπεδο διεργασίας του λειτουργικού συστήματος και όχι γενικά σύνδεση επισκέπτη στο site που τη χρησιμοποιεί. Απλά όσο αυξάνονται οι επισκέπτες του site, τόσο αυξάνονται και οι ταυτόχρονες αιτήσεις στη βάση πίσω από το site. Πέρα από τον αριθμό των χρηστών, η απόδοση της είναι καλύτερη και σε μεγαλύτερο όγκο βάσεων δεδομένων. Παρόλα αυτά όμως, η MySQL υστερεί σε εφαρμογές με πολύπλοκες σχεσιακές βάσεις και απουσιάζει υποστήριξη για αποθηκευμένες διαδικασίες. Η επερχόμενη της έκδοση 4 (είναι σε beta έκδοση) έρχεται να καλύψει τα κενά που προαναφέρθηκαν. Η έκδοση αυτή εφαρμόζεται στην πλατφόρμα ασύγχρονης τηλεκπαίδευσης .

## **3.9 Java** !**Javascript**

Οι έννοιες Java και Javascript πολύ συχνά συγχέονται μεταξύ τους. Μάλιστα πολλοί πιστεύουν ότι είναι κομμάτια της ίδιας γλώσσας. Αυτό απέχει πολύ από την πραγματικότητα. Αν και έχουν παρόμοιο όνομα, οι διαφορές τους είναι αρκετές. Πρώτα από όλα η προέλευση τους. Η Java αναπτύχθηκε από την Sun Microsystems, τον Ιούνιο του 1991 και αρχικά ονομάσθηκε Oak. Η επίσημη ανακοίνωσή της έγινε τον Μάιο του 1995. Η Javascript αναπτύχθηκε από την Netscape Communications Corporation και αρχικά ονομάστηκε LiveScript. Η Sun μετονόμασε την Oak σε Java επειδή ήδη προϋπήρχε Oak γλώσσα και η Netscape άλλαξε το LiveScript σε Javascript μετά από συμφωνία με τη Sun για ανάπτυξη της Javascript ως γλώσσα για ''μη προγραμματιστές''.

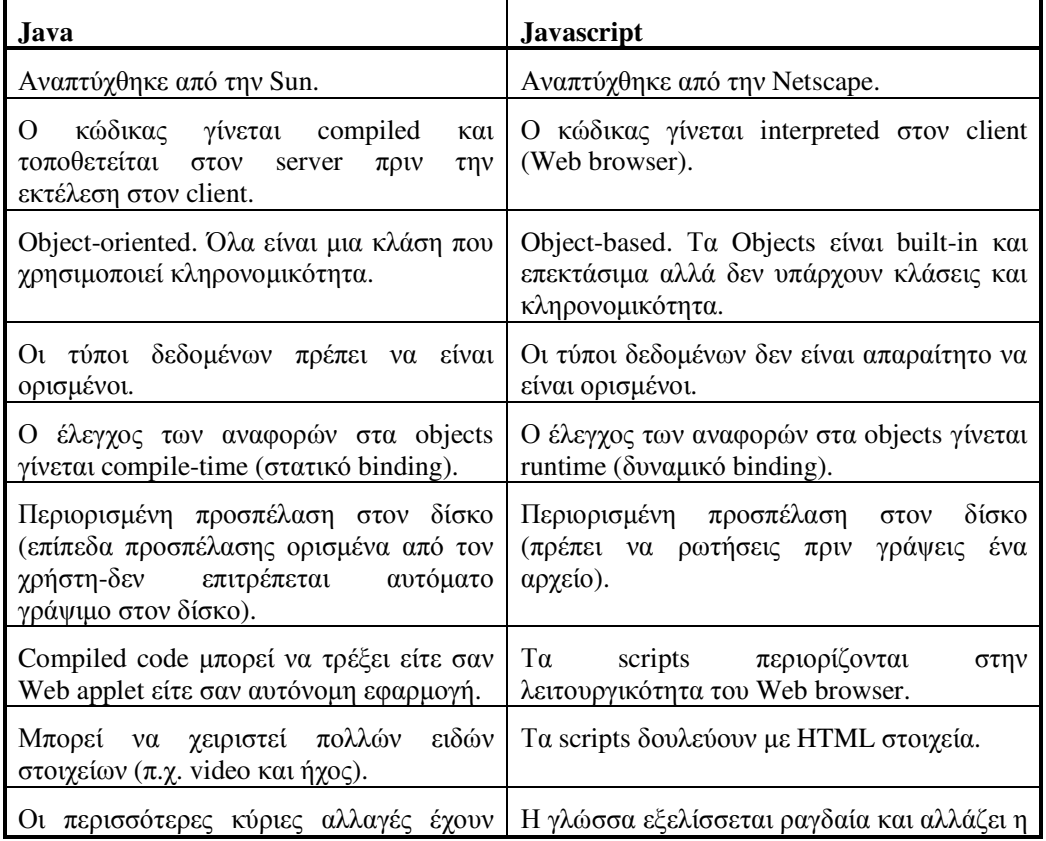

Οι βασικές τους διαφορές φαίνονται στον παρακάτω πίνακα:

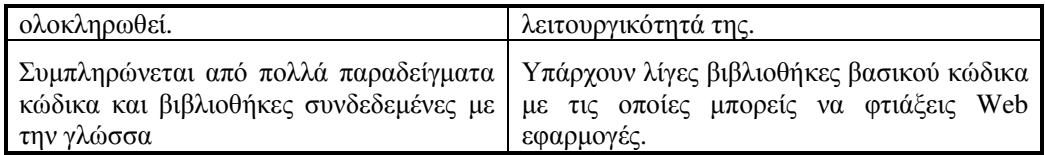

#### *2*

Συνεπώς, η Javascript δεν είναι Java. Η Javascript απλά απαιτεί έναν Web browser και έναν text editor. Η ομοιότητα οφείλεται στο παρόμοιο συντακτικό τους.

Επίσης, η Java είναι Client –Server.Στον σημερινό κόσμο των υπολογιστών η client-server τεχνολογία έχει βασική θέση στις περισσότερες επιχειρήσεις. Το σημαντικότερο κέρδος αυτής είναι ότι το επεξεργαστικό φορτίο μοιράζεται ανάμεσα στον client και στον server. Η Java λοιπόν παρέχει classes τόσο για client-side applets και applications όσο και για server-side επεξεργασία. Συγκεκριμένα, οι Java applications μπορούν να χρησιμοποιηθούν σαν clients ή servers ενώ τα applets μόνο για client-side επεξεργασία.

### **3.10 Perl**

H Perl είναι μια γενικού σκοπού γλώσσα προγραμματισμού, η οποία αναπτύχθηκε από τον Larry Wall. Πάνω από ένα εκατομμύριο χρήστες σε όλον τον κόσμο την έχουν καταστήσει σαν τη γλώσσα της επιλογής για την ανάπτυξη του World Wide Web, για text processing, για τις υπηρεσίες του Internet, το ηλεκτρονικό ταχυδρομείο, τη διαχείριση συστημάτων και γενικά για οποιαδήποτε άλλη εφαρμογή που απαιτεί portable και easily-developed λύσεις. Είναι άμεσα compiled. Αυτό σημαίνει ότι μόλις γράψουμε το πρόγραμμά μας, μπορούμε να το εκτελέσουμε χωρίς να πρέπει να περιμένουμε να παραχθεί object code από τον compiler. Αφού τα προγράμματα σε Perl δε χρειάζεται να είναι compiled για ένα ειδικό τύπο υπολογιστή, μπορούν να τρέξουν σε οποιοδήποτε computer χωρίς καμία τροποποίηση. Το ίδιο πρόγραμμα γραμμένο σε Perl  $\mu\pi$ opei va ekte $\lambda$ eotei oe Unix, Windows NT, Macs, DOS, Plan 9, OS/2, VMS kan AmigaOS. Eίναι συνεργάσιμη. Το CPAN (Comprehensive Perl Archive Network) περιέχει εκατοντάδες από δωρεάν utilities, γραμμένες από Perl προγραμματιστές σε ολόκληρο τον κόσμο. Μέσα σε διάστημα λίγων λεπτών μπορεί κανείς να ψάξει, να κατεβάσει, να εγκαταστήσει και να χρησιμοποιήσει το module κάποιου άλλου. Πρόκειται για φοβερή εξοικονόμηση χρόνου. Είναι δωρεάν. Σε αντίθεση με τη Java, η Perl δεν είναι ιδιόκτητη γλώσσα. Ο κώδικας πηγής και ο compiler είναι δωρεάν και συντηρούνται από ένα ανά τη υφήλιο δίκτυο εθελοντών που επιβλέπονται από τον Larry Wall. Η Perl είναι διαμοιραζόμενη κάτω από το GNU General Public Licence και ένα Artistic Licence. Έτσι ο καθένας μπορεί να πουλάει τα προγράμματά του. Η Perl πάντα θα είναι δωρεάν. Είναι γρήγορη. Ο interpreter της Perl είναι γραμμένος σε C και πολλές βελτιστοποιήσεις έχουν επιτευχθεί σε μια γρήγορη εκτέλεση. Ο compiler της Perl μπορεί να μετατρέψει ένα Perl πρόγραμμα σε πρόγραμμα σε C ή σε έναν εσωτερικό δυαδικό κώδικα με επιπρόσθετη επιτάχυνση. Η γέφυρα της Perl με τη C καλείται XS και μας επιτρέπει να χρησιμοποιούμε C μέσα από την Perl και αντιστρόφως. Είναι πλήρης. Η καλύτερη υποστήριξη για κανονικές εκφράσεις μέσα σε μια οποιαδήποτε γλώσσα, η εσωτερική υποστήριξη για hash πίνακες, ένας ενσωματωμένος debugger, η δυνατότητα για report generation, οι δικτυακές συναρτήσεις, οι utilities για τα CGI scripts, τα interfaces των βάσεων δεδομένων, αποτελούν όλα μέρος της Perl. Είναι ασφαλής. Η Perl εκτελεί «taint checking» αντιμετωπίζοντας πιθανή παραβίαση της ασφάλειας. Αν θέλουμε να εκτελέσουμε τον κώδικα κάποιου, αλλά να αποφύγουμε τους κίνδυνους που επιφυλάσσει η εκτέλεση ενός άγνωστου κώδικα, μπορούμε να τρέξουμε το πρόγραμμα σε ένα compartment που κρατάει το site ασφαλές. Προσφέρεται για επαγγελματικές εφαρμογές. Εκατοντάδες σωματείων βασίζονται στην Perl για την ικανοποίηση των πληροφοριακών τους αναγκών. Η Wall Street, η ΝΑΣΑ, φαρμακευτικές εταιρίες, ακόμη και το Human Genome Project χρησιμοποιούν την Perl καθημερινά. Είναι εύκολο να τη μάθει κανείς. H Perl κάνει εύκολες ακόμη και τις δύσκολες διαδικασίες στον προγραμματισμό. Ενώ μερικές φορές είναι διασκεδαστικό να γράψουμε δυσανάγνωστα προγράμματα σε Perl, η Perl μας επιτρέπει να γράψουμε με σαφήνεια όταν το θέλουμε. Η Perl χειρίζεται επίπονες εργασίες όπως η

κατανομή της μνήμης και η συλλογή των αχρήστων. Δε μας υποχρεώνει να δηλώνουμε μεταβλητές ώστε να ανήκουν σε ένα συγκεκριμένο είδος. Είναι περιεκτική. Πολλά προγράμματα που θα καταλάμβαναν χιλιάδες γραμμές σε άλλες γλώσσες προγραμματισμού, μπορούν -τώρα, μέσω της Perl, να αναπτυχθούν πολύ συνοπτικά, παρακάμπτοντας ανούσιες λεπτομέρειες. Το αποτέλεσμα είναι τα προγράμματά μας να έχουν λιγότερα λάθη και να είναι συντηρήσιμα. Είναι object-oriented. Η κληρονομικότητα, ο πολυμορφισμός και η εμφώλευση είναι μερικές από τις object-oriented δυνατότητες που παρέχει η Perl. Δεν υπάρχει αυθαίρετη διάκριση μεταξύ της κανονικής Perl και της object-oriented Perl, όπως υπάρχει μεταξύ της C και της C++. Είναι ευέλικτη. Το σύνθημα της Perl είναι: «Υπάρχουν περισσότεροι από ένας τρόποι για να κάνεις κάτι». Η γλώσσα αυτή δεν μας υποδεικνύει ένα εξειδικευμένο στυλ προγραμματισμού. Απλά γράφουμε αυθόρμητα αυτό που σκεφτόμαστε.

## **3.11 H ASP**

H ASP είναι μια γλώσσα ανεξάρτητη πλαισίου που σχεδίασε η Microsoft για αποδοτική κωδικοποίηση των προσανατολισμένων στον εξυπηρετητή scripts που σχεδιάζονται για να εκτελούνται στον εξυπηρετητή σαν απόκριση στην αίτηση του πελάτη για ένα URL. Μια ASP (Active Server Page) είναι μια HTML σελίδα που περιλαμβάνει ένα ή περισσότερα scripts, δηλαδή μικρά ενσωματωμένα προγράμματα, τα οποία επεξεργάζονται στον εξυπηρετητή πριν η σελίδα σταλεί στον πελάτη. Συνήθως, το script στην web σελίδα του εξυπηρετητή χρησιμοποιεί είσοδο που λαμβάνει σαν αποτέλεσμα της αίτησης του πελάτη για τη σελίδα για να έχει πρόσβαση σε δεδομένα σε μια βάση δεδομένων και μετά χτίζει ή προσαρμόζει την σελίδα πριν την στείλει στον πελάτη. Η δημιουργία ενός ASP αρχείου μπορεί να γίνει είτε συμπεριλαμβάνοντας ένα script που έχει γραφεί σε VBScript ή Jscript σ' ένα HTML αρχείο, είτε  $\gamma$ ρησιμοποιώντας ADO (ActiveX Data Objects) πρόγραμμα σ' ένα HTML αρχείο.

Η χρήση της ASP προσφέρει τα παρακάτω πλεονεκτήματα:

- Υπάρχει πλήρης υποστήριξη από την Microsoft.
- Yποστηρίζει εύκολη διασύνδεση με τεγνολογίες όπως την Visual Basic.
- · Διαθέτει γραφικό περιβάλλον ανάπτυξης.
- Αντίθετα στα μειονεκτήματα της ASP ανήκουν:
- Δεν είναι αρκετά γρήγορη γλώσσα
- Έχει σχετικά υψηλό κόστος.
- · Απαιτεί τον IIS εξυπηρετητή της Microsoft.

## **3.12 Ηλεκτρονικό Ταχυδρομείο (e-mail)**

Η υπηρεσία Ηλεκτρονικού Ταχυδρομείου (Electronic Mail-email) παρέχει ένα εύκολο τρόπο ανταλλαγής μηνυμάτων μεταξύ των χρηστών. Μια διαφορετική ονομασία για το Ηλεκτρονικό Ταχυδρομείο είναι Σύστημα Διαχείρισης Μηνυμάτων (ΣΔΜ). Στην υπηρεσία Ηλεκτρονικού Ταχυδρομείου, η επικοινωνία βασίζεται στο παράδειγμα αποθήκευσης-προώθησης (store-andforward), και συνεπώς δεν λαμβάνει χώρα σε πραγματικό χρόνο. Τα ηλεκτρονικά μηνύματα μπορούν να «ταχυδρομηθούν» από ένα χρήστη σ' έναν ή περισσότερους χρήστες, αλλά και σε ομάδες χρηστών. Τα μηνύματα μπορούν να αποτελούνται από πολλούς διαφορετικούς τύπους δεδομένων, όπως απλό ή μορφοποιημένο κείμενο, έγγραφα ή αρχεία που έχουν δημιουργηθεί από διάφορες εφαρμογές, εικόνες, ηχητικά αποσπάσματα, και αποσπάσματα κινούμενης εικόνας (video). Η υπηρεσία Ηλεκτρονικού Ταχυδρομείου παρέχει έναν ευέλικτο τρόπο επικοινωνίας μεταξύ των χρηστών του δικτύου, γι' αυτό είναι μια από τις πιο συχνά χρησιμοποιούμενες δικτυακές υπηρεσίες.

Στον παρακάτω πίνακα φαίνονται οι βασικότερες λειτουργίες της υπηρεσίας του ηλεκτρονικού ταχυδρομείου καθώς και μια σύντομη περιγραφή καθεμίας από αυτών:

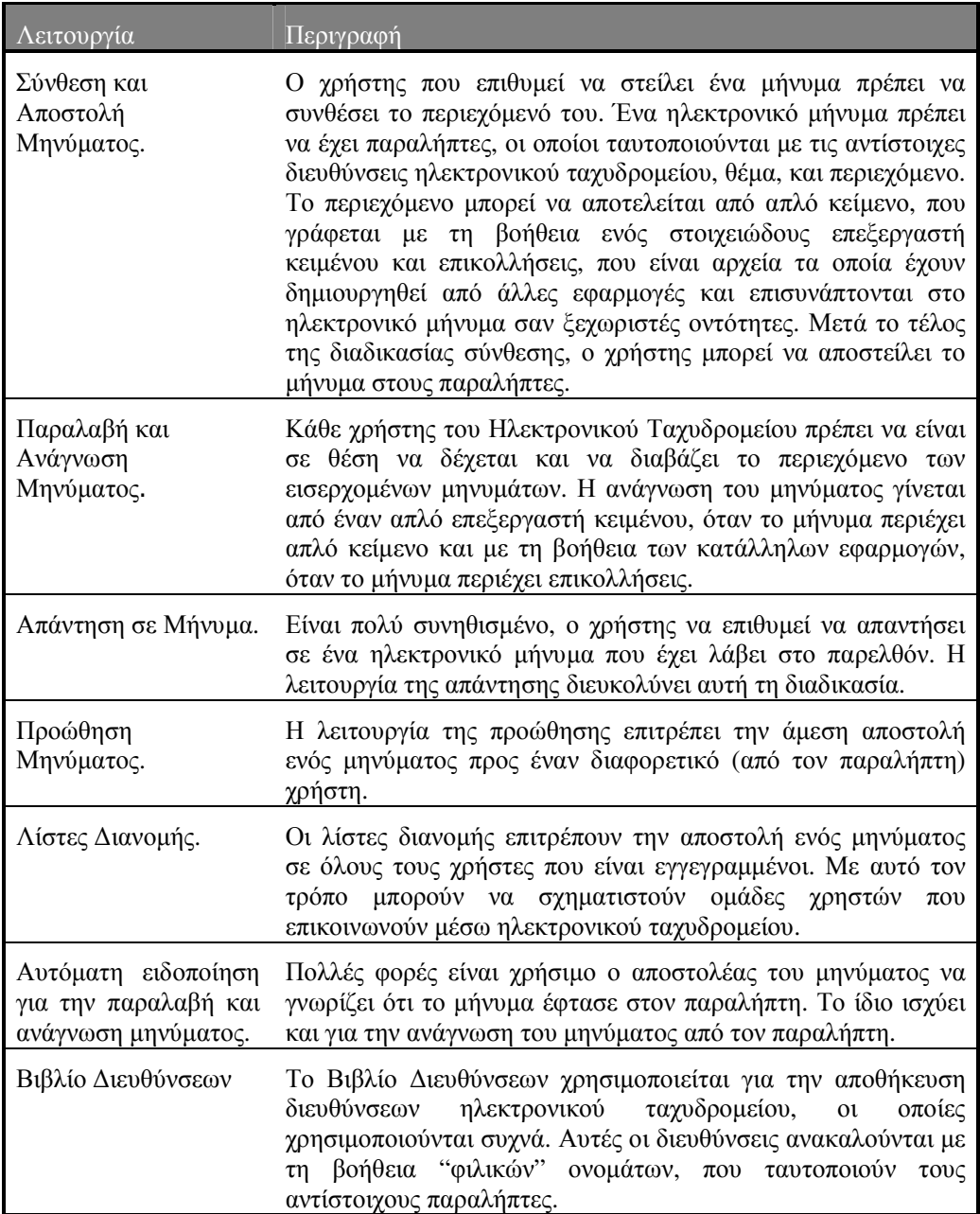

#### Πίνακας 3

#### 3.12.1 Ρόλος του ηλεκτρονικού ταχυδρομείου στην εκπαίδευση από απόσταση

Η υπηρεσία Ηλεκτρονικού Ταχυδρομείου μπορεί να υλοποιήσει διάφορα απλά σενάρια για εκπαίδευση από απόσταση. Τα βασικότερα σενάρια που μπορούν να υλοποιηθούν με τη βοήθεια του Ηλεκτρονικού Ταχυδρομείου είναι αυτά στα οποία δεν απαιτείται «ζωντανή» παρουσία του εκπαιδευτή και η διαδικασία της εκπαίδευσης βασίζεται σε ασύγχρονη ροή πληροφορίας. Για παράδειγμα, ο εκπαιδευτής στέλνει προς τους εκπαιδευόμενους υλικό με τη βοήθεια της υπηρεσίας Ηλεκτρονικού Ταχυδρομείου και μιας λίστας διανομής. Το υλικό αυτό βρίσκεται υπό τη μορφή ηλεκτρονικών εγγράφων και διαπραγματεύεται κάποιο συγκεκριμένο θέμα. Οι εκπαιδευόμενοι μελετούν το υλικό στους χώρους κατοικίας ή εργασίας τους και κατόπιν χρησιμοποιούν το Ηλεκτρονικό Ταχυδρομείο για την υποβολή ερωτήσεων.

## **3.12.2 Αρχιτεκτονική του ηλεκτρονικού ταχυδρομείου**

Στο Σχήμα 5 απεικονίζεται η αρχιτεκτονική του συστήματος Ηλεκτρονικού Ταχυδρομείου. Η συγκεκριμένη αρχιτεκτονική είναι σύμφωνη με το πρότυπο Χ.400 αλλά οι βασικές αρχές όλων των αρχιτεκτονικών για τα συστήματα Ηλεκτρονικού Ταχυδρομείου μοιάζουν με αυτή του Χ.400.

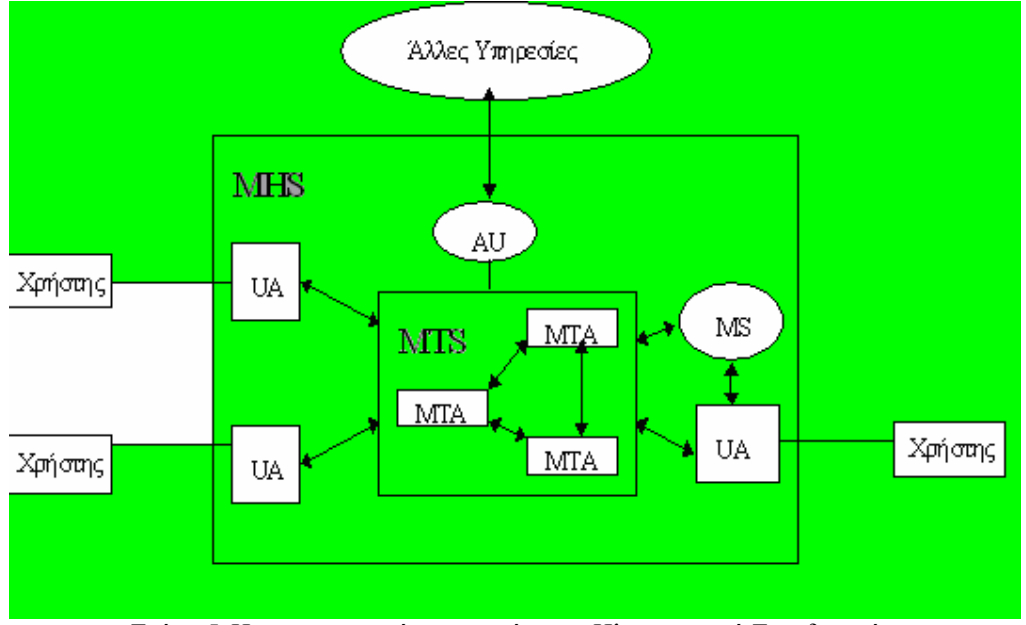

<u>Σχήμα 5-Η αρχιτεκτονική του συστήματος Ηλεκτρονικού Ταχυδρομείου</u>

Το σύστημα Διαχείρισης Μηνυμάτων (Message Handling System, MHS), χρησιμοποιείται από τους χρήστες για την αποστολή και την παραλαβή μηνυμάτων. Οι χρήστες του MHS μπορεί να είναι πρόσωπα ή υπολογιστικές διεργασίες. Ο πράκτορας του χρήστη (User Agent, UA) είναι μια διεργασία που επιτρέπει στους χρήστες να προσπελάσουν τις υπηρεσίες που προσφέρει το Σύστημα Μεταφοράς Δεδομένων (Message Transfer System, MTS). Κάθε Πράκτορας Χρήστη (ο οποίος πολλές φορές αποκαλείται και πελάτης ηλεκτρονικού ταχυδρομείου, δηλαδή email client) όπως και κάθε χρήστης ταυτοποιείται με μια διεύθυνση. Το Σύστημα Μεταφοράς Μηνυμάτων παρέχει την υπηρεσία μεταφοράς μηνυμάτων και συνεπώς διεκπεραιώνει τη λειτουργία μεταφοράς ενός μηνύματος από τον αποστολέα στον παραλήπτη. Το MTS αποτελείται από έναν ή περισσότερους Πράκτορες Μεταφοράς Μηνυμάτων (Message Transfer Agents, MTA) οι οποίοι επικοινωνούν μεταξύ τους. Αυτοί οι Πράκτορες Μεταφοράς Μηνυμάτων συχνά αποκαλούνται και εξυπηρετητές ηλεκτρονικού ταχυδρομείου, δηλαδή email servers. Οι Μονάδες Αποθήκευσης Μηνυμάτων (Message Store, MS) χρησιμοποιούνται σαν ενδιάμεσες διεργασίες μεταξύ ενός UA και του τοπικού MTA, όταν ο UA δεν είναι διαθέσιμος για την παραλαβή ενός μηνύματος. Τέλος η Μονάδα Προσπέλασης (Access Unit, AU) χρησιμοποιείται για τη διαλειτουργικότητα μεταξύ της υπηρεσίας ηλεκτρονικού ταχυδρομείου και των άλλων υπηρεσιών.

## **3.13 Υπηρεσία τηλεδιάσκεψης**

Η υπηρεσία τηλεδιάσκεψης επιτρέπει την επικοινωνία δύο ή περισσότερων, γεωγραφικά απομακρυσμένων, χρηστών μέσω ανταλλαγής δεδομένων, ήχου και κινούμενης εικόνας (video) σε πραγματικό πάντα χρόνο. Η υπηρεσία της τηλεδιάσκεψης μας παραπέμπει λειτουργικά στην υπηρεσία με γραπτά μηνύματα και στην υπηρεσία της συνεργασίας από απόσταση.

Υπάρχουν τρία βασικά σενάρια για την υπηρεσία της τηλεδιάσκεψης:

**•** Τηλεδιάσκεψη σημείου προς σημείο (point to point): Αποτελεί την απλούστερη μορφή τηλεδιάσκεψης αφού μετέχουν μόνο δύο συνομιλητές. Πρόκειται δηλαδή, για απευθείας σύνδεση ενός χρήστη μ' έναν άλλο χρήστη. Απαραίτητες προϋποθέσεις είναι και οι δύο υπολογιστές των χρηστών που μετέχουν στην τηλεδιάσκεψη, να πρέχουν το ίδιο λογισμικό

τηλεδιάσκεψης και να είναι συνδεδεμένοι είτε μέσω modem, είτε μέσω κάποιου ιδιωτικού δικτύου, είτε μέσω του Internet. Όπως είναι λογικό, για την επίτευξη μιας σύνδεσης τηλεδιάσκεψης σημείου προς σημείο απολύτως απαραίτητη είναι και η γνώση της διεύθυνσης του άλλου συνομιλητή.

- Τηλεδιάσκεψη ομάδας: Σ' αυτό το σενάριο τηλεδιάσκεψης όλοι οι συμμετέχοντες, που μπορεί να είναι περισσότεροι από δύο, θα πρέπει να συνδεθούν σ' έναν εξυπηρετητή τηλεδιάσκεψης. Αυτός ο εξυπηρετητής τηλεδιάσκεψης μπορεί να είναι είτε μια εφαρμογή είτε μια συσκευή τηλεδιάσκεψης πολλαπλών σημείων. Το σύνολο της πληροφορίας που μεταδίδεται από τους γρήστες, λαμβάνεται από τον εξυπηρετητή και αναμεταδίδεται σε όσους συμμετέχουν στην τηλεδιάσκεψη.
- Τηλεδιάσκεψη ενός σημείου προς πολλά σημεία (broadcasting): Για την κατανόηση του σεναρίου τηλεδιάσκεψης ενός σημείου προς πολλά σημεία αρκεί να αναλογιστούμε τον τρόπο μετάδοσης του τηλεοπτικού σήματος. Ένας χρήστης ο οποίος είναι συνδεδεμένος σ' έναν εξυπηρετητή μεταδίδει video, ήχο και δεδομένα σε μια ομάδα χρηστών οι οποίοι απλώς λαμβάνουν αυτή την πληροφορία, χωρίς οι ίδιοι να είναι σε θέση να μεταδώσουν πληροφορία.

Η υπηρεσία της τηλεδιάσκεψης χρησιμοποιείται για την υλοποίηση πολλών σεναρίων εκπαίδευσης από απόσταση σε πραγματικό χρόνο με την παρουσία εκπαιδευτή. Ειδικότερα, η υπηρεσία τηλεδιάσκεψης χρησιμοποιείται μαζί με την υπηρεσία συνεργασίας από απόσταση για την πραγματοποίηση «ζωντανών» διαλέξεων σε πραγματικό χρόνο και την δημιουργία εικονικών ηλεκτρονικών τάξεων.

### 3.13.1 Ένα ενδεικτικό σενάριο διάλεξης σε πραγματικό χρόνο

Ένας ειδικός εκπαιδευτής ανακοινώνει μέσω της υπηρεσίας ειδήσεων την πραγματοποίηση της διάλεξης του, το βασικό θέμα αυτής με τις απαραίτητες συνοδευόμενες λεπτομέρειες καθώς και την χρονική στιγμή κατά την οποία θα πραγματοποιηθεί αυτή η διάλεξη. Οι εκπαιδευόμενοι ενημερώνονται μέσω της υπηρεσίας ειδήσεων για όλες τις διαθέσιμες διαλέξεις και ανάλογα εκδηλώνουν ενδιαφέρον χρησιμοποιώντας το ηλεκτρονικό τους ταχυδρομείο. Ο εκπαιδευτής έχει από πριν ετοιμάσει το υλικό της διάλεξης του σε διαφάνειες οι οποίες στέλνονται σ' όλους τους εκπαιδευόμενους που έχουν εκδηλώσει ενδιαφέρον. Οι υπηρεσίες email αλλά και WWW μπορούν να χρησιμοποιηθούν για αυτή τη λειτουργία. Την προσυμφωνημένη χρονική στιγμή, ο εκπαιδευτής και οι ενδιαφερόμενοι εκπαιδευόμενοι συνδέονται στον εξυπηρετητή της υπηρεσίας τηλεδιάσκεψης. Οι διαφάνειες, η φωνή και το video (χαμηλής ποιότητας) με το πρόσωπο του εκπαιδευτή μεταδίδονται μέσω του δικτύου σ' όλους τους συμμετέχοντες. Για τον λόγο αυτό, οι δικτυακές συνδέσεις που θα χρησιμοποιήσει η τηλεδιάσκεψη πρέπει να έχουν ικανή γωρητικότητα (ISDN, Basic Rate, μισθωμένες γραμμές). Οι εκπαιδευόμενοι μπορούν να ζητήσουν και να πάρουν άδεια από τον εκπαιδευτή παρεμβαίνοντας με τον τρόπο αυτό κάνοντας ερωτήσεις και σχόλια. Το υλικό της διάλεξης μετά το τέλος της τηλεδιάσκεψης θα αποθηκεύεται στους σταθμούς εργασίας των εκπαιδευτικών για μελλοντική χρήση.

### 3.13.2 Τυποποιήσεις της υπηρεσίας τηλεδιάσκεψης

Στην υπηρεσία της τηλεδιάσκεψης γίνεται χρήση διάφορων τυποποιήσεων πάνω όμως από διαφορετικά δίκτυα επικοινωνίας δεδομένων. Έτσι, έχουμε την τυποποίηση Η.320 για τηλεδιάσκεψη πάνω από ISDN, την τυποποίηση Η.323 για τηλεδιάσκεψη πάνω από τοπικά δίκτυα και TCP/IP δίκτυα και την τυποποίηση Η.324 για συμπίεση υψηλής ποιότητας κινούμενης εικόνας και ήχου, για μετάδοση μέσω του συμβατικού τηλεφωνικού δικτύου (PSTN). Τέλος, η σύσταση Τ.120 είναι συμπληρωματική των παραπάνω συστάσεων και αναφέρεται στην συνδιάσκεψη δεδομένων (data conferencing). Τα πρωτόκολλα που χρησιμοποιούνται για παροχή της υπηρεσία της τηλεδιάσκεψης είναι τα PIM, DVRMP, RTP, ST II, RSVP και MPPP.

### **3.13.3** Η σύσταση Η.245

Η σύσταση Η.245 προσδιορίζει την σύνταξη και την σημασιολογία των μηνυμάτων που εξάγει ένα τερματικό καθώς και τις διαδικασίες που απαιτούνται για διαπραγμάτευση τόσο στην αρχή όσο και κατά την διάρκεια μιας επικοινωνίας μεταξύ τερματικών. Τα μηνύματα καλύπτουν δυνατότητες αποστολής και λήψης, σηματοδότησης λογικού καναλιού, ελέγχου και αναγνώρισης.

### **3.13.4** Η σύσταση Η.263

Η σύσταση Η.263 προσδιορίζει μια κωδικοποίηση, η οποία μπορεί να χρησιμοποιηθεί για την συμπίεση κινούμενης εικόνας σε χαμηλούς ρυθμούς μετάδοσης. Η βασική διαμόρφωση του αλγόριθμου συμπίεσης του video στηρίζεται στην σύσταση Η.261. Ο αρχικός αλγόριθμος  $\kappa\omega\delta$ ικοποίησης μπορεί να χρησιμοποιηθεί σε πέντε format εικόνων: sub-QCIF, QCIF, CIF, 4CIF και 16CIF. Ο αλγόριθμος κωδικοποίησης έχει δυνατότητες αποκατάστασης της εικόνας. Εκτός από τον βασικό αλγόριθμο συμπίεσης, υπάρχουν τέσσερις ακόμη αλγόριθμοι που μπορούν να χρησιμοποιηθούν κατά επιλογή και σκοπό έχουν την βελτίωση της απόδοσης. Οι αλγόριθμοι : Unrestricted Motion Vectors, Syntax-based Arithmetic Coding, Advanced Prediction και PB-frames. Οι παραπάνω επιλογές, μπορούν να χρησιμοποιηθούν είτε μαζί είτε χωριστά

### **3.13.5** Η σύσταση Η.322

Η σύσταση Η.322 καλύπτει τις τεχνικές απαιτήσεις για υπηρεσίες εικονο-τηλεφώνων με μικρές απαιτήσεις σε εύρος ζώνης όπως αυτές οι υπηρεσίες προσδιορίζονται στη σειρά συστάσεων H.200/AV.120 και στις περιπτώσεις κατά τις οποίες το μονοπάτι μετάδοσης περιλαμβάνει ένα ή περισσότερα LAN, κάθε ένα από τα οποία είναι ρυθμισμένο ώστε να παρέχει υπηρεσίες εξασφαλισμένης ποιότητας. Οι υπηρεσίες αυτές είναι ισοδύναμες με το N-ISBN, έτσι ώστε καμία επιπλέον προστασία ή μηχανισμός ανάκτησης να απαιτείται να υλοποιηθεί στα τερματικά, εκτός αυτών που υλοποιεί η σύσταση Η.323.

### **3.13.6** Η σύσταση Η.320

Η σύσταση Η.320 προσδιορίζει τις τεχνικές απαιτήσεις για τον εξοπλισμό των τερματικών και των εικονο-τηλεφώνων με μικρές απαιτήσεις σε εύρος ζώνης που συνήθως χρησιμοποιούνται για υπηρεσίες video-conferencing και εικονο-τηλεφωνίας. Η σύσταση αυτή περιγράφει τα χαρακτηριστικά ενός συστήματος, το οποίο αποτελείται από έναν αριθμό από στοιχεία, τα οποία προσδιορίζονται σε συγκεκριμένες συστάσεις της ITU-T. Στη σύσταση Η.320 περιλαμβάνονται όλες οι πρόσφατες εξελίξεις στη σειρά H.xxx όπως είναι για παράδειγμα, οι εξελίξεις στα G.723.1, G.729, H.262, H.263, H.310, H.322, H.323 Kat H.324.

### **3.13.7** Η σύσταση **H.310**

Η σύσταση Η.310 προσδιορίζει τις τεχνικές απαιτήσεις για τα συστήματα και τα τερματικά των υπηρεσιών για broadband οπτικό-ακουστικές επικοινωνίες όπως αυτές ορίζονται στη σειρά συστάσεων Η.200/ΑV.100. Στη σύσταση Η.310, ορίζει προδιαγραφές για οπτικό-ακουστικά τερματικά τόσο μονής όσο και διπλής κατεύθυνσης. Η κατηγοριοποίηση των τερματικών Η.310 σε διαφορετικούς τύπους τερματικών στηρίζεται σε ένα σύνολο από οπτικό-ακουστικές προδιαγραφές, προδιαγραφές δικτύου και προδιαγραφές σηματοδότησης. Με τις παραπάνω δυνατότητες τα τερματικά Η.310 μπορούν να υποστηρίξουν μια μεγάλη ποικιλία από υπηρεσίες διάσκεψης και υπηρεσίες κατανεμημένων εφαρμογών.

## $3.13.8$  Η σύσταση Η.323

Η σύσταση Η.323 περιγράφει τα τερματικά, τον εξοπλισμό και τις υπηρεσίες που απαιτούνται για την multimedia επικοινωνία πάνω από LAN, στα οποία δεν παρέχονται υπηρεσίες εξασφαλισμένης ποιότητας. Τα Η.323 τερματικά και ο εξοπλισμός, μπορούν να μεταφέρουν ήχο, δεδομένα και video πραγματικού χρόνου ή οποιονδήποτε συνδυασμό των παραπάνω, συμπεριλαμβανομένης και της εικονο-τηλεφωνίας. Το LAN πάνω από το οποίο τα H.323 τερματικά επικοινωνούν,
μπορεί να αποτελείται από ένα απλό segment ή από ένα δακτύλιο ή μπορεί να αποτελείται από πολλαπλά segments με πολύπλοκη τοπολογία. Πρέπει να τονιστεί ότι, η χρήση Η.323 τερματικών πάνω από πολλαπλά LAN segments (συμπεριλαμβανομένου και του Internet) μπορεί να έχει σαν αποτέλεσμα την μικρή απόδοση του συστήματος. Τα τερματικά που προσδιορίζει η σύσταση Η.323 μπορούν, είτε να υλοποιηθούν μέσα σε ένα υπολογιστή είτε να αποτελούν αυτόνομες συσκευές όπως για παράδειγμα τα εικονο-τηλέφωνα. Η υποστήριξη μετάδοσης ήχου είναι υποχρεωτική ενώ η υποστήριξη μετάδοσης δεδομένων και video είναι προαιρετική. Η σύσταση  $H.323$  επιτρέπει περισσότερα από ένα κανάλια από κάθε τύπο να γρησιμοποιούνται.

Στη σειρά συστάσεων Η.323 περιλαμβάνονται: η σύσταση Η.225.0 για τα πακέτα δεδομένων και τον συγχρονισμό, η σύσταση Η.245 για τον έλεγχο, οι συστάσεις Η.261 και Η.263 για την κωδικοποίηση του video, οι συστάσεις G.711, G.722, G.728, G.729 και G.723 για την κωδικοποίηση του ήχου καθώς και η σειρά συστάσεων T.120 των multimedia πρωτοκόλλων επικοινωνίας. Η σύσταση Η.323 κάνει χρήση της σηματοδότησης του λογικού καναλιού της σύστασης Η.245, στην οποία το περιεχόμενο του κάθε καναλιού περιγράφεται ενώ το κανάλι είναι ανοικτό. Οι διαδικασίες της σύστασης Η.245 έχουν σχεδιαστεί να χρησιμοποιηθούν στα ATM δίκτυα (σύμφωνα με την σύσταση H.310) καθώς και στα GSTN και V.70 (σύμφωνα με την σύσταση Η.324). Το παραπάνω γεγονός εξασφαλίζει το interworking μεταξύ των παραπάνω συστημάτων. Τα Η.323 τερματικά μπορούν να χρησιμοποιηθούν σε multipoint διασκέψεις και μπορούν να συνεργαστούν με Η.310 τερματικά πάνω σε B-ISDN, Η.320 τερματικά πάνω σε N-ISDN, H.321 τερματικά πάνω σε B-ISDN, H.322 τερματικά πάνω σε LAN που παρέχουν υπηρεσίες εξασφαλισμένης ποιότητας , Η.322 τερματικά πάνω σε GSTN και ασύρματα δίκτυα καθώς και V.70 τερματικά πάνω σε GSTN.

# **3.13.9** Η σύσταση Η.324

Η σύσταση Η.324 προσδιορίζει τις απαιτήσεις που πρέπει να έχει ένα τερματικό για να μπορεί να γρησιμοποιηθεί για επικοινωνία με γρήση multimedia πάνω από μικρό εύρος ζώνης, χρησιμοποιώντας modem V.34 πάνω από GSTN. Τα τερματικά που προσδιορίζει η σύσταση, μπορούν να χρησιμοποιηθούν σε εφαρμογές για την μεταφορά φωνής, δεδομένων και video ή οποιουδήποτε συνδυασμού των παραπάνω σε πραγματικό χρόνο, συμπεριλαμβανόμενου και του εικονο-τηλεφώνου.

Τα τερματικά που προσδιορίζει η σύσταση Η.324 μπορούν, είτε να υλοποιηθούν μέσα σε ένα υπολογιστή ή να αποτελούν αυτόνομες συσκευές όπως για παράδειγμα τα εικονο-τηλέφωνα. Η σύσταση επιτρέπει περισσότερα από ένα κανάλια κάθε τύπου να βρίσκονται σε χρήση. Άλλες συστάσεις οι οποίες συμπεριλαμβάνονται στη σειρά συστάσεων Η.324 είναι οι: Η.223 για πολύπλεξη, Η.245 για έλεγχο, Η.263 για την συμπίεση του video και G.723.1 για την συμπίεση του ήχου. Η σύσταση Η.324 κάνει χρήση της σηματοδότησης του λογικού καναλιού της σύστασης Η.245, στην οποία το περιεχόμενο του κάθε καναλιού περιγράφεται ενώ το κανάλι είναι ανοικτό. Οι διαδικασίες της σύστασης Η.245 έχουν σχεδιαστεί να χρησιμοποιηθούν στα ATM δίκτυα (σύμφωνα με την σύσταση H.310) καθώς και στα LAN μη εξασφαλισμένου εύρους ζώνης (σύμφωνα με την σύσταση Η.323). Το παραπάνω γεγονός εξασφαλίζει την έννοια του interworking ανάμεσα στα παραπάνω συστήματα. Τα τερματικά που προσδιορίζει η σύσταση H.324 μπορούν να χρησιμοποιηθούν σε διασκέψεις πολλών σημείων (multipoint) μέσω της χρήσης MCU καθώς και να συνεργαστούν τόσο με τα τερματικά της σύστασης H.320 (ISDN) όσο και με τα τερματικά ασύρματων δικτύων.

### **3.13.10** Η σύσταση Η.261

Η σύσταση Η.261 περιγράφει τις μεθοδολογίες για την κωδικοποίηση και την αποκωδικοποίηση κινούμενης εικόνας (video), η οποία αποτελείται από οπτικο-ακουστικά δεδομένα με ρυθμούς μετάδοσης p\*64 Kbp/s, όπου p μια ακέραια μεταβλητή που παίρνει τιμές μεταξύ του 1 και του 30. Η σύσταση Η.261 στοχεύει και είναι πραγματικά κατάλληλη για εφαρμογές στα δίκτυα μεταγωγής κυκλώματος. Δηλαδή, η σύσταση Η.261 είναι κατάλληλη για χρήση πάνω από ISDN τόσο σε Basic rate όσο και σε Primary rate. Η σύσταση Η.261 συνήθως χρησιμοποιείται σε συνεργασία με άλλες συστάσεις που σκοπό έχουν τον έλεγχο όπως οι Η.221, Η.230, Η.242 και

Η.320. Σήμερα, η σύσταση Η.261 αποτελεί το πιο ευρέως χρησιμοποιούμενο πρότυπο για κωδικοποίηση video στο γώρο της τηλεδιάσκεψης.

Δουλεύει ως εξής: χρησιμοποιεί τόσο interframe spatial όσο και interframe temporal κωδικοποίηση. Στην inteframe κωδικοποίηση χρησιμοποιείται ένας μετασχηματισμός DCT (Discrete Cosine Transform) στον οποίο επεξεργάζονται, κβαντίζονται και κωδικοποιούνται μπλοκ διαστάσεων 8\*8. Στην interframe κωδικοποίηση εξετάζεται η διαφορά ανάμεσα σε διαδοχικά μπλοκ και αν είναι μικρότερη από ένα συγκεκριμένο κατώφλι, τότε δεν στέλνονται δεδομένα. Διαφορετικά, οι διαφορές ανάμεσα στα μπλοκ κωδικοποιούνται με τη μέθοδο που περιγράφηκε παραπάνω. Επίσης, προσαρμόζεται δυναμικά το βήμα του κβαντιστή και στα δύο παραπάνω σχήματα κωδικοποίησης, σε μια προσπάθεια να διατηρηθεί σταθερό το bit rate. Το βήμα του κβαντιστή αυξάνεται για να μειωθεί το bit rate ή μειώνεται για να αυξηθεί. Ένα μεγαλύτερο βήμα κβαντιστή έχει σαν αποτέλεσμα πιο φτωχή ποιότητα εικόνας.

H σύσταση H.261 υποστηρίζει δύο format εικόνας: CIF (Common Intermediate Format) και QCIF (Quarter CIF). Το CIF υποστηρίζει ανάλυση εικόνας 352x288 ενώ το QCIF 176x144. Ο αλγόριθμος κωδικοποίησης της σύστασης είναι παρόμοιος αλλά ασύμβατος με αυτόν του MPEG. Η Η.261 όμως απαιτεί σημαντικά λιγότερη υπολογιστική ισχύ. Ο αλγόριθμος περιλαμβάνει ένα μηχανισμό που βελτιστοποιεί τη χρησιμοποίηση του εύρους ζώνης ανταλλάσσοντας την ποιότητα της εικόνας με την κίνηση. Έτσι, μια γρήγορα μεταβαλλόμενη εικόνα θα έχει χαμηλότερη ποιότητα από μια σγετικά στατική.

### **3.13.11 H** σύσταση **H.242**

Η σύσταση Η.242 συστήνει ένα σχήμα, το οποίο επιτρέπει σε ένα κανάλι να εξυπηρετεί ήχο και κατά επιλογή video ή και δεδομένα σε διαφορετικές ταχύτητες μετάδοσης και σε διαφορετικές καταστάσεις λειτουργίας. Επίσης, η σύσταση Η.242 προδιαγράφει τις διαδικασίες που απαιτούνται για την σηματοδότηση του καναλιού, για την εδραίωση μιας σύνδεσης και την μεταφορά δεδομένων. Κάθε τερματικό θα πρέπει να μεταδίδει τις δυνατότητες που έχει στα άλλα απομακρυσμένα τερματικά κατά την διάρκεια εδραίωσης της σύνδεσης. Στη συνέχεια, τα τερματικά θα πρέπει να λειτουργήσουν σε κάποιες από τις γνωστές λειτουργίες κατάστασης. Οι δυνατότητες του κάθε τερματικού αποτελούνται από: μετάδοση ήχου, μετάδοση video, μετάδοση με διαφορετικές ταχύτητες, μετάδοση δεδομένων και μετάδοση με χρήση κρυπτογράφησης.

### **3.13.12** Η σύσταση Η.230

Η σύσταση Η.230 ανήκει στην «ομπρέλα» της Η.320. Μαζί με τα Η.221 και Η.242, είναι υπεύθυνο για τις επικοινωνίες και τον έλεγχο. Το Η.230 παρέχει έλεγχο για τον συγχρονισμό των πλαισίων και ενδεικτικά σήματα για περιπτώσεις όπως το πάγωμα εικόνας, την επιστροφή του video στην αρχή του και για απλό έλεγχο πολλαπλών συνδέσεων. Αυτά τα σήματα είναι αναγκαία για την παροχή επιπρόσθετης επεκτασιμότητας και λειτουργικότητας σε μελλοντικές τυποποιήσεις.

### **3.13.13** Η σύσταση **H.221**

Σκοπός της σύστασης Η.221 είναι να ορίσει τη δομή των οπτικό-ακουστικών τηλε-υπηρεσιών σε μονά ή πολλαπλά Β κανάλια ή Η0 κανάλια ή σε μονά Η11 κανάλια ή σε Η12 κανάλια. Η σύσταση αυτή κάνει την καλύτερη δυνατή χρήση των χαρακτηριστικών των αλγορίθμων συμπίεσης ήχου και video. Η σύσταση Η.221 έχει πολλά πλεονεκτήματα όπως:

- · Είναι συμβατή με ήδη υπάρχουσες συστάσεις (όπως τις G.704, X.30/I.461 και άλλες) με αποτέλεσμα να είναι δυνατή η χρήση του ήδη υπάρχοντος εξοπλισμού.
- Είναι απλή, οικονομική και ευέλικτη. Μπορεί να υλοποιηθεί με τη χρήση ενός απλού μικροεπεξεργαστή χρησιμοποιώντας ευρέως γνωστές τεχνικές.
- · Αποτελεί μια συγχρονισμένη διαδικασία.
- · Αποτελεί μια πολύ ασφαλή διαδικασία σε περίπτωση λαθών μετάδοσης καθώς ο κώδικας ο οποίος ελέγχει την διαδικασία πολύπλεξης έχει διπλό έλεγχο λαθών.
- · Επιτρέπει τον συγχρονισμό πολλαπλών συνδέσεων των 64 Kbit/s ή των 384 Kbit/s και τον έλεγχο των πολυπλεγμένων δεδομένων μέσα στην συγχρονισμένη σύνδεση πολλών σημείων.
- Μπορεί να χρησιμοποιηθεί σε περιπτώσεις συνδέσεων πολλών σημείων, κατά τις οποίες δεν απαιτείται διαπραγμάτευση για την χρήση του καναλιού δεδομένων.
- Παρέχει μεγάλη ποικιλία από ταχύτητες μετάδοσης (από 300 bit/s έως 2 Mbit/s).

### **3.13.14 Η σύσταση Τ.120**

Η σειρά συστάσεων Τ.120 ορίζει μια υπηρεσία για την πολλών σημείων (multipoint) επικοινωνία δεδομένων, η οποία βρίσκει χρήση σε περιβάλλοντα multimedia διασκέψεων. Σκοπός της σύστασης Τ.120 είναι, να παρέχει μια εισαγωγή και ένα οδηγό στη σειρά συστάσεων Τ.120. Αυτή η σύσταση ορίζει την αρχιτεκτονική του Τ.120 μοντέλου και επιδεικνύει τις συσχετίσεις ανάμεσα στις συστάσεις που περιέχει.

Οι εφαρμογές που είναι βασισμένες στο Τ.120 επιτρέπουν σε πολλούς χρήστες να συμμετέχουν σε συνόδους τηλεδιάσκεψης μέσω διαφορετικών δικτύων και συνδέσεων. Η σειρά συστάσεων Τ.120 περιλαμβάνει τις συστάσεις: Τ.121, Τ.122, Τ.123, Τ.124, Τ.125, Τ.126 και Τ.127.

### **3.13.15** Η σύσταση Τ.121

Η σύσταση Τ.121 παρέχει ένα γενικό πρότυπο εφαρμογών, το οποίο καθορίζει ένα σύνολο οδηγιών για τη δημιουργία πρωτοκόλλων εφαρμογών. Σκοπό έχει, να διευκολύνει το έργο του σχεδιαστή πρωτοκόλλου εφαρμογής και να παρέχει μια κοινή δομή με ενότητες πρωτοκόλλων εφαρμογής που έχουν τυποποιηθεί σύμφωνα με την Τ.120. Επίσης, παρέχεται βοήθεια σε σχεδιαστές εφαρμογών χρηστών για αποτελεσματική αξιοποίηση της υποδομής της Τ.120.

### **3.13.16** Η σύσταση Τ.122

Η σύσταση Τ.122 παρέχει τις multipoint υπηρεσίες που επιτρέπουν σε έναν ή περισσότερους χρήστες να στείλουν δεδομένα σαν μέρος μιας τηλε-συνεργασίας.

Παρέχει ένα μηχανισμό για αποστολή δεδομένων από multipoint εφαρμογές στο σύνολο ή σ' ένα υποσύνολο της ομάδας και εάν αυτό απαιτείται, μια ομοιόμορφη ακολουθιακή υποδοχή δεδομένων από όλους τους χρήστες. Επίσης, παρέχει ένα μηχανισμό token για να επιτρέπει στις εφαρμογές να ελέγχουν ανεπαρκείς πηγές ή αν κάνουν σηματοδότηση και συγχρονισμό σε πολύεφαρμογές. Αυτές οι υπηρεσίες παρέχονται με τέτοιο τρόπο, ώστε να είναι ανεξάρτητες από τις υποκείμενες δικτυακές συνδέσεις.

### **3.13.17** Η σύσταση Τ.123

Η σύσταση αυτή καθορίζει τον τρόπο με τον οποίο δουλεύει το Τ.120 με δίκτυα διαφορετικών τύπων και παρέχει ένα πρότυπο σύνολο από δικτυακές υπηρεσίες για το Τ.120. Επίσης, το Τ.123 είναι υπεύθυνο για την μεταφορά και την ακολουθία των δεδομένων και για τον έλεγχο της ροής των δεδομένων μέσω των δικτύων, συμπεριλαμβάνοντας και λειτουργίες σύνδεσης, αποσύνδεσης, αποστολής και λήψης.

Επίσης, το Τ.123 έχει ενσωματωμένους αλγορίθμους για αυτόματη διόρθωση λαθών.

### **3.13.18 Η σύσταση Τ.124**

Η σύσταση Τ.124 παρέχει ένα υψηλού επιπέδου πλαίσιο εργασίας για διαχείριση διασκέψεων και έλεγχο πολυμεσικών τερματικών και Multipoint Control Units (MCU). Επίσης, παρέχει τον γενικό έλεγχο τηλεδιάσκεψης (Generic Conference Control-GCC) για αρχικοποίηση και διαχείριση multipoint τηλεδιασκέψεων δεδομένων. Περιλαμβάνει GCC συναρτήσεις όπως:

- Αργικοποίηση και τερματισμό διασκέψεων.
- Διαχείριση του συνόλου των τερματικών που συμμετέχουν σε μια διάσκεψη.
- Διαχείριση του συνόλου των εφαρμογών και των δυνατοτήτων τους σε μια διάσκεψη.
- · Υπηρεσίες εγγραφής για τη χρήση από εφαρμογές.
- Συντονισμό της πρωτοκαθεδρίας σε μια διάσκεψη.

### **3.13.19** Η σύσταση Τ.125

Η σύσταση Τ.125 καθορίζει ένα πρωτόκολλο που λειτουργεί σε ένα ιεραρχικό πεδίο επικοινωνίας πολλών σημείων. Καθορίζει τη μορφή των μηνυμάτων του πρωτοκόλλου και τις διαδικασίες που ελέγχουν τη διακίνηση τους σ' ένα σύνολο από συνδέσεις. Σε μια τηλεδιάσκεψη καθορίζει τον τρόπο, με τον οποίο μεταδίδονται τα δεδομένα. Σκοπός είναι, η εφαρμογή Multipoint Communication Service που ορίζεται στην Τ.122.

# **3.13.20 Η σύσταση Τ.126**

Η σύσταση Τ.126 καθορίζει τη μεθοδολογία υποστήριξης της διαχείρισης κοινών πολυεπίπεδων οπτικών χώρων (πχ. την χρήση ενός ασπροπίνακα Whiteboard) και την ανταλλαγή γραφικών πληροφοριών συμπεριλαμβανομένων εικόνων, δεικτών και στοιχείων σχεδιασμού (γραμμές, πολύγωνα και ελλείψεις) σε μια τηλεδιάσκεψη, χωρίς να ασχολείται με την αρχιτεκτονική των συσκευών εισόδου/εξόδου. Υποστηρίζει και διαχείριση ροών video. Χρησιμοποιεί τις υπηρεσίες που παρέχουν οι συστάσεις Τ.122  $\,$ και Τ.124 .

### **3.13.21 Η σύσταση Τ.127**

Η σύσταση Τ.127 καθορίζει ένα πρωτόκολλο για την υποστήριξη της ανταλλαγής δυαδικών αρχείων σ' ένα αλληλεπιδραστικό conferencing περιβάλλον, όπου χρησιμοποιείται η σειρά συστάσεων Τ.120. Παρέχει μηχανισμούς που διευκολύνουν τη διαμοίραση και την ανάκτηση ενός ή περισσότερων αρχείων ταυτόχρονα. Η σύσταση Τ.127 έχει σχεδιαστεί, ώστε να προσφέρει ένα ευέλικτο πρωτόκολλο που παρέχει τη βασική λειτουργικότητα για την επικοινωνία μεταξύ εφαρμογών που απαιτούν μια βασική ικανότητα ανταλλαγής αρχείων και έχει επίσης το πλεονέκτημα να ικανοποιεί τις απαιτήσεις πιο απαιτητικών εφαρμογών<mark>.</mark>

### **3.13.22 Η σύσταση G.711**

H σύσταση G.711 υλοποιεί 8-bit PCM (Pulse Code Modulation) κωδικοποίηση ήχου και U-law ή A-law compading για να παρέχει 3KHz ποιότητα ήχου (επιπέδου τηλεφωνίας) στα 64 Kbps.

### **3.13.23 Η σύσταση G.721**

H σύσταση G.721 ορίζει τη μετατροπή ενός stream από bits στα 64 kbit/s σε ένα stream των 32 kbit/s. Η σύσταση G.721 βασίζεται στην τεχνική ADPCM. Στη σύσταση G.721, κάθε τιμή κωδικοποιείται σε τέσσερα bit και όπως στη σύσταση G.711, το sampling rate είναι στα 8 KHz. Έχει αντικατασταθεί από το G.726.

### **3.13.24 Η σύσταση G.722**

Η σύσταση G.722 σκοπό έχει, να παρέχει καλύτερη ποιότητα από την συμβατική G.711 σύσταση (PCM) ή τη σύσταση G.721. Η G.722 περιγράφει τα χαρακτηριστικά του συστήματος κωδικοποίησης ήχου για παροχή καλύτερης ποιότητας κωδικοποίησης λόγου. Η σύσταση G.722 είναι βασισμένη στη μέθοδο SB-ADPCM.

Στη μέθοδο αυτή, το διαθέσιμο εύρος ζώνης χωρίζεται σε δύο ξεχωριστά sub-band κανάλια (δύο μπάντες συχνοτήτων), στα οποία έχει εφαρμοστεί ο προσαρμόσιμος διαφορικός αλγόριθμος ΡCM. Το εύρος ζώνης του συμπιεσμένου σήματος που επιτυγχάνει η σύσταση G.722, κυμαίνεται από 50Hz έως 7KHz, σε αντίθεση με την σύσταση G.711 όπου το σήμα εξόδου είναι 3.4KHz.

# **3.13.25** Η σύσταση G.723

Η σύσταση G.723 αποτελεί μια τεχνική απόρριψης (lossy) βασισμένη στην τεχνική ADPCM και λειτουργεί στα 24Kbit/s. Το τελικό αποτέλεσμα έχει κατώτερη ποιότητα από αυτό της σύστασης G.711 (PCM) ή αυτό της σύστασης G.722 (SB-ADPCM).

Έχει αντικατασταθεί από το G.726 με αποτέλεσμα το G.723 να χρησιμοποιείται σπάνια.

# **3.13.26** Η σύσταση G.724

H σύσταση G.724 μπορεί να χρησιμοποιηθεί σε μικρές ταχύτητες μετάδοσης. Η σύσταση G.724 λειτουργεί με ιδιαίτερα χαμηλό bandwidth ακόμη και στα 3.4KHz. Η ποιότητα του τελικού αποτελέσματος είναι σημαντικά κατώτερη από αυτή των συστάσεων G.711 και G.722. Η σύσταση G.724 βασίζεται στην τεχνική LD-CELP.

# **3.13.27** Η σύσταση G.728

H σύσταση G.728, που στοχεύει σε χαμηλό bit rate, χρησιμοποιεί CELP (Code Excited Linear Prediction). Λειτουργεί σε 16 Kbps αλλά το εύρος ζώνης περιορίζεται στα 3.4 KHz παρέχοντας ποιότητα ήχου σχεδόν όμοιο με αυτό της τηλεφωνίας. Αυτή η προκύπτουσα ποιότητα ήχου, είναι σημαντικά κατώτερη από αυτήν του G.711 και του G.722. Το σχέδιο κβαντοποίησης διανύσματος πιο συγκεκριμένα ονομάζεται low-delay code excited linear prediction (LD-CELP). Το CELP συγκρίνει το λόγο μ' ένα αναλυτικό μοντέλο και υπολογίζει τα λάθη μεταξύ του μοντέλου αυτού και του πραγματικού λόγου. Τελικά, μεταδίδει τις χαρακτηριστικές παραμέτρους του μοντέλου και τα λάθη. Οι κωδικοποιητές CELP είναι αρκετά πολύπλοκοι αλλά παράγουν καλύτερη ποιότητα λόγου.

### 3.14 Υπηρεσία συνδιάλεξης με γραπτά μηνύματα σε πραγματικό χρόνο

Η υπηρεσία συνδιάλεξης με γραπτά μηνύματα σε πραγματικό χρόνο (Internet Relay Chat-IRC ή απλούστερα Chat) επιτρέπει σε μια ομάδα χρηστών να επικοινωνήσουν ανταλλάσσοντας γραπτά μηνύματα σε πραγματικό χρόνο. Η υπηρεσία συνδιάλεξης αντικατέστησε το πρόγραμμα συνομιλίας (talk), το οποίο έδινε τη δυνατότητα σε ζεύγη χρηστών να επικοινωνήσουν με γραπτά μηνύματα σε πραγματικό γρόνο.

Η υπηρεσία συνδιάλεξης μπορεί να είναι:

- · Κεντρικοποιημένη.
- Αποκεντρωμένη.

<u>Στην Κεντρικοποιημένη υπηρεσία συνδιάλεξης</u> υπάρχουν εξυπηρετητές, οι οποίοι παίζουν το ρόλο σημείων συνάντησης για τους χρήστες. Σε κάθε εξυπηρετητή υπάρχουν κανάλια, δηλαδή ιδεατές περιοχές όπου διεξάγονται συνδιαλέξεις με κάποιο συγκεκριμένο θέμα. Οι χρήστες μπορούν να συνδεθούν σε όποιο κανάλι επιθυμούν και να συζητήσουν με τους υπόλοιπους χρήστες που είναι συνδεδεμένοι στο ίδιο κανάλι τη συγκεκριμένη χρονική στιγμή.

<u>Στην Αποκεντρωμένη υπηρεσία συνδιάλεξης,</u> ο σταθμός εργασίας ενός από τους συμμετέχοντες παίζει το ρόλο του εξυπηρετητή. Στο συνηθέστερο σενάριο αποκεντρωμένης συνδιάλεξης, μια ομάδα χρηστών προκαθορίζει τη χρονική στιγμή στην οποία όλα τα μέλη της ομάδας θα συνδεθούν στην εφαρμογή συνδιάλεξης ενός συγκεκριμένου χρήστη.

Η υπηρεσία συνδιάλεξης μπορεί να χρησιμοποιηθεί για την υλοποίηση διαφόρων σεναρίων για εκπαίδευση από απόσταση. Για παράδειγμα, μπορεί να οργανωθεί ένας μικρός αριθμός από κανάλια για τις ζωντανές συζητήσεις σε συγκεκριμένες θεματικές περιοχές. Σε κάποιες από τις συζητήσεις που θα πραγματοποιούνται σε προκαθορισμένες χρονικές στιγμές, θα συμμετέχουν ειδικοί-εκπαιδευτές οι οποίοι θα συζητούν και θα απαντούν στις ερωτήσεις των εκπαιδευομένων. Επιπλέον, η υπηρεσία συνδιάλεξης μπορεί να χρησιμοποιηθεί υποστηρικτικά για την πραγματοποίηση διαλέξεων από απόσταση με διαφάνειες, ήχο ή/και video σε πραγματικό χρόνο. Σε αυτό το σενάριο, η υπηρεσία συνδιάλεξης συνήθως χρησιμοποιείται από το ακροατήριο για να ζητά το λόγο από τον εισηγητή και από τον εισηγητή για να παραχωρεί το λόγο στα μέλη του ακροατηρίου.

### 3.14.1 Τυποποιήσεις της υπηρεσίας συνδιάλεξης με γραπτά μηνύματα σε πραγματικό γρόνο

Το πρωτόκολλο που χρησιμοποιείται από την υπηρεσία συνδιάλεξης ορίζεται στο RFC 1459. Αυτό το πρωτόκολλο επιτρέπει την παροχή της υπηρεσίας συνδιάλεξης πάνω από TCP/IP δίκτυα επικοινωνίας. Το RFC 1459 περιγράφει ένα πρωτόκολλο για ασύγχρονη ανταλλαγή μηνυμάτων σε μορφή κειμένου. Συνεπώς, ένας πελάτης για την υπηρεσία συνδιάλεξης πρέπει απλά να έχει τη δυνατότητα σύνδεσης μ' έναν απομακρυσμένο εξυπηρετητή ή μια άλλη εφαρμογή πελάτη και τη δυνατότητα ανταλλαγής πληροφορίας σε μορφή κειμένου. Ένας εξυπηρετητής για την υπηρεσία συνδιάλεξης δέχεται αιτήσεις σύνδεσης από απομακρυσμένους χρήστες και μεταδίδει την πληροφορία που αποστέλλει ένας χρήστης σ' όλους τους υπόλοιπους χρήστες που μετέχουν στη συνδιάλεξη. Ένα σύνολο από εξυπηρετητές για την υπηρεσία συνδιάλεξης μπορούν να διασυνδεθούν μεταξύ τους σε δενδρική δομή, συγκροτώντας μια ραχοκοκαλιά (backbone) για την παροχή της υπηρεσίας. Με αυτό τον τρόπο χρήστες που κατανέμονται σε εκτενείς γεωγραφικά περιοχές μπορούν να επικοινωνήσουν χωρίς να επιβαρύνουν το δίκτυο με μεγάλη κυκλοφορία δεδομένων.

# **3.15 Python**

H Python είναι μια interpreted, object-oriented γλώσσα προγραμματισμού παρόμοια με την Perl, η οποία έγινε δημοφιλής εξαιτίας της καθαρής σύνταξης και ευαναγνωσιμότητα της. Η Python λέγεται ότι είναι εύκολη σχετικά στη μάθηση και στη μεταφορά, εννοώντας ότι οι δηλώσεις της μπορούν να διερμηνευτούν σε ένα μεγάλο αριθμό λειτουργικών συστημάτων όπως Unix, Mac OS, MS-DOS, OS/2 και σε ποικιλία εκδόσεων Microsoft Windows 98. H Python δημιουργήθηκε από τον Guido van Rossum, κάτοικο των Κάτω Χωρών, του οποίου η αγαπημένη κωμική ομάδα εκείνη την περίοδο ήταν η Monty Python's Flying Circus. Ο πηγαίος κώδικας είναι διαθέσιμος δωρεάν και ανοικτός για τροποποίηση και επαναχρησιμοποίηση. Η Python έχει σημαντικό αριθμό χρηστών. Ένα ξεχωριστό χαρακτηριστικό γνώρισμα της Python είναι ο καθορισμός των δηλώσεων πηγής ώστε να καταστήσει τον κώδικα της ευκολότερο για ανάγνωση. Η Python προσφέρει δυναμικό τύπο στοιχείων, έτοιμες κατηγορίες καθώς επίσης διεπαφές σε πολλές κλήσεις συστημάτων και βιβλιοθήκες. Μπορεί να επεκταθεί χρησιμοποιώντας τη γλώσσα C ή τη C++. Η Python μπορεί να χρησιμοποιηθεί ως χειρόγραφο στην τεχνολογία της Microsoft Active Server Page (ASP). Αξιοσημείωτο είναι το ότι, το σύστημα πινάκων βαθμολογίας για το Στάδιο Cricket της Μελβούρνης (Αυστραλία) είναι γραμμένο στην γλώσσα προγραμματισμού Python. Επίσης, το «περιβάλλον έκδοσης αντικειμένου Ζ», ένας δημοφιλής κεντρικός υπολογιστής εφαρμογής Ιστοσελίδων, γράφεται στη γλώσσα Python.

# **3.16** Η αρχιτεκτονική 3-tier

Τα τελευταία χρόνια με την εμφάνιση του διαδικτύου έχει επικρατήσει σε εφαρμογές web η  $\alpha$ ργιτεκτονική τριών επιπέδων (3-tier architecture). Η αργιτεκτονική τριών επιπέδων τοποθετεί σε διαφορετικά εννοιολογικά επίπεδα τη λογική του προγράμματος που επεξεργάζεται τα δεδομένα από τον τρόπο και μέσο που γίνεται η παρουσίαση. Δηλαδή, τα επίπεδα αυτά αποτελούν λογικό διαχωρισμό και όχι φυσικό. Δεν είναι απαραίτητο να βρίσκονται σε διαφορετικούς υπολογιστές. Ο κώδικας της εφαρμογής εμπεριέχεται σε αυτόνομα κομμάτια τα οποία αποκαλούνται components. Τα τρία επίπεδα είναι τα εξής:

### **Database tier**

Αποτελώντας το βασικότερο επίπεδο του συστήματος, ο Database Server παρέχει όλες τις απαραίτητες λειτουργίες για την αποθήκευση, ανάκτηση, ενημέρωση και συντήρηση των δεδομένων του συστήματος καθώς επίσης και όλους τους απαραίτητους μηχανισμούς για την ακεραιότητα των δεδομένων. Σε αυτό το επίπεδο υπάγονται οι βάσεις δεδομένων, παλιότερες μονολιθικές εφαρμογές που παρέγουν πρόσβαση σε δεδομένα και άλλες εξωτερικές εφαρμογές που αποτελούν οι ίδιες πηγές δεδομένων.

#### **Application server tier**  $\bullet$

Είναι η λογική των εφαρμογών. Οι υπηρεσίες που προσφέρει η εφαρμογή. Σε αυτό το επίπεδο υπάγονται τα κομμάτια της εφαρμογής που περιέγουν τη λογική της εφαρμογής. Δηλαδή, οι κανόνες και η λειτουργικότητα της εφαρμογής. Αποτελεί το κύριο τμήμα του λογισμικού στο οποίο εκτελούνται οι περισσότερες λειτουργίες εκτός εκείνων που σχετίζονται με την διαμόρφωση των οθονών εργασίας. Υπάρχει δυνατότητα εγκατάστασης περισσότερων του ενός Application Servers σε διαφορετικά μηγανήματα, αξιοποιώντας με τον τρόπο αυτό, οποιαδήποτε διαθέσιμη υπολογιστική ισχύ και εξασφαλίζοντας εξαιρετικά αποτελέσματα ανταπόκρισης, αξιοπιστίας και επεκτασιμότητας. Με την κατανομή των Application Servers σε ανεξάρτητα μηχανήματα, επιτυγχάνεται αποσυμφόρηση του συνολικού φόρτου του συστήματος, αφού κάθε Application Server είναι σε θέση να υποστηρίξει ένα υποσύνολο του συνολικού αριθμού των Remote Clients.

#### **Client tier**  $\bullet$

Το τρίτο επίπεδο του λογισμικού αποτελεί την επαφή του χρήστη με το σύστημα. Το User Interface. Σε αυτό το επίπεδο υπάγονται τα διάφορα User Interfaces που συναντούμε. Αυτά γωρίζονται σε thin clients ή rich clients. Τα thin clients είναι σγετικά απλά interfaces, όπως μια σελίδα HTML την οποία βλέπουμε μέσω κάποιου browser. Τα rich clients από την άλλη είναι πλούσια interfaces όπως για παράδειγμα μια 32-bit εφαρμογή Windows. Υπάρχουν φυσικά και τα ενδιάμεσα στάδια, όπως είναι η χρήση ActiveX components και DHTML σε μια ιστοσελίδα. Στο επίπεδο αυτό, πραγματοποιείται η διαγείριση των οθονών εργασίας (user screens) καθώς επίσης και η μορφοποίηση των δεδομένων που εμφανίζονται. Η επικοινωνία του Client με τον Application ή τους Application Servers πραγματοποιείται κάνοντας γρήση ενός μόνου πακέτου δεδομένων κάθε φορά. Έτσι επιτυγχάνεται ο βέλτιστος χρόνος απόκρισης μεταξύ του Client και του Application Server, δεδομένου ότι τα δυο αυτά επίπεδα μπορούν να λειτουργήσουν πάνω σε μια τηλεπικοινωνιακή γραμμή (Leased Line, Dialup, Internet Connection), εξασφαλίζοντας έτσι μικρούς χρόνους απόκρισης σε όλο το σύστημα. Η αρχιτεκτονική Client-Server τριών επιπέδων (3-Tier), η οποία έγει διεθνώς αποδειγθεί ως η πλέον κατάλληλη για δικτυακές εγκαταστάσεις με γρήση του πρωτοκόλλου επικοινωνίας TCP/IP, σε αντίθεση με την αργιτεκτονική Client-Server δυο επιπέδων (2-Tier) είτε Fat-Client, είτε Fat-Server, παρουσιάζεται στο παρακάτω σχήμα  $(Σχήμα 6)$ :

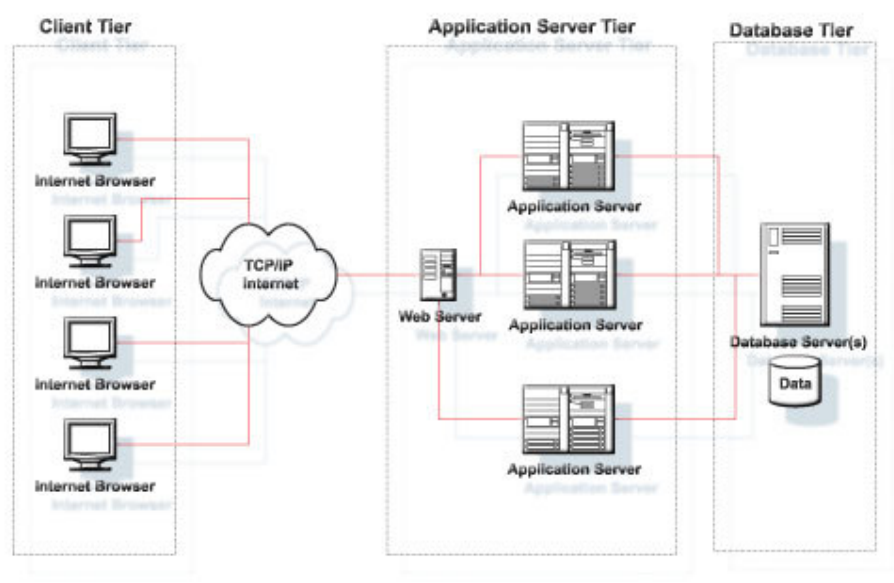

<u>Σχήμα 6</u>

Πάνω σε αυτήν την αρχιτεκτονική βασίζεται η πλατφόρμα ασύγχρονης τηλεκπαίδευσης, την οποία περιγράφουμε παρακάτω.

### **3.16.1 Πλεονεκτήματα**

Εφαρμογές που έχουν βασιστεί στην **αρχιτεκτονική 3-tier** αποκαλούνται συχνά server-centric, διότι επιτρέπουν στα κομμάτια της εφαρμογής (components) που ανήκουν στο application server tier να τρέχουν σε ειδικούς servers που είναι εντελώς ανεξάρτητοι από το user interface ή την υλοποίηση των βάσεων δεδομένων που ανήκουν στο database tier. Αυτή η απεξάρτηση της λογικής της εφαρμογής από το client tier και το database tier επιφέρει πολλά πλεονεκτήματα.

Μερικά από αυτά τα πλεονεκτήματα παρουσιάζονται στη συνέχεια:

- Υποστήριξη πολλαπλών προγραμματιστικών γλωσσών. Τα components μιας εφαρμογής μπορούν να γραφτούν άνετα σε διαφορετικές προγραμματιστικές γλώσσες. Θα μπορούσε, παραδείγματος χάριν, η λογική της εφαρμογής να υλοποιηθεί σε C++, ενώ το user interface θα μπορούσε να υλοποιηθεί σε Visual Basic.
- · Τα components είναι κεντρικοποιημένα. Τα components όλων των εφαρμογών μπορούν να τρέχουν σε κεντρικούς διακομιστές (servers), έτσι ώστε να γίνεται πολύ απλούστερη η διαδικασία συντήρησης ή αλλαγής τους.
- · Load Balancing. Τα components μιας εφαρμογής μπορούν να μοιραστούν σε πολλαπλούς servers στο δίκτυο, επιτρέποντας έτσι την εξισορρόπηση του φόρτου εργασίας του κάθε server.
- Καλύτερη πρόσβαση στα δεδομένα. Περιορισμοί που πιθανόν να υπήρχαν στην σύνδεση πολλαπλών χρηστών στην βάση δεδομένων εκμηδενίζονται, καθώς η βάση «μιλάει» πλέον μόνο με κάποια συγκεκριμένα components.
- Επίσης, οι οδηγοί και η σύνδεση για την βάση δεδομένων δεν χρειάζεται πλέον να βρίσκονται τοπικά στο μηχάνημα του χρήστη. Οι πόροι του συστήματος χρησιμοποιούνται πολύ καλύτερα, καθώς στην **αρχιτεκτονική 3-tier** οι συνδέσεις προς την βάση δεδομένων γίνονται μόνο όταν χρειάζονται και απελευθερώνονται αμέσως μόλις εκπληρώσουν τον σκοπό τους.
- Βελτιωμένη ασφάλεια. Components που ανήκουν στο Application Server Tier μπορούν πλέον να διασφαλιστούν χρησιμοποιώντας κάποια κεντρικοποιημένη υποδομή. Η πρόσβαση στο κάθε component μπορεί να δωθεί ή να αρνηθεί ξεχωριστά, διευκολύνοντας το ρόλο των Administrators.
- · Απλοποιημένη πρόσβαση σε εξωτερικούς πόρους. Η πρόσβαση σε εξωτερικές εφαρμογές όπως είναι εφαρμογές που τρέχουν πάνω σε mainframes που συλλέγουν δεδομένα απλοποιείται σημαντικά. Ένας gateway server π.χ., θεωρείται απλά άλλο ένα component που χρησιμοποιεί η εφαρμογή.

Παρόλο τα πλεονεκτήματα που προσφέρει η αρχιτεκτονική 3-tier, υπάρχουν και μειονεκτήματα, τα οποία είναι τα εξής:

- · Πολυπλοκότητα στο σχεδιασμό μιας εφαρμογής λόγω της ανάγκης για διαχωρισμό μεταξύ των τριών επιπέδων.
- Επικάλυψη μεταξύ των επιπέδων της αρχιτεκτονικής.

# 4. ΕΛΕΥΘΕΡΟ-ΑΝΟΙΚΤΟ ΛΟΓΙΣΜΙΚΟ

Στο σημείο αυτό κρίνουμε αναγκαίο να αναφερθούμε στο ελεύθερο-ανοικτό λογισμικό μιας και η πλατφόρμα που παρουσιάζουμε παρακάτω είναι ελεύθερο λογισμικό. Τι εννοούμε όμως, με τον όρο ελεύθερο-ανοικτό λογισμικό; Ενώ υπάρχουν σημαντικές διαφορές μεταξύ του ελεύθερου λογισμικού και του ανοικτού λογισμικού, η ιδέα είναι ότι το ελεύθερο-ανοικτό λογισμικό είναι ελεύθερα διαθέσιμο μαζί με τον πηγαίο κώδικα του, γεγονός που επιτρέπει στον καθένα να συμβάλει σε αυτό, να το προσαρμόσει και να το βελτιώσει. Για πολλούς, είναι ένα κοινωνικό φαινόμενο της ιντερνετικής εποχής, μια αναβίωση σε παγκόσμια κλίμακα του τρόπου με τον οποίο γινόταν η έρευνα σε πολλά αμερικανικά πανεπιστήμια αρκετές δεκαετίες πριν. Για άλλους περισσότερο πραγματιστές, το ανοικτό λογισμικό είναι μια βιώσιμη επιχειρηματική τακτική, ένας έξυπνος τρόπος για να βγάζεις γρήματα, γωρίς μάλιστα να παίζεις το παιγνίδι των ισγυρών. Ενώ για εκείνους που το βλέπουν με σκεπτικισμό, ο πραγματικός κόσμος λειτουργεί τελείως διαφορετικά. Μερικά δημοφιλέστερα παραδείγματα αρκετά επιτυχημένων λογισμικών ανοικτού κώδικα είναι: τα λειτουργικά συστήματα Linux και FreeBSD, ο διακομιστής ιστοσελίδων Apache και ο διακομιστής αλληλογραφίας sendmail. Επίσης, ο Mozilla αναπτύσσεται και βελτιώνεται από εκατοντάδες συντελεστές και διανέμεται ελεύθερα στο διαδίκτυο και οι άδειες γρήσης του, τον κάνουν και ελεύθερο και ανοικτό λογισμικό. Κατά τον Ρίτσαρντ Στάλμαν, ο πηγαίος κώδικας θεωρείται επιστημονική γνώση, η οποία για ανθρωπιστικούς σκοπούς πρέπει να είναι διαθέσιμη σε όλο τον κόσμο. Γι 'αυτό το λόγο, ξεκίνησε το 1984 το εγχείρημα «GNU» (GNU is not Unix) και στόχος του ήταν να διασφαλιστεί ότι, οι χρήστες θα μπορούν ανά πάσα στιγμή να γρησιμοποιούν και να τροποποιούν το λογισμικό που επιθυμούν γωρίς να βασίζονται σε κάποια εταιρεία. Η βασική αργή του Free Software Foundation πάνω στην οποία στηρίζεται το εγγείρημα GNU ήταν ότι, ο πηγαίος κώδικας είναι απαραίτητος για την ανάπτυξη της επιστήμης της πληροφορικής. Επιπρόσθετα, ο κώδικας που διανέμεται ελεύθερα αποτελεί την κινητήριο δύναμη πίσω από την εξέλιξη και το νεωτερισμό. Για τον Στάλμαν, η λογική που γαρακτηρίζει παράνομη ή ανήθικη την ελεύθερη διανομή του λογισμικού είναι απλώς λανθασμένη. Ανήθικοι είναι όλοι εκείνοι οι περιορισμοί, που διαχωρίζουν το κοινό σε τεχνητές ομάδες και αφήνουν τους γρήστες αβοήθητους. Πάντως, η ελεύθερη και απεριόριστη διάθεση του κώδικα είναι μια πράξη που συχνά επιφέρει ανεπιθύμητες παρενέργειες. Πως μπορούμε όμως να διασφαλίσουμε ότι κάποιος δε θα οικειοποιηθεί την εργασία ενός άλλου προς δικό του όφελος, αποκόπτοντας ταυτόγρονα τον πρώτο από τα οφέλη αυτά; Η λύση που έδωσε ο Στάλμαν στο πρόβλημα, είναι η Γενική Δημόσια Άδεια GNU (GNU General Public License, GPL). Λογισμικό που συνοδεύεται από την άδεια GPL, επιτρέπεται να αντιγράφεται, να αναδιανέμεται και να υπόκειται σε αλλαγές. Υπάρχουν όμως και ορισμένοι περιορισμοί. Συγκεκριμένα, πρέπει πάντοτε να γίνεται αναφορά σε όλους τους ανθρώπους που έχουν δουλέψει ή συνεχίζουν να δουλεύουν για την ανάπτυξη του κώδικα, ενώ όποτε γίνεται αναδιανομή, δεν επιτρέπεται να χρησιμοποιείται κάποια άλλη, περιοριστική άδεια χρήσης. Τέλος, δουλειά που έχει προέλθει από «copylefted» λογισμικό, πρέπει να είναι επίσης «copylefted». Αυτό, μεταξύ άλλων, σημαίνει ότι απαγορεύεται η χρήση κώδικα GPL για την παραγωγή ιδιόκτητου λογισμικού. Συχνά, ο όρος «ελεύθερο λογισμικό» (free software) εκλαμβάνεται ως «δωρεάν λογισμικό». Ωστόσο, ο Στάλμαν ξεκαθαρίζει ότι η ελευθερία (freedom) δεν έχει καμία σχέση με την τιμή (price). Επομένως, δίνοντας έναν αυστηρό ορισμό του όρου, εξηγεί ότι ένα κομμάτι λογισμικού χαρακτηρίζεται «ελεύθερο», όταν πληρούνται οι επόμενες προϋποθέσεις:

- Ο γρήστης δικαιούται να γρησιμοποιεί το λογισμικό για οποιονδήποτε σκοπό.  $\bullet$
- Για να πληρούται η προηγούμενη προϋπόθεση, κάθε κομμάτι λογισμικού πρέπει να διατίθεται μαζί με τον πηγαίο κώδικά του.
- Ο χρήστης έχει το δικαίωμα να κάνει αντίγραφα του λογισμικού και να τα αναδιανέμει, είτε δωρεάν είτε με γρέωση.
- Οι κόπιες που αναδιανέμει ένας χρήστης επιτρέπεται να είναι τροποποιημένες, ώστε να  $\bullet$ ωφελούνται, ενδεχομένως και άλλοι χρήστες από τις αλλαγές.
- $\bullet$ Κανένας δεν έχει το δικαίωμα να οικειοποιείται ανοιχτό λογισμικό για προσωπικό κέρδος, αφαιρώντας από τους υπόλοιπους χρήστες τα προαναφερθέντα δικαιώματα.

Για να χρησιμοποιήσει κανείς λογισμικό, άσχετα από το εάν είναι ελεύθερο ή ιδιόκτητο, γρειάζεται και μια πλατφόρμα για να το τρέγει, με άλλα λόγια ένα λειτουργικό σύστημα. Για το λόγο αυτό, ο Στάλμαν αποφάσισε να φτιάξει το δικό του λειτουργικό σύστημα, το «GNU». Το ανοικτό μοντέλο ανάπτυξης μπορεί να αποδίδει, ωστόσο πως μπορεί να βγάλει κέρδος μια εταιρεία από κάτι που επιτρέπεται να αντιγράφεται και να αναδιανέμεται, γωρίς κανέναν περιορισμό: Κατά την άποψη του Ρόμπερτ Γιάνγκ, πρόεδρος της εταιρείας Red Hat του μεγαλύτερου παγκοσμίως διανομέα του λειτουργικού συστήματος Linux, η προσπάθεια που απαιτείται για να κερδίσει κανείς από το λογισμικό είναι η ίδια, ανεξάρτητα από το αν μιλάμε για ανοικτό ή ιδιόκτητο. Οι απαραίτητες προϋποθέσεις για την επιτυχία είναι: η ύπαρξη ενός αξιόλογου προϊόντος, η προώθηση στην αγορά με επιδεξιότητα, η φαντασία, καθώς και η φροντίδα για τους πελάτες. Με λίγα λόγια, χρειάζονται η δημιουργία και η συντήρηση ενός ονόματος, το οποίο αυτόματα θα σημαίνει για τους καταναλωτές ένα ποιοτικό προϊόν και αντίστοιγες υπηρεσίες. Για να προωθήσεις αποτελεσματικά ένα προϊόν σε μια ιδιαίτερα ανταγωνιστική αγορά όπως αυτή του λογισμικού, χρειάζεσαι ένα συγκριτικό πλεονέκτημα. Το ανοικτό λογισμικό παρέχει το ζητούμενο πλεονέκτημα, αφού πολλοί πιστεύουν ότι το μοντέλο ανάπτυξης του παράγει σταθερό, αξιόπιστο και ευέλικτο κώδικα. Έτσι, οποιοσδήποτε εμπορεύεται ανοικτό λογισμικό ξεκινά έχοντας στη διάθεση του ένα αξιόλογο προϊόν. Εκτός από τους διανομείς Linux, τους ιντερνετικούς φορείς, διάφορες εταιρείες παροχής υπηρεσιών, κατασκευαστές διαδικτυακών συσκευών κλπ., με το ανοιχτό λογισμικό ασχολούνται και άλλες εταιρείες, οι οποίες ακολουθούσαν αποκλειστικά το «κλειστό» μοντέλο ανάπτυξης και προώθησης. Ενδεικτικά, μπορούμε να αναφέρουμε την ΙΒΜ (έρευνα και ανάπτυξη επάνω στο Linux και στο διακομιστή ιστοσελίδων Apache, παροχή υπηρεσιών), την Oracle (μεταφορά της ομώνυμης βάσης δεδομένων στο Linux), την Corel (μεταφορά της σουίτας Word Perfect, του σγεδιαστικού Corel Draw και άλλων εφαρμογών στο Linux), τη Sun (υποστήριξη του Linux, άνοιγμα του κώδικα του Solaris, απελευθέρωση του κώδικα της σουίτας StarOffice), την Borland (μεταφορά των εργαλείων ανάπτυξης Delphi, JBuilder και της βάσης δεδομένων InterBase στο Linux) κά. Εταιρείες όπως οι προηγούμενες, δεν συνοδεύουν κατ' ανάγκη τις εφαρμογές τους με τον πηγαίο κώδικα, ωστόσο θεωρούν τον κόσμο του ανοιχτού λογισμικού ελκυστικό μέρος για να διεξαγάγουν τις επιγειρήσεις τους, να προσεγγίσουν νέους πελάτες και να επεκτείνουν τις δραστηριότητές τους σε νέους τομείς. Πολλές φορές, εκπρόσωποι εταιρειών εξηγούν ότι ασχολούνται με το ανοιχτό λογισμικό, επειδή απλά ανταποκρίνονται στις επιθυμίες των πελατών τους. Υπάργει όμως και ένας άλλος, βαθύτερος λόγος. Σήμερα, οι ιδιοκτήτες των λειτουργικών κλειστού κώδικα ελέγχουν πλήρως το API (Application Program Interface), δηλαδή το σύνολο των μηγανισμών που γρησιμοποιεί μια οποιαδήποτε εφαρμογή για να επικοινωνεί με το λειτουργικό. Αυτό σημαίνει ότι εάν ο κατασκευαστής του λειτουργικού συστήματος Χ φτιάχνει και άλλες εφαρμογές, όπως π.γ., μια σουίτα γραφείου ή ένα πρόγραμμα πλοήγησης, διαθέτει συγκριτικό πλεονέκτημα σε σχέση με άλλους παραγωγούς λογισμικού για το λειτουργικό Χ, αφού εκείνος γνωρίζει καλύτερα τους μηχανισμούς του API. Έχει τη δυνατότητα επίσης, σε μια νεότερη έκδοση του λειτουργικού να το τροποποιήσει ελαφρώς, ώστε να τρέχουν καλύτερα οι δικές του εφαρμογές και ταυτόγρονα οι ανταγωνιστές να βρίσκονται τουλάγιστον ένα βήμα πίσω. Εάν επιπρόσθετα, η κατασκευάστρια εταιρεία του Χ κατέχει τη μερίδα του λέοντος στην αγορά των λειτουργικών συστημάτων, καταλαβαίνουμε ότι διαθέτει την πίτα καθώς και το μαγαίοι. Ετσι, οι άλλοι κατασκευαστές, ανεξαρτήτως εάν παράγουν ιδιόκτητο ή ελεύθερο λογισμικό, πρέπει να διασφαλίσουν ότι η περί ης ο λόγος εταιρεία δεν θα αποδειχθεί ο μεγαλύτερος ανταγωνιστής τους. Για να γίνει αυτό, η τελευταία δεν θα πρέπει να έχει τον απόλυτο έλεγχο επάνω στον κώδικα του Χ, κάτι που συμβαίνει μόνο στην περίπτωση του ανοιχτού λογισμικού. Εκτός των επιτυχημένων project ανοιχτού λογισμικού, υπάρχουν και πολλά άλλα που τερματίστηκαν πριν καν ξεκινήσουν ή με τον καιρό εγκαταλείφθηκαν από τους ίδιους τους ανθρώπους τους. Το ανοιγτό, συμμετογικό μοντέλο ανάπτυξης είναι από τη φύση του άναργο τουλάγιστον περισσότερο άναργο σε σύγκριση με «αυστηρά» οργανωμένα project λογισμικού,

στα οποία υπάργουν σαφώς καθορισμένοι στόγοι, οι άνθρωποι που εμπλέκονται έγουν σαφείς ρόλους και η εξέλιξή τους γίνεται ακολουθώντας «σφιχτά» χρονοδιαγράμματα. Αποτελέσματα της αναργίας που επικρατεί σε ανοιγτά project είναι οι καθυστερήσεις στις κυκλοφορίες νέων εφαρμογών ή αναβαθμίσεων για υπάργουσες. Βεβαίως, όπως συγνά λένε και επιφανείς άνθρωποι της κοινότητας του ελεύθερου λογισμικού, οι χάκερ δεν νοιάζονται για την τήρηση των προθεσμιών, αφού αν μη τι άλλο δεν επιθυμούν να πείσουν κανέναν να χρησιμοποιήσει το λογισμικό τους. Οι καθυστερήσεις αυτές, πάντως, δε συμβαίνουν επειδή οι προγραμματιστές τεμπελιάζουν ή τα βρίσκουν «σκούρα». Απλώς, λόγω της απουσίας κεντρικού ελέγγου και συντονισμού, κάποιοι γάκερ μιας ομάδας συγνά στρέφουν την προσογή τους σε ένα «παρακλάδι» του ευρύτερου project, το οποίο για τον έναν ή τον άλλο λόγο τούς ελκύει περισσότεροο. Ένα από τα μεγάλα προβλήματα που παρατηρούνται στον κόσμο του ανοικτού λογισμικού είναι η έλλειψη επαρκούς τεκμηρίωσης, γεγονός που έχει αρνητικό αντίκτυπο τόσο για τον τελικό χρήστη όσο και για άλλους προγραμματιστές. Ο χάκερ που προγραμματίζει στον ελεύθερο χρόνο του, θέλει κυρίως να αντιμετωπίζει νέες προκλήσεις, να τιθασεύει «δύστροπα» κομμάτια κώδικα και αλγόριθμους, να ξεπερνά συνεχώς νέα όρια. Από τη στιγμή που θα αισθανθεί ότι τα κατάφερε, ασγέτως του αν έγει τελειοποιήσει τη δουλειά του, θα την αφήσει πίσω του και θα προγωρήσει στην επόμενη πρόκληση. Το τελευταίο πράγμα που τον ενδιαφέρει είναι η τεκμηρίωση. Το κενό συνήθως καλύπτουν άλλες ομάδες εθελοντών, οι οποίες ασγολούνται με τη συγγραφή τεκμηρίωσης. Επίσης, οι εταιρείες που ασχολούνται με το ανοικτό λογισμικό φροντίζουν να συνοδεύουν τα προϊόντα τους με τα κατάλληλα εγχειρίδια, τα οποία συνήθως διανέμονται δωρεάν. Τέλος, η συγκέντρωση ικανού αριθμού εθελοντών για ένα project ανοιχτού κώδικα είναι ένα άλλο θέμα, το οποίο ενσκήπτει από καιρό σε καιρό. Μετά την ανακοίνωση ενός νέου project, πολλοί είναι εκείνοι που σπεύδουν ενθουσιωδώς να βοηθήσουν, στέλνοντας σχετικά μηνύματα σε λίστες και ρωτώντας πώς μπορούν να φανούν χρήσιμοι. Όμως, όπως πολλές φορές έχει διαπιστωθεί στην πράξη, εκείνοι που θα συνεισφέρουν με συγκεκριμένα έργα και όχι μόνο με λόγια είναι αρκετά λιγότεροι.

Επικρατεί η αντίληψη ότι για να αποδώσουν καρπούς μεγάλα και πολύπλοκα εγχειρήματα λογισμικού, απαιτούνται άριστη οργάνωση, αυστηρή πειθαργία, προσήλωση σε συγκεκριμένους στόγους και πιστή τήρηση των γρονοδιαγραμμάτων. Ωστόσο, υπάργουν αρκετά project από το χώρο του ανοικτού λογισμικού που όχι μόνο έχουν ευοδωθεί, αλλά είναι συγκρίσιμα αν όχι καλύτερα με αντίστοιχα «κλειστά». Πώς είναι δυνατόν να συντονίζονται οι προσπάθειες εκατοντάδων ή και γιλιάδων προγραμματιστών από όλο τον κόσμο, ανθρώπων με διαφορετικό μορφωτικό επίπεδο, κοινωνικό και πολιτισμικό υπόβαθρο; Πώς τελικά προκύπτει τάξη, μορφή, μέσα από το φαινομενικό χάος; Για να δώσουμε απάντηση στο ερώτημα αυτό, οι Ρόμπερτ Αξελροντ, καθηγητής Πολιτικών Επιστημών και Δημόσιας Πολιτικής και ο Μάικλ Κόεν, καθηγητής Πληροφορικής και Δημόσιας Πολιτικής και οι δύο στο Πανεπιστήμιο του Μίτσιγκαν, ξεκαθαρίζουν ότι η διαθεσιμότητα του πηγαίου κώδικα δεν αποτελεί πανάκεια για την επιτυχία ενός project λογισμικού. Αυτό που έχει μεγάλη σπουδαιότητα είναι ότι, η εμπειρία που αποκομίζουν οι εθελοντές προγραμματιστές οφείλεται στη διαθεσιμότητα του κώδικα, στις στρατηγικές άλλων προγραμματιστών καθώς και στη μελέτη της συμπεριφοράς άλλων πληθυσμών. Οι προγραμματιστές μεταβάλλουν συνεχώς τη στρατηγική τους (προγραμματιστικές) τεχνικές), με σκοπό τη συνεχή βελτίωση του κώδικα και την απομάκρυνση των όποιων σφαλμάτων. Το όλο σύστημα (όλοι οι προγραμματιστές) είναι πολύπλοκο, επειδή μεταξύ των προγραμματιστών υπάρχουν έντονη συνεργασία και ανταλλαγή τεχνογνωσίας όπως άλλωστε συμβαίνει και με τα αυτόνομα τμήματα κώδικα που απαρτίζουν ολόκληρο το λειτουργικό σύστημα. Σύμφωνα με τη Θεωρία των Πολύπλοκων Προσαρμοζόμενων Συστημάτων, όταν αντιμετωπίζουμε τέτοιο σύστημα, άλλοτε συμφέρει να εξερευνούμε διάφορα ενδεγόμενα και να πειραματιζόμαστε με πιθανά σενάρια με σκοπό τη μάθηση ενώ άλλες φορές συμφέρει να εκμεταλλευόμαστε όσο περισσότερο μπορούμε τους διαθέσιμους πόρους και καταστάσεις. Το πρόβλημα είναι ότι, δεν μπορούμε να γνωρίζουμε εκ των προτέρων ποια τακτική θα επιφέρει τα βέλτιστα αποτελέσματα. Για παράδειγμα, η εξερεύνηση μπορεί να οδηγήσει σε σημαντικές ανακαλύψεις ή να αποβεί άκαρπη ή/και επιζήμια, ενώ η εκμετάλλευση μπορεί να επιφέρει κέρδη ή να οδηγήσει σύντομα σε αδιέξοδες καταστάσεις. Από οργανωτικής σκοπιάς λοιπόν, είναι πολύτιμο να μπορούμε να διακρίνουμε πότε συμφέρει η εξερεύνηση και πότε η εκμετάλλευση.

Υπάργουν τέσσερα κριτήρια, τα οποία όποτε πληρούνται ενθαρρύνεται η τακτική της εξερεύνησης, αφού πιθανότατα επιφέρει το καλύτερο δυνατό αποτέλεσμα. Αναλυτικότερα, η εξερεύνηση αποδίδει όταν αντιμετωπίζουμε προβλήματα που φέρουν τα ακόλουθα γνωρίσματα/ χαρακτηριστικά:

- Είναι μακρογρόνια ή/και έγουν μεγάλη έκταση. Σε αντίθεση με το υλικό και τις εφαρμογές (προγράμματα πλοήγησης, επεξεργαστές κειμένου κλπ.) τα λειτουργικά συστήματα έγουν πολύ μεγαλύτερο χρόνο ζωής. Έτσι, μια βελτίωση σε ένα λειτουργικό μπορεί να φανεί χρήσιμη για μεγάλο χρονικό διάστημα και ταυτόχρονα θα ωφελήσει ένα μεγάλο αριθμό γρηστών.
- $\bullet$ Η μελέτη του προβλήματος αποφέρει αξιόπιστη πληροφορία γρήγορα. Επειδή το Linux προορίζεται κυρίως για δικτυακά περιβάλλοντα, τα προσόντα καθώς και τα προβλήματα που έχει, γίνονται γρήγορα γνωστά σε χρήστες και προγραμματιστές. Η διαθεσιμότητα του πηγαίου κώδικα επιταχύνει σημαντικά τη διόρθωση προβλημάτων και την προσθήκη νέων γαρακτηριστικών, αφού τέτοιες ενέργειες μπορούν να γίνονται τοπικά.
- Η πιθανότητα να προκύψουν αρνητικές συνέπειες από την εξερεύνηση είναι εξαιρετικά  $\bullet$ περιορισμένη. Η ταχύτητα ενός λειτουργικού είναι επιθυμητό προσόν. Είναι αναμενόμενο ότι, πολλοί προγραμματιστές μπαίνουν συχνά στον πειρασμό να «παίζουν» με διάφορα μέρη του λειτουργικού, με σκοπό τη βελτίωση των επιδόσεων. Αυτό θα μπορούσε να έχει καταστροφικές συνέπειες για τη συνολική σταθερότητα του συστήματος, ιδιαίτερα στην περίπτωση κατά την οποία οι επεμβάσεις δεν υπαγορεύονται ούτε μπορούν να συντονιστούν κεντρικά. Ωστόσο, λόγω της αρθρωτής αρχιτεκτονικής του Linux, ένα πρόβλημα σε ένα μέρος δεν έγει μεγάλη πιθανότητα να διαδοθεί και να επηρεάσει καταστροφικά το σύνολο.
- Το πρόβλημα είναι πιθανό να έχει εξαιρετικά καταστροφικές συνέπειες. Το τελευταίο αυτό κριτήριο δε σχετίζεται με το Linux ή το ανοικτό λογισμικό, γενικότερα. Έχει όμως να κάνει, με τα κίνητρα αρκετών από τους προγραμματιστές που συμμετέγουν ενεργά στην ανάπτυξή του. Μια από τις μεγαλύτερες ανησυχίες τους είναι, ο αφανισμός της οικογένειας του Unix, μέλος της οποίας είναι και το Linux, από την «επέλαση» άλλων λειτουργικών συστημάτων. Οι άνθρωποι αυτοί έχουν αποκτήσει την τεχνογνωσία τους από τον κόσμο του Unix, στον οποίο έχουν επενδύσει ποικιλοτρόπως. Έτσι, συμμετέχοντας σε ένα project όπως αυτό του Linux έχουν λίγα να χάσουν και πολλά να κερδίσουν. Πέρα από τις προηγούμενες προϋποθέσεις, στην επιτυχία του Linux, καθώς και άλλων εγχειρημάτων ανοιχτού κώδικα συμβάλλει και η κοινωνική δυναμική που προσλαμβάνουν. Εάν ένα project αρχίσει να καρποφορεί και να βρίσκει υποστηρικτές, τότε όλο και περισσότεροι άνθρωποι, είτε προγραμματιστές είτε απλοί χρήστες, ασχολούνται με τον έναν ή τον άλλο τρόπο με αυτό. Ο ενθουσιασμός τους, όταν συνοδεύεται από συγκεκριμένες πράξεις, αποτελεί πηγή ζωής και ευημερίας για την όλη προσπάθεια. Σε πολλές περιπτώσεις, είναι αρκετός για να ξεπερνιούνται προβλήματα τεχνικής φύσης και να προστίθενται στο project νέα χαρακτηριστικά, τα οποία του δίνουν περαιτέρω ώθηση και αξία.

Οι οπαδοί του ανοικτού λογισμικού δεν μπορούν να φανταστούν ένα μέλλον χωρίς αυτό. «Φανταστείτε ο Νεύτωνας να κρατούσε κρυφούς τους νόμους της κίνησης και αντί να τους δημοσιεύσει, να πήγαινε σε κατασκευαστές πυροβόλων και να τους πρότεινε να ρυθμίσει τα κανόνια τους αντί χρηματικής αμοιβής. Δεν θα τους έλεγε τίποτε από όλα όσα γνώριζε για παραβολικές τροχιές, απλώς θα υποσχόταν να ρυθμίσει τα κανόνια τους». Η ιδέα φαντάζει παράλογη όχι μόνο γιατί κάτι τέτοιο δεν συνέβη ποτέ, αλλά πολύ περισσότερο, διότι η ίδια η επιστήμη δεν θα μπορούσε να είχε εξελιχθεί κάτω από παρόμοιες συνθήκες: εάν όλοι οι μεγάλοι επιστήμονες και ερευνητές κρατούσαν μυστικές τις ανακαλύψεις τους, η μυστικότητα θα ήταν αρκετή για να φρενάρει την εξέλιξη της επιστήμης. Όπως η επιστήμη εξελίσσεται με το μοίρασμα της αποκτούμενης γνώσης, για εντελώς παρόμοιους λόγους στον κόσμο της πληροφορικής, είναι απαραίτητη η διαθεσιμότητα του πηγαίου κώδικα. Τελικά, το ανοικτό λογισμικό δεν είναι γρήσιμο λόγω της τεχνολογικής του αρτιότητας ή ανωτερότητας όπως αρέσκονται να διατείνονται οι πλέον ένθερμοι οπαδοί της ιδέας. Η αξία του έγκειται στη μεγάλη ευελιξία που προσφέρει καθώς και στη συμβολή του στην ευκολότερη και ταχύτερη διάδοση της τεχνογνωσίας, ιδιαίτερα σήμερα, στην ιντερνετική εποχή.

#### **ПЕРІГРАФН** ΤΗΣ ΠΛΑΤΦΟΡΜΑΣ ΑΣΥΓΧΡΟΝΗΣ 5. ΤΗΛΕΚΠΑΙΔΕΥΣΗΣ ΤΟΥ ΤΕΙ ΚΡΗΤΗΣ

Κρίνοντας απαραίτητη και αναγκαία την ανάπτυξη και τη βελτίωση της εκπαιδευτικής διαδικασίας, με τη χρήση προηγμένων τεχνολογιών και τη συνεχή εκπαίδευση των μαθητών, το TEI Κρήτης αποφάσισε να ενταγθεί στο πρόγραμμα του GUNet (Greek Universities Network). Το έργο αποτελέσε οριζόντια δράση 18 A.E.I. και 14 T.E.I. της χώρας και συντονίστηκε από το Πανεπιστήμιο Αθηνών. Είχε συνολικό προϋπολογισμό 6.7 δις και χρηματοδοτήθηκε από το ΥΠ.Ε.Π.Θ. μέσω του προγράμματος Ε.Π.Ε.Α.Ε.Κ. (Επιχειρησιακό Πρόγραμμα Εκπαίδευσης και Αρχικής Επαγγελματικής Κατάρτισης). Το έργο είχε χρονική διάρκεια τριανταέξι μηνών (1/97-12/98). Σκοπός του έργου ήταν ο σχεδιασμός, η υλοποίηση και η λειτουργία κόμβων πρόσβασης των τοπικών Ακαδημαϊκών δικτύων για παροχή προηγμένων υπηρεσιών Τηλεματικής σε υψηλές ταχύτητες. Με την υλοποίηση του έργου αναβαθμισθήσθηκαν και επεκτάθηκαν σε όλα τα Ιδρύματα, οι δυνατότητες διασύνδεσης με πολυμέσα και άμεσης διεθνούς επικοινωνίας με το Internet. Στα πλαίσια του προγράμματος αναπτύγθηκαν διάφορες τηλεϋπηρεσίες. Μια από αυτές ήταν η ασύγχρονη τηλεκπαίδευση.

Συγκεκριμένα, το ΤΕΙ Κρήτης παρέχει προς το παρόν υπηρεσίες ασύγχρονης τηλεκπαίδευσης μέσω του Internet, στις οποίες ο εκπαιδευτής και ο εκπαιδευόμενος δε συμμετέχουν την ίδια γρονική στιγμή κατά τη διεξαγωγή του μαθήματος. Η υλοποίηση αυτών των υπηρεσιών πραγματοποιείται μέσω μιας πλατφόρμας ασύγχρονης τηλεκπαίδευσης, η οποία αναπτύχθηκε από το Ακαδημαϊκό Διαδίκτυο GUNet. Ήδη μέχρι στιγμής, χρησιμοποιούν την πλατφόρμα πολλές σχολές και τμήματα από όλα τα ΤΕΙ της Κρήτης. Για την ανάπτυξη λοιπόν, των ασύγχρονων δυνατοτήτων του εργαλείου τηλεκπαίδευσης δημιουργήθηκε στον server του ΤΕΙ ΚΡΗΤΗΣ eclass.cs.teiher.gr ένας δικτυακός τόπος, ο οποίος παρέχει πλήρεις εκπαιδευτικές δυνατότητες τόσο για το μαθητή όσο και για τον καθηγητή. Συγκεκριμένα, υποστηρίζει την ηλεκτρονική οργάνωση, αποθήκευση και παρουσίαση του εκπαιδευτικού υλικού ανεξάρτητα από τους περιοριστικούς παράγοντες του γώρου και του γρόνου της κλασσικής διδασκαλίας, δημιουργώντας τις προϋποθέσεις ενός δυναμικού περιβάλλοντος εκπαίδευσης. Το GUNet e-Class βασίζεται στην πλατφόρμα Claroline.

Αξίζει τώρα, να παρουσιάσουμε τα βασικά λειτουργικά και τεχνικά χαρακτηριστικά της πλατφόρμας Claroline.

# 5.1 Χαρακτηριστικά λειτουργικότητας της Claroline

- Υποστήριξη ρόλων φοιτητή, καθηγητή και διαχειριστή.
- Υποστήριξη δομημένης παρουσίασης μαθήματος με πρόγραμμα, ανακοινώσεις, έγγραφα,  $\bullet$ εργασίες φοιτητών, παραπομπή σε υλικό διαλέξεων (σημειώσεις και βίντεο).
- Δυνατότητα εύκολης ενεργοποίησης/απενεργοποίησης ενοτήτων.  $\bullet$
- Δυνατότητα παροχής ασκήσεων αυτό-αξιολόγησης.  $\bullet$
- Δυνατότητα παροχής βαθμολογίας.  $\bullet$
- $\bullet$ Δυνατότητα επικοινωνίας με φοιτητές και οργάνωση ομάδων εργασίας.
- Δυνατότητα τήρησης στατιστικών στοιχείων.

# 5.2 Τεχνικά γαρακτηριστικά της Claroline

- Λογισμικό ανοιχτού κώδικα, δηλαδή χωρίς απαιτήσεις πνευματικών δικαιωμάτων για  $\bullet$ αναδιανομή και χρήση.
- Διεπαφές (user interfaces) εκπαιδευομένου, καθηγητή και διαχειριστή μέσω ιστοσελίδων και  $\bullet$ άρα πρόσβαση με μοναδικό εργαλείο έναν πλοηγό ιστοσελίδων (web browser).
- Υλοποίηση ιστοσελίδων με την γλώσσα προγραμματισμού PHP, που είναι μία δημοφιλής  $\bullet$ γλώσσα server-side scripting, η οποία υποστηρίζεται από τη διεθνή κοινότητα ανοικτού λογισμικού.
- Δυνατότητα μεταγλώττισης των ιστοσελίδων της πλατφόρμας διανομής, ώστε να  $\bullet$ υποστηρίζονται πολλές γλώσσες λειτουργίας του συστήματος.
- Οργάνωση ρυθμίσεων, χρηστών και υλικού με χρήση της σχεσιακής βάσης δεδομένων  $\bullet$ MySQL, η οποία είναι και αυτή πολύ δημοφιλής στη διεθνή κοινότητα ανοικτού λογισμικού.
- Διαλειτουργικότητα του συστήματος σε όλες τις γνωστές πλατφόρμες λειτουργικών  $\bullet$ συστημάτων που υποστηρίζουν τον Apache web server, την γλώσσα PHP και τη βάση δεδομένων MySOL, δηλαδή τα λειτουργικά Linux, Solaris, Windows, κα.

### 5.3 Βασικά γαρακτηριστικά του eclass

Τα βασικά χαρακτηριστικά της πλατφόρμας είναι:

- 1. Οι διακριτοί ρόλοι των χρηστών.
- 2. Οι κατηγορίες των μαθημάτων.
- 3. Η ευκολία χρήσης και δημιουργίας μαθήματος.
- 4. Η δομημένη παρουσίαση του μαθήματος.

Οι ρόλοι των χρηστών που υποστηρίζονται είναι ο καθηγητής, ο χρήστης-φοιτητής και ο διαχειριστής.

Κεντρικός ρόλος είναι αυτός του καθηγητή, ο οποίος είναι υπεύθυνος για τη δημιουργία και διαχείριση των ηλεκτρονικών μαθημάτων. Ο λογαριασμός του καθηγητή δημιουργείται από τους διαχειριστές της πλατφόρμας, κατόπιν αίτησης του ενδιαφερόμενου (υπάρχει ειδική επιλογή στην αργική σελίδα του συστήματος). Ο καθηγητής μπορεί να δημιουργήσει όσα μαθήματα επιθυμεί, να εγγράφει/διαγράφει χρήστες-φοιτητές σε/από αυτά, να εισάγει το ψηφιακό υλικό του μαθήματος (κείμενα σε διάφορες μορφές, εικόνες, παρουσιάσεις video, κλπ), να δημιουργεί ομάδες συζητήσεων, καθώς και ασκήσεις αυτό-αξιολόγησης.

Ο χρήστης-φοιτητής μπορεί να εγγραφεί σε όσα μαθήματα του επιτρέπεται, να μελετήσει το ψηφιακό υλικό, να συμμετάσχει σε ομάδες συζητήσεων καθώς και σε ασκήσεις αυτόαξιολόγησης. Ο λογαριασμός του γρήστη δημιουργείται αυτόματα με την εγγραφή του στην πλατφόρμα.

Οι κατηγορίες των μαθημάτων που υποστηρίζονται είναι τα ανοικτά, τα ανοικτά σε εγγραφή καθώς και τα κλειστά μαθήματα. Αναλυτικότερα:

Ανοικτά μαθήματα είναι τα μαθήματα ελεύθερης πρόσβασης, στα οποία μπορεί να έχει πρόσβαση ένας γρήστης ακόμα και αν δεν διαθέτει λογαριασμό.

Ανοικτά σε εγγραφή είναι τα μαθήματα, στα οποία μπορεί να έχει πρόσβαση ένας χρήστης μόνο αν έχει λογαριασμό στην πλατφόρμα και εγγραφεί σε αυτά

Τέλος, Κλειστά μαθήματα θεωρούνται τα μαθήματα, στα οποία μπορεί να εγγραφεί ένας χρήστης που έχει λογαριασμό στην πλατφόρμα μόνο αν του το επιτρέψει ο καθηγητής.

### 5.4 Στοιχεία που συνθέτουν ένα ηλεκτρονικό μάθημα

Τα στοιχεία που συνθέτουν ένα ψηφιακό μάθημα και εισάγονται/ελέγχονται από τον καθηγητή είναι τα εξής (Εικόνα 1):

| ∛ Τ.Ε.Ι. Κρήτης<br>Ιλατφόρμα ασύγχρονης τηλεκπαίδευσης   | GUnet e-dass                                                     |
|----------------------------------------------------------|------------------------------------------------------------------|
| Χρήστης: Κατερίνα Καπετανάκη                             | Έξοδος                                                           |
| Εισαγωγή στην Πληροφορική<br>Κατερίνα Καπετανάκη ΤΕSΤ103 |                                                                  |
| TEI of Crete e-Class > Εισαγωγή στην Πληροφορική         |                                                                  |
| μάθημα "Εισαγωγή στην Πληροφορική"<br>Αλλαγή   Διαγραφή  | Στο χώρο αυτό υπάρχουν τα στοιχεία που απαρτίζουν το ηλεκτρονικό |
| Ατζέντα                                                  | Σύνδεσμοι                                                        |
| απενεργοποίηση Αλλαγή Τίτλου                             | απενεργοποίηση Αλλαγή Τίτλου                                     |
| Εγγραφα                                                  | Bívreo                                                           |
| απενεργοποίηση Αλλαγή Τίτλου                             | απενεργοποίηση Αλλαγή Τίτλου                                     |
| Εργασίες φοιτητών<br>απενεργοποίηση Αλλαγή Τίτλου        | Ανακοινώσεις<br>απενεργοποίηση Αλλαγή Τίτλου                     |
|                                                          |                                                                  |
| Χρήστες<br>απενεργοποίηση Αλλαγή Τίτλου                  | Περιογή συζητήσεων<br>απενεργοποίηση Αλλαγή Τίτλου               |
| Ασκήσεις                                                 | Ομάδες Χρηστών                                                   |
| απενεργοποίηση Αλλαγή Τίτλου                             | απενεργοποίηση Αλλαγή Τίτλου                                     |
| Κουβέντα                                                 | Περιγραφή Μαθήματος                                              |
| απενεργοποίηση Αλλαγή Τίτλου                             | απενεργοποίηση Αλλαγή Τίτλου                                     |
| Μόνο για Διαχειριστές                                    |                                                                  |
| Στατιστικά                                               | Ανέβασμα σελίδας και δημιουργία συνδέσμου                        |
| Αλλαγή Τίτλου                                            | στην αρχική σελίδα<br>Αλλαγή Τίτλου                              |
| Προσθήκη συνδέσμου στην αργική σελίδα                    | Αλλαγή πληροφοριών μαθήματος                                     |
| Αλλαγή Τίτλου                                            | Αλλαγή Τίτλου                                                    |
| Απενεργοποιημένοι σύνδεσμοι                              |                                                                  |

Εικόνα 1

1. Ατζέντα που παρουσιάζει χρονικά τα γεγονότα-σταθμούς του μαθήματος (διαλέξεις, συναντήσεις, αξιολογήσεις, κλπ).

2. Έγγραφα που περιέχουν το κυρίως εκπαιδευτικό υλικό του μαθήματος (κείμενα, παρουσιάσεις, κλπ).

3. Ανακοινώσεις που αφορούν το μάθημα και ενημερώνουν τους εκπαιδευόμενους.

4. Περιοχές Συζητήσεων (forums) για ανταλλαγή απόψεων και ιδεών σε θέματα σχετικά με το μάθημα.

5. Ομάδες Χρηστών (ανοικτές ή κλειστές) που απαρτίζονται από εκπαιδευόμενους και καθηγητές.

6. Σύνδεσμοι από το διαδίκτυο που αφορούν το μάθημα

7. Εργασίες Φοιτητών, είναι η περιοχή όπου οι εκπαιδευτές «τοποθετούν» τα θέματα (εκφωνήσεις, προβλήματα κλπ) των εργασιών τους και οι εκπαιδευόμενοι υποβάλλουν τις εργασίες.

8. Λίστα με τους εγγεγραμμένους Χρήστες του μαθήματος, το ρόλο τους (εκπαιδευόμενος, καθηγητής, διαχειριστής) και το email τους.

9. Ασκήσεις αυτό-αξιολόγησης τις οποίες δημιουργεί ο καθηγητής του μαθήματος και οι σπουδαστές εξετάζονται.

10. Περιγραφή Μαθήματος όπου δίνονται πληροφορίες που αφορούν τους στόγους, τη δομή του, τους καθηγητές που το υποστηρίζουν κλπ.

11. Βίντεο όπου αποθηκεύονται οι ψηφιοποιημένες διαλέξεις του μαθήματος.

12. Κουβέντα για συζήτηση μέσω γραπτών μηνυμάτων (chatting) σε ότι αφορά το μάθημα ασύγχρονα.

Σε όλα τα παραπάνω στοιχεία, δίνεται η δυνατότητα να ενεργοποιούνται ή να απενεργοποιούνται από τον καθηγητή ανάλογα με τη δομή και το υλικό του μαθήματος που προσφέρεται ώστε να απλοποιείται ακόμα περισσότερο το περιβάλλον του εκπαιδευομένου και να εμφανίζονται μόνο οι απολύτως απαραίτητες ενότητες.

Παράλληλα, δίνεται η δυνατότητα στον καθηγητή να παρακολουθεί διάφορα στατιστικά στοιχεία που αφορούν τη συμμετοχή των σπουδαστών στο μάθημα, καθώς επίσης και η δυνατότητα να αλλάζει δυναμικά την κατάσταση στην οποία βρίσκεται το μάθημα (ανοικτό, ανοικτό σε εγγραφή, κλειστό).

# **5.5 Αργιτεκτονική του εργαλείου**

Η αρχιτεκτονική του εργαλείου βασίζεται στην τεχνική Client-Server. Αποτελείται από μία κεντρική βάση δεδομένων, στην οποία είναι αποθηκευμένα όλα εκείνα τα απαραίτητα δεδομένα για την λειτουργία του, από έναν εξυπηρετητή για την εκμετάλλευση (php κώδικας) του Συστήματος Διαχείρισης της Βάσης Δεδομένων (MySQL), τον WWW server. Οι χρήστες-πελάτες επικοινωνούν με το σύστημα διαμέσου ενός πλοηγού ιστοσελίδων (web browser). Πιο συγκεκριμένα, εφαρμόζεται το μοντέλο 3–tier, το οποίο παρουσιάσαμε σε προηγούμενη ενότητα Οι πελάτες ανήκουν σε δύο κατηγορίες, στους μαθητές και στους καθηγητές. Οι εφαρμογές του πελάτη είναι HTML σελίδες (1<sup>st</sup> tier), οι οποίες επικοινωνούν με τη βάση δεδομένων χρησιμοποιώντας scripts που είναι γραμμένα στην γλώσσα php (2<sup>nd</sup> tier). Στον εξυπηρετητή υπάρχει ένας MySQL server, ο οποίος και διαχειρίζεται τα δεδομένα στην βάση καθώς και ένας web server (Apache) για την εξυπηρέτηση των πελατών. Τα δικαιώματα κάθε πελάτη καθορίζονται από τον διαγειριστή, ωστόσο τα προνόμια ενός καθηγητή είναι περισσότερα από αυτά ενός μαθητή.

# 5.6 Εισαγωγή στο σύστημα

Για την εισαγωγή ενός χρήστη στο σύστημα, απαιτείται αυτός να είναι ήδη εγγεγραμμένος. Κατά την εγγραφή κάποιου στο σύστημα, ζητείται από τον χρήστη να επιλέξει ένα κωδικό πρόσβασης (username, login) και ένα κλειδί πρόσβασης (password). Τα στοιχεία αυτά χρησιμοποιούνται από το σύστημα για αναγνώριση του χρήστη (identification). Συγκεκριμένα, στον web server του συστήματος κρατούνται σε αρχείο όλα τα ζεύγη login-password, σε κρυπτογραφημένη φυσικά μορφή. Επίσης, για κάθε χρήστη υπάρχει μία καταχώρηση στη βάση δεδομένων του συστήματος σε ξεχωριστούς πίνακες για καθηγητές και μαθητές. Στους πίνακες αυτούς υπάρχει ένα πεδίο username, το οποίο αντιστοιχεί στο login που επέλεξε ο χρήστης κατά την εγγραφή του στο σύστημα. Σε αυτό το πεδίο στηρίζεται το εργαλείο, ώστε να αναγνωρίσει τον χρήστη ως μαθητή ή ως καθηγητή. Όταν ο χρήστης προσπαθήσει να κάνει εισαγωγή στο σύστημα του ζητείται να πιστοποιήσει την ταυτότητα του δίνοντας login-password (authentication). Ανάλογα με το αν ο γρήστης έγει καταγωρηθεί ως καθηγητής ή μαθητής στη βάση δεδομένων, το σύστημα επιλέγει την αρχική σελίδα που είναι διαφορετική για χρήστη-μαθητή ή χρήστη-καθηγητή.

Στις παρακάτω ενότητες θα αναλυθούν λεπτομερέστερα οι διαφορετικές αυτές δυνατότητες για τα διαφορετικά επίπεδα χρήσης του εργαλείου.

# 5.7 Εισαγωγική σελίδα μαθητή

Η εισαγωγική σελίδα ενός χρήστη-μαθητή φαίνεται στην επόμενη εικόνα (Εικόνα 2):

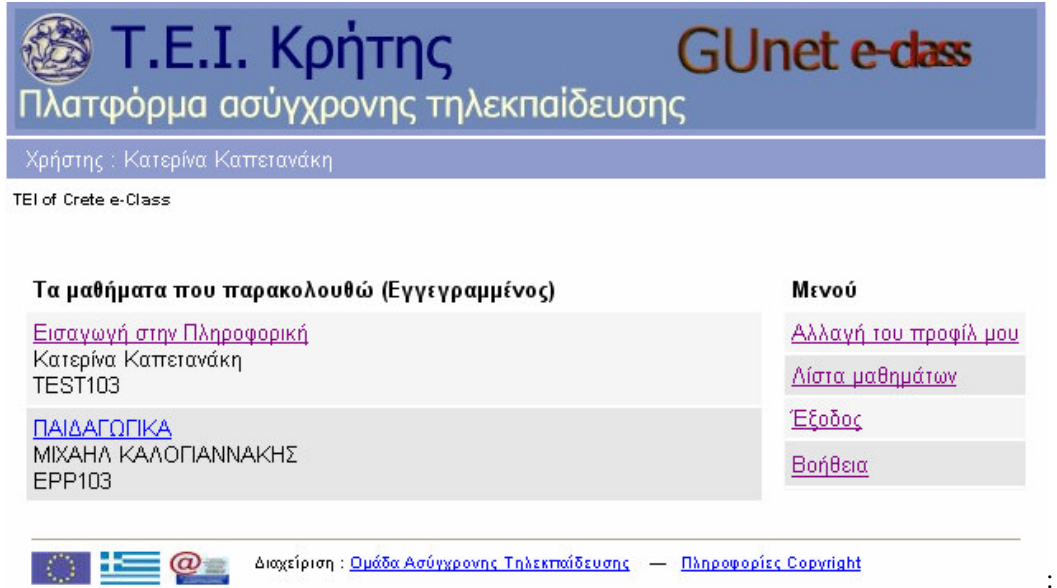

Εικόνα 2

Στο μαθητή εμφανίζεται ένας πίνακας με τα μαθήματα, στα οποία είναι εγγεγραμμένος και παρακολουθεί. Ακριβώς δίπλα, υπάρχει ένας κατάλογος (Μενού), ο οποίος περιέχει διάφορες επιλογές που αφορούν την διαμόρφωση του προφίλ του μαθητή, τη διαχείριση των μαθημάτων, την έξοδο από την σελίδα και την αναζήτηση βοήθειας, τις οποίες θα αναλύσουμε εκτενέστερα παρακάτω.

# 5.8 Εισαγωγική σελίδα καθηγητή

Η εισαγωγική σελίδα ενός χρήστη-καθηγητή φαίνεται στην επόμενη εικόνα (Εικόνα 3):

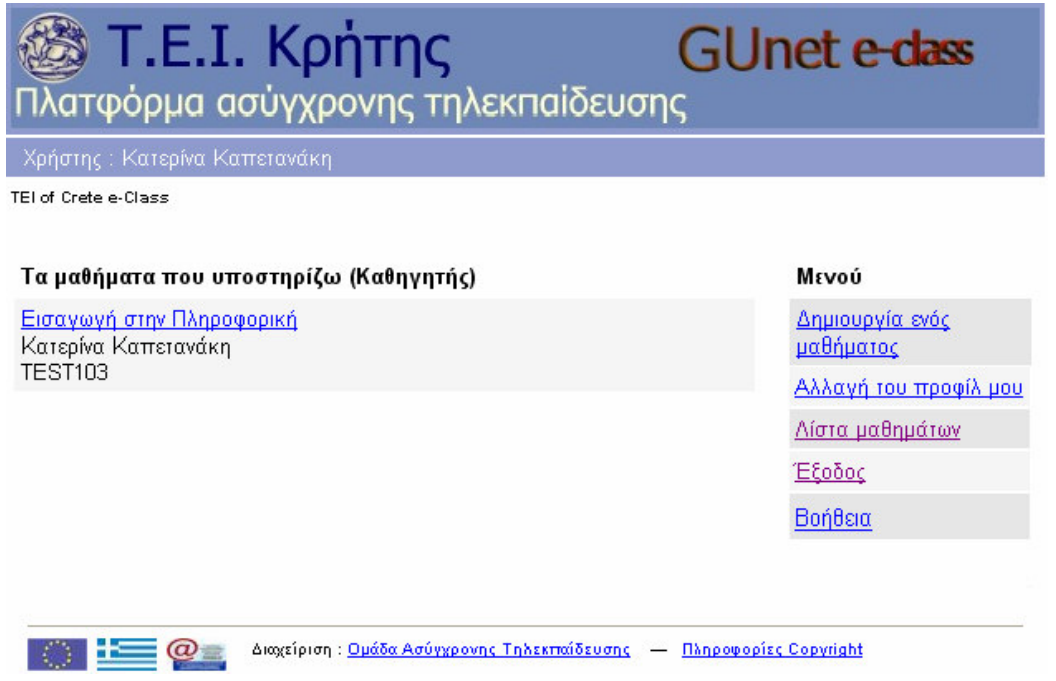

### Εικόνα 3

Στον καθηγητή εμφανίζεται ένας πίνακας με τα μαθήματα που υποστηρίζει και ακριβώς δίπλα, ένας άλλος κατάλογος επιλογών (πάλι Μενού), ο οποίος δίνει την δυνατότητα στον καθηγητή να δημιουργήσει ένα ή περισσότερα μαθήματα, να διαμορφώσει το προφίλ του, να διαγειριστεί τα μαθήματα, να βγει από την σελίδα (έξοδος), καθώς και να αναζητήσει βοήθεια. Όλες αυτές τις επιλογές θα τις αναλύσουμε και αυτές παρακάτω.

# 5.9 Λειτουργίες συστήματος για χρήστη-καθηγητή

Από την εισαγωγική σελίδα του συστήματος για χρήστη-καθηγητή, ο καθηγητής μπορεί να ξεκινήσει τη διαχείριση του συστήματος. Επιλέγοντας το link του μαθήματός για το οποίο είναι υπεύθυνος, ο καθηγητής οδηγείται στην παρακάτω ιστοσελίδα (Εικόνα 4):

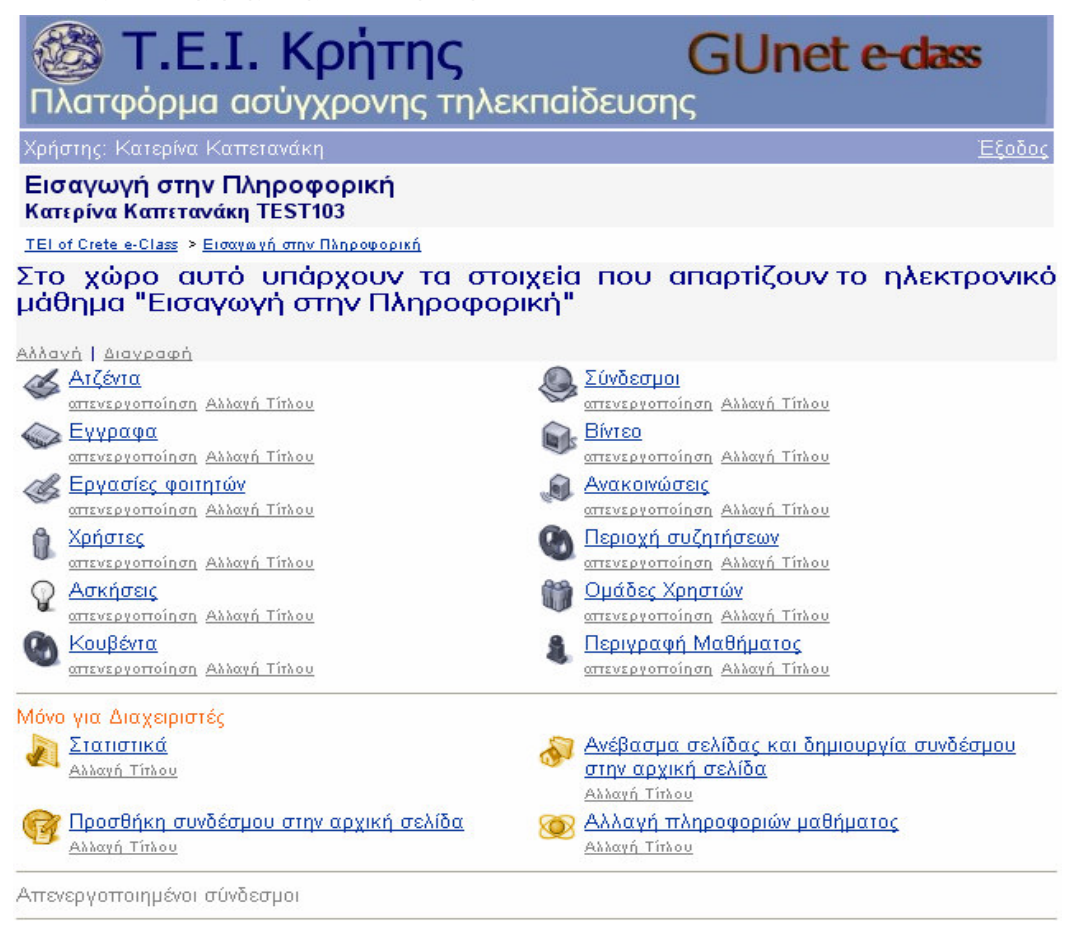

### Εικόνα 4

Στην παραπάνω σελίδα, ο χρήστης θα συναντήσει 3 πίνακες από τους οποίους, ο πρώτος περιέχει τα στοιγεία εκείνα τα οποία θέλει ο καθηγητής να είναι ορατά στους μαθητές, ο δεύτερος αφορά τα στοιχεία εκείνα τα οποία είναι μόνο για τους διαχειριστές και ο τρίτος αφορά τα στοιχεία τα οποία είναι αόρατα στους μαθητές. Θα περιγράψουμε τώρα πως μπορεί ο καθηγητής να διαχειριστεί τα ορατά στοιχεία της παραπάνω σελίδας.

Συγκεκριμένα, η επιλογή Ατζέντα οδηγεί στην παρακάτω ιστοσελίδα (Εικόνα 5), η οποία του επιτρέπει να διαχειριστεί την ατζέντα του μαθήματος. Δηλαδή, να προσθέσει ένα γεγονός και να επιλέξει την ημέρα, το μήνα, το έτος, την ώρα, τα λεπτά που θα πραγματοποιηθεί αυτό καθώς και να εισάγει τη διάρκεια του γεγονότος, τον τίτλο και τις λεπτομέρειες του. Το νέο γεγονός θα εμφανιστεί στον κατάλογο των γεγονότων της Ατζέντας.

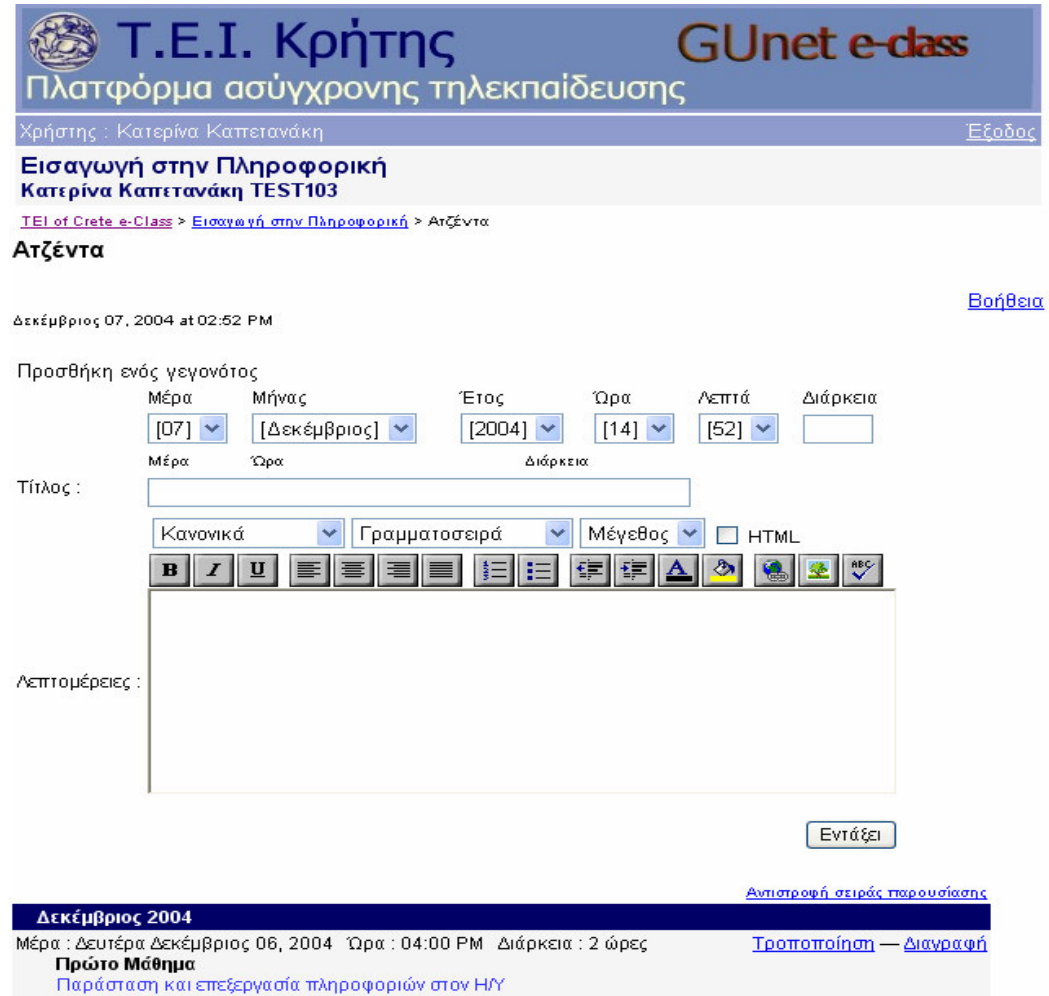

#### Εικόνα 5

Η επιλογή Έγγραφα οδηγεί στην παρακάτω ιστοσελίδα (Εικόνα 6) στην οποία, ο καθηγητής μπορεί να τοποθετήσει το εκπαιδευτικό υλικό του μαθήματος.

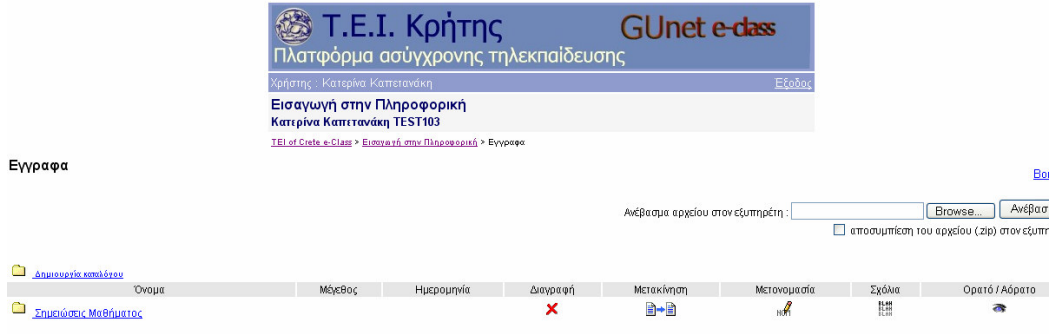

### Εικόνα 6

Με την επιλογή Χρήστες οδηγούμαστε στην παρακάτω ιστοσελίδα (Εικόνα 7), στην οποία ο καθηγητής μπορεί να διαχειριστεί ποιος εγγράφεται στο μάθημα του. Έχει τη δυνατότητα να προσθέσει ένα ή περισσότερους χρήστες στο μάθημα του, να τους δώσει δικαιώματα καθηγητή ή διαχειριστή και ακόμα και να τους διαγράψει από το μάθημα.

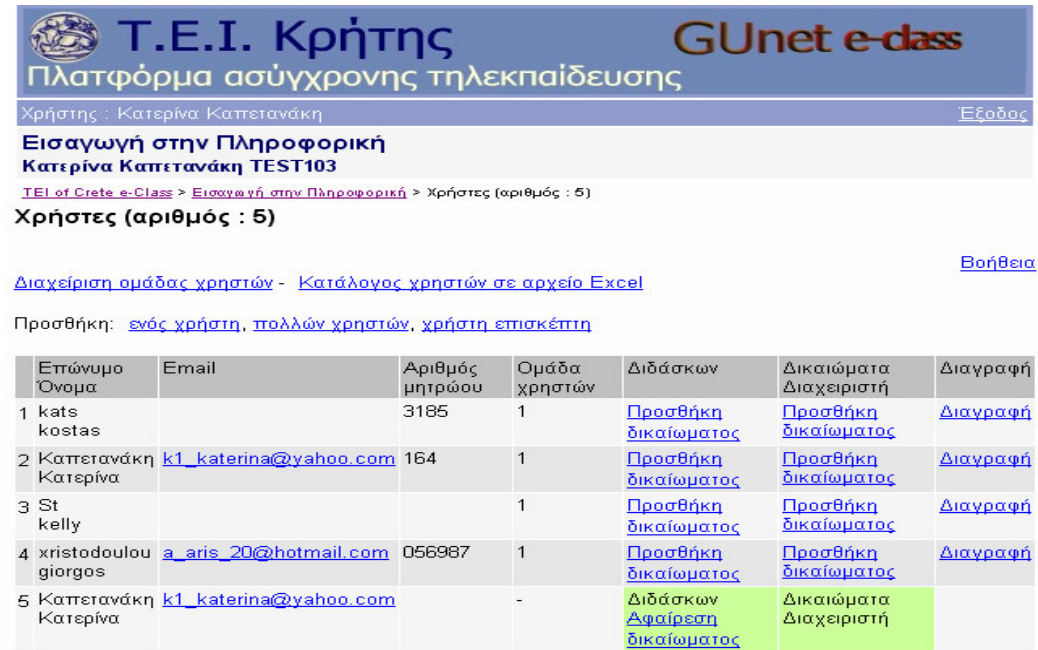

### Εικόνα 7

Η επιλογή Ασκήσεις οδηγεί τον καθηγητή στην παρακάτω ιστοσελίδα (Εικόνα 8), στην οποία μπορεί να δημιουργήσει ασκήσεις αυτο-αξιολόγησης στους μαθητές με ερωτήσεις πολλαπλών επιλογών με μοναδική απάντηση ή με πολλαπλή απάντηση. Ακόμα, οι απαντήσεις στις ερωτήσεις μπορεί να είναι του τύπου "συμπληρώματος κενών" ή "ταιριάσματος". Οι ασκήσεις θεωρούνται βέβαια ανεπίσημες, καθώς το σύστημα δεν είναι αρκετά ασφαλές ώστε να διασφαλίζει ότι, ο σπουδαστής που απάντησε στις ερωτήσεις είναι ο ίδιος με αυτόν που χρησιμοποιεί τον αντίστοιχο κωδικό πρόσβασης. Στην παρακάτω σελίδα των ασκήσεων εμφανίζονται όλες οι ήδη έτοιμες ασκήσεις του μαθήματος με δυνατότητα διαγείρισής τους (παρουσίασης, αλλαγής ή διαγραφής, ενεργοποίησης / απενεργοποίησής τους ώστε να είναι διαθέσιμες στους φοιτητές).

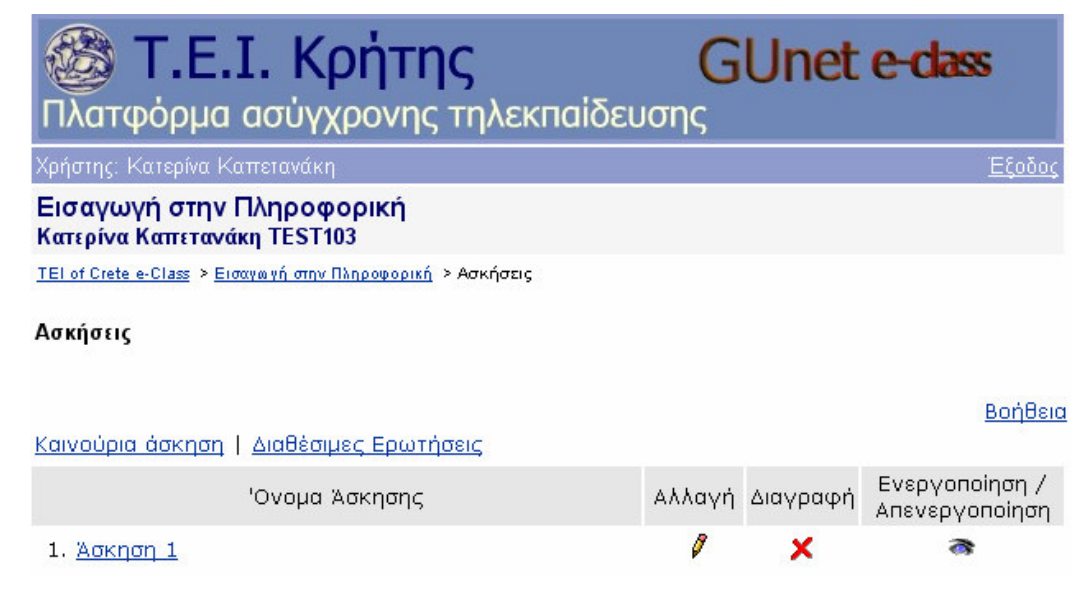

Με την επιλογή Περιγραφή Μαθήματος, ο καθηγητής μπορεί να δώσει χρήσιμες πληροφορίες σγετικά με το μάθημα του όσον αφορά τους στόγους, το περιεγόμενο, τις εκπαιδευτικές δραστηριότητες καθώς και τρόπους αξιολόγησης και εξέτασης του μαθήματος. Επίσης, μπορεί να προσθέσει και σγετική βιβλιογραφία. Αυτό φαίνεται στην παρακάτω ιστοσελίδα (Εικόνα 9):

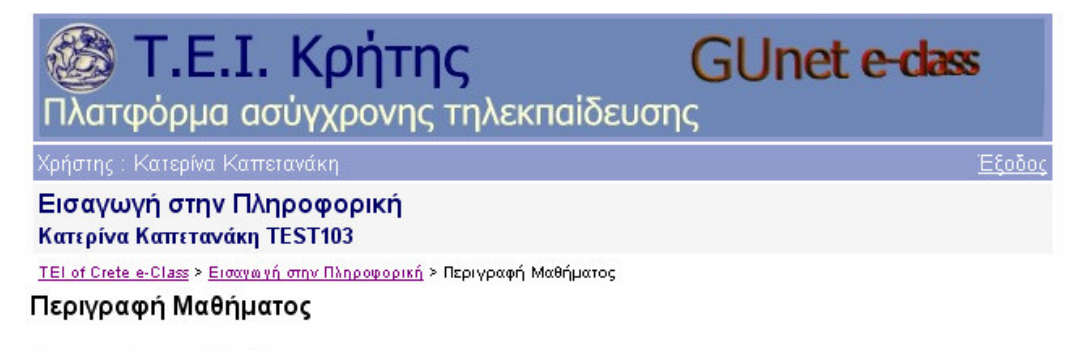

#### Δημιουργία και διόρθωση

#### Στόχοι

Μετά την ολοκλήρωση του μαθήματος, ο μαθητής θα έχει αποκτήσει τις απαραίτητες γνώσεις και δεξιότητες ώστε:

- 1. Να εξοικειωθεί με τον Η/Υ καθώς και τα επιμέρους κομμάτια υλικού και λογισμικού που τον αποτελούν.
- 2. Να κατανοήσει τον ρόλο του λειτουργικού συστήματος.
- 3. Να μπορεί να γράψει μικρά προγράμματα σε μια γλώσσα προγραμματισμού.

### Περιεχόμενο Μαθήματος

Α.Θεωρητική διδασκαλία

- 1. Οι υπολογιστές στη σύγχρονη κοινωνία.
- 2. Επεξεργασία δεδομένων.
- 3. Μονάδες εισόδου-εξόδου.
- 4. Μονάδες αποθήκευσης πληροφοριών.
- 5. Δομές δεδομένων και αρχεία.
- 6. Λειτουργικά Συστήματα.
- 7. Θεμελιώδεις τεχνικές προγραμματισμού υπολογιστών.

Β.Εργαστήριο

- 1. Λειτουργικό σύστημα MS-Windows.
- 2. MS-Office.
- 3. Εισαγωγή στον προγραμματισμό.
- 4. Προγραμματισμός σε C.

#### Εικόνα 9

Με την επιλογή Σύνδεσμοι ο καθηγητής οδηγείται στην παρακάτω ιστοσελίδα (Εικόνα 10), στην οποία μπορεί να προσθέσει διάφορους συνδέσμους που παραπέμπουν τους μαθητές σε σελίδες δίνοντας τους γρήσιμες πληροφορίες σγετικά με το μάθημα τους.

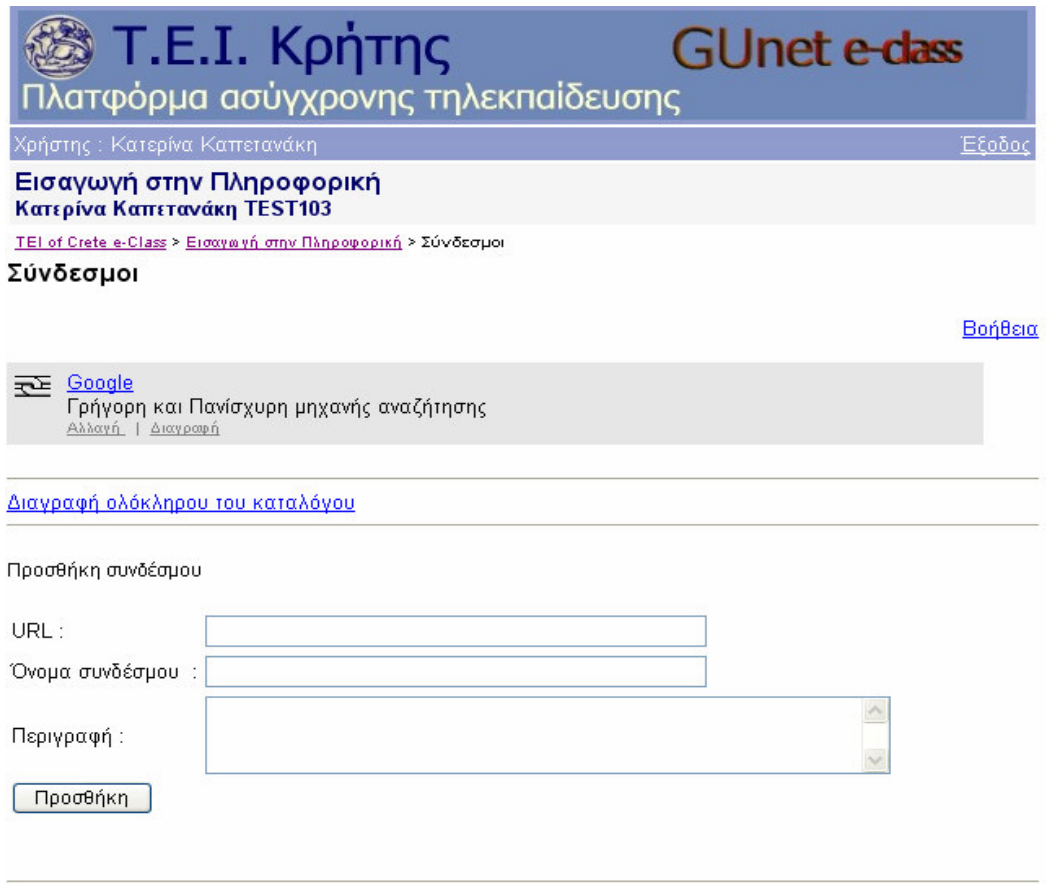

Εικόνα 10

Η επιλογή Εργασίες Φοιτητών κατευθύνει τον καθηγητή στην παρακάτω ιστοσελίδα (Εικόνα 11), στην οποία μπορεί να δημιουργήσει εργασίες για τους μαθητές, τις οποίες οφείλουν να τις παραδώσουν στη συγκεκριμένη ημερομηνία που έχει καθορίσει ο καθηγητής. Με τη δημιουργία μιας καινούριας εργασίας, δημιουργείται αυτόματα ένας αποθηκευτικός χώρος στην πλατφόρμα, στον οποίο οι φοιτητές θα μπορούν να ανεβάσουν τα αρχεία που αφορούν τις εργασίες.

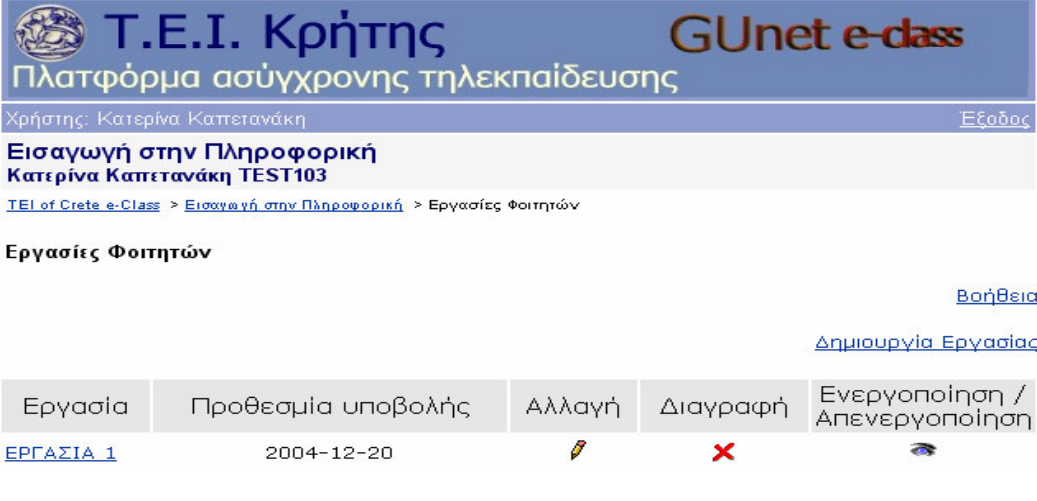

<u>Εικόνα 11</u>

Η επιλογή Ανακοινώσεις προσφέρει τη δυνατότητα διαχείρισης των ανακοινώσεων που αφορούν το συγκεκριμένο μάθημα. Οι υπάρχουσες ανακοινώσεις εμφανίζονται στο κάτω μέρος της σελίδας. (Εικόνα 12)

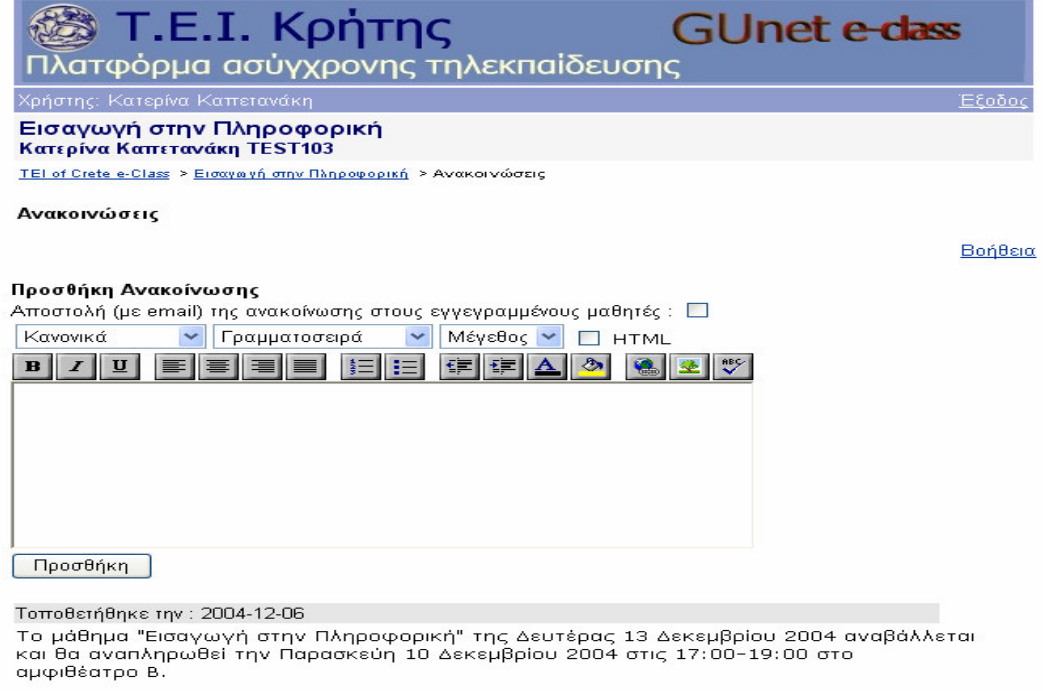

Αλλαγή | Διαγραφή

### Εικόνα 12

Η επιλογή Περιοχή Συζητήσεων οδηγεί τον καθηγητή στην παρακάτω ιστοσελίδα (Εικόνα 13), στην οποία μπορεί να δημιουργήσει περιοχές συζητήσεων και να τοποθετήσει θέματα προς συζήτηση.

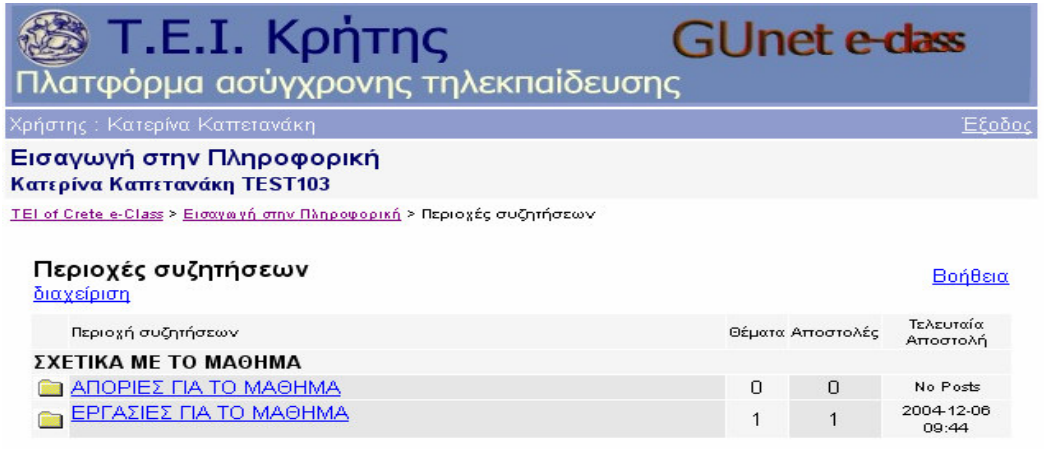

Copyright @ 2000 - 2001 The phpBB Group

#### Εικόνα 13

Με την επιλογή Ομάδες Εργασίας ο καθηγητής μπορεί να δημιουργήσει ομάδες χρηστών και να τις διαχειριστεί. Μια ομάδα είναι μια συλλογή σπουδαστών που μοιράζονται την ίδια περιοχή συζήτησης ή/και την ίδια περιοχή μεταφόρτωσης εργασιών. (Εικόνα 14)

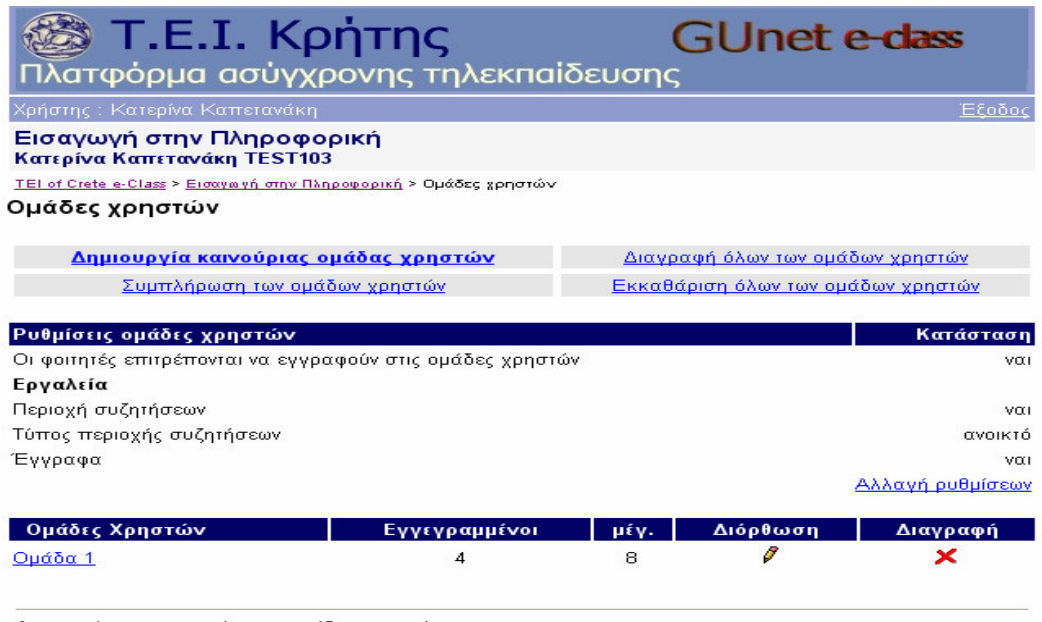

4 φοιτητές εγγεγραμμένοι σε ομάδες χρηστών<br>0 μη εγγεγραμμένοι φοιτητές<br>4 φοιτητές εγγεγραμμένοι στο μάθημα (θλέπε <u>Χρήστε</u>ς).

### Εικόνα 14

Η επιλογή Κουβέντα εμφανίζει στον καθηγητή την παρακάτω εικόνα (Εικόνα 15), στην οποία απεικονίζονται οι συζητήσεις που έχει με τους μαθητές και έχει τη δυνατότητα να τις αποθηκεύσει ή να τις διαγράψει.

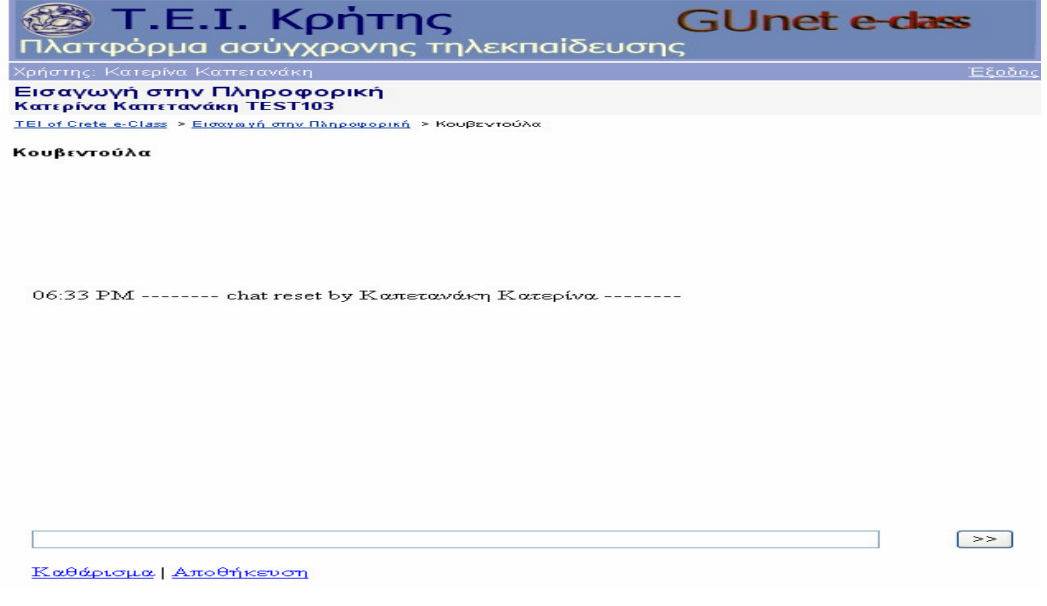

#### **Εικόνα 15**

Τέλος, με την επιλογή Βίντεο ο καθηγητής έχει τη δυνατότητα να προσθέσει αρχεία ήχου ή βίντεο, που αφορούν την ψηφιοποιημένη διάλεξη του μαθήματος. (Εικόνα 16). Η μορφή των αρχείων video μπορεί να είναι οποιαδήποτε και ο σπουδαστής θα μπορεί να δει το video εάν ο web browser που χρησιμοποιεί έχει την δυνατότητα να παρουσιάσει το video (plug-in).

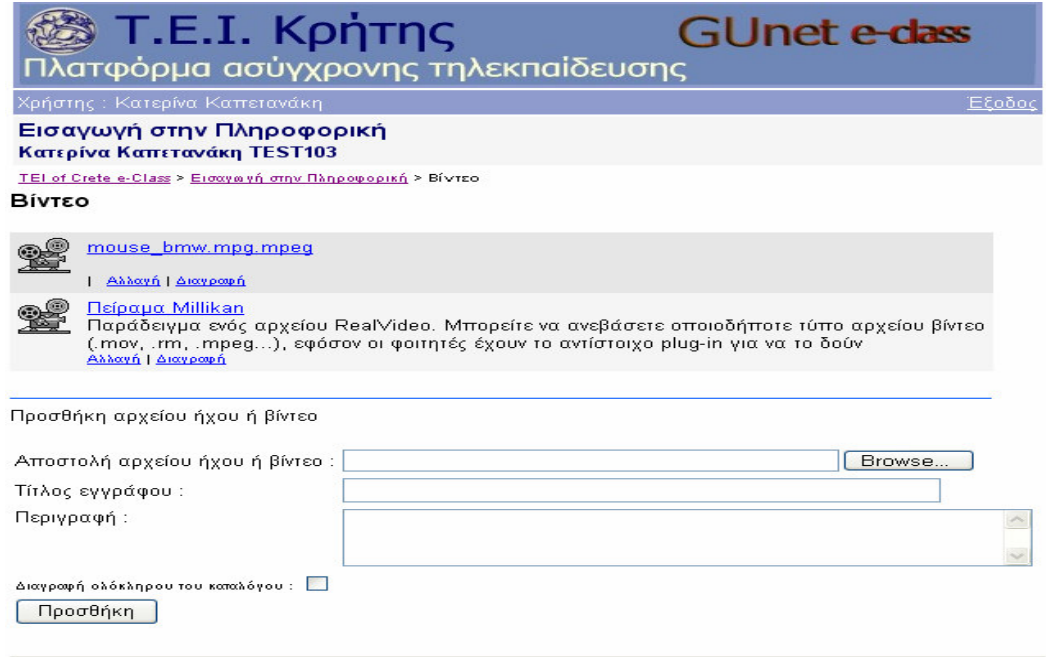

### Εικόνα 16

Επίσης, δίνεται στον καθηγητή η δυνατότητα να δημιουργήσει ένα νέο μάθημα με την επιλογή Δημιουργία ενός Μαθήματος που βρίσκεται στην εισαγωγική σελίδα του χρηστή-καθηγητή στον πίνακα Menu. Η αντίστοιχη σελίδα στο web είναι η παρακάτω (Εικόνα 17), η οποία παρουσιάζει μια φόρμα με πεδία που αφορούν όλα τα γενικά στοιχεία του μαθήματος, τα οποία είναι υποχρεωτικά και συμπληρώνονται από τον καθηγητή.

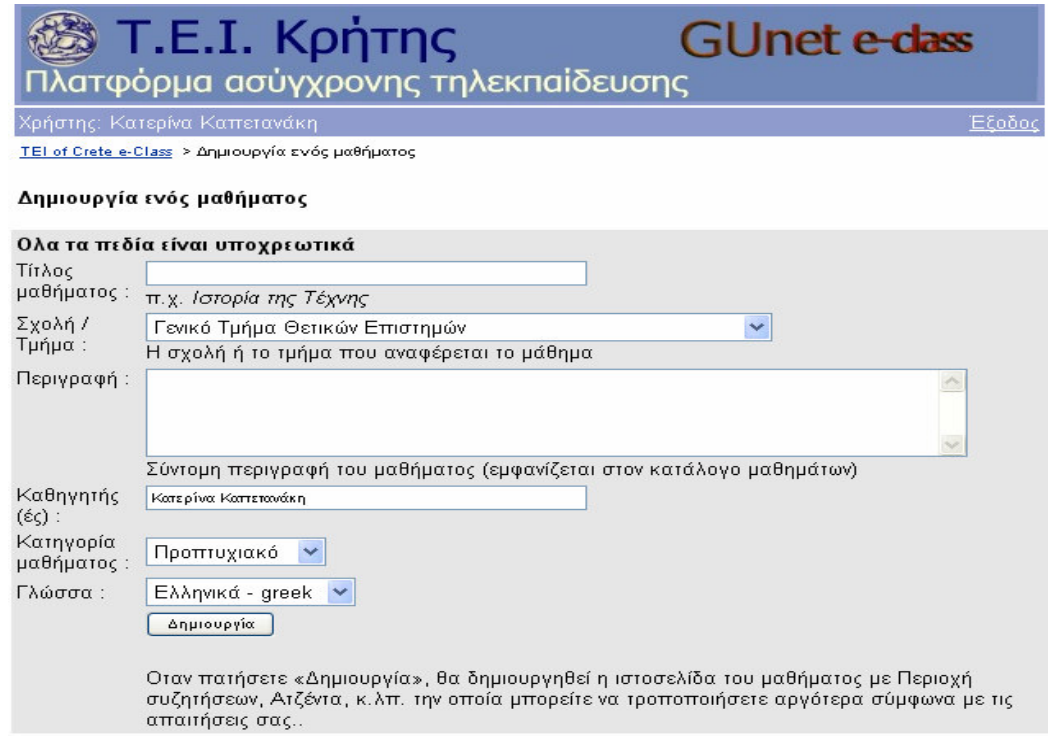

Εικόνα 17

Στον ίδιο πίνακα εμφανίζεται και η επιλογή Αλλαγή του προφίλ μου με βάση την οποία, μπορεί ο καθηγητής να διαχειριστεί το προφίλ του. Η σελίδα, η οποία παρουσιάζει τη φόρμα με όλα τα στοιχεία του καθηγητή καθώς και ένα πίνακα με τις τελευταίες του επισκέψεις εμφανίζεται παρακάτω (Εικόνα 18):

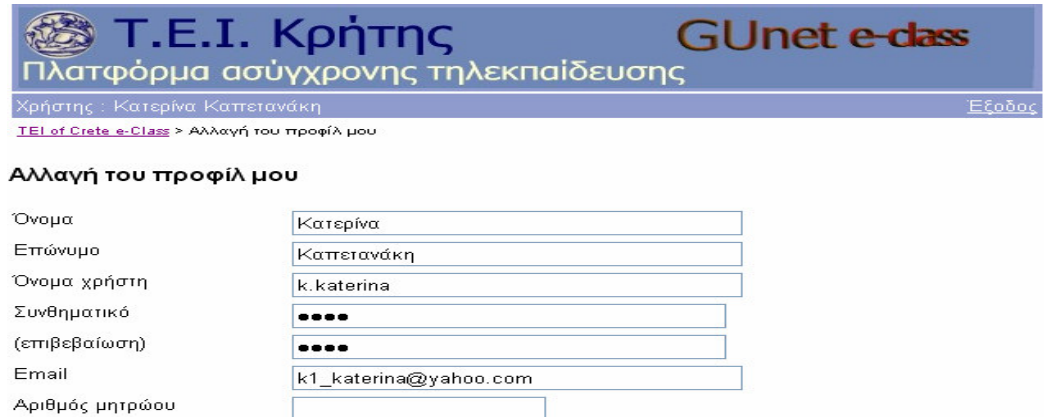

Αλλαγή

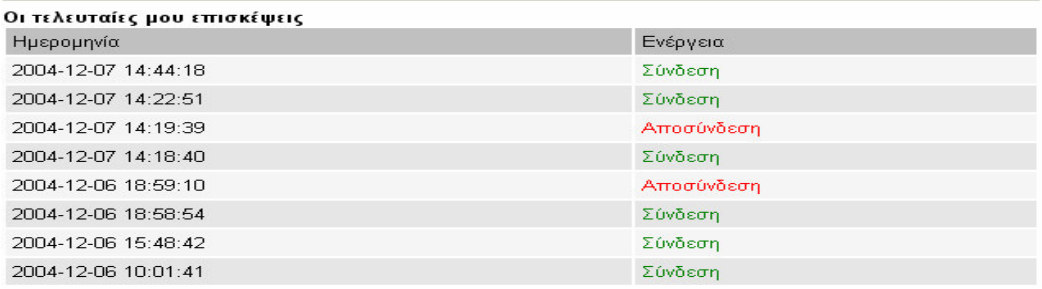

### Εικόνα 18

Η επιλογή Λίστα Μαθημάτων οδηγεί τον καθηγητή στην παρακάτω ιστοσελίδα (Εικόνα 19), η οποία περιέχει τα μαθήματα ανά τμήμα και παρέχει τη δυνατότητα στον καθηγητή να εγγραφεί σε όσα μαθήματα επιθυμεί ή να διαγραφεί από αυτά

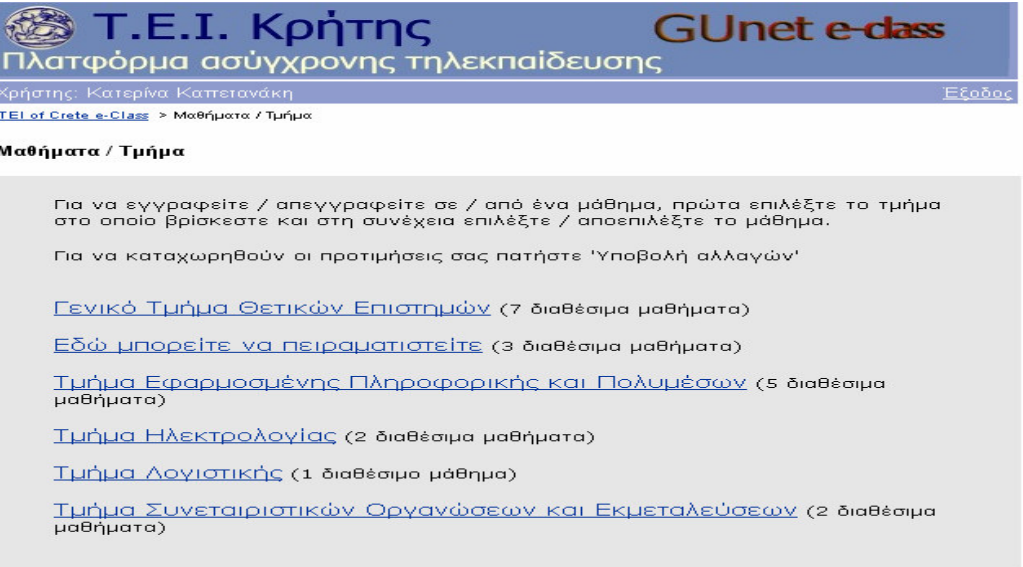

Η επιλογή Έξοδος οδηγεί το χρηστή στην εισαγωγική σελίδα, ανάλογα με την ιδιότητα του καθηγητής ή μαθητής.

Τέλος, η επιλογή **Βοήθεια** σε οδηγεί σε ιστοσελίδα που περιγράφεται η αρχική σελίδα μαθημάτων.

# 5.10 Διαχείριση συστήματος για χρήστη-μαθητή

Όπως αναφέρθηκε και παραπάνω, η διαχείριση του συστήματος από χρήστη-μαθητή ξεκινά από την εισαγωγική σελίδα μαθητή. Από τη σελίδα αυτή, ο μαθητής μπορεί να προσπελάσει με links στα μαθήματα, στα οποία είναι εγγεγραμμένος και παρακολουθεί. Έτσι, επιλέγοντας ένα μάθημα οδηγείται στην παρακάτω ιστοσελίδα (Εικόνα 20), η οποία περιέχει τον πίνακα με τα στοιχεία που περιγράψαμε και παραπάνω τα οποία συνθέτουν το ψηφιακό μάθημα. Τα στοιγεία αυτά μπορεί να τα προσπελάσει για να πάρει διάφορες πληροφορίες για το συγκεκριμένο μάθημα αλλά δε μπορεί να τα τροποποιήσει.

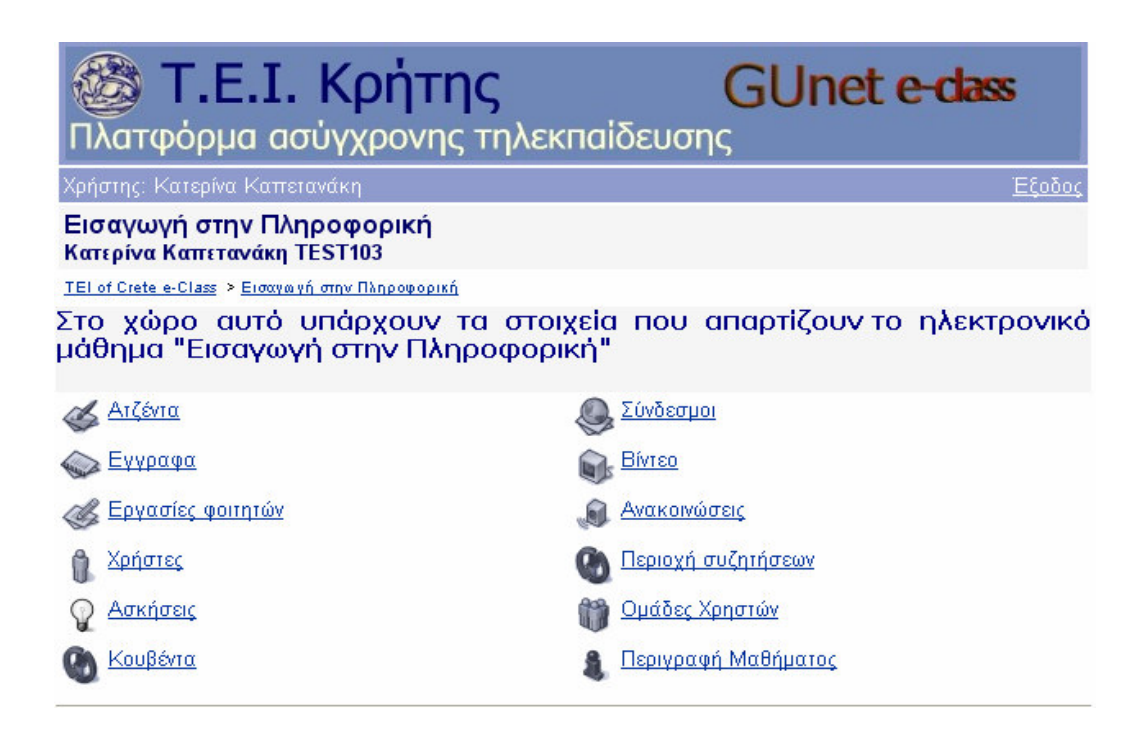

Εικόνα 20

Επιπλέον, έχει την δυνατότητα από τον πίνακα **Menu** να διαχειριστεί το προφίλ του και να το αλλάξει με την επιλογή **Αλλαγή του προφίλ μου** όπως περιγράψαμε και παραπάνω. Η αντίστοιχη ιστοσελίδα που εμφανίζεται είναι η παρακάτω (Εικόνα 21):

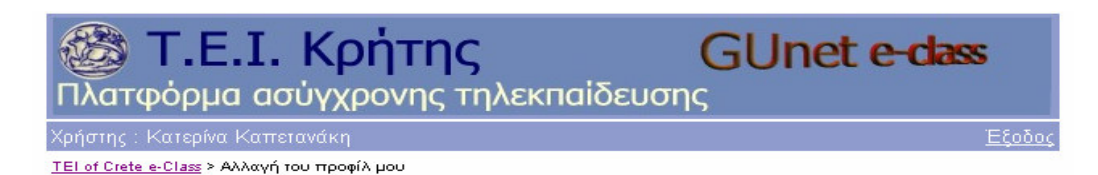

#### Αλλαγή του προφίλ μου

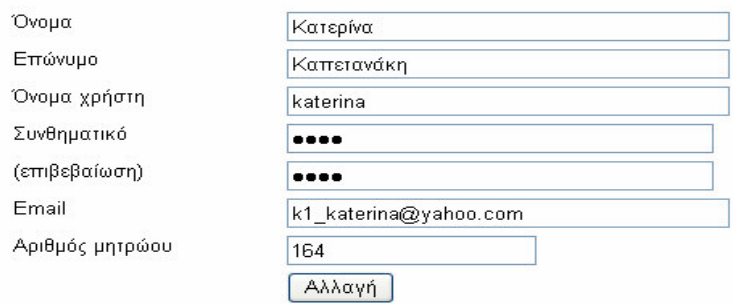

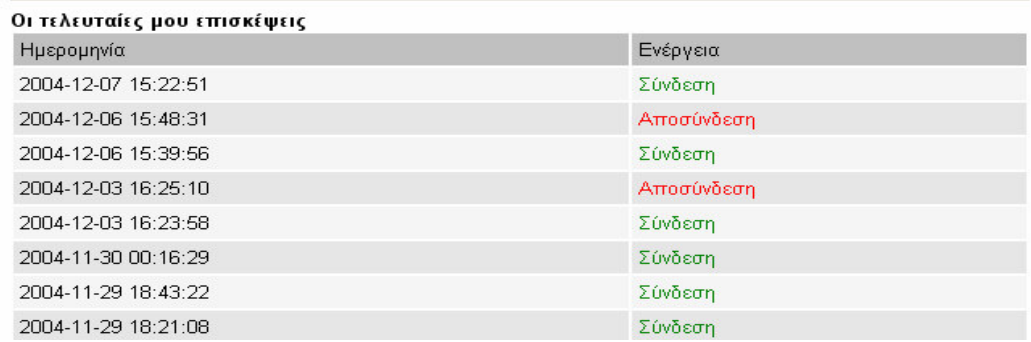

Εικόνα 21

Παρομοίως, η επιλογή Λίστα Μαθημάτων, οδηγεί το μαθητή στην ιστοσελίδα όπου παρουσιάζονται τα μαθήματα ανά τμήμα και έχει τη δυνατότητα να εγγραφεί σε αυτά ή να διαγραφεί από αυτά.

Τέλος, η επιλογή **Βοήθεια** σε οδηγεί σε ιστοσελίδα που περιγράφεται η αρχική σελίδα μαθημάτων.

### 5.11 Λειτουργίες διαχειριστή συστήματος

Εκτός από τις λειτουργίες που προσφέρονται από το σύστημα για χρήστες καθηγητές-μαθητές, αυτό προσφέρει ένα ευρύ φάσμα δυνατοτήτων για τον διαχειριστή του συστήματος. Οι δυνατότητες αυτές δεν είναι προσπελάσιμες από απλούς χρήστες και χρησιμοποιούνται μόνο από τον διαχειριστή του συστήματος. Η εισαγωγική σελίδα του διαχειριστή παρουσιάζεται παρακάτω (Εικόνα 22):

**GUnet e-dass** T.E.I. KpnTnc λατφόρμα ασύγχρονης τηλεκπαίδευσης

: Κατερίνα Καπετανό

⊏£იბი

TEL of Crete e-Class > Εργαλεία Διαχείρισης

Διαχείριση από Κατερίνα Καπετανάκη την [ 07/12/2004 14:51:05 ] - [Admin]

#### Διαχείριση πλατφόρμας e-Class

#### Εργαλεία Διαχείρισης Πλατφόρμας

- Εγγραφή Καθηγητή
- Ανοικτές Αιτήσεις Καθηγητών
- Λίστα Μαθημάτων / Ενέργειες
- Λίστα Χρηστών / Ενέργειες
- Αναζήτηση Χρήστη
- · Προσθήκη ενός χρήστη στους διαχειριστές
- <u>Αποστολή ενημερωτικού email</u>
- Λίστα Σχολών / Ενέργειες
- Γρήγορη εγγραφή σαν ελεγκτής μαθήματος
- Ανάκτηση μαθήματος

#### Εργαλεία διαχείρισης εξυπηρετητή

- Πληροφορίες για το σύστημα
- Πληροφορίες για την PHP

#### Εργαλεία διαχείρισης βάσης δεδομένων

- <u>Διαχείριση βάσεων δεδομένων (phpMyAdmin)</u>
- Ελεγχος κύριας βάσης δεδομένων

#### Αλλα Εργαλεία

- Εκδοση του e-Class
- Configuration file vou e-Class
- · Στατιστικά του TEI of Crete e-Class
- · Καταγραφή των εισόδων και εξόδων από το σύστημα
- Διαθέσιμα Εγχειρίδια
- <u>Εγχειρίδιο Διαχειριστή</u>

#### Εικόνα 22

Στην παραπάνω ιστοσελίδα, ο διαχειριστής θα συναντήσει διάφορα εργαλεία διαχείρισης που του δίνουν τη δυνατότητα να εκτελέσει διάφορες ενέργειες. Στη συνέχεια, αναλύονται λεπτομερέστατα όλες οι παραπάνω δυνατότητες του συστήματος.

#### Εγγραφή Καθηγητή

Με την ενέργεια αυτή, ο διαχειριστής μπορεί να δημιουργήσει νέο λογαριασμό καθηγητή. Αν ο καθηγητής έχει ήδη λογαριασμό στην υπηρεσία καταλόγου (LDAP) του ιδρύματος (αν υπάρχει) που ανήκει, εγγράφεται με τον ίδιο λογαριασμό. Στην αντίθετη περίπτωση ζητείται καινούριο όνομα χρήστη και συνθηματικό. Οι αντίστοιχες ιστοσελίδες που εμφανίζονται είναι οι παρακάτω (Εικόνες 23-24-25):

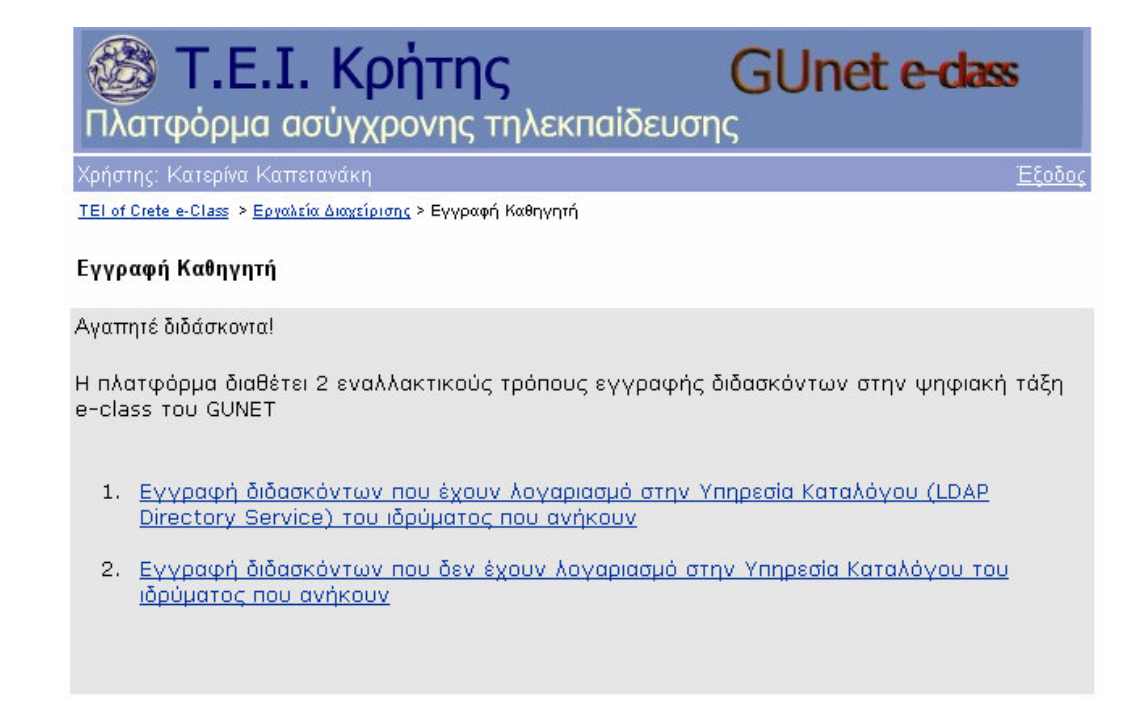

Εικόνα 23

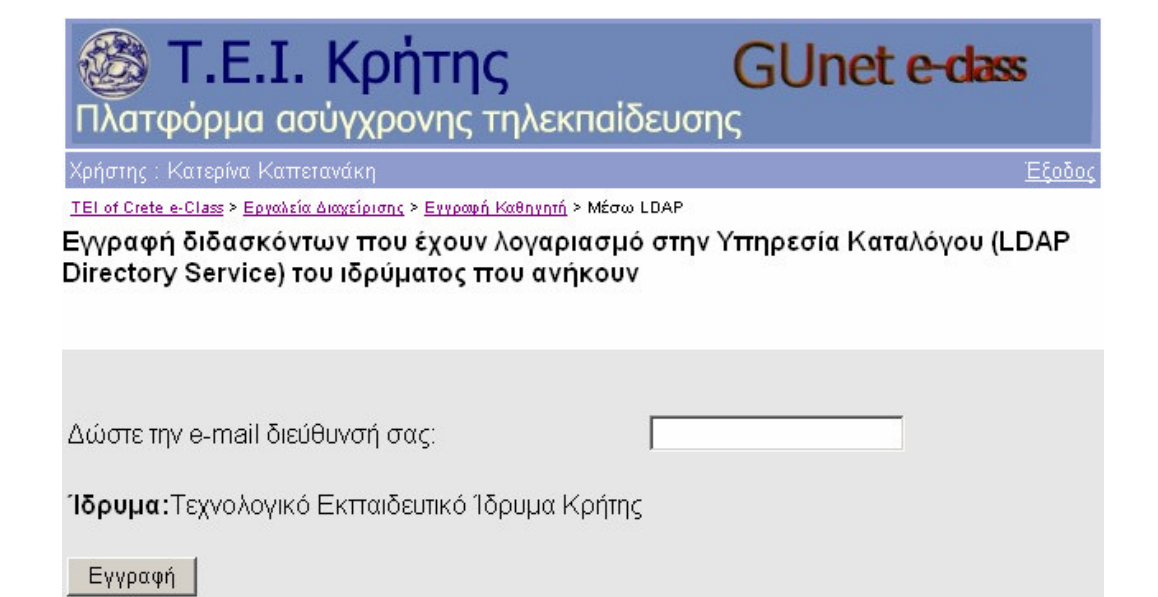

# Τ.Ε.Ι. Κρήτης **GUnet e-dass** Πλατφόρμα ασύγχρονης τηλεκπαίδευσης

Έξοδος

Χρήστης: Κατερίνα Καπετανάκη-

ΤΕΙ of Crete e-Class > Εργαλεία Διαχείρισης > Εγγραφή Καθηγητή > Εισαγωγή στοιχείων νέου λογαριασμού καθηγητή

#### Εισαγωγή στοιχείων νέου λογαριασμού καθηγητή

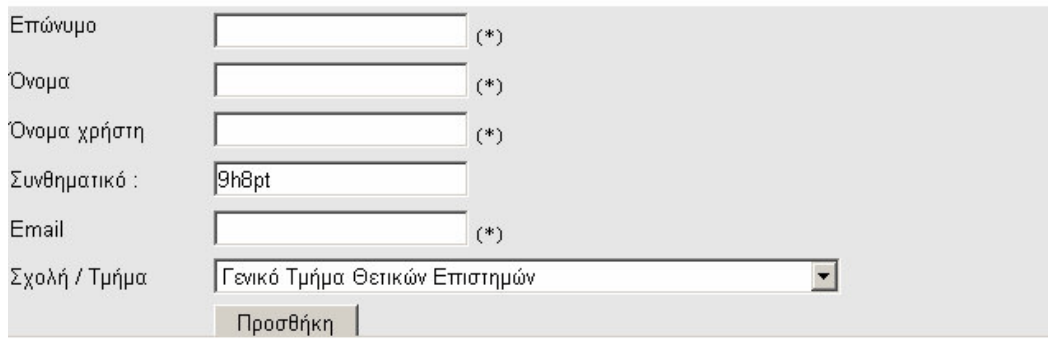

#### Εικόνα 25

Στην περίπτωση που κάποιος καθηγητής έχει κάνει ήδη αίτηση από τη φόρμα αίτησης λογαριασμού, τότε ο διαχειριστής χρησιμοποιεί την επόμενη επιλογή. Το κλειδί (συνθηματικό) για τον συγκεκριμένο χρήστη προτείνεται από το σύστημα. Ο χρήστης έχει την δυνατότητα αργότερα ν' αλλάξει το κλειδί του.

#### Ανοικτές Αιτήσεις Καθηγητών

Με την επιλογή αυτή, ο διαχειριστής έχει τη δυνατότητα να εκτελέσει διάφορες ενέργειες όσον αφορά τις αιτήσεις που έχουν κάνει οι καθηγητές για εγγραφή στην πλατφόρμα. Παρακάτω φαίνεται η αντίστοιχη ιστοσελίδα στο web, όπου παρουσιάζονται όλες οι δυνατότητες του διαχειριστή. (Εικόνα 26)

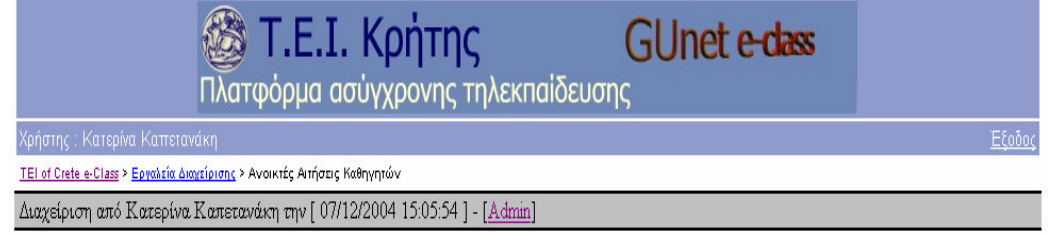

### Διαχείριση

#### Ανοικτές Αιτήσεις Καθηγητών

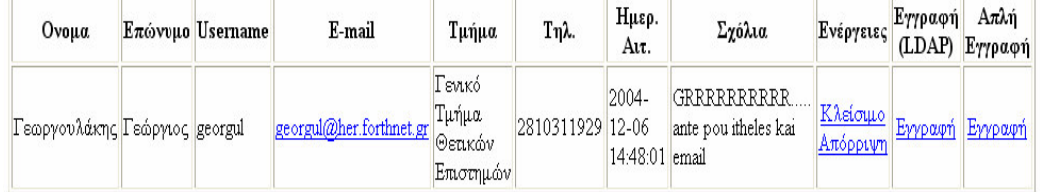

Επιστροφή

Εδώ μπορούμε να δούμε συγκεντρωτικά τις αιτήσεις των καθηγητών που εκκρεμούν για εγγραφή. Στον διαχειριστή παρέχεται η δυνατότητα να εγγράψει τον καθηγητή (είτε μέσω LDAP, είτε μέσω πλατφόρμας) ή να απορρίψει την αίτηση του καθηγητή. Επιλέγοντας έναν από τους συνδέσμους για δημιουργία λογαριασμού, (κάνοντας κλίκ στο "Εγγραφή") μεταφέρεται στη σελίδα δημιουργίας λογαριασμού καθηγητή με τα πεδία συμπληρωμένα σύμφωνα με τα στοιχεία που έδωσε ο καθηγητής στην αίτησή του. Αφού ολοκληρωθεί η διαδικασία εγγραφής καθηγητή, ο διαχειριστής μπορεί να κλείσει την αίτηση κάνοντας κλίκ στο "Κλείσιμο". Κάνοντας κλίκ στην "Απόρριψη" απορρίπτει την αίτηση του καθηγητή και συμπληρώνει μια φόρμα στην οποία εξηγεί τους λόγους για τους οποίους δεν γίνεται δεκτή η αίτηση του καθηγητή. Το κείμενο που θα συμπληρώσει θα σταλεί με email στη ηλεκτρονική διεύθυνση του καθηγητή. Κατόπιν, η αίτηση κλείνεται και ο λογαριασμός καθηγητή δεν δημιουργείται.

### Λίστα Μαθημάτων/Ενέργειες

Η επιλογή αυτή εμφανίζει την παρακάτω ιστοσελίδα (Εικόνα 27), η οποία παρουσιάζει μια λίστα με όλα τα μαθήματα που βρίσκονται στο e-class, είτε είναι ανοιγτά είτε είναι κλειστά.

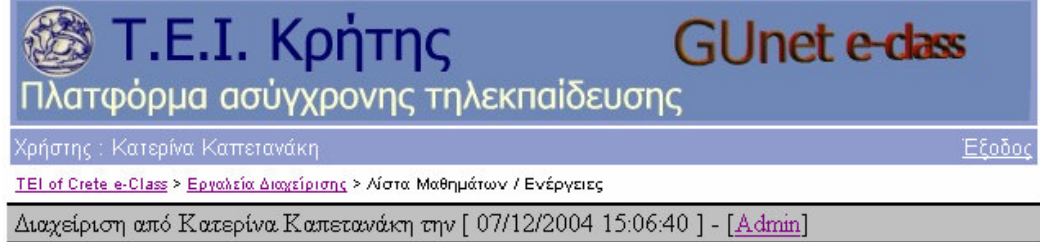

### Διαχείριση

#### Λίστα Μαθημάτων

Υπάρχουν 20 μαθήματα

#### Επιστροφή

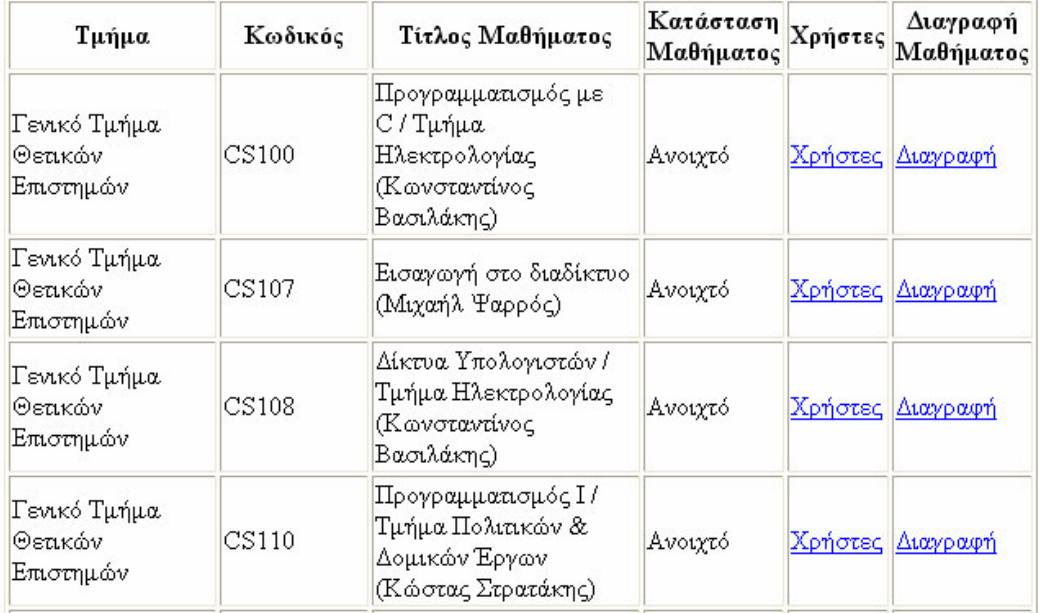

Κάνοντας κλικ στην επιλογή «Χρήστες» έγουμε στη διάθεση μας όλα τα στοιγεία των γρηστών, μαθητών και καθηγητών, που είναι γραμμένοι στο μάθημα αυτό. Επίσης, ο διαχειριστής μπορεί να διαγράψει ένα μάθημα κάνοντας κλικ στην «Διαγραφή».

#### Λίστα Χρηστών/Ενέργειες

Η επιλογή αυτή οδηγεί τον διαχειριστή στην παρακάτω ιστοσελίδα (Εικόνα 28), στην οποία παρουσιάζεται ένας κατάλογος με τα στοιχεία όλων των χρηστών που έχουν λογαριασμό στο eclass (ονοματεπώνυμο, όνομα χρήστη, συνθηματικό) και την ιδιότητα του καθενός (φοιτητής ή καθηγητής).

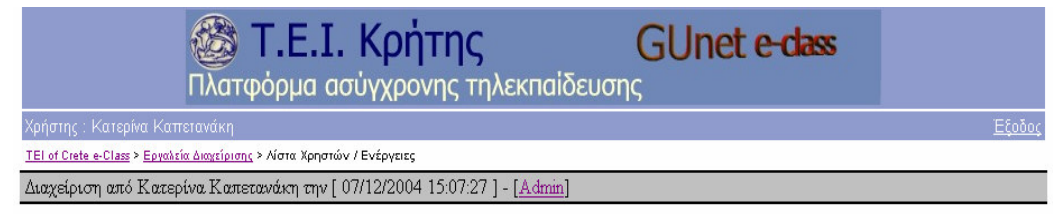

#### Διαχείριση

#### Λίστα Χρηστών

Υπάρχουν 21 Καθηγητές, 245 φοιτητές και 1 επισκέπτες

Σύνολο 267 χρήστες

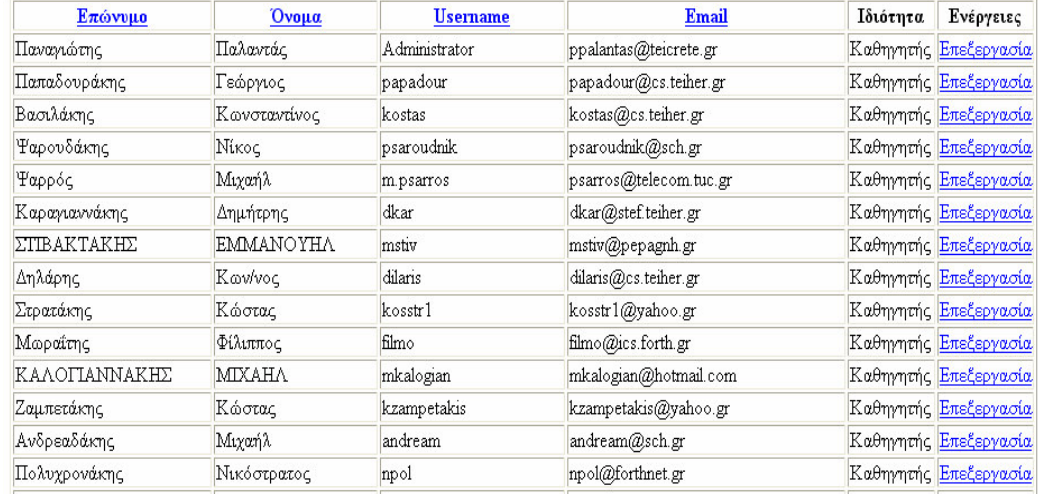

### Εικόνα 28

Κάνοντας κλικ στην "Επεξεργασία" ο διαχειριστής μπορεί να δει τα μαθήματα στα οποία συμμετέχει ο χρήστης. Αν ο χρήστης είναι φοιτητής υπάρχει η δυνατότητα διαγραφής του από το μάθημα. Για να διαγράψει έναν καθηγητή θα πρέπει πρώτα να έχει διαγράψει τα μαθήματα, τα οποία έχει δημιουργήσει.

### Αναζήτηση Χρήστη

Με την επιλογή αυτή ο διαχειριστής μπορεί να αναζητήσει έναν χρήστη στη βάση δεδομένων των γρηστών του e-class. Πληκτρολογεί είτε το όνομά του, είτε το επώνυμό του, είτε το όνομα γρήστη (username). Δεν είναι απαραίτητο να πληκτρολογήσει το πλήρες ονοματεπώνυμο του χρήστη. Αρκούν τα πρώτα γράμματα του ονόματος του ή του επώνυμου του. Η αντίστοιχη ιστοσελίδα στο web είναι η παρακάτω (Εικόνα 29):

**GUnet e-dass** Τ.Ε.Ι. Κρήτης Πλατφόρμα ασύγχρονης τηλεκπαίδευσης Εξοδος ΤΕΙ of Crete e-Class > Εργαλεία Διαχείρισης > Αναζήτηση Καθηγητών / Χρηστών Διαχείριση από Κατερίνα Καπετανάκη την [ 07/12/2004 15:07:58 ] - [Admin]

### Αναζήτηση Καθηγητών / Χρηστών

Πληκτρολογήστε το επώνυμο ή το όνομα ή το όνομα χρήστη που θέλετε να αναζητήσετε.

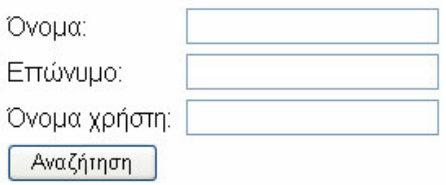

### Εικόνα 29

Η επιλογή Έξοδος οδηγεί το χρήστη στην εισαγωγική σελίδα ανάλογα με την ιδιότητα του καθηγητής ή μαθητής<u>.</u>

### Προσθήκη ενός χρήστη στους διαχειριστές

Με την επιλογή αυτή, ο διαχειριστής μπορεί να αναθέσει σε έναν χρήστη δικαιώματα διαχειριστή (admin). Θα πρέπει φυσικά, να γνωρίζει το όνομα του χρήστη (username). Η αντίστοιχη ιστοσελίδα είναι η παρακάτω (Εικόνα 30):

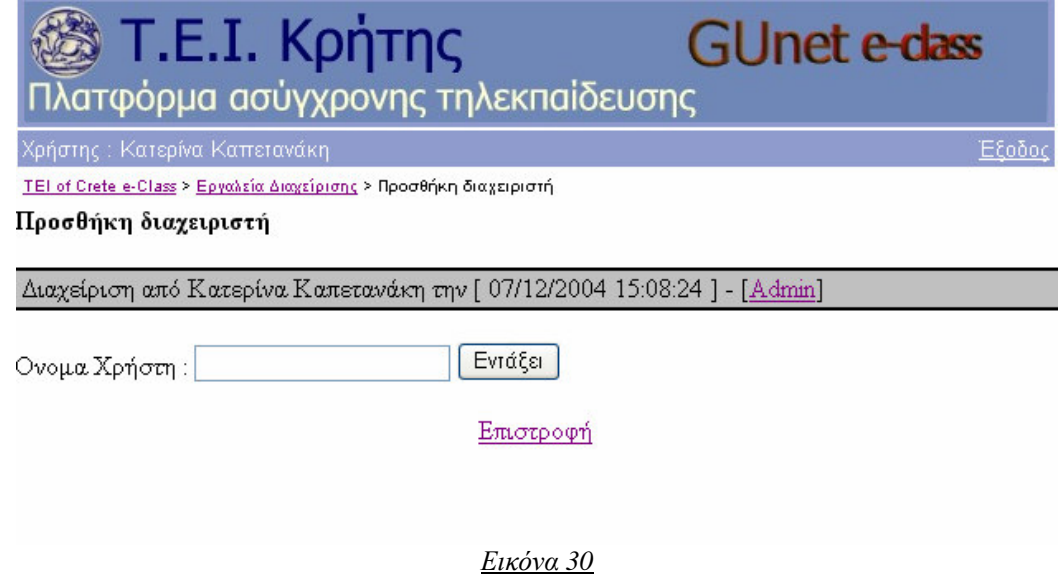

#### Αποστολή ενημερωτικού email

Η επιλογή αυτή οδηγεί τον διαχειριστή στην παρακάτω ιστοσελίδα (Εικόνα 31), στην οποία μπορεί να στείλει ενημερωτικό email στους καθηγητές του e-class, πληκτρολογώντας το μήνυμα στο πεδίο κειμένου που εμφανίζεται (απαιτείται να ισχύει η ένδειξη «Αποστολή μηνύματος»).

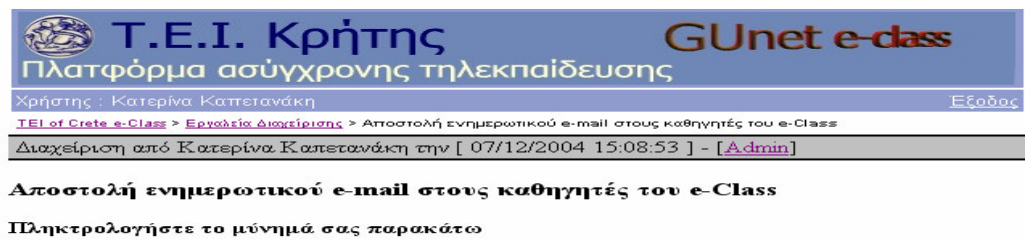

■ Αποστολή μηνύματος

**Αποστολή** 

Επιστροφή

#### Εικόνα 31

#### Λίστα Σχολών/Ενέργειες

Με την επιλογή αυτή παρουσιάζεται στον διαχειριστή ένας κατάλογος με όλες τις σχολές/τμήματα που υπάρχουν στο e-class. Έχει την δυνατότητα να προσθέσει καινούρια σχολή/τμήμα, κάνοντας κλικ στην επιλογή «Προσθήκη». Μεταφέρεται σε μια φόρμα όπου θα του ζητηθεί να εισάγει τον κωδικό και το όνομα της σχολής. Ο κωδικός περιέχει μόνο λατινικούς χαρακτήρες. Κάνοντας κλικ στην «Προσθήκη», ολοκληρώνεται η εισαγωγή των στοιχείων. Επίσης, από τη λίστα των σχολών του δίνεται η δυνατότητα να διαγράψει μια σχολή, κάνοντας κλικ στην επιλογή «Διαγραφή». Η διαγραφή της σχολής θα γίνει μόνο όταν δεν υπάρχουν μαθήματα που αντιστοιχούν στη σχολή αυτή. Η αντίστοιχη ιστοσελίδα στο web είναι η παρακάτω (Εικόνα 32):

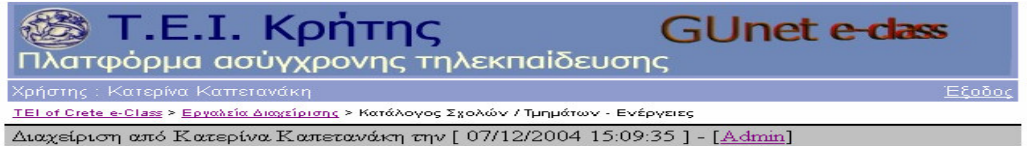

#### Κατάλογος Σχολών / Τμημάτων - Ενέργειες

Υπάρχουν 22 Σχολές / Τμήματα

Προσθήκη

| Κωδικός    | Σχολή / Τμήμα                                               | Ενέργειες |
|------------|-------------------------------------------------------------|-----------|
| CS         | Γενικό Τμήμα Θετικών Επιστημών                              | Διαγραφή  |
| EPP        | Τμήμα Εφαρμοσμένης Πληροφορικής και<br>Πολυμέσων            | Διαγραφή  |
| PSE-STEF-C | Τμήμα Τηλεπικοινωνιών & Δικτύων Η/Υ                         | Διαγραφή  |
| STEF2      | Τμήμα Μηχανολογίας                                          | Διαγραφή  |
| STEF1      | Τμήμα Ηλεκτρολογίας                                         | Διαγραφή  |
| STEF3      | Τμήμα Πολιτικών Δομικών Έργων                               | Διαγραφή  |
| STEF-CHANI | Τμήμα Ηλεκτρονικής                                          | Διαγραφή  |
| STEF-CHANI | Τμήμα Τεχνολογίας Συστημάτων<br>Διαχείρισης Φυσικών Πόρων ( | Διαγραφή  |
| TEST       | Εδώ μπορείτε να πειραματιστείτε                             | Διαγραφή  |
| SDO1       | Τμήμα Λογιστικής                                            | Διαγραφή  |
| STEG1      | Τμήμα Φυτικής Παραγωγής                                     | Διαγραφή  |
| STEG2      | Τμήμα Θερμοκηπιακών Καλλιεργειών &<br>Ανθοκομίας.           | Διαγραφή  |
| SEYP1      | Τμήμα Νοσηλευτικής                                          | Διαγραφή  |

Εικόνα 32

### Γρήγορη εγγραφή σαν ελεγκτής μαθήματος

Με την επιλογή αυτή εμφανίζεται μια λίστα με όλα τα μαθήματα του e-class. Ο διαχειριστής μπορεί να εγγραφεί σαν ελεγκτής μαθήματος, ο οποίος έχει τα ίδια δικαιώματα με ένα καθηγητή μαθήματος, σε ένα ή περισσότερα από αυτά. Η αντίστοιχη ιστοσελίδα παρουσιάζεται παρακάτω (Εικόνα 33):

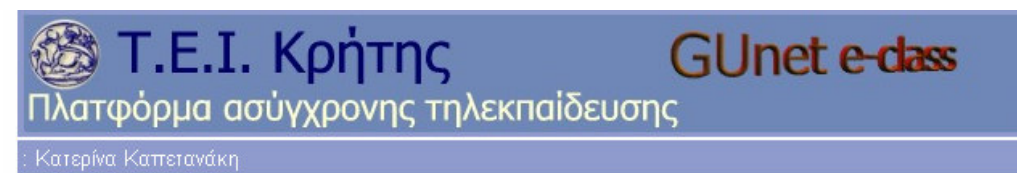

ΤΕΙ of Crete e-Class > Εργαλεία Διαχείρισης > Εγγραφή σαν ελεγκτής μαθήματος

#### Εγγραφή σαν ελεγκτής μαθήματος

Διαχείριση από Κατερίνα Καπετανάκη την [ 07/12/2004 15:10:03 ] - [ Admin]

Γενικό Τμήμα Θετικών Επιστημών

- □ CS100 Προγραμματισμός με C / Τμήμα Ηλεκτρολογίας Κωνσταντίνος Βασιλάκης
- CS107 Εισαγωγή στο διαδίκτυο Μιχαήλ Ψαρρός
- S108 Δίκτυα Υπολογιστών / Τμήμα Ηλεκτρολογίας Κωνσταντίνος Βασιλάκης
- □ CS110 Προγραμματισμός Ι / Τμήμα Πολιτικών & Δομικών Έργων Κώστας Στρατάκης
- □ CS112 XPHΣΗ Η/Υ /TMHMA Φ.Π. Μιχαήλ Ανδρεαδάκης
- □ CS113 XPHΣΗ Η-Υ (Φυτικής Παραγωγής) Νικόστρατος Πολυχρονάκης
- □ CS114 H/Y II Εργαστήριο / Τμήμα Συνεταιριστικών Οργανώσεων Κώστας Ζαμπετάκης

Τμήμα Εφαρμοσμένης Πληροφορικής και Πολυμέσων.

- EPP100 Αναγνώριση Προτύπων Νευρωνικά Δίκτυα Γεώργιος Παπαδουράκης
- **ΕΡΡ101 ΨΗΦΙΑΚΗ ΕΠΕΞΕΡΓΑΣΙΑ ΣΗΜΑΤΩΝ Γεώργιος Παπαδουράκης**
- **EPP103 ΠΑΙΔΑΓΩΓΙΚΑ ΜΙΧΑΗΛ ΚΑΛΟΓΙΑΝΝΑΚΗΣ**
- EPP104 Λειτουργικα Συστηματα (εργαστήριο) Γεώργιος Γεωργιλάς
- □ ΕΡΡ105 ΛΕΙΤΟΥΡΓΙΚΑ ΣΥΣΤΗΜΑΤΑ ΕΡΓΑΣΤΗΡΙΟ ΦΑΝΟΥΡΙΟΣ ΞΗΜΕΡΑΚΗΣ

Τμήμα Λογιστικής

SDO1100 Εφαρμογές Πληροφορικής στη Διοίκηση Κώστας Ζαμπετάκης

Τμήμα Συνεταιριστικών Οργανώσεων και Εκμεταλεύσεων.

- SD03100 ΥΠΟΛΟΓΙΣΤΕΣ 1 ΕΡΓΑΣΤΗΡΙΟ ΣΤΑΜΑΤΗΣ ΚΑΡΔΑΣΗΣ
- SD03101 ΥΠΟΛΟΓΙΣΤΕΣ 1 ΕΡΓΑΣΤΗΡΙΟ ΣΤΑΜΑΤΗΣ ΚΑΡΔΑΣΗΣ

Τμήμα Ηλεκτρολογίας

- □ STEF1100 XPHΣΗ Η/Υ Μιχαήλ Ανδρεαδάκης
- STEF1101 Προγραμματισμός II Μιχαήλ Ψαρρός

### Εικόνα 33

### Ανάκτηση μαθήματος

Η επιλογή αυτή οδηγεί τον διαχειριστή στην επόμενη ιστοσελίδα (Εικόνα 34), από την οποία έχει τη δυνατότητα να επαναφέρει ένα μάθημα στην περίπτωση που ο καθηγητής του μαθήματος το έχει διαγράψει. Βέβαια, αυτό προϋποθέτει ο καθηγητής να έχει πάρει ένα αντίγραφο ασφαλείας του μαθήματος μέσω της πλατφόρμας επειδή ζητείται το όνομα του αρχείου του αντιγράφου ασφαλείας. Ο διαχειριστής το αναζητεί μέσω του «Browse» και έπειτα κάνει κλικ στην «Αποστολή». Μετά την αποσυμπίεση θα παρουσιαστεί ο κατάλογος των μαθημάτων που περιέγεται μέσα στο αργείο αντιγράφου ασφαλείας. Ο διαγειριστής επιλέγει το μάθημα, το οποίο θέλει να ανακτήσει και κάνει στο «Επαναφορά». Στην επόμενη οθόνη που εμφανίζεται, συμπληρώνει τα καινούρια στοιχεία του μαθήματος που θα δημιουργηθεί μέσω της επαναφοράς.
Αλλάζει τον κωδικό του μαθήματος, εκτός αν υπάργει ήδη ο κωδικός οπότε εμφανίζεται το ανάλογο μήνυμα καθώς και τα υπόλοιπα στοιγεία αν απαιτείται (πγ. διδάσκων, περιγραφή κλπ). Τσεκάρει ή όχι την ένδειξη "Οι χρήστες του μαθήματος θα προστεθούν" για το αν θέλει ή όχι, αντίστοιχα, να προστεθούν οι (παλιοί) χρήστες του μαθήματος. Αυτή η επιλογή σχετίζεται με την επόμενη "Στα ονόματα των χρηστών θα προστεθεί ένα πρόθεμα" για να προστεθεί ένα πρόθεμα στο υπάρχον όνομα χρηστών. Αυτό γίνεται για να αποφευχθούν τεχνικά προβλήματα (διπλά userid) στην περίπτωση που κάποιοι χρήστες με ίδιο username υπάρχουν ήδη στη πλατφόρμα. Σε περίπτωση που επιλέξει τις παραπάνω επιλογές, καλό είναι, μετά την επαναφορά του μαθήματος να ειδοποιηθούν οι χρήστες για τα usernames τους και να φροντίσουν να τα αλλάξουν αργότερα οι ίδιοι. Να σημειωθεί ότι, τα παραπάνω δεν ισγύουν για τον καθηγητή του μαθήματος. Δηλαδή, το username του καθηγητή δεν αλλάζει, ούτε προστίθεται κάποιο πρόθεμα.

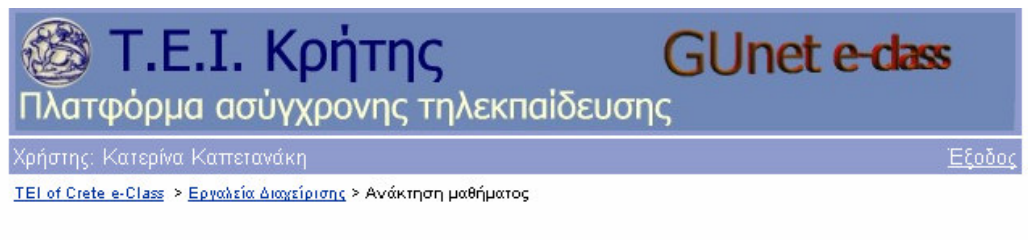

#### Ανάκτηση μαθήματος

Κάντε κλικ στο Browse για να αναζητήσετε το αντίγραφο ασφαλείας του μαθήματος που θέλετε να επαναφέρετε. Μετά κάντε κλίκ στο 'Αποστολή'.

Αποστολή Browse..

Αν το αντίγραφο ασφαλείας από το οποίο θα ανακτήσετε το μάθημα είναι μεγάλο σε μέγεθος και δεν μπορείτε να το ανεβάσετε, τότε μπορείτε να πληκτρολογήσετε τη διαδρομή του υποκαταλόγου στον οποίο βρίσκεται.

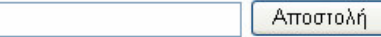

#### Εικόνα 34

#### Πληροφορίες για το σύστημα

Με την επιλογή αυτή παρουσιάζονται τεχνικές πληροφορίες για το υπολογιστικό σύστημα που φιλοξενεί το e-class. Η λειτουργία αυτή υποστηρίζεται μόνο αν το λειτουργικό σύστημα στο οποίο φιλοξενείται το e-Class είναι Linux ή FreeBSD. Η αντίστοιχη ιστοσελίδα στο web είναι η παρακάτω (Εικόνα 35):

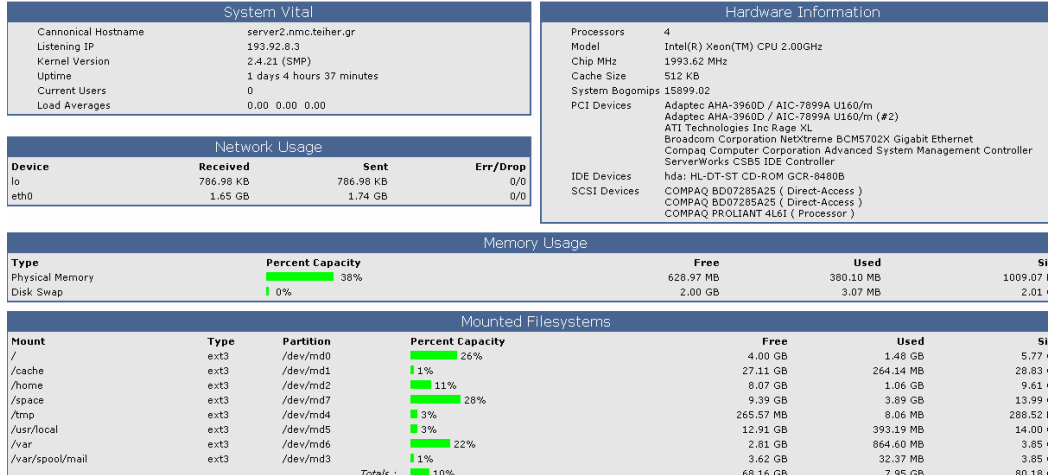

#### System Information: server2.nmc.teiher.gr (193.92.8.3)

Εικόνα 35

### Πληροφορίες για την ΡΗΡ

Η επιλογή αυτή εμφανίζει στον διαχειριστή την επόμενη ιστοσελίδα (Εικόνα 36), όπου παρουσιάζονται τεχνικές πληροφορίες για την PHP (την έκδοσή της, τα υποστηριζόμενα modules, παράμετροι και ρυθμίσεις με τις οποίες τρέχει κλπ) του υπολογιστικού συστήματος στο οποίο φιλοξενείται το e-Class.

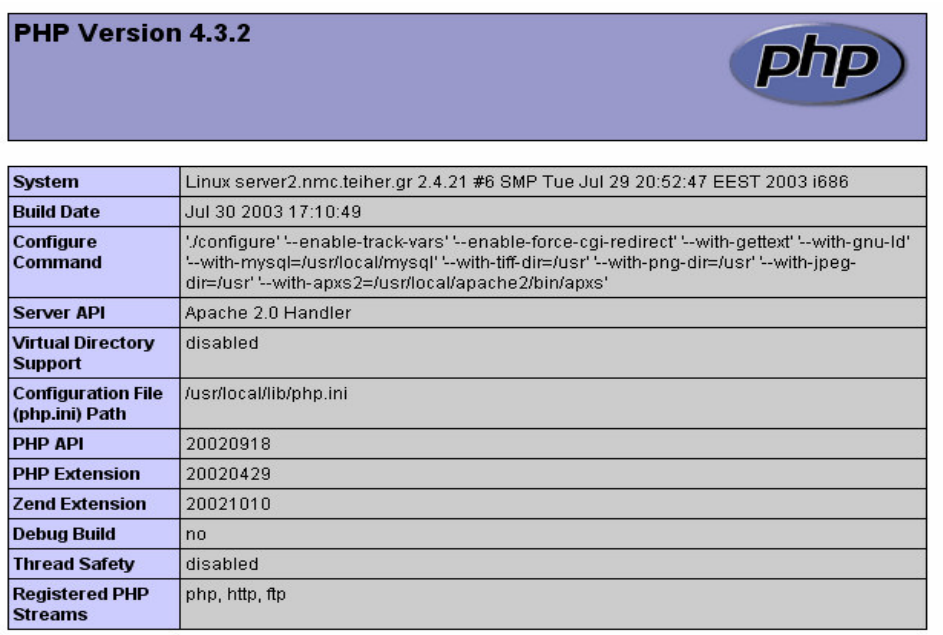

This program makes use of the Zend Scripting Language Engine: Zend Engine v1.3.0, Copyright (c) 1998-2003 Zend Technologies

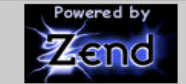

## **PHP Credits**

### Εικόνα 36

#### Διαχείριση βάσεων δεδομένων (phpMyAdmin)

Η επιλογή αυτή οδηγεί τον διαχειριστή στην παρακάτω ιστοσελίδα (Εικόνα 37), από την οποία μπορεί να χρησιμοποιήσει το διαχειριστικό εργαλείο phpMyAdmin της βάσης δεδομένων MySQL.

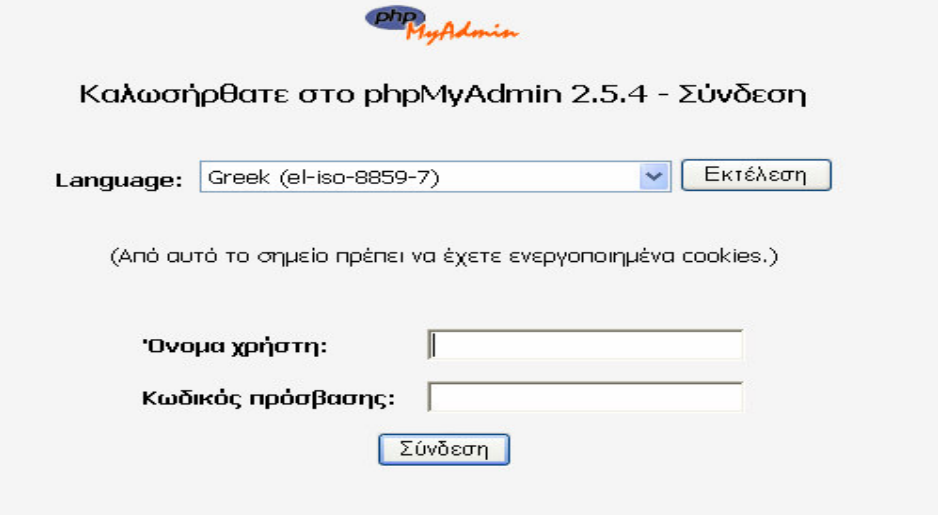

Εικόνα 37

#### Έλεγχος κύριας βάσης δεδομένων

Με την επιλογή αυτή ο διαχειριστής οδηγείται στην παρακάτω ιστοσελίδα (Εικόνα 38), η οποία δίνει τα αποτελέσματα του ελέγχου (πίνακες, δείκτες κλπ) της βάσης δεδομένων του συστήματος και εντοπίζονται τυχόν λάθη παραλείψεις κλπ.

```
Ελεγχος κύριας βάσης δεδομένων - - TEI of Crete e-Class
```
#### Κατάσταση του εξυπηρέτη Mysql : Reador and Final Activity of Final Activity of 14.0.14-standard - host :Localhost via UNIX socket - proto :10<br>|localhost εργασία - user : root- ip 0 : 127.0.0.1 - localhost.localdomain Διαχείριση από Κατερίνα Καπετανάκη την [ 07/12/2004 15:17:31 ] - [Admin]

### eclass Βρέθηκε Έλεγχος πινάκων της βάσης<br><u>Αναβάθμιση δάσης Δεδομένων</u>

| annonces            | PhpMyAdmin        | απαιτείται         | !! χρησιμοποιείται !!                                         | Εντάξει |        |
|---------------------|-------------------|--------------------|---------------------------------------------------------------|---------|--------|
| admin               | PhpMyAdmin        | απαιτείται         | !! χρησιμοποιείται !!                                         | Εντάξει |        |
| cours               | PhpMyAdmin        | απαιτείται         | !! χρησιμοποιείται !!                                         | Εντάξει |        |
| cours faculte       | PhpMyAdmin        | απαιτείται         | !! χρησιμοποιείται !!                                         | Εντάξει |        |
| cours user          | PhpMyAdmin        | απαιτείται         | !! χρησιμοποιείται !!                                         | Εντάξει |        |
| faculte             | <b>PhpMyAdmin</b> | απαιτείται         | !! χρησιμοποιείται !!                                         | Εντάξει |        |
| loginout            | PhpMyAdmin        | απαιτείται         | !! χρησιμοποιείται !!                                         | Εντάξει |        |
| todo                | PhpMyAdmin        | απαιτείται         | !! χρησιμοποιείται !!                                         | λείπει  | $\leq$ |
| user                | PhpMyAdmin        | απαιτείται         | !! χρησιμοποιείται !!                                         | Εντάξει |        |
| pma bookmark        | PhpMyAdmin        | απαιτείται         | !! χρησιμοποιείται !!                                         | Εντάξει |        |
| pma column comments | PhpMyAdmin        | απαιτείται         | !! χρησιμοποιείται !!                                         | Εντάξει |        |
| pma pdf pages       | PhpMyAdmin        | απαιτείται         | !! χρησιμοποιείται !!                                         | Εντάξει |        |
| pma relation        | PhpMyAdmin        | απαιτείται         | Η χρησιμοποιείται Η                                           | Εντάξει |        |
| pma table coords    | PhpMyAdmin        | απαιτείται         | !! χρησιμοποιείται !!                                         | Εντάξει |        |
| pma table info      | PhpMyAdmin        | απαιτείται         | !! χρησιμοποιείται !!                                         | Εντάξει |        |
| institution         | PhpMyAdmin        | Η δεν απαιτείται Η | !! χρησιμοποιείται !!                                         | Εντάξει | $\lt-$ |
| prof. request       |                   |                    | PhnMyAdmin   Η δεν απαιτείται Η   Η νορσιμοποιείται Η Εντάξει |         |        |

Εικόνα 38

#### Έκδοση του e-class

Η επιλογή αυτή εμφανίζει την πιο κάτω ιστοσελίδα (Εικόνα 39), στην οποία αναφέρεται η τρέχουσα έκδοση του e-class μαζί με τις εκδόσεις του Apache, της MySQL και της PHP που γρησιμοποιούνται.

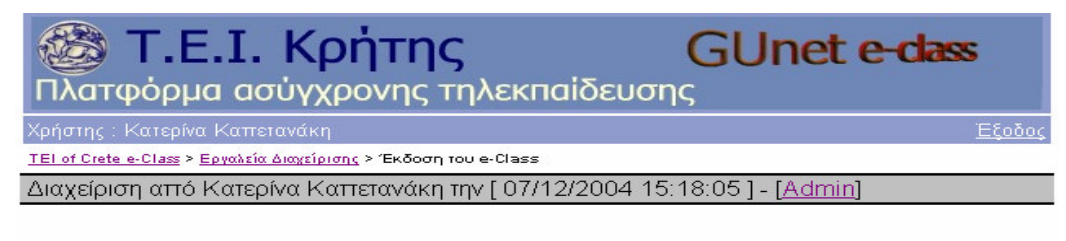

Η έκδοση της πλατφόρμας που έχετε είναι η

e-Class 1.4

Ο υπολογιστής στον οποίο βρίσκεται η πλατφόρμα είναι ο eclass.cs.teiher.gr

Χρησιμοποιεί Apache

και MySql 4.0.14-standard

#### Εικόνα 39

#### Configuration file vov e-class

Η επιλογή αυτή παραπέμπει στην επόμενη ιστοσελίδα (Εικόνα 40), στην οποία παρουσιάζεται το αρχείο με τις βασικές ρυθμίσεις του e-class (config.php). Σε αυτό το αρχείο βρίσκονται αποθηκευμένα όλα τα στοιχεία που ζητήθηκαν κατά την εγκατάσταση του e-class.

```
config file
\langle 2php
          e-Class version 1.2
           based on CLAROLINE version 1.3.0
           Copyright (c) 2001, 2002 Universite catholique de Louvain (UCL)<br>Copyright (c) 2003 GUNet
                This program is free software; you can redistribute it and/or modify it under the terms of the GNU General Public License as published by the Free Software Foundation; either version 2 of the License, or (at your option) a
                This program is distributed in the hope that it will be useful,<br>but WITHOUT ANY WARRANTY, without even the implied warranty of<br>MERCHANTABILITY or FITNESS FOR A PARTICULAR PURPOSE. See the<br>GNU General Public License for mor
                You should have received a copy of the GNU General Public License
                iou should have received a copy of the show ventilate results along with this program; if not, write to the Free Software<br>Foundation, Inc., 59 Temple Place - Suite 330, Boston, MA<br>02111-1337, USA. The GNU GPL license is al
            e-Class Authors:
                                              Costas Tsibanis <costas@noc.uoa.gr>
                                               Yannis Exidaridis <jexi@noc.uoa.gr
                                               Alexandros Diamantidis <adia@noc.uoa.gr>
             Claroline Authors: Thomas Depraetere <depraetere@ipm.ucl.ac.be>
                                               Hugues Peeters
                                                                             <peeters@ipm.ucl.ac.be>
                                               Christophe Geschu <gesche@ipm.ucl.ac.be>
```
Εικόνα 40

### Στατιστικά

Η επιλογή αυτή οδηγεί τον διαχειριστή στην επόμενη ιστοσελίδα (Εικόνα 41), στην οποία παρουσιάζονται διάφορα στατιστικά στοιχεία που αφορούν το e-class όπως αριθμός εισόδων, αριθμός φοιτητών, αριθμός καθηγητών κλπ.

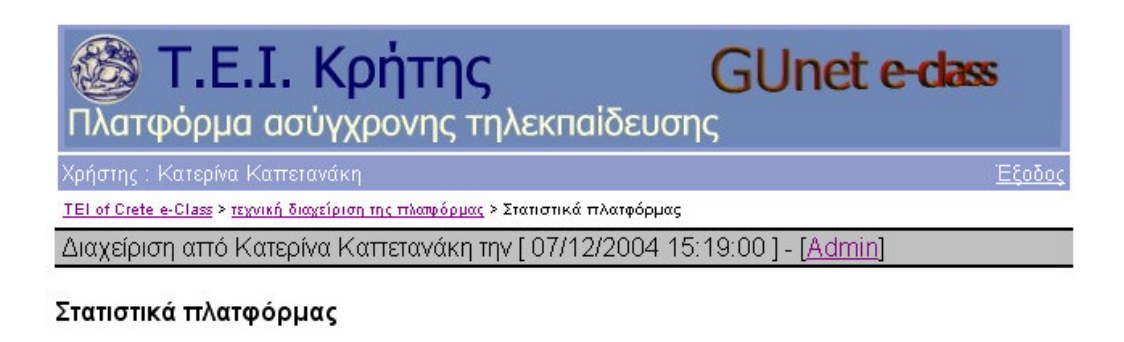

- · Αριθμός εισόδων
	- о Атто 2004-01-21 16:59:14 : 1488
	- ο Τελευταίες 30 μέρες: 1488
	- ο Τελευταίες 7 μέρες : 120
	- ο Σήμερα: 19
- Αριθμός καθηγητών (1): 21
- Αριθμός φοιτητών (5): 245
- Αριθμός εγγραφών ανά κατηγορία :

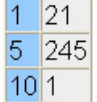

- Αριθμός μαθημάτων: 20
- Αριθμός μαθημάτων ανά τμήμα :

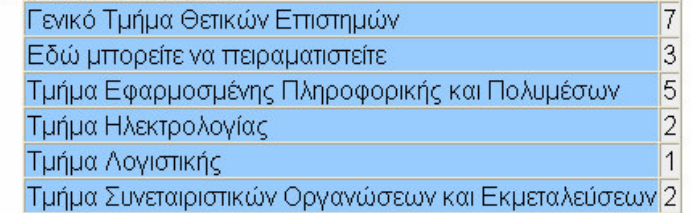

• Αριθμός μαθημάτων ανά γλώσσα:

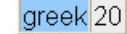

 $1|1$  $2|19$ 

• Αριθμός μαθημάτων ανά κατάσταση ορατότητας:

## Σφάλματα:

• Πολλαπλές εγγραφές χρηστών:

select DISTINCT username, count(\*) as nb from user group by username HAVING nb > 1 order by nb desc

Προσοχή!

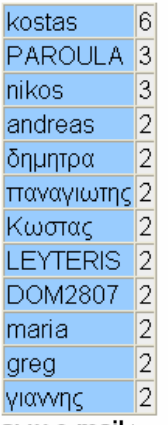

• Πολλαπλές εμφανίσεις διευθύνσεων e-mail :

select DISTINCT email, count(\*) as nb from user group by email HAVING nb > 1 order by nb desc

Εντάξει

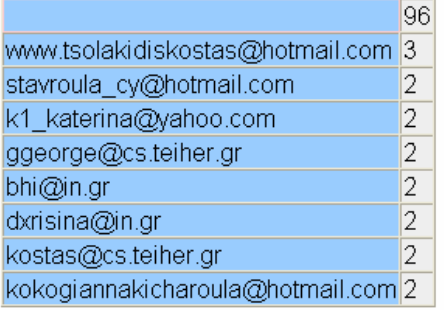

### - Πολλαπλά ζεύγη LOGIN - PASS:

select DISTINCT CONCAT(username, "--", password) as paire, count(\*) as nb from user group by paire HAVING nb > 1 order by nb desc Προσοχή!

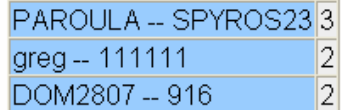

Εικόνα 41

### Καταγραφή εισόδων/εξόδων στο σύστημα

Με την επιλογή αυτή, ο διαχειριστής μπορεί να συνδεθεί στο διαχειριστικό εργαλείο phpMyAdmin και να πάρει πληροφορίες σχετικές με την πλήρης καταγραφή των εισόδων/εξόδων στο σύστημα. Περιλαμβάνει την διεύθυνση IP του μηχανήματος από το οποίο έγινε η είσοδος, ώρα, ημερομηνία και το id του χρήστη. Στη συνέχεια παρουσιάζεται η αντίστοιχη ιστοσελίδα σύνδεσης του διαχειριστή στο phpMyAdmin. (Εικόνα 42)

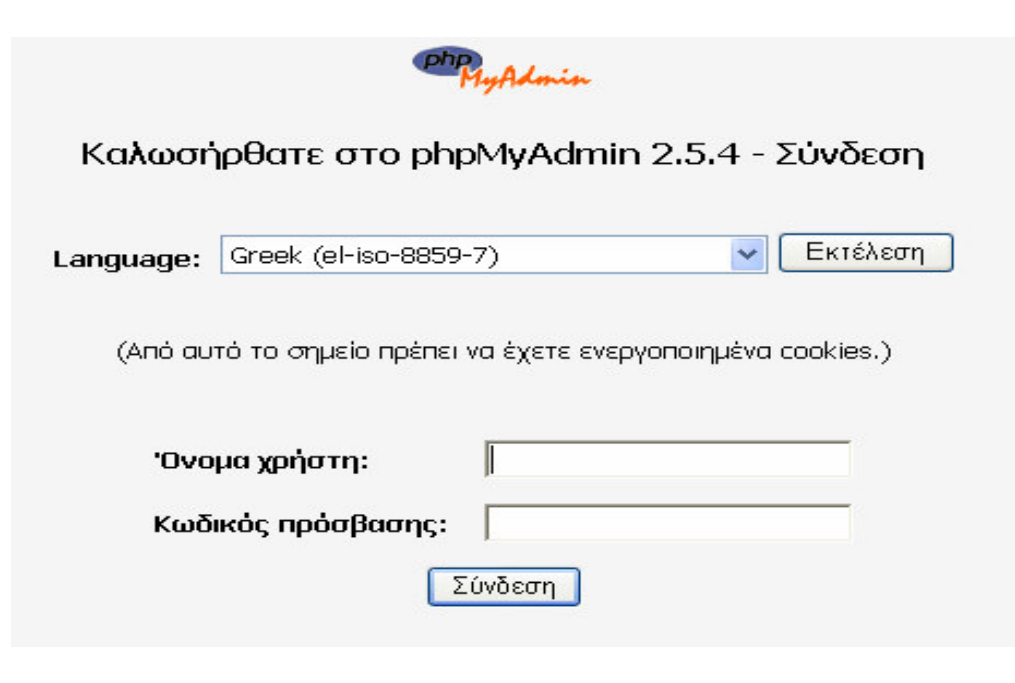

Εικόνα 42

#### Διαθέσιμα Εγχειρίδια

Η επιλογή αυτή εμφανίζει την παρακάτω ιστοσελίδα (Εικόνα 43), η οποία περιλαμβάνει γρήσιμα εγχειρίδια που αφορούν την πλατφόρμα e-class. Αναλυτική και σύντομη περιγραφή του e-class καθώς και εγχειρίδια για τον μαθητή και τον καθηγητή.

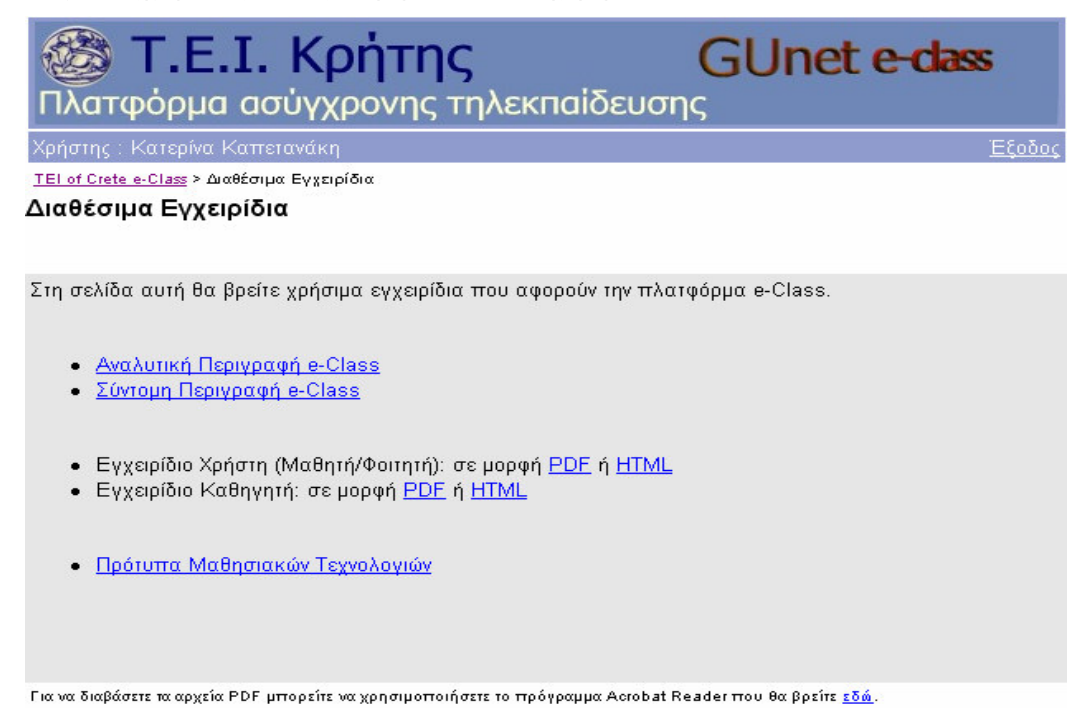

Εικόνα 43

### Εγχειρίδιο Διαχειριστή

Η επιλογή αυτή περιλαμβάνει σύντομες οδηγίες για το διαχειριστή της πλατφόρμας.

# 6. ΣΥΜΠΕΡΑΣΜΑΤΑ

Μελετώντας και εξετάζοντας την πλατφόρμα ασύγχρονης τηλεκπαίδευσης εντοπίσαμε ορισμένα γαρακτηριστικά, τα οποία απουσιάζουν και είναι απαραίτητα για την διευκόλυνση τόσο του εκπαιδευόμενου όσο και του εκπαιδευτή. Όσον αφορά τον εκπαιδευόμενο, πρώτα απ' όλα δεν παρέγεται ευκολία πρόσβασης στην πλατφόρμα για άτομα με ειδικές ανάγκες. Δηλαδή, δεν υπάρχει ένα απλό κείμενο χωρίς πλαίσια, πίνακες ή εικόνες για να μπορούν να εξυπηρετηθούν τα άτομα αυτά. Επίσης, το περιεγόμενο δεν είναι λειτουργικό ακόμα και όταν ο γρήστης έγει προβλήματα όρασης ή/και ακοής. Ένα άλλο χαρακτηριστικό που απουσιάζει από τον χρήστη, είναι η δυνατότητα χρήσης σελιδοδεικτών (bookmarks). Δεν μπορεί δηλαδή, ο χρήστης να δημιουργήσει και να αποθηκεύσει τις δικές του προσωπικές σημειώσεις και σελιδοδείκτες πάνω στο ηλεκτρονικό εκπαιδευτικό υλικό που του παρέχεται μέσα από την πλατφόρμα. Αυτό είναι πολύ σημαντικό γιατί βοηθάει στην επιτυχία της μαθησιακής διαδικασίας. Επιπλέον, δεν υπάρχει και κάποιου είδους ασφάλεια, εκτός από το password και το username που απαιτούνται για την είσοδο στην πλατφόρμα, σγετικά με τον κώδικα που κατεβάζει ο γρήστης καθώς και στις ασκήσεις και εργασίες το σύστημα δεν εξασφαλίζει ότι, ο χρήστης που απάντησε στις ερωτήσεις ή έστειλε τις εργασίες είναι ο ίδιος με αυτόν που γρησιμοποιεί τον αντίστοιγο κωδικό πρόσβασης. Επίσης, σχετικά με την ασύγχρονη επικοινωνία εκπαιδευτή και εκπαιδευόμενου, το σύστημα δε διαθέτει κάποια υπηρεσία πίνακα ανακοινώσεων που να βοηθάει τους χρήστες να ανταλλάσσουν αρχεία και απλό κείμενο με σκοπό την καλύτερη διεξαγωγή του μαθήματος. Επιπροσθέτως, ο τρόπος αξιολόγησης των εκπαιδευομένων στις ασκήσεις είναι ελλιπής. Η πλατφόρμα περιορίζεται μόνο σε ερωτήσεις πολλαπλών επιλογών και ο εκπαιδευόμενος βαθμολογείται με βάση τις προαποθηκευμένες από τον καθηγητή σωστές απαντήσεις. Απουσιάζει ακόμα και η δυνατότητα καταγραφής των απαντήσεων των εκπαιδευόμενων για μελλοντική αναφορά του καθηγητή. Άλλο χαρακτηριστικό, το οποίο δεν παρέχει η πλατφόρμα είναι κάποιο εργαλείο για τη συνεχή παρακολούθηση και καταγραφή της πορείας του εκπαιδευόμενου στην παρακολούθηση των μαθημάτων και των επιδόσεων του καθώς και κάποιο εργαλείο αναζήτησης με το οποίο να αναζητήσει παραπάνω μαθησιακό υλικό από αυτό που του προσφέρεται. Επίσης, απουσιάζουν εργαλεία που παρέγουν στο γρήστη βοήθεια και ενθάρρυνση με σκοπό να ξεπεράσει τις δυσκολίες απόδοσης του. Σχετικά με τη σύγχρονη επικοινωνία, το σύστημα δεν περιλαμβάνει εργαλεία όπως το Internet Relay Chat (IRC) ή άλλα παρόμοια εργαλεία σύγχρονης συνομιλίας γραπτού κειμένου. Επίσης, δεν υποστηρίζει συνομιλία φωνής (voice chat) δηλαδή, επικοινωνίας μέσω συνδιάσκεψης φωνής πάνω από μια Internet σύνδεση σε πραγματικό χρόνο. Επιπλέον, δεν περιλαμβάνει την ύπαρξη ενός whiteboard δηλαδή, ενός κοινού διαμοιραζόμενου παραθύρου κειμένου καθώς επίσης και την υποστήριξη από κοινού σχεδίασης. Ακόμα, δεν υποστηρίζει τηλεδιάσκεψη με γρήση βίντεο δηλαδή, τη μετάδοση εικόνας βίντεο από και σε όσους γρήστες έχουν την ανάλογη υποδομή. Επίσης, δεν υπάρχει κάποιος εικονικός κοινός χώρος δηλαδή, δυνατότητα συνάντησης σε κάποιο εικονικό κοινό γώρο όπως τα εικονικά δωμάτια συναντήσεων. Επιπλέον, δεν περιλαμβάνει ομαδική περιήγηση στο Web μέσω ενός προγράμματος περιήγησης, το οποίο διαμοιράζεται μεταξύ των συμμετεγόντων στην ομάδα και περιλαμβάνει δυνατότητα αλληλεπίδρασης μεταξύ των συμμετεχόντων. Επίσης, δεν υποστηρίζει την από κοινού χρήση εφαρμογών δηλαδή, διαμοιρασμός του παραθύρου της εφαρμογής στο Web με άλλους γρήστες ενώ η εφαρμογή τρέχει στο μηχάνημα ενός χρήστη.

Όσον αφορά τον εκπαιδευτή, στα πλαίσια της εκπαιδευτικής διαδικασίας δεν υπάρχουν εργαλεία, τα οποία παρέγουν στους εκπαιδευτές τη δυνατότητα να συλλέξουν πληροφορίες από και για τους μαθητές. Πληροφορίες που σχετίζονται με την πρόοδο των μαθητών στο μάθημα καθώς και τη διαχείριση της πρόσβασης τους στο εκπαιδευτικό υλικό. Επίσης, απουσιάζει η δυνατότητα βαθμολόγησης των επιδόσεων των μαθητών σε πραγματικό χρόνο καθώς και εργαλεία που παρέχουν δυνατότητες στατιστικής ανάλυσης των δεδομένων που αφορούν τους μαθητές και εμφάνισης της προόδου μεμονωμένων μαθητών σε κάθε μάθημα. Επιπλέον, το εκπαιδευτικό υλικό είναι περιορισμένης δόμησης. Δηλαδή, δεν είναι δομημένο όσον αφορά την οργάνωση του εκπαιδευτικού υλικού του μαθήματος σε συγκεκριμένη μορφή και δομή με τίτλους, ενότητες, υπο-ενότητες, εικόνες που αναφέρονται και συνοδεύουν συγκεκριμένο κείμενο, αναφορές σε

εξωτερικό υλικό όπως επίσης και τη συνοδεία του υλικού από μετα-δεδομένα. Επίσης, απουσιάζει η φορητότητα του υλικού για μεταφορά σε άλλες πλατφόρμες καθώς και εργαλεία για να παρέγει βοήθεια για την ηθική υποστήριξη των γρηστών.

Τελειώνοντας, όσον αφορά τη διαχείριση του συστήματος, δεν υπάρχουν εργαλεία που να προστατεύουν το σύστημα από τη μη εξουσιοδοτημένη πρόσβαση και/ή τροποποίηση των δεδομένων καθώς και εργαλεία για την υποστήριξη του συστήματος από απομακρυσμένα σημεία. Επίσης, απουσιάζουν εργαλεία τα οποία αφορούν τη δυνατότητα ανάκαμψης του συστήματος μετά από διακοπή της δικτυακής επικοινωνίας ή αποτυγία του υλικού ή του λογισμικού γωρίς να υπάρχουν απώλειες δεδομένων. Επιπλέον, δεν υπάρχουν εργαλεία που να διευκολύνουν την εργασία των χειριστών που απαντούν στις εκκλήσεις βοήθειας των μαθητών-χρηστών της εφαρμογής τηλεκπαίδευσης καθώς και εργαλεία που να διευκολύνουν την εργασία των τεχνικών, οι οποίοι προσφέρουν τεχνική βοήθεια στους εκπαιδευτές-χρήστες της εφαρμογής.

Στο σημείο αυτό αξίζει να αναφέρουμε τα σημεία εκείνα, τα οποία προτείνουμε για τη βελτίωση της πλατφόρμας ασύγχρονης τηλεκπαίδευσης και την ενίσχυση της εκπαιδευτικής διαδικασίας, με περισσότερα εργαλεία τόσο για τον εκπαιδευόμενο όσο και τον εκπαιδευτή. Καταργάς, η πλατφόρμα πρέπει να είναι σχεδιασμένη έτσι, ώστε να παρέχει ευκολία πρόσβασης για άτομα με ειδικές ανάγκες. Δηλαδή, να υπάρχει ένα απλό κείμενο, χωρίς πλαίσια, πίνακες ή εικόνες για τα άτομα αυτά καθώς και το περιεχόμενο να είναι λειτουργικό στην περίπτωση που ο χρήστης έχει προβλήματα όρασης ή/και ακοής. Επίσης, θα πρέπει να παρέχεται στο χρήστη η δυνατότητα να δημιουργεί και να αποθηκεύει τις δικές του προσωπικές σημειώσεις και σελιδοδείκτες πάνω στο ηλεκτρονικό εκπαιδευτικό υλικό. Επιπλέον, είναι απαραίτητο να υπάργει ασφάλεια σγετικά με τον κώδικα που κατεβάζει ο χρήστης καθώς και στις ασκήσεις και εργασίες το σύστημα να εξασφαλίζει ότι, ο γρήστης που απάντησε στις ερωτήσεις ή έστειλε τις εργασίες είναι ο ίδιος με αυτόν που χρησιμοποιεί τον αντίστοιχο κωδικό πρόσβασης. Επίσης, είναι χρήσιμο το σύστημα να διαθέτει κάποια υπηρεσία πίνακα ανακοινώσεων για ανταλλαγή αρχείων και απλού κειμένου μεταξύ των εκπαιδευομένων και μεταξύ των εκπαιδευομένων και εκπαιδευτών. Όσον αφορά τον τρόπο αξιολόγησης των εκπαιδευομένων στις ασκήσεις, προτείνουμε η πλατφόρμα να συμπεριλάβει και άλλους τύπους ερωτήσεων-απαντήσεων όπως ανοικτού κειμένου, συσχέτιση επιλογών κ.ά. καθώς και η δυνατότητα τυγαίας επιλογής ομάδας ερωτήσεων από ευρύτερη γκάμα ερωτήσεων για παρουσίαση διαρκώς ανανεωμένων ασκήσεων. Σημαντική βελτίωση θα είναι επίσης, και η εξασφάλιση της καταγραφής των απαντήσεων ανά μαθητή και μάλιστα για πολλαπλές προσπάθειες επίλυσης των ασκήσεων που θα βοηθήσει και την αξιολόγηση της πορείας των εκπαιδευομένων από τους εκπαιδευτές. Επίσης, καλό είναι να υπάρχει κάποιο εργαλείο αναζήτησης για τον εκπαιδευόμενο, με το οποίο να αναζητήσει παραπάνω μαθησιακό υλικό από αυτό που του προσφέρεται καθώς και εργαλεία που να του παρέχουν βοήθεια και ενθάρρυνση για να ξεπεράσει τις δυσκολίες απόδοσης του. Σχετικά με τη σύγχρονη επικοινωνία, θα ήταν χρήσιμο η πλατφόρμα να περιλάβει εργαλεία σύγχρονης συνομιλίας γραπτού κειμένου όπως το Internet Relay Chat (IRC) καθώς και επικοινωνία μέσω συνδιάσκεψης φωνής πάνω από μια Internet σύνδεση σε πραγματικό χρόνο. Επίσης, σημαντική βελτίωση θα είναι και η ύπαρξη ενός whiteboard δηλαδή, ενός κοινού διαμοιραζόμενου παραθύρου κειμένου καθώς και η υποστήριξη από κοινού σχεδίασης. Επιπλέον, θα πρέπει να υποστηρίζει τηλεδιάσκεψη με χρήση βίντεο δηλαδή, τη μετάδοση εικόνας βίντεο από και σε όσους χρήστες έχουν την ανάλογη υποδομή καθώς και τη δυνατότητα συνάντησης σε κάποιο εικονικό κοινό χώρο όπως τα εικονικά δωμάτια συναντήσεων. Ακόμα, προτείνουμε να περιλαμβάνει η πλατφόρμα ομαδική περιήγηση στο Web μέσω ενός προγράμματος περιήγησης, το οποίο να διαμοιράζεται μεταξύ των συμμετεχόντων στην ομάδα και να περιλαμβάνει δυνατότητα αλληλεπίδρασης μεταξύ των συμμετεχόντων καθώς και να υποστηρίζει την από κοινού χρήση εφαρμογών δηλαδή, διαμοιρασμός του παραθύρου της εφαρμογής στο Web με άλλους χρήστες ενώ η εφαρμογή τρέχει στο μηγάνημα ενός γρήστη.

Ακόμα, όσον αφορά τους εκπαιδευτές, προτείνουμε να υπάρχουν εργαλεία που να τους παρέχουν τη δυνατότητα να συλλέξουν πληροφορίες που σγετίζονται με την πρόοδο των μαθητών στο μάθημα καθώς και τη διαχείριση της πρόσβασης τους στο εκπαιδευτικό υλικό. Επιπλέον, προτείνουμε να υπάργει δυνατότητα βαθμολόγησης των επιδόσεων των μαθητών σε πραγματικό

γρόνο καθώς και εργαλεία που να παρέγουν δυνατότητες στατιστικής ανάλυσης των δεδομένων που αφορούν τους μαθητές και εμφάνισης της προόδου μεμονωμένων μαθητών σε κάθε μάθημα. Επίσης, σγετικά με την οργάνωση του εκπαιδευτικού υλικού προτείνουμε αυτό να έγει συγκεκριμένη δομή και μορφή, με τίτλους, ενότητες, υπο-ενότητες, εικόνες που αναφέρονται και συνοδεύουν συγκεκριμένο κείμενο, αναφορές σε εξωτερικό υλικό καθώς επίσης και τη συνοδεία του υλικού από μετα-δεδομένα. Επίσης, κρίνεται απαραίτητη η φορητότητα του υλικού για μεταφορά σε άλλες πλατφόρμες καθώς και βοηθητικά εργαλεία για την ηθική υποστήριξη των γρηστών.

Τελειώνοντας, όσον αφορά τη διαχείριση του συστήματος, είναι αναγκαίο να υπάρχουν εργαλεία που να προστατεύουν το σύστημα από τη μη εξουσιοδοτημένη πρόσβαση και/ή τροποποίηση των δεδομένων καθώς και εργαλεία για την υποστήριξη του συστήματος από απομακρυσμένα σημεία. Επίσης, πρέπει να συμπεριλάβουμε και εργαλεία που αφορούν τη δυνατότητα ανάκαμψης του συστήματος μετά από διακοπή της δικτυακής επικοινωνίας ή αποτυγία του υλικού ή του λογισμικού γωρίς να υπάργουν απώλειες δεδομένων. Επιπλέον, προτείνουμε και κάποια εργαλεία που να διευκολύνουν την εργασία των γειριστών που απαντούν στις εκκλήσεις βοήθειας των μαθητών-χρηστών της εφαρμογής τηλεκπαίδευσης καθώς και εργαλεία που να διευκολύνουν την εργασία των τεχνικών, οι οποίοι προσφέρουν τεχνική βοήθεια στους εκπαιδευτές-χρήστες της εφαρμογής.

Αναμφισβήτητα, η τηλεκπαίδευση είναι μια υπηρεσία που επικεντρώνεται στον ίδιο τον άνθρωπο. Η ανάπτυξη συστημάτων σύγχρονης και ασύγχρονης τηλεκπαίδευσης είναι πλέον εφικτή στη γώρα μας καθώς η αλματώδης ανάπτυξη των δικτύων τα τελευταία γρόνια και η παρογή υψηλών ταχυτήτων πρόσβασης και προηγμένων υπηρεσιών τηλεματικής στα ιδρύματα έχουν δημιουργήσει τις κατάλληλες συνθήκες. Είναι γεγονός ότι, τα πλεονεκτήματα που προσφέρει είναι τεράστια τόσο σε κοινωνικό όσο και σε οικονομικό επίπεδο. Όλοι οι άνθρωποι έχουν το δικαίωμα στη μόρφωση. Διαφυλάσσοντας αυτό το δικαίωμα, η τηλεκπαίδευση δίνει τη δυνατότητα παροχής παιδείας σε άτομα που για διάφορους λόγους δε μπορούν να παρακολουθήσουν μαθήματα με τον παραδοσιακό τρόπο. Ειδικά στην Ελλάδα, δεν είναι λίγα τα παραδείγματα απομακρυσμένων περιοχών ή νησιών που οι κάτοικοι τους στερούνται ακόμη και την βασική εκπαίδευση λόγω έλλειψης εκπαιδευτών. Η εκπαίδευση από απόσταση όγι μόνο δίνει τη δυνατότητα να ξεπεραστούν τέτοιου είδους προβλήματα, αλλά συνιστά και ένα διαφορετικό τρόπο διδασκαλίας, ο οποίος σε σύγκριση με τους παραδοσιακούς τρόπους μπορεί να ανοίξει νέους ορίζοντες στη διαδικασία της εκπαίδευσης με καινοτομικές μεθόδους διδασκαλίας. Πρέπει να κατανοήσουμε ότι, η τηλεκπαίδευση δεν έρχεται να αντικαταστήσει τον τωρινό τρόπο διδασκαλίας, ούτε να χρησιμοποιηθεί για να γίνονται τα μαθήματα με τις ίδιες δυνατότητες αλλά με τη βοήθεια του υπολογιστή. Έρχεται να συμπληρώσει την παρούσα εκπαιδευτική διαδικασία, να βοηθήσει τον εκπαιδευτή να προσφέρει περισσότερη, πιο πλήρη και σφαιρική γνώση στους εκπαιδευόμενους. Αυτό δε θα πρέπει να φοβίζει τον εκπαιδευτή και να βλέπει την τεχνολογία σαν εχθρό που έρχεται να τον επιφορτώσει με επιπλέον ευθύνες αλλά σαν εργαλείο χρήσιμο και αποτελεσματικό για την καλύτερη διεξαγωγή του μαθήματος. Θα πρέπει να του δοθούν εργαλεία πολύ εύχρηστα που να απαιτούν από αυτόν την λιγότερη δυνατή εργασία και γνώση. Έτσι, οι νέες τεγνολογίες θα ενισγύσουν την εκπαιδευτική διαδικασία και θα την κάνουν πιο ενδιαφέρουσα. Αποτελεί επίσης η τηλεκπαίδευση, ιδανική μέθοδο εκπαίδευσης για τα ΤΕΙ που αντιμετωπίζουν διάφορα προβλήματα όπως το μεγάλο πλήθος των σπουδαστών, την έλλειψη αιθουσών, μικρή τακτική χρηματοδότηση, δυσκολία παροχής σημειώσεων, υπερβολικά μεγάλος αριθμός των έκτακτων διδασκόντων. Βέβαια, η τηλεκπαίδευση δεν ευνοεί μόνο τους μαθητές και τα ιδούματα αλλά και τις επιχειρήσεις καθώς θα τις βοηθήσει στην καλύτερη εκπαίδευση των εργαζόμενων, εξοικονομώντας γρόνο και γρήμα. Γι' αυτό το λόγο λοιπόν, εξαιτίας της ραγδαίας εξέλιξης της τεχνολογίας σε όλους τους τομείς, απαιτούνται άτομα άρτια καταρτισμένα και πλήρως ενημερωμένα σε ότι πιο σύγχρονο υπάρχει. Αυτή η σύγχρονη μορφή που έχει πάρει η εργασία, επιβάλλει από μόνη της τη δια βίου εκπαίδευση των εργαζομένων. Αυτή η δια βίου εκπαίδευση μπορεί να επιτευγθεί μόνο με τη βοήθεια της ανοικτής και εξ αποστάσεως εκπαίδευσης μαζί με όλες τις υπηρεσίες που τη συνοδεύουν. Αποτελεί απαίτηση της κοινωνίας, η συνεγής ανάπτυξη και βελτίωση της τηλεκπαίδευσης. Έκτος βέβαια από τα πλεονεκτήματα που προσφέρει έχει και μειονεκτήματα. Το πιο σημαντικό από αυτά, είναι η έλλειψη ανθρώπινης επικοινωνίας και

ζωντανής επαφής του εκπαιδευτή με τους εκπαιδευόμενους. Σύμφωνα με έρευνα, που έγινε στο γώρο του Αριστοτελείου Πανεπιστημίου Θεσσαλονίκης με θέμα την τηλεκπαίδευση και την τηλεδιάσκεψη διαπιστώθηκε ότι, υπήρχε μεγάλο ποσοστό ανθρώπων που ήταν υποστηρικτές αυτής της νέας μορφής εκπαίδευσης και ήθελαν να μάθουν περισσότερα για αυτή και άλλοι οι οποίοι ήταν αντίθετοι με αυτή καθώς σύμφωνα με αυτούς δε τους προσφέρουν σε τίποτα οι νέες τεχνολογίες και το θεωρούν σπατάλη χρόνου να ασχοληθούν με αυτές και το γεγονός ότι, εξαιτίας αυτών χάνεται η ανθρώπινη επικοινωνία και γενικά απαιτείται υψηλό κόστος, πολύ καλή οργάνωση και ύπαρξη κονδυλίων. Ένα μικρό ποσοστό δήλωσε άγνοια γύρω από τις νέες τεγνολογικές εξελίξεις. Οι διεθνείς τάσεις και εξελίξεις δείγνουν ότι, η τεγνολογία έγει εισβάλλει παντού και η εξοικείωση με αυτή είναι απαραίτητη για όλους και ειδικά για τους αυριανούς πολίτες και εργαζόμενους. Είναι λοιπόν αναγκαίο, τόσο για τους μαθητές όσο και τους εργαζόμενους, να έρθουν σε επαφή με τις νέες τεχνολογίες, να μάθουν να τις χρησιμοποιούν σωστά και να εκμεταλλεύονται τις δυνατότητες που τους παρέχουν. Μέσα από την τηλεκπαίδευση, η επαφή και η εξοικείωση με αυτή γίνεται με τρόπο φυσικό και ευγάριστο για όλους. Η πολιτεία θα πρέπει να μεριμνήσει και να επιλύσει τα θεσμικά κενά που υπάργουν αυτή τη στιγμή και που μπορούν να αποτελέσουν τροχοπέδη στην ανάπτυξη νέων εφαρμογών τηλεκπαίδευσης καθώς επίσης και να βρεθεί λύση για την οικονομική επιβάρυνση που θα υπάρξει για τη συντήρηση και υποστήριξη των υποδομών που δημιουργούνται. Γίνεται λοιπόν προφανές ότι, ο ρόλος της πολιτείας στα θέματα της τηλεκπαίδευσης είναι πολύ σημαντικός. Η ευθύνη που έγει απέναντι στον πολίτη για την καλύτερη εκπαίδευση του και την καλυτέρευση της ποιότητας ζωής του καθιστά αναγκαία την ανάπτυξη της τηλεκπαίδευσης στην Ελλάδα, η οποία πρέπει να γίνει με υπεύθυνα και σταθερά βήματα αλλά και γρήγορα αφού οι εξελίξεις στο διεθνή και ευρωπαϊκό χώρο είναι ραγδαίες. Ζούμε σ' ένα «Πλανητικό Χωριό» και όσο νωρίτερα καταφέρουμε να το συνειδητοποιήσουμε τόσο το καλύτερο.

# **7. BIBAIOFPAФIA**

- «Ασύγχρονη Τηλεκπαίδευση» από το GUNET.
- «Παραδοτέο δραστηριοτήτων ομάδας Ασύγχρονης Τηλεκπαίδευσης» από την Ομάδα Tηλεκπαίδευσης GUNET2/TELEDU.
- «Υπηρεσίες Τηλεκπαίδευσης» εργασία από το πανεπιστήμιο της Πάτρας.
- «Εικονικά Περιβάλλοντα Μάθησης» εργασία από το πανεπιστήμιο της Πάτρας.
- «Τεχνικές Ηλεκτρονικής Μάθησης» η εμπειρία του έργου Τηλεκπαίδευσης των Ε.Μ.Π., Παν. Αθηνών, Οικονομικού Παν. Αθηνών.
- · Άρθρο σχετικά με την περιγραφή της δράσης του e-learning.
- «Σύγχρονη Τηλεκπαίδευση: Αξιολόγηση της πορείας εισαγωγής της στην Τριτοβάθμια Εκπαίδευση» από το Εθνικό Καποδιστριακό Πανεπιστήμιο Αθηνών.
- «Μελέτη Προδιαγραφών Συστήματος Ηλεκτρονικής Συλλογής, Επεξεργασίας και Αποθήκευσης Απομακρυσμένων Δεδομένων του Δημόσιου Τομέα» από το Παν. Αθηνών και το Οίκον. Παν. Αθηνών.
- Εγχειρίδιο χρήσης της πλατφόρμας για το χρήστη-φοιτητή.
- Εγχειρίδιο χρήσης της πλατφόρμας για το χρήστη-καθηγητή.
- · Εγχειρίδιο του διαχειριστή.
- «Πλατφόρμα Ασύγχρονης Τηλεκπαίδευσης» από το GUNET.
- «Δίκτυα Υπολογιστών» του Andrew S.Tanenbaum.
- «Ανάπτυξη Υπηρεσίας Τηλεκπαίδευσης σε ΙΡ Δίκτυα. Υλοποίηση Ασύγχρονης Τηλεκπαίδευσης» διπλωματική εργασία από το πανεπιστήμιο της Πάτρας.
- «Ανάπτυξη Υπηρεσίας Τηλεκπαίδευσης σε ΙΡ Δίκτυα. Υλοποίηση Σύγχρονης Τηλεκπαίδευσης» διπλωματική εργασία από το πανεπιστήμιο της Πάτρας.
- «Ολοκληρωμένο σύστημα τηλεκπαίδευσης για το δίκτυο Internet» διπλωματική εργασία από το πανεπιστήμιο της Πάτρας.
- «Ανάπτυξη Υπηρεσίας Τηλεκπαίδευσης» διπλωματική εργασία από το πανεπιστήμιο της Πάτρας.
- «Ανοικτή Εξ Αποστάσεως Εκπαίδευση» διπλωματική εργασία από το πανεπιστήμιο της Πάτρας.
- http://whatis.techtarget.com
- http://www.teleteaching.gr
- http://odl.uoc.gr
- http://www.auth.gr
- http://www.tcom.auth.gr
- http://www.ntua.gr
- http://www.res-auter.teipir.gr/rescenter\_gr/body\_teleconference\_room.html
- http://www.ellak.gr
- http:// www.gunet.gr
- http://www.eurocom.gr/corp/index.html
- http://www.databeam.com/applications/semco.html
- http://www.databeam.com/applications /siemens.html
- http://www.in.gr/Articles/Article.asp?ArticleId=67258&CurrentTopId=671 68&IssueTitle=RAM+144
- http://ru6.cti.gr/broadband/el/iliko.php
- http://www.mozilla-europe.org/el/about/faq
- http://www.foruminc.com
- http://virtual-u.cs.sfu.ca
- http://198.114.68.60
- http://www.databeam.com
- http://www.centra.com
- http://homebrew1.cs.ubc.ca/webct/
- http://www.softarc.com
- http://www.wbtsystems.com/topclass
- http://www.teamwave.com

# ПАРАРТНМАТА

## Π1.ΠΑΡΑΔΕΙΓΜΑΤΑ ΕΛΛΗΝΙΚΩΝ ΑΚΑΔΗΜΑΙΚΏΝ ΙΔΡΥΜΑΤΩΝ

## Π1.1 Ελληνικό Ανοικτό Πανεπιστήμιο

Από το 1998 λειτουργεί στην Πάτρα το Ελληνικό Ανοικτό Πανεπιστήμιο (Ε.Α.Π.), ως Νομικό Πρόσωπο Δημοσίου Δικαίου, αυτοτελές και αυτοδιοικούμενο, το οποίο αποτελεί το 20ο Ανώτατο Εκπαιδευτικό Ίδρυμα (AEI) στη χώρα μας. Το Ελληνικό Ανοικτό Πανεπιστήμιο παρέχει τη δυνατότητα παρακολούθησης εξ αποστάσεως, προπτυχιακών και μεταπτυχιακών προγραμμάτων σπουδών καθώς και προγραμμάτων επαγγελματικής κατάρτισης ή μετεκπαίδευσης. Η πιστοποίηση των σπουδών πραγματοποιείται σε 5 διαφορετικά επίπεδα που καλύπτουν το χώρο από τη μεταδευτεροβάθμια επιμόρφωση έως το διδακτορικό δίπλωμα. Συγκεκριμένα απονέμονται ακαδημαϊκοί τίτλοι [Πτυχία, Μεταπτυχιακά Διπλώματα Ειδίκευσης (Masters), Διδακτορικά Διπλώματα] καθώς και πιστοποιητικά προπτυχιακής επιμόρφωσης, μεταπτυχιακής επιμόρφωσης και παρακολούθησης θεματικών ενοτήτων. Καινοτόμος και βασική λειτουργική μονάδα του Ε.Α.Π. αποτελεί ο καθορισμός της Θεματικής Ενότητας (Θ.Ε.). Η Θ.Ε. καλύπτει ένα διακεκριμένο αντικείμενο σε προπτυχιακό ή μεταπτυχιακό επίπεδο και περιλαμβάνει ύλη που αντιστοιχεί σε τρία εξαμηνιαία μαθήματα των ελληνικών Α.Ε.Ι. Οι φοιτητές λαμβάνουν στο σπίτι τους και μελετούν το εκπαιδευτικό υλικό (έντυπο, οπτικοακουστικό και ορισμένες φορές σε ηλεκτρονική μορφή) που προκύπτει από κάθε θεματική ενότητα. Κατά τη διάρκεια της φοίτησής τους υποστηρίζονται και επικοινωνούν με τους διδάσκοντες, ενώ ταυτόγρονα συμμετέγουν σε Ομαδικές Συμβουλευτικές Συναντήσεις (Ο.Σ.Σ.). Το τρέχον έτος, 2003-2004 λειτουργούν 6 προγράμματα προπτυχιακών σπουδών, 12 προγράμματα μεταπτυχιακών σπουδών και 5 μεταπτυγιακά προγράμματα επιμόρφωσης. Οι υποψήφιοι γίνονται δεκτοί γωρίς εξετάσεις αλλά με δημόσια και ανοικτή ηλεκτρονική διαδικασία (κλήρωση) ενώ προτεραιότητα έχουν όσοι συμπλήρωσαν το 23ο έτος της ηλικίας τους. Επιπλέον των καθορισμένων θέσεων, εισάγονται για τα προπτυγιακά προγράμματα σπουδών φοιτητές-άτομα με Ειδικές Ανάγκες, σε ποσοστό 3% και σε μεταπτυγιακά προγράμματα σπουδών μέλη Εκπαιδευτικού Προσωπικού των Τ.Ε.Ι. με προσωποπαγή θέση που δεν είναι κάτοχοι μεταπτυχιακού τίτλου, σε ποσοστό 10%. Οι υποψήφιοι οι οποίοι τελικά επιλέγονται συμμετέγουν με δικά τους έξοδα στις δαπάνες των σπουδών.

## Π1.2 Εθνικό και Καποδιστριακό Πανεπιστήμιο Αθηνών

Στα πλαίσια της κάλυψης των εκπαιδευτικών αναγκών που προκύπτουν κυρίως μετά την ένταξη ενός ατόμου στην αγορά εργασίας, λειτουργούν στο Εθνικό και Καποδιστριακό Πανεπιστήμιο Αθηνών προγράμματα εκπαίδευσης ενηλίκων με τη μέθοδο της εξ αποστάσεως εκπαίδευσης. Τα προγράμματα αυτά αφορούν 5 εκπαιδευτικά αντικείμενα στο γρηματοοικονομικό τομέα, διάρκειας 5 έως και 9 μηνών και η παρακολούθησή τους οδηγεί στη λήψη Πιστοποιημένης Βεβαίωσης Σπουδών, Συνκεκριμένα, απονέμεται Πιστοποιητικό Επιμόρφωσης ή Πιστοποιητικό Εξειδίκευσης ανάλογα με το εκπαιδευτικό πρόγραμμα που θα επιλέξει ο ενδιαφερόμενος. Δικαίωμα συμμετοχής έχουν οι απόφοιτοι ΑΕΙ ή ΤΕΙ και οι απόφοιτοι Δευτεροβάθμιας Εκπαίδευσης με σχετική προϋπηρεσία. Τα κριτήρια επιλογής των συμμετεχόντων στα προγράμματα είναι, αφενός ο βαθμός πτυχίου ή ο βαθμός απολυτηρίου αντίστοιχα και αφετέρου ο χρόνος υποβολής της αίτησης. Απαραίτητη προϋπόθεση για τους υποψηφίους είναι η δυνατότητα γρήσης H/Y και διαδικτύου καθώς και η ύπαρξη προσωπικού e-mail και δυνατότητας σύνδεσης στο διαδίκτυο. Το κόστος φοίτησης διαφέρει για κάθε εκπαιδευτικό αντικείμενο.

## Π1.3 Το Παιδαγωγικό Ινστιτούτο

Στο Παιδαγωγικό Ινστιτούτο λειτουργεί Κέντρο Εξ Αποστάσεως Επιμόρφωσης, μέσω του οποίου παρέχονται υπηρεσίες ενδοσχολικής και από απόσταση επιμόρφωσης στους εκπαιδευτικούς της Πρωτοβάθμιας και Δευτεροβάθμιας Εκπαίδευσης. Οι προσφερόμενες υπηρεσίες βασίζονται στους ακόλουθους άξονες:

- Αυτό-εκπαίδευση: πρόσβαση (αναζήτηση και ανάκτηση) σε επιμορφωτικό και ενημερωτικό  $\bullet$ υλικό για διάφορα γνωστικά αντικείμενα αλλά και γενικότερα θέματα, που ενδιαφέρουν εκπαιδευτικούς, γονείς και μαθητές.
- Συνεργατική μάθηση: επικοινωνία και συμμετοχή σε θεματικούς κύκλους συζητήσεων και  $\bullet$ εκπόνηση συνεργατικών δραστηριοτήτων.
- Εικονική τάξη: σειρά μαθημάτων σε πραγματικό χρόνο με δυνατότητα αλληλεπίδρασης μέσω πρωτεύουσας (primary) ISDN σύνδεσης.

## Π1.4 Πανεπιστήμιο Κρήτης

Το έργο ΙΦΙΓΕΝΕΙΑ είναι ένα από τα ΕΠΕΑΕΚ (Επιχειρησιακού Προγράμματος Εκπαίδευσης και Αρχικής Επαγγελματικής Κατάρτισης) έργα του Πανεπιστημίου Κρήτης και χρηματοδοτείται από το Υπουργείο Παιδείας και Θρησκευμάτων. Στο Πανεπιστήμιο Κρήτης, παράλληλα με τον παραδοσιακό τρόπο διδασκαλίας γίνεται προσπάθεια εισαγωγής εκπαιδευτικού υλικού στον Ιστό Παγκόσμιας Επικοινωνίας WWW σύμφωνα με τη διεθνή πρακτική. Στόχος του έργου "ΙΦΙΓΕΝΕΙΑ" είναι, η ανάπτυξη νέων μαθημάτων με χρήση πολυμέσων και η διεξαγωγή τους μέσω του WWW, λαμβάνοντας υπ' όψιν τις παρούσες και μελλοντικές ανάγκες της αγοράς εργασίας για αποφοίτους και επαγγελματίες. Τα μαθήματα του έργου ΙΦΙΓΕΝΕΙΑ απευθύνονται προς επαγγελματίες με στόγο την εκπαίδευσή τους στα πιο πρόσφατα επιτεύγματα και τάσεις της σύγχρονης επιστήμης καθώς και την εξοικείωσή τους σε νέους ελκυστικούς τρόπους διδασκαλίας των μαθημάτων (πολυμέσα και WWW).

Η παρακολούθηση της προόδου του καταρτιζομένου θα γίνεται με την παράδοση εργασιών (project assignment teaching) και προσωπική συνέντευξη (εξέταση) στο τέλος κάθε μαθήματος. Η συνέντευξη αυτή μπορεί να γίνεται, είτε στο Πανεπιστήμιο Κρήτης (με μετακινήσεις των καταρτιζομένων) είτε στις περιοχές που υπάρχουν οι περισσότεροι καταρτιζόμενοι (με μετακίνηση του διδάσκοντος). Με την εξέλιξη της τεχνολογίας και την εφαρμογή ταχύτερων δικτυακών επικοινωνιών, μεταξύ διδασκομένου και διδάσκοντος, στο μέλλον θα καταστεί δυνατή η παρακολούθηση της προόδου του διδασκομένου μέσω ηλεκτρονικών εποπτικών μέσων (όπως video-conferencing), έτσι ώστε να μην είναι αναγκαίες οι μετακινήσεις.

Στους καταρτιζόμενους που παρακολούθησαν με επιτυγία ένα από τα μαθήματα που προσφέρονται μέσω του προγράμματος Εκπαίδευσης από Απόσταση του Πανεπιστημίου Κρήτης, το Πανεπιστήμιο Κρήτης θα τους απονέμει ειδικό επίσημο πιστοποιητικό επιτυχούς παρακολούθησης του μαθήματος. Για την ανάπτυξη των μαθημάτων στα πλαίσια του έργου ΙΦΙΓΕΝΕΙΑ έχει εγκατασταθεί και υποστηρίζεται το ολοκληρωμένο περιβάλλον ανάπτυξης και διαχείρισης εκπαιδευτικού υλικού WebCT.

### Π1.5 Αριστοτέλειο Πανεπιστήμιο Θεσσαλονίκης

Στα πλαίσια του έργου "Δίκτυο Τηλεπικοινωνιών ISDN" έχουν δημιουργηθεί δύο ηλεκτρονικές τάξεις τηλεκπαίδευσης, με βάση την τεγνολογία ISDN. Αυτή η υποδομή εξασφαλίζει υψηλό επίπεδο επικοινωνίας μεταξύ του Α.Π.Θ. και άλλων Πανεπιστημίων και ερευνητικών κέντρων του εσωτερικού και του εξωτερικού και επιτρέπει την ταυτόγρονη σύνδεση έως και τεσσάρων σημείων με τη χρήση μίας Μονάδας Ελέγχου Πολλαπλών Σημείων (Multipoint Control Unit, MCU) ενώ σύντομα αναμένεται η αναβάθμισή της, ώστε να είναι δυνατή η ταυτόγρονη διασύνδεση έως και δώδεκα σημείων. Ο κύριος στόχος της δημιουργίας των ηλεκτρονικών τάξεων είναι η κάλυψη των αυξημένων αναγκών τηλεκπαίδευσης που έχουν ήδη εκφρασθεί από μεγάλο αριθμό μελών της πανεπιστημιακής κοινότητας. Η μετάδοση εικόνας, φωνής και δεδομένων θα επιτρέψει σε απομακρυσμένα ακροατήρια να παρακολουθήσουν πρότυπα μαθήματα (σε προπτυχιακό και μεταπτυχιακό επίπεδο), διαλέξεις, εργαστηριακές επιδείξεις, γειρουργικές επεμβάσεις κλπ. Οι αίθουσες αυτές είναι μοναδικές στο Α.Π.Θ. σε ό,τι αφορά τον αυτοματισμό, το σχεδιασμό αλλά και τη λειτουργικότητά τους, προσφέροντας υψηλής ποιότητας αμφίδρομη επικοινωνία εικόνας, ήχου και δεδομένων, χάρη στην τεχνολογία ISDN που έχει υιοθετηθεί. Η χωρητικότητα των δύο αιθουσών είναι 40 ατόμων και στεγάζονται στο Τμήμα Ηλεκτρολόγων Μηχανικών & Μηχανικών Η.Υ. και στο Τμήμα Φυσικής. Κάθε μία από τις αίθουσες είναι εξοπλισμένη με ένα σύστημα βίντεο-συνδιάσκεψης τελευταίας τεγνολογίας της εταιρίας VTEL που λειτουργεί σε ρυθμό μετάδοσης 512 Kbps (30 frames/sec) μέσα από το δίκτυο ISDN παρέχοντας την πλήρη υποστήριξη των πρωτοκόλλων Η.320 και Τ.120. Το λογισμικό που γρησιμοποιείται είναι ιδιαίτερα φιλικό προς το γρήστη ενώ μερικές από τις δυνατότητες που προσφέρει είναι:

- Δυνατότητα δημιουργίας προσωπικού καταλόγου.  $\bullet$
- Δυνατότητα διακοπής της μετάδοσης ήχου ή / και εικόνας.  $\bullet$
- Δυνατότητα προ-εστιασμένων σημείων για κάθε κάμερα.  $\bullet$
- Δυνατότητα διαμοιρασμού εφαρμογών και μεταφοράς αρχείων.
- Δυνατότητα υποστήριξης λειτουργιών ηλεκτρονικού ασπροπίνακα.
- $\bullet$ Δυνατότητα υποστήριξης λειτουργίας Picture-In-Picture.

Ο τηλεπικοινωνιακός και περιφερειακός εξοπλισμός κάθε ηλεκτρονικής τάξης έχει επιλεχθεί με ιδιαίτερη προσοχή, ώστε αφενός μεν να αξιοποιεί στο μέγιστο βαθμό τη χρησιμοποιούμενη τεχνολογία, αφετέρου δε να προσομοιώνει το περιβάλλον και τη διαδικασία της παραδοσιακής εκπαίδευσης. Με τον τρόπο αυτό γίνεται δυνατή η αποτελεσματική και παραγωγική επικοινωνία των φοιτητών και των διδασκόντων που συμμετέχουν σε ένα πρόγραμμα τηλεκπαίδευσης. Ο περιφερειακός εξοπλισμός που γρησιμοποιείται στην κάθε αίθουσα, περιλαμβάνει τα παρακάτω συστήματα:

- $\bullet$ Κάμερες τύπου PTZ (Pan-Tilt-Zoom).
- $\bullet$ Βίντεο-προβολέα.
- Ηλεκτρική οθόνη προβολής.
- Κάμερα εγγράφων.  $\bullet$
- Εγγραφέα βίντεο.  $\bullet$
- Ηλεκτρονικό πίνακα.
- Ηγητική εγκατάσταση που περιλαμβάνει ασύρματα μικρόφωνα και μικρόφωνα τύπου push- $\bullet$ to-talk, μείκτη και ενισχυτή.
- $\bullet$ Πρόσθετο φωτισμό.
- Εκτυπωτή.

Τα μαθήματα προσφέρονται ηλεκτρονικά μέσω του Internet. Το εκπαιδευτικό υλικό που αντιστοιχεί στα μαθήματα βρίσκεται καταχωρημένο σε μία κεντρική ηλεκτρονική τράπεζα, η οποία εκτελεί τις εξής λειτουργίες:

- $\bullet$ Αποθήκευση πληροφοριών και δεδομένων πάνω στα μαθήματα. Οι πληροφορίες ή τα δεδομένα αυτά μπορεί να είναι:
- διδακτέα ύλη αποθηκευμένη στην κατάλληλη ηλεκτρονική μορφή (π.γ. PDF αργεία) ή σε  $\bullet$ μορφή συνδέσμων URL.
- βιβλιογραφία, επιστημονικά συγγράμματα, βιβλία on-line, διάφορα ηλεκτρονικά βοηθήματα.  $\bullet$
- ασκήσεις πάνω στα μαθήματα που μπορεί να είναι αργεία κειμένου ή προγράμματα  $\bullet$ εκτελέσιμα από τον διδασκόμενο ή σύνδεσμοι URL.
- ωρολόγιο πρόγραμμα για προκαθορισμένες ηλεκτρονικές συναντήσεις για την εκτέλεση  $\bullet$ παραδόσεων ή ομαδικών ασκήσεων.
- Έλεγχος και προστασία της πρόσβασης στο διδακτικό υλικό μόνο από τους έχοντες το  $\bullet$ δικαίωμα μαθητές πριν από την εκτέλεση συγκεκριμένων διδασκαλιών ή λογισμικού. Έτσι, προστατεύεται το πρόγραμμα από μη εξουσιοδοτημένη πρόσβαση. Η τράπεζα έχει την αργιτεκτονική πελάτη- εξυπηρετητή (client-server). Ο εξυπηρετητής είναι ουσιαστικά, η εν λόγω ηλεκτρονική τράπεζα και διατηρεί όλες τις παραπάνω πληροφορίες. Ο πελάτης είναι ένα πρόγραμμα (λογισμικό) που προμηθεύεται ο κάθε εκπαιδευόμενος και είναι απαραίτητο για την σύνδεση με την τράπεζα. Ο καθορισμός της ταυτότητας του κάθε εκπαιδευόμενου γίνεται με την γρήση ηλεκτρονικών πιστοποιητικών που εκδίδονται από το πανεπιστήμιο.

Μετά από την σύνδεση του πελάτη με τον εξυπηρετητή ο γρήστης μπορεί:

- $\bullet$ να συνδεθεί απευθείας σε συγκεκριμένες σελίδες web για την εκτέλεση ενός μαθήματος. Οι σελίδες αυτές μπορεί να είναι προστατευόμενες και προσβάσιμες μόνο με την γρήση κωδικού που ο πελάτης προμηθεύεται αυτόματα από τον εξυπηρετητή.
- να εκτελέσει τοπικά ασκήσεις τις οποίες κατεβάζει (download) από τον εξυπηρετητή.

Η υλοποίηση της εκπαίδευσης από απόσταση βασίζεται σε ένα σύστημα ελέγχου πρόσβασης που επιτρέπει πρόσβαση στο υλικό της εκπαίδευσης μόνο στους χρήστες, οι οποίοι έχουν αποκτήσει το δικαίωμα. Το σύστημα υποστηρίζει τις παρακάτω λειτουργίες:

- Εισαγωγή νέων εκπαιδευόμενων στο σύστημα.  $\bullet$
- On-line παραγγελία των επιθυμητών μαθημάτων.  $\bullet$
- Έλεγχος της πρόσβασης στο υλικό των μαθημάτων και καταγραφή όλων των συναλλαγών.  $\bullet$
- Παροχή ασφάλειας κατά την διάρκεια των συναλλαγών με την χρήση ηλεκτρονικών  $\bullet$ πιστοποιητικών χρηστών (certificates), σύμφωνα με το πρωτόκολλο Secure Sockets Layer  $(SSL)$ .
- $\bullet$ Δυνατότητα αυτόματης εγκατάστασης, εκτέλεσης και ελέγχου λογισμικού στον υπολογιστή του χρήστη για την υποστήριξη των μαθημάτων.

### Π1.6 Εθνικό Μετσόβιο Πολυτεγνείο

Οι εφαρμογές Τηλεκπαίδευσης αποτελούν το μέλλον των εκπαιδευτικών εφαρμογών στην Κοινωνία της Πληροφορίας και η αξιοποίησή τους αποτελεί σήμερα μία από τις βασικές προκλήσεις που αντιμετωπίζει η Ακαδημαϊκή Κοινότητα. Η τηλεκπαίδευση περιλαμβάνει οποιαδήποτε μορφή εκπαίδευσης, η οποία χρησιμοποιεί τους πόρους του δικτύου ή γενικότερα τις δυνατότητες των ηλεκτρονικών υπολογιστών. Το 1999 κατασκευάστηκαν οι νέες αίθουσες τηλεκπαίδευσης στο κτίριο της Κεντρικής Βιβλιοθήκης του Ε.Μ.Π. με δυνατότητες όπως ψηφιακό βίντεο υψηλής πιστότητας, μικροφωνική κάλυψη σπουδαστών, αυτόματες κάμερες παρακολούθησης των διδασκόντων και διασύνδεση μέσω ταχύτατου δικτύου τεχνολογίας Internet με αντίστοιγες αίθουσες στο Εθνικό Καποδιστοιακό Πανεπιστήμιο Αθηνών και στο Οικονομικό Πανεπιστήμιο Αθηνών. Κατασκευάστηκαν στα πλαίσια έργων ΕΠΕΑΕΚ, με χρηματοδότηση από την Ευρωπαϊκή Ένωση και το Υπουργείο Παιδείας. Είναι εφάμιλλες αντίστοιγων αιθουσών των ΗΠΑ και από τις πρώτες που εγκαταστάθηκαν στην Ευρώπη. Η πολύ καλή δικτυακή υποδομή του Ε.Μ.Π. επιτρέπει την αξιοποίησή τους στην εκπαιδευτική διαδικασία με πολλούς τρόπους:

- Παρακολούθηση διδασκαλίας εξ αποστάσεως μέσω του Internet (Η.323) ή μέσω ISDN σε  $\bullet$ πραγματικό χρόνο ή / και με τη βοήθεια αποθηκευμένου ηλεκτρονικού υλικού.
- $\bullet$ Κοινή διδασκαλία καθηγητών του ΕΜΠ με καθηγητές άλλων Ιδρυμάτων στην Ελλάδα και στο εξωτερικό με επικοινωνία πολυμέσων υψηλής πιστότητας, μέσω του προηγμένου Εκπαιδευτικού-Ερευνητικού Διαδικτύου (Internet) ΕΔΕΤ - GRNET.
- Χρήση των ανεξάντλητων γνωστικών πόρων του Internet κατά την διδασκαλία.
- Μαγνητοσκόπηση μαθημάτων σε video server και αναμετάδοσή τους μέσω του Internet.  $\bullet$

Το προτεινόμενο έργο είναι η διδασκαλία από απόσταση του προπτυχιακού μαθήματος "Εφαρμογές Πολεοδομικού και Χωροταξικού Σγεδιασμού με τη γρήση ΓΣΠ", το οποίο είναι κατ' επιλογή υποχρεωτικό μάθημα του Τομέα Γεωγραφίας και Περιφερειακού Σχεδιασμού, του 9ου εξάμηνου, του Τμήματος Ανρονόμων και Τοπονοάφων Μηγανικών του ΕΜΠ. Το περιεχόμενα του μαθήματος όπως διδάσκεται σήμερα είναι το θεσμικό πλαίσιο και η επίλυση πρακτικών προβλημάτων του πολεοδομικού και γωροταξικού σγεδιασμού με έμφαση στην εφαρμογή τους. Η εκπαίδευση, όπως η εκπαίδευση από απόσταση, των σπουδαστών που επιλέγουν το προαναφερόμενο μάθημα αποτελεί μια εναλλακτική εκπαιδευτική πρόταση, η οποία θα μπορούσε να αποτελέσει οδηγό και για τα υπόλοιπα μαθήματα του Τμήματος Αγρονόμων και Τοπογράφων Μηγανικών. Οι όροι διδασκαλία από απόσταση (distance education) ή εκμάθηση από απόσταση (distance learning) έχουν χρησιμοποιηθεί από διάφορους ερευνητές σε μια μεγάλη ποικιλία προγραμμάτων, ακροατηρίων και μέσων. Τα κύρια γαρακτηριστικά της μεθόδου αυτής είναι η

διαφορετική θέση εκπαιδευτή και εκπαιδευόμενου στο χώρο και/ή στο χρόνο, ο δυνητικός έλεγχος της διαδικασίας της μάθησης από τον εκπαιδευόμενο μάλλον παρά από τον εκπαιδευτή και η μη συνεχής επικοινωνία τους, η οποία επηρεάζεται από την χρήση των διαφόρων τεχνολογικών μέσων που χρησιμοποιούνται για αυτόν το σκοπό (π.χ. Internet κτλ).

## **Π1.7 ΤΕΙ Πειραιά**

Η αίθουσα Τηλεδιάσκεψης βρίσκεται στον 4ο όροφο του Κέντρου Ερευνών του Τ.Ε.Ι Πειραιά. Η αναμόρφωση του χώρου καθώς και η αγορά του εξοπλισμού (υλικού και λογισμικού) της παραπάνω αίθουσας -προκειμένου να ανταποκριθεί στις σύγχρονες απαιτήσεις- ολοκληρώθηκαν κατά το τέταρτο τρίμηνο του 1998 και μέσα στο πλαίσιο υλοποίησης του Έργου "Δίκτυα ISDN Μεταφοράς Δεδομένων και Ανάπτυξη Προηγμένων Υπηρεσιών Τηλεματικής". Παρέχει τη δυνατότητα αποστολής και λήψης δεδομένων (κείμενο, ήχο, εικόνα, video) τόσο μέσω του διαδικτύου-Internet ( με χρήση των Η/Υ της αίθουσας ) όσο και μέσω γραμμής ISDN (με χρήση camera, video, T.V., συσκευής προβολής, μικροφώνων). Η παροχή των παραπάνω υπηρεσιών κρίνεται απαραίτητη για την ανάπτυξη τηλεματικών εφαρμογών καθώς και νέων μεθόδων διδασκαλίας όπως η εκπαίδευση από απόσταση-Τηλεκπαίδευση (Distance Education -Teleducation). Το Τ.Ε.Ι Πειραιά ήδη συμμετέχει σε Προγράμματα που στοχεύουν στην ανάπτυξη Τηλεματικών εφαρμογών και νέων τεχνολογιών-κυρίως σε Ιδρύματα Τριτοβάθμιας Εκπαίδευσης. Χαρακτηριστικά αναφέρουμε:

- Ευρωπαϊκό Πρόγραμμα "European Communication and Co-operative Learning -E.C.C.L", στα πλαίσια του οποίου κάθε Τετάρτη, για δεύτερο συνεχόμενο χρόνο - και σε συνεργασία με Ευρωπαϊκά Πανεπιστήμια - παραδίδονται μαθήματα Αγγλικής γλώσσας μέσω Video-διάσκεψης.
- · Ευρωπαϊκά Προγράμματα TEMPUS: "Flexible Learning and Continuing Education -FLACE"  $\kappa \alpha$ <sup>'</sup> "Telematics and Multimedia within the Information Society - TEMIS".
- · Ευρωπαϊκό Πρόγραμμα SOCRATES: "Quality Issues on Education".

Τέλος, το Τ.Ε.Ι Πειραιά θα παραχωρήσει την αίθουσα Τηλεδιάσκεψης και θα αναλάβει σε συνεργασία με το Παιδαγωγικό Ινστιτούτο να υλοποιήσει το Πρόγραμμα με τίτλο "Εφαρμογή της Τηλεματικής στα σχολεία", το οποίο έχει εγκριθεί από το ΥΠ.Ε.Π.Θ και θα χρηματοδοτείται από το Ε.Π.Ε.Α.Ε.Κ. Το παραπάνω πιλοτικό πρόγραμμα στοχεύει στην πραγματοποίηση ολοκληρωμένης ενότητας μαθημάτων Επαγγελματικού Προσανατολισμού σε σγολεία της Δευτεροβάθμιας Εκπαίδευσης με χρήση Τηλεματικής (μέσω Internet και Video-διάσκεψης). Αναμένεται δε, να συμβάλλει στην αναβάθμιση και εκσυγχρονισμό του συμβατικού τρόπου διδασκαλίας. Η αίθουσα μπορεί ακόμη να χρησιμοποιηθεί για διαδικασίες εργασίας από απόσταση, ιατρικής από απόσταση (τηλε-εργασία, τηλε-ιατρική). Το εργαστήριο μπορεί επίσης, να διαθέσει την αίθουσα Τηλεδιάσκεψης σε δημόσιους και ιδιωτικούς φορείς για χρήση.

## Π2. ΠΑΡΑΔΕΙΓΜΑΤΑ ΕΠΙΧΕΙΡΗΣΕΩΝ

### **II2.1 CRAFT (Craft Adaptation to Fast changing Technology)**

Ανάπτυξη πολλαπλών δεξιοτήτων για την προσαρμογή των χειροτεχνικών συνεταιρισμών και βιοτεχνών στις σύγχρονες τεχνολογίες μέσω της εξ' αποστάσεως μάθησης. Το CRAFT είναι ένα έργο που εντάσσεται στη δέσμη II.1.1.α του προγράμματος LEONARDO DA VINCI, το οποίο είναι ένα Κοινοτικό πρόγραμμα προώθησης νέων προσεγγίσεων στις πολιτικές της αρχικής και συνεχούς επαγγελματικής κατάρτισης. Στόχος του CRAFT είναι να υποστηρίξει τους γειροτεγνικούς συνεταιρισμούς και άλλες επιγειρήσεις και βιοτεγνίες του κλάδου της χειροτεχνίας να ενσωματώσουν στην παραγωγική τους διαδικασία τις νέες τεχνολογίες, ώστε να γίνουν πιο ανταγωνιστικοί και να μπορέσουν να επιβιώσουν στην Ενιαία Ευρωπαϊκή Αγορά. Επίσης, μέσω του CRAFT επιδιώκεται η άμεση πρόσβαση των χειροτεχνών, οι οποίοι ζουν σε απομακρυσμένες περιοχές μακριά από τα αστικά κέντρα, στην αρχική και συνεχιζόμενη επαγγελματική κατάρτιση και η καθιέρωση δομών δικτύου. Αυτές οι δομές θα βοηθήσουν τις επιγειρήσεις του γειροτεγνικού κλάδου να καταπολεμήσουν τον αποκλεισμό τους από την ευρύτερη αγορά και να αυξήσουν την αποτελεσματικότητά τους σε Εθνικό και Ευρωπαϊκό επίπεδο. Συντονιστής της προσπάθειας αυτής είναι, η εταιρεία Αναπτυξιακού Σχεδιασμού Έρευνας και Οργάνωσης PRISMA ΕΠΕ σε συνεργασία με την Πανελλήνια Ομοσπονδία Χειροτεχνικών Συνεταιρισμών και Βιοτεχνών Καλλιτεχνικής Χειροτεχνίας (ΠΟΣΚΑΒΙΧΟ), το Κέντρο Επαγγελματικής Κατάρτισης "ΔΙΑΛΟΓΟΣ" και το Εργαστήριο "Σχεδίασης & Πολυμέσων" του ΤΕΙ Αθήνας.

Το έργο περιλαμβάνει δύο ενέργειες:

- 1. Την ανάπτυξη ενός εκπαιδευτικού πακέτου, το οποίο θα ανταποκρίνεται άμεσα στις ανάγκες των επιχειρήσεων-συνεταιρισμών επαγγελματοβιοτεχνών και των εργαζομένων στον κλάδο της γειροτεχνίας.
- 2. Τη δημιουργία ενός διευρωπαϊκού δικτύου γειροτεγγίας (CRAFT Network), το οποίο θα υποστηρίξει την ανταλλαγή πληροφοριών και τεγνογνωσίας μεταξύ των γειροτεγνών στην Ευρώπη, συμβάλλοντας έτσι στη δημιουργία δομών συνεχούς εκπαίδευσης μέσα στο χώρο της εργασίας.

Το εκπαιδευτικό πακέτο θα έχει τη μορφή Multimedia και καλύπτει όλα εκείνα τα θέματα, τα οποία είναι απαραίτητα για την αναδιοργάνωση μίας γειροτεγνικής επιγείρησης καθώς επίσης και για την ανάπτυξη της επιχειρηματικότητας και της ποιότητας των παραγόμενων προϊόντων. Αυτό το πρόγραμμα είναι διαθέσιμο σε μορφή CD-ROM και στο Internet, η οποία επιτρέπει την ανάπτυξη διαδικασιών εξ αποστάσεως μάθησης (distance learning) και σκοπεύει:

- $\bullet$ Στην παραγωγή ενός εκπαιδευτικού προγράμματος φιλικού προς το χρήστη.
- Στην άμεση πρόσβαση στην επαγγελματική κατάρτιση επιχειρήσεων και εργαζομένων του  $\bullet$ κλάδου της χειροτεχνίας, οι οποίοι είναι εγκατεστημένοι σε απομακρυσμένες περιοχές.

Το περιεγόμενο του εκπαιδευτικού πακέτου είναι δομημένο σε 3 θεματικές ενότητες:

- Επιχειρηματικότητα (Διοίκηση, Πωλήσεις, Παραγωγή).  $\bullet$
- Καλλιτεχνικό σχέδιο (Χρώμα, Σχέδιο, Εφαρμογές).
- Πληροφορική (Χρήση Υπολογιστών).  $\bullet$

### **II2.2 Eurocom Expertise A.E.**

Η εταιρεία ιδρύθηκε το 1995, από τον όμιλο εταιρειών INTPAKOM και τη Σουηδική Eurofact Teleconsultant A.E. Η εταιρεία ασχολείται με υπηρεσίες τεχνολογίας. Ειδικότερα, οι προσφερόμενες υπηρεσίες της επικεντρώνονται σε τέσσερις (4) άξονες:

- Συμβουλευτικές Υπηρεσίες σε θέματα Τεχνολογίας.  $\bullet$
- Εκπαιδευτικά Προγράμματα σε Τηλεπικοινωνίες.  $\bullet$
- Πληροφορική, Διοίκηση Ολικής Ποιότητας, Υπηρεσίες Internet/Intranet.
- · Εφαρμογές Πολυμέσων (Multimedia Applications).

Η εταιρεία έχει αναπτύξει δραστηριότητα στην Ελληνική και Διεθνή αγορά (Δυτική Ευρώπη, Κεντρική και Ανατολική Ευρώπη, Ασία). Η εταιρεία απασχολεί σήμερα περισσότερα από 50 άτομα, πτυχιούχους ανωτάτων σχολών Ελληνικών και Ξένων Πανεπιστημίων, οι οποίοι στελεχώνουν τα τμήματα της εταιρείας. Μέχρι σήμερα, η εταιρεία έχει αποκτήσει έναν μεγάλο αριθμό Πελατών όπως ERICSSON Σουηδίας, ΟΤΕ, Alpha Τράπεζα Πίστεως, PANAFON, STET, Ουγγρική Επιχείρηση Τηλεπικοινωνιών, Ελληνική Αεροπορική Βιομηχανία, ASEA BROWN BOVERI A.E., διάφοροι Οργανισμοί Τηλεπικοινωνιών της Ανατολικής Ευρώπης κ.ά. Στα πλαίσια αυτής της εργασίας, ανήκει και η αξιοποίηση των διεθνών συνεργασιών που έχει αναπτύξει η εταιρεία με μεγάλες τεχνολογικές εταιρείες όπως οι: ERICSSON (Σουηδία), TELECOM EIREAN ( $I_{\rho}$ λανδία), NEPOSTEL (Ολλανδία), FYCSA ( $I_{\sigma}$ πανία), CARSA ( $I_{\sigma}$ πανία), SUN Microsystems.

### Μερικά δείγματα δουλειάς

### **Web Sites**

- INTERNATIONAL LIFE
- PANAVOX
- FLASH/SPORTNEWS
- Intralot
- PANAFON
- Ολυμπιακός
- Eurocom Expertise SA (corporate site)
- KNORR Bestfoods Hellas ABEE  $(\pi \rho \omega \eta \nu CPC$  Hellas)
- Προϊόντα και Υπηρεσίες του ΟΤΕ

### Παραγωγές Πολυμέσων

- Intralot Εταιρική παρουσίαση
- ISDN (εκπαίδευση με πολυμέσα)
- ATM (εκπαίδευση με πολυμέσα)
- SDH (εκπαίδευση με πολυμέσα)
- Radiotherapy (εκπαίδευση με πολυμέσα)
- Biomedical Signal & Image Processing (εκπαίδευση με πολυμέσα)
- Alpha Τράπεζα Πίστεως (Εταιρική παρουσίαση)
- · OROS SOLUTIONS (παρουσίαση προϊόντος ASTROLABE@TELCO)
- INTPAKOM (Εταιρική παρουσίαση για την έκθεση Cebit 98)
- Bakersfield Californian

H εφημερίδα ''Bakersfield Californian'' κυκλοφορεί όλες τις μέρες του χρόνου σε 55.000 αντίτυπα ημερησίως ενώ η κυκλοφορία της αυξάνει στα 80.000 αντίτυπα κατά τη διάρκεια των Σαββατοκύριακων. Η εφημερίδα εγκατέστησε τον SoftArc's FirstClass Intranet εξυπηρετητή πράγμα που βοήθησε στην επικοινωνία και στην καλύτερη συνεργασία των διαφόρων τμημάτων της. Μέσω του εξυπηρετητή δόθηκε η δυνατότητα για αμεσότερη, ταχύτερη και πιο αξιόπιστη μεταφορά ειδήσεων και διαφημίσεων που αναμφισβήτητα αποτελεί και το βασικότερο στόχο για μια τόσο μεγάλη σε κυκλοφορία εφημερίδα όπως την ''Bakersfield Californian''. Δεν είναι δύσκολο να αναλογιστεί κανείς την τεράστια επανάσταση που επέφερε η υπηρεσία της εκπαίδευσης από απόσταση στους χώρους της επιχείρησης. Όλη η λειτουργία της εφημερίδας στηρίζεται στην αμεσότητα και η εγκατάσταση του εξυπηρετητή SoftArc's FirstClass Intranet την επέφερε στον μεγαλύτερο δυνατό βαθμό. Ξεπεράστηκαν τα προβλήματα που δημιουργούσε η απόσταση αφού τώρα ήταν σε θέση οι δημοσιογράφοι να έχουν άμεση επικοινωνία με τον εκδότη με την βοήθεια εικονικών διασκέψεων. Υπήρχε δηλαδή, συνεχής επικοινωνία ενώ ταυτόχρονα οι δημοσιογράφοι που βρίσκονταν σε απομακρυσμένες περιοχές για τα ρεπορτάζ τους ήταν σε θέση να βρίσκονται υπό την πλήρη καθοδήγηση του εκδότη τους. Τέλος, η υπηρεσία της εκπαίδευσης από απόσταση ήταν υπεύθυνη και για την άμεση και πάνω απ' όλα ασφαλή μεταφορά όλων των δημοσιογραφικών ρεπορτάζ και άρθρων.

## **Π2.3 Boeing Αεροπορική Εταιρία**

Οι επιχειρήσεις κατασκευής αεροσκαφών αναμφισβήτητα απαιτούν άρτια καταρτισμένο προσωπικό με γνώση όλων των τελευταίων τεχνολογικών εξελίξεων της αεροναυπηγικής. Για τον λόγο αυτό, η Boeing εφάρμοσε το NetMeeting της Microsoft με σκοπό να μειώσει το χρόνο και τα έξοδα μετακίνησης των υπαλλήλων, των μηχανικών και των σχεδιαστών της επιχείρησης που ήταν απαραίτητο να μετέχουν σε αρκετές εβδομαδιαίες και κουραστικές συναντήσεις για τη μελέτη και ανάθεση των έργων. Το αποτέλεσμα ήταν άμεσο στα οικονομικά της επιχείρησης, αφού μειώθηκε δραματικά το κόστος από τις μετακινήσεις του προσωπικού. Επηρεάστηκε επίσης, και η απόδοση της επιχείρησης αφού μειώθηκε η σπατάλη χρόνου από τις μετακινήσεις του προσωπικού, το οποίο τώρα ήταν πιο ξεκούραστο και αξιοποιούσε καλύτερα τον χρόνο του. Όλα αυτά οδήγησαν στην βελτίωση της παραγωγής ενώ παρατηρήθηκε και υψηλότερη παραγωγικότητα του προσωπικού καθιστώντας έτσι την εταιρεία μια από τις ισχυρότερες δυνάμεις στον χώρο της.

## **2.4 Dow Chemical Co.**

Σαν κατασκευαστής χημικών, αγροτικών και πλαστικών προϊόντων, η Dow Chemical Co. αφιέρωνε περισσότερες από ένα εκατομμύριο δολάρια ετησίως για τους 25000 εργαζομένους της. Οι συνεχώς αυξανόμενες ανάγκες αλλά και η ιδιαίτερα αυστηρή νομοθεσία, επέβαλαν στην επιχείρηση να εκπαιδεύει το προσωπικό σε συνεχή βάση.

Για τη μείωση του κόστους αυτού, εφαρμόστηκε η λύση της WBT Systems Inc παρέχοντας έτσι, την δυνατότητα διάθεσης στο τοπικό δίκτυο πάνω από 600.000 ώρες μαθημάτων. Τα αποτελέσματα ήταν για μια ακόμη φορά άμεσα και άλλαξαν όλη την πορεία ανάπτυξης της επιχείρησης. Παρατηρήθηκε αύξηση της παραγωγής, μείωση του κόστους για την εκπαίδευση του προσωπικού και σωστότερη αξιοποίηση χρόνου.

## **2.5 Ford**

H Ford Motor Company είναι η δεύτερη μεγαλύτερη βιομηχανία κατασκευής τροχοφόρων στον κόσμο. Κατασκευάζει αυτοκίνητα για τις Aston Martin, Jaguar, Lincoln και Mercury. Επίσης, έχει υπό την κατοχή της την εταιρεία ενοικίασης αυτοκινήτων Hertz, ενώ ελέγχει το 33% από τη Mazda Car Company. Αυτή η ποικιλία στο χώρο των επενδύσεων είχε σαν αποτέλεσμα η Ford να έχει βασικά τμήματα της επιχείρησης της διεσπαρμένα σε ιδιαίτερα απομακρυσμένες περιοχές. Η σωστή και άμεση επικοινωνία αυτών των τμημάτων ήταν ζωτικής σημασίας. Για το λόγο αυτό, η Ford εφάρμοσε το FSIC (Ford Systems Integration Center). Το FSIC, που βασίστηκε στο NetMeeting της Microsoft, κατέστησε εφικτή την επικοινωνία ανάμεσα στο προσωπικό ενώ η ανταλλαγή ιδεών, εγγράφων και απόψεων γινόταν σε πραγματικό χρόνο. Είχαμε δηλαδή, μια διαμοιραζόμενη μορφή συνεργασίας πάντα πραγματικού χρόνου που χρησιμοποιούσε τις απαραίτητες εφαρμογές όπως του ηλεκτρονικού ασπροπίνακα (electronic whiteboard) και της διαμοιραζόμενης εφαρμογής (application sharing).

### **2.6 Nissan**

Την πολιτική αυτή της Ford ακολούθησε για τους ίδιους ακριβώς λόγους και η αυτοκινητοβιομηχανία Nissan. Η Nissan εφάρμοσε ένα σύστημα τηλεδιάσκεψης της ΑΤ&Τ που αυτή την στιγμή υποστηρίζει μέχρι και 20 δωμάτια τηλεδιάσκεψης.

Τα αποτελέσματα και εδώ ήταν εκπληκτικά. Υπήρξε μείωση του κόστους εκπαίδευσης προσωπικού, μείωση του κόστους μετακίνησης των υπαλλήλων της ενώ ανάμεσα στα διάφορα υποκαταστήματα της εταιρείας επιτεύχθει αμεσότερη και πιο αξιόπιστη ανταλλαγή ιδεών και απόψεων. Η καινοτομία της επιχείρησης ήταν ότι, χρησιμοποίησε την υπηρεσία της τηλεδιάσκεψης και για το σύστημα πρόσληψης του προσωπικού της. Αρκετές φορές, οι υποψήφιοι για κάποια θέση ήταν από απομακρυσμένα μέρη ή ακόμα και από διαφορετικές χώρες. Οι συγκεκριμένοι υποψήφιοι πέρναγαν από συνέντευξη με τη βοήθεια του συστήματος τηλεδιάσκεψης, χωρίς να είναι απαραίτητη η άσκοπη μετακίνηση τους που θα επιβάρυνε οικονομικά και την ίδια την εταιρεία.

## **2.7 Owens-Corning**

H Owens Corning είναι παγκοσμίως από τους μεγαλύτερους κατασκευαστές εφαρμογών που απαιτούν fiberglass. Έχει έσοδα που αγγίζουν τα 3 δισεκατομμύρια δολάρια ενώ σ' όλα τα υποκαταστήματά της ανά τον κόσμο απασχολεί περίπου18.000 υπαλλήλους. Διαθέτει υποκαταστήματα σε 30 διαφορετικές χώρες ενώ τα κεντρικά γραφεία βρίσκονται στο Toledo και στο Ohio. Όπως συνέβη και με τις όλες τις παραπάνω επιχειρήσεις που εφάρμοσαν την υπηρεσία της τηλεδιάσκεψης, έτσι και η Owens Corning μέσω της τηλεδιάσκεψης αποκόμισε πολλά οφέλη. Βελτιώθηκε η επικοινωνία και η συνεργασία μεταξύ του προσωπικού της επιχείρησης που βρισκόταν σε διαφορετικά υποκαταστήματα, ενώ μειώθηκε δραματικά ο χρόνος για τη λήψη αποφάσεων τόσο σε τεχνικά όσο και σε ενδο-επιχειρησιακά θέματα. Όλα αυτά οδήγησαν την επιχείρηση σε μια σωστότερη και πιο ισχυρή οικονομικά ανάπτυξη.

## **2.8 PrimeSource**

H PrimeSource Corp είναι μια από τις μεγαλύτερες εταιρείες στην κατασκευή και διάθεση προϊόντων και υπηρεσιών για την εκτυπωτική βιομηχανία. Η τεράστια εξάπλωση της επιχείρησης δικαιολογεί και τις πωλήσεις της που ανέρχονται ετησίως στα 500 εκατομμύρια δολάρια. Η εγκατάσταση της υπηρεσίας της τηλεδιάσκεψης έγινε με σκοπό τόσο για την καλύτερη ενδοεπιχειρησιακή επικοινωνία όσο και για την καλύτερη και αμεσότερη ενημέρωση του πελάτη. Πράγματι, υπήρξε καλύτερη διασύνδεση όλων των απομακρυσμένων παραρτημάτων με το κεντρικό κατάστημα πράγμα που καλλιέργησε περισσότερο το κλίμα συνεργασίας. Όσο για την επικοινωνία με τον πελάτη, μέσω της τηλεδιάσκεψης υπήρξε ταχύτερη ενημέρωση όλων των καινούργιων προϊόντων και υπηρεσιών ενώ η αντιμετώπιση όλων των προβληματικών καταστάσεων γινόταν πιο άμεσα και πιο αποδοτικά. Δημιουργήθηκε δηλαδή, ένα εντελώς πρωτοποριακό κλίμα στην επιχείρηση μετατρέποντάς την περισσότερο ισχυρή και αξιόπιστη.

## **2.9 SEMCO/McDonnell Douglas**

Για την SEMCO (Systems Engineering and Management Company), μια ανάδοχος επιχείρηση κυβερνητικών έργων, ο εναρμονισμός του σχεδιασμού και της ανάπτυξης στην κατασκευή αεροσκαφών ήταν μια πολύ κρίσιμη αποστολή, της οποίας η διαδικασία όμως καταναλίσκονταν από την σπατάλη χρόνου. Τυχόν αλλαγές σε παραμέτρους κάποιου έργου απαιτούσε να ταξιδέψουν άνθρωποι από διαφορετικές πολιτείες των Η.Π.Α στα κεντρικά γραφεία της McDonnell Douglas στο Long Beach της Καλιφόρνιας. Όλοι οι διευθυντές των έργων αυτών ήξεραν ότι, έπρεπε να βρεθεί ένας πιο αποτελεσματικός και αποδοτικός τρόπος για να κάνουν την δουλειά τους.

Για να ξεπεραστεί ένα τόσο σοβαρό πρόβλημα, γρησιμοποιήθηκε η λύση της DataBeam. Τα πλεονεκτήματα που προέκυψαν ήταν τεράστια. Πράγματι, μέσω της DataBeam δόθηκε η δυνατότητα σε διασκορπισμένες ομάδες-εργασίας της SEMCO, της McDonnell Douglas και κάποιων κυβερνητικών θέσεων ανά την χώρα, να επιθεωρούν με κάθε απαραίτητη λεπτομέρεια τα σχέδια κατασκευής, να καταθέτουν τις διορθώσεις τους και να έχουν πλήρη εποπτεία όλων των αναφορών όλων των έργων στιγμιαία. Δημιουργήθηκαν αίθουσες τηλεδιασκέψεων με πλήρη υποστήριξη ήχου, video και όλου του απαραίτητου εξοπλισμού για ανταλλαγή σχεδίων, αναφορών, διαγραμμάτων κ.λ.π. Η SEMCO έχει καταγράψει εντυπωσιακά αποτελέσματα στα νέα της έργα. Έχοντας επενδύσει λιγότερα από 10.000 δολάρια σε νέα τεχνολογικά μέσα, η εταιρεία υπολογίζει ότι εξοικονομεί ετησίως πάνω από 600.000 δολάρια που σπαταλιόντουσαν στις μετακινήσεις των στελεχών της. Αξίζει να αναφέρουμε ότι, μέσω της λύσης FarSite της DataBeam η SEMCO αποφεύγει 40-50 διηπειρωτικές πτήσεις κάθε χρόνο για μια ομάδα 10 ατόμων. Ταυτόχρονα έχει μειωθεί δραματικά ο χρόνος λήψης αποφάσεων από εβδομάδες σε λίγες μόνο ώρες. Αναμφισβήτητα, η υπηρεσία της εκπαίδευσης από απόσταση που εφάρμοσε η SEMCO αποτέλεσε μια ριζική καινοτομία που απέφερε και χρόνο και χρήμα.

## **2.10 Siemens**

Η διαδικασία εκπαίδευσης των διευθυντών πάνω στα Συστήματα Επιχειρησιακής Επικοινωνίας (Business Communications Systems) μιας τόσο μεγάλης πολυεθνικής εταιρείας όπως η Siemens, ήρθε αντιμέτωπη με μια σύγχρονη απαίτηση. Πράγματι, η εταιρεία αναγκαζόταν να εκπαιδεύει σε τακτά μάλιστα χρονικά διαστήματα πάνω από 1000 εργαζομένους, οι οποίοι βρίσκονταν διασκορπισμένοι σε 50 διαφορετικές πολιτείες πων Ηνωμένων Πολιτειών. Χαρακτηριστικά, αυτοί οι εργαζόμενοι ήταν αναγκασμένοι να σπαταλούν δύο εβδομάδες κάθε χρόνο για να παρίστανται σε σεμινάρια όπου εκπαιδευόντουσαν πάνω στα νέα προϊόντα και στις νέες τεχνολογίες της επιχείρησης. Σ' όλα αυτά ήρθαν να προστεθούν και οι συνεχώς αυξανόμενες απαιτήσεις των πελατών, οι οποίοι χρειάζονταν όλο και περισσότερο χρόνο επικοινωνίας με τους ίδιους αυτούς υπό εκπαίδευση εργαζόμενους της Siemens. Σαν απάντηση στη νέα αυτή τάξη πραγμάτων, το τμήμα εκπαίδευσης της Siemens αναγκάστηκε να αναπτύξει το Siemens Virtual University (Εικονικό Πανεπιστήμιο της Siemens), το οποίο δεν ήταν τίποτα άλλο από ένας νέος τρόπος παροχής εκπαίδευσης σ' όλους τους απομακρυσμένους εργαζόμενους που χρησιμοποιούσε το ενσωματωμένο Intranet. Για την υλοποίηση του Siemens Virtual University, η Siemens προμηθεύτηκε τον 100 θυρών εξυπηρετητή neT.120 Conference Server από την DataBeam. Αυτή η καινοτομία έτυχε μεγάλης αποδοχής και από τους εκπαιδευτές αλλά κυρίως και από τους εργαζόμενους. Μια προηγμένη τεχνολογικά σειρά μαθημάτων που μπορούσε να εκπαιδεύσει 100 εργαζόμενους χρησιμοποιώντας παραδοσιακούς μηχανισμούς παράδοσης, τώρα με το neT.120 εκπαιδεύονται 500 εργαζόμενοι όχι μόνο στο ίδιο ακριβώς χρονικό διάστημα αλλά κυρίως με αρκετά μικρότερο κόστος. Ο διευθυντής του Siemens Virtual University πιστεύει ότι, η εγκατάσταση "εικονικών" (virtual) τάξεων μπορεί να εξοικονομήσει έως και 2000 δολάρια ανά βδομάδα για κάθε εκπαιδευόμενο-εργαζόμενο. Χαρακτηριστικά, πρέπει να αναφερθεί ότι, στο πρώτο online πρόγραμμα εκπαίδευσης, η επιχείρηση επικοινωνιών της Siemens (Siemens Business Communications) κατάφερε να εξοικονομήσει 105.000 δολάρια ενώ ταυτόχρονα εφάρμοσε καλύτερες τεχνικές εξέτασης των εργαζομένων. Πράγματι, οι εργαζόμενοι εξεταζόντουσαν καλύτερα από ότι το κλασικό περιβάλλον της τάξης αφού είχαν περισσότερο χρόνο να μάθουν μεταξύ των συνόδων. Η Siemens σχεδιάζει να επεκτείνει την χρήση της τεχνολογίας DataBeam αφού το online πρόγραμμα μαθημάτων της συνεχίζει να αναπτύσσεται. Eτσι, η Siemens σκοπεύει να αγοράσει και τον Learning Server από τη Databeam με σκοπό να τον ενσωματώσει στα ήδη υπάρχοντα μαθήματα της δημιουργώντας μ' αυτό τον τρόπο μια ακόμη πιο ολοκληρωμένη λύση εκπαίδευσης από απόσταση. Τέλος, αξίζει να αναφέρουμε ότι η Siemens είναι ενεργό μέλος του DataBeam's Distance Learning Advisory Council.

## **2.11 United Technologies Corporation**

H UTC (United Technologies Corporation) είναι μια διεθνής εταιρεία της οποίας τα ετήσια έσοδα της ανέρχονται σε \$21.1 δισεκατομμύρια. Απασχολεί 170.000 υπαλλήλους και κατασκευάζει προϊόντα υψηλής τεχνολογίας για οικοδομικές βιομηχανίες, εξαρτήματα υψηλής πιστότητας για το αεροδιάστημα κλπ. Λόγω των συνεχώς εξελισσόμενων τεχνολογιών απαιτούνταν καθημερινή σχεδόν εκπαίδευση του προσωπικού της. Έτσι, η UTC το 1991 ξεκίνησε σε συνεργασία με το Boston University ένα πρόγραμμα εκπαίδευσης από απόσταση. Απλά, ο εκπαιδευτής του Boston University επικοινωνούσε με τους υπαλλήλους της UTC που βρίσκονταν σ' όλα τα υποκαταστήματα της επιχείρησης και τους ενημέρωνε για όλες τις νέες τεχνολογίες. Κάθε σπατάλη χρόνου λόγω των μετακινήσεων καταργήθηκε ενώ ταυτόχρονα η επιχείρηση άρχιζε να εξοικονομεί τεράστια οικονομικά οφέλη.

Σήμερα, στο πρόγραμμα της UTC εκτός του Boston University συμμετέχουν και άλλα πανεπιστήμια όπως το Columbia University, το Massachusetts Institute of Technology, το Rensselaer Polytechnic Institute, το Stanford University, το University of Connecticut και το University of Maryland.

## Π3. ΠΛΑΤΦΟΡΜΕΣ ΑΝΑΠΤΥΞΗΣ

## **3.1 FORUM**

To FORUM κατασκευάστηκε από το Texas A&M University στο Laredo. Το σύστημα διασκέψεων που διαθέτει επιτρέπει σε ομάδες, χρησιμοποιώντας τους υπολογιστές να συνεργάζονται. Παρόλο που το FORUM δεν σχεδιάστηκε σαν εκπαιδευτική εφαρμογή, χρησιμοποιείται ευρέως για αυτό τον σκοπό και μπορεί να υποστηρίξει on-line δημιουργία και μετάδοση εκπαιδευτικού υλικού. Το FORUM αποτελεί μια εφαρμογή, η οποία είναι βασισμένη σε HTML (WWW) για τοπικό ή μέσου μεγέθους δίκτυο σε παραθυρικό περιβάλλον (Windows). Η τελευταία έκδοση (3.0) του FORUM προσπελαύνεται μέσα από το Internet με τη χρήση συνηθισμένων Web browsers. Απαιτεί ένα Novell network server και τρέχει μόνο σε πλατφόρμα PC/Windows. Το FORUM παρέχει τις παρακάτω δυνατότητες:

- · Εχει τρία επίπεδα ασφάλειας:
	- 1. Δε μπορεί να βρεθεί από μηχανή αναζήτησης του Διαδικτύου.
	- 2. Οι χρήστες μπορούν να συνδεθούν, δίνοντας το όνομα και τον κωδικό τους, τον οποίο έχουν τη δυνατότητα να τον αλλάξουν.
	- 3. Ο καθηγητής κάθε μαθήματος καθορίζει τις άδειες κάθε συμμετέχοντος, οπότε έχουμε τρία είδη μαθητών:
- Συνεργάτης (collaborator): με προνόμια ανάγνωσης και τροποποίησης όλων των άρθρων.
- Συμμετέχων (participant): με προνόμια ανάγνωσης για όλα τα άρθρα και τροποποίησης μερικών.
- Παρατηρητής (observer): με προνόμια μόνο ανάγνωσης των άρθρων.
- · Δυνατότητα συγγραφής και επεξεργασίας κειμένου από ομάδες χρηστών.
- $\bullet$  Mηχανισμό file server.
- Υπαρξη προτύπων για την δημιουργία συσκέψεων.
- Eπικοινωνία με χρήση γραπτών μηνυμάτων σε πραγματικό χρόνο, όπου ο μαθητής μπορεί να δει ποιος άλλος έχει συνδεθεί και να τον προσκαλέσει σε συζήτηση πραγματικού χρόνου εκτός της διάσκεψης.
- Υποστήριξη πολλών ανεξάρτητων διασκέψεων.
- · Δυνατότητα διαφορετικών ειδών συνδέσεων (link) όπως:
	- 1. Ανοιγμα νέου αρχείου.
	- 2. Επισύναψη γραφικών.
	- 3. Σε άλλο αρχείο που υπάρχει.
	- 4.  $\Sigma \varepsilon$   $\hat{\alpha} \lambda \lambda$  WEB site.
- Δυνατότητα στους καθηγητές να καθορίσουν τι μπορεί να δει ο κάθε μαθητής από τη σελίδα του μαθήματος.

## **3.2 Virtual-U**

To Virtual-U είναι ένα λογισμικό βασισμένο σε server, το οποίο επιτρέπει το σχεδιασμό, τη μετάδοση και την επέκταση παιδαγωγικών και εκπαιδευτικών μαθημάτων πάνω από το WWW. Το Virtual-U προήλθε από την έρευνα πάνω στην αλληλεπίδραση μεταξύ του Ανθρώπου και του Ηλεκτρονικού Υπολογιστή καθώς και από την έρευνα πάνω στο θέμα της εκπαίδευσης πάνω από δίκτυα Ηλεκτρονικών Υπολογιστών. Το Virtual-U παρέχει μια σειρά από εργαλεία τα οποία είναι:

**• VGroups Conferencing System:** Υποστηρίζει επικοινωνία και συνεργασία ομάδων. Οι εκπαιδευτές μπορούν να δημιουργούν τις ομάδες αυτές, να καθορίζουν τη δομή τους και τον αντικειμενικό σκοπό τους. Οι χρήστες μπορούν να μεταβάλλουν τις διασκέψεις και να δημιουργούν υπό-διασκέψεις.

- **Course Structuring Tools:** Οι εκπαιδευτές μπορούν να οργανώσουν τα μαθήματα με ένα εύκολο τρόπο χωρίς να έχουν γνώσεις από προγραμματισμό. Υπάρχει υποστήριξη πολυμέσων.
- **GradeBook:** Είναι ένα εργαλείο με τη βοήθεια του οποίου οι εκπαιδευτές καταχωρούν τις βαθμολογίες των μαθητών.

Παρέχει τις ακόλουθες δυνατότητες:

- Καταχώρηση όχι μόνο αριθμών αλλά και γραμμάτων καθώς και μορφών όπως Pass/Fail κλπ καθώς και εισαγωγή σχολίων.
- Οι μαθητές μπορούν να δουν τη βαθμολογία τους on-line.
- Εξαγωγή στατιστικών στοιχείων και γραφημάτων.
- · System Administration Tools: Δημιουργία και συντήρηση των λογαριασμών των χρηστών, καθορισμός δικαιωμάτων πρόσβασης κλπ.

Τέλος, θα πρέπει να αναφέρουμε ότι αυτή τη στιγμή, το περιβάλλον εργασίας παρέχεται σε δύο γλώσσες Αγγλικά και Γαλλικά ενώ μελλοντικά προβλέπεται να υποστηρίζει και Πορτογαλικά.

## **3.3 LearningSpace**

Το LearningSpace αποτελεί μια Lotus Notes εφαρμογή, σχεδιασμένη να υποστηρίζει συνεργατική μάθηση σε εκπαιδευτικά περιβάλλοντα. Το LearningSpace συνεργάζεται με τα Lotus Notes και Lotus Domino server και εκμεταλλεύεται τη βάση δεδομένων του Lotus Notes και τον Web Server Lotus Domino.

To Learning Space γρησιμοποιεί πέντε βάσεις δεδομένων:

- Μια βάση δεδομένων για το πρόγραμμα.
- Μια βάση δεδομένων για πολυμέσα.
- Μια βάση δεδομένων για τάξεις μαθητών.
- Μια βάση δεδομένων για τους μαθητές.
- Μια βάση δεδομένων για ανάθεση εργασιών.

Υποστηρίζει επίσης τις ακόλουθες δυνατότητες:

- · Πολυμέσα, είτε μέσω attachment σε αρχεία είτε μέσω URL link.
- Chat μεταξύ καθηγητών-μαθητών και μαθητών-μαθητών.
- · Audio και Video συνδιασκέψεις.
- Whiteboard.

Διαθέτει εργαλεία για τη δημιουργία και την παραγωγή εκπαιδευτικού υλικού. Περιλαμβάνει δυνατότητες για διανομή με ηλεκτρονικό ταχυδρομείο, περιβάλλον αίθουσας μαθημάτων και σύγχρονη (chat, Whiteboard) και ασύγχρονη (email, BBS, Newsgroups) αλληλεπίδραση. Στηρίζεται στις δυνατότητες του παγκόσμιου ιστού και διαθέτει γραφικό ολοκληρωμένο περιβάλλον για τους χρήστες.

## **3.4 Learning Server**

O DataBeam Learning Server αποτελεί μια server εφαρμογή, η οποία μπορεί να χρησιμοποιηθεί για interactive τηλεκπαίδευση πραγματικού χρόνου πάνω από το Internet ή πάνω από Intranets. To Learning Server αρχικά σχεδιάστηκε από την DataBeam (θυγατρική της Lotus/IBM), για να καλύψει τις ανάγκες για από απόσταση εκπαίδευση ανάμεσα στα τμήματα της εταιρείας αλλά μπορεί να χρησιμοποιηθεί και για ανοικτή εξ' αποστάσεως εκπαίδευση. Επίσης, μπορεί να χρησιμοποιηθεί σαν ένα αυτόνομο εργαλείο ή να συνεργαστεί με ένα Web Server. Το Learning ...<br>Server χρησιμοποιεί την Java τεχνολογία και μπορεί να συνεργαστεί με μια ποικιλία από εφαρμογές για streaming ήχου και video όπως τα Real Media και το VDOnet.

O Learning Server παρέγει τις παρακάτω δυνατότητες:

- Διαμοιρασμός εφαρμογών.
- Δυνατότητα για ηλεκτρονική ψηφοφορία και εικονική ανάταση χειρών.
- $\bullet$ Δυνατότητα για προγραμματισμό διαλέξεων με εικόνα και ήχο.
- Δυνατότητα για την δημιουργία εικονικών τάξεων.  $\bullet$
- Δυνατότητα για εγγραφή και επαναμετάδοση μιας διάλεξης.  $\bullet$
- Δυνατότητα για ανταλλαγή αρχείων.  $\bullet$
- Παρέχει έναν ηλεκτρονικό Whiteboard με τη βοήθεια του οποίου γίνεται πιο εύκολο το  $\bullet$ μάθημα και η παρουσίαση του προς τους μαθητές.
- Δυνατότητα για πραγματικού γρόνου ερωτήσεις και απαντήσεις από τους μαθητές.  $\bullet$
- Υποστήριξη της δυνατότητας "meet me", όπου μπορεί κάποιος να δεσμεύσει μια "αίθουσα" και στέλνοντας τις κατάλληλες αιτήσεις να δημιουργήσει μια σύσκεψη. Η δέσμευση των απαραίτητων πόρων του server για την υποστήριξη των εικονικών τάξεων γίνεται αυτόματα από το server. Απλά, ο καθηγητής δηλώνει πότε θέλει να έχει την τάξη και ο διαχειρισμός των πόρων, τυχών συγκρούσεις με άλλες αιτήσεις θα λυθούν από το server. Ο καθηγητής μπορεί να καθορίσει εύκολα τον αριθμό των μαθητών που θα παρακολουθήσουν την τάξη του ή να καθορίσει (ονομαστικά) ποιοι θα την παρακολουθήσουν. Πάντως, ανά πάσα στιγμή γνωρίζει πόσοι και ποιοι μαθητές είναι συνδεδεμένοι. Αυξάνει την αξιοπιστία γιατί στην περίπτωση που κάποιος συμμετέχει σε μια τάξη και ο υπολογιστής του μπλοκάρει τότε οι υπόλοιποι μένουν ανεπηρέαστοι και αυτός μπορεί να συνδεθεί σύντομα ξανά. Σε περίπτωση που υπάργει ήδη κάποιο άλλο σύστημα τηλεκπαίδευσης δε γρειάζεται να γτίσουμε όλα τα μαθήματα ξανά από την αρχή. Ο Learning Server μπορεί να υποστηρίξει το υπάρχον σύστημα και να το επεκτείνει. Παρέγει ένα εύκολο σύστημα δημιουργίας των μαθημάτων γωρίς ο καθηγητής να χρειάζεται να γνωρίζει κάποια γλώσσα προγραμματισμού.

## **II3.5 Symposium**

To Symposium αποτελεί μια εφαρμογή για εκπαίδευση από απόσταση πάνω από το Web, η οποία μπορεί να υποστηρίξει τηλε-συνεργασία χρηστών σε πραγματικό χρόνο καθώς και ασύγχρονη εκπαίδευση μέσα από ένα ολοκληρωμένο περιβάλλον. Το Symposium μπορεί να προσπελαστεί από συνηθισμένους Web browsers.

Το Symposium παρέχει τις παρακάτω δυνατότητες:

- Δυνατότητα για σχεδιασμό και παράδοση εκπαιδευτικού υλικού μέσω του παγκόσμιου ιστού  $\bullet$ (WWW) με ειδικό εργαλείο ανάπτυξης.
- Δυνατότητα για συνεργασία μεταξύ εικονικών ομάδων.  $\bullet$
- Διαθέτει περιβάλλον για ασύγχρονη μάθηση.  $\bullet$
- Υποστηρίζει σύγχρονη επικοινωνία και εικονική ανάταση χειρών.  $\bullet$
- Διαθέτει τάξεις μαθητών και δυνατότητα για συνδιάλεξη.  $\bullet$
- Διατηρεί πληροφορίες για προηγούμενα μαθήματα και δίνει την ευκαιρία για επανάληψη.  $\bullet$
- Περιλαμβάνει εργαλείο για τη δόμηση μαθημάτων, για τη διαχείριση, για την ανάπτυξη Quiz  $\bullet$ και για την εγγραφή μαθητών από απόσταση.
- Επιτρέπει στο διδάσκοντα τον έλεγχο της πρόσβασης.

## $\Pi$ 3.6 Web-CT

Το Web-CT κατασκευάστηκε από το τμήμα Επιστήμης Υπολογιστών του Πανεπιστημίου British Columbia στον Καναδά. Αποτελεί ένα εργαλείο, το οποίο υποστηρίζει την δημιουργία εκπαιδευτικών περιβαλλόντων βασισμένα στο Web. Μπορεί να χρησιμοποιηθεί για την δημιουργία ολόκληρων σύγχρονων μαθημάτων ή μπορεί να χρησιμοποιηθεί για να εμπλουτίσει ήδη έτοιμα με ειδικό εργαλείο που διαθέτει. Το Web-CT μπορεί να προσπελαστεί από

συνηθισμένους Web browsers. Περιλαμβάνει τις δυνατότητες για ηλεκτρονικό ταχυδρομείο, αίθουσες συνδιάσκεψης και συνδιάλεξη μέσω υπολογιστή.

To Web-CT παρέχει τις παρακάτω δυνατότητες στους μαθητές:

- .<br>• Σε κάθε σελίδα μπορούν να υπάρχουν ερωτήσεις πολλαπλών επιλογών (που έχουν προστεθεί από το εκπαιδευτή) και με το πάτημα ενός κουμπιού ο μαθητής να έχει πρόσβαση στις ερωτήσεις. Οι απαντήσεις του ελέγχονται αυτόματα και σε περίπτωση λάθους μπορεί να δοθεί μια εξήγηση ή μια υπόδειξη.
- · Δυνατότητα προσπέλασης σε γλωσσάριο που θα δημιουργήσει ο εκπαιδευτής με δύο τρόπους: ή με click πάνω στη λέξη ή με click στο εικονίδιο που παραπέμπει στο γλωσσάριο.
- · Δυνατότητα για παράδοση ενός τεστ συγκεκριμένου χρόνου στους μαθητές. Από τη στιγμή που θα παραδώσει ο μαθητής το τεστ αυτόματα καταχωρείται η βαθμολογία του.
- . Οι μαθητές έχουν τη δυνατότητα να δουν τη βαθμολογία τους καθώς και τα σχόλια του καθηγητή το μέγιστο-ελάχιστο βαθμό σε κάθε μάθημα.
- Μπορούν να χτίσουν και τις δικές τους σελίδες, να ετοιμάζουν παρουσιάσεις και να κρατούν σημειώσεις.

Επίσης, παρέχει τις ακόλουθες δυνατότητες στους εκπαιδευτές:

- Μπορούν να προσθέσουν σε κάθε σελίδα ερωτήσεις πολλαπλών επιλογών.
- Δυνατότητα να δημιουργήσουν γλωσσάριο.
- · Δημιουργία τεστ, τα οποία μπορούν να παραδοθούν στους μαθητές συγκεκριμένη ημερομηνία.
- Μπορούν να προστεθούν βάρη σε κάθε τεστ και αυτόματα να υπολογίζεται η τελική βαθμολογία.
- Μπορούν να διαχωρίσουν τους μαθητές σε ομάδες με διαφορετικά δικαιώματα πρόσβασης.

Τέλος θα πρέπει να αναφέρουμε ότι:

- Υποστηρίζει πολυμέσα και αίθουσα συνδιάσκεψης μεταξύ μαθητών και μαθητή καθηγητή.
- Έχει σύστημα ηλεκτρονικού ταχυδρομείου και συνδιάλεξης.
- Διαθέτει βάση δεδομένων για αρχεία πολυμέσων (εικόνες και video).

Μέχρι στιγμής, υποστηρίζει τις ακόλουθες γλώσσες: Αγγλικά, Δανικά, Φινλανδικά, Γαλλικά και Ισπανικά. Ενώ προβλέπεται ανάπτυξη στις ακόλουθες: Ελληνικά, Κινέζικα, Γερμανικά, Ιταλικά, Ιαπωνικά, Πορτογαλικά, Ρωσικά και Σουηδικά.

### **3.7 First Class/Learn Link**

Το First Class αποτελεί μια server-client εφαρμογή, η οποία συμπεριλαμβάνει δυνατότητες για ανταλλαγή μηνυμάτων (e-mail), συζητήσεων σε δέσμες (threaded discussion) και απομακρυσμένης πρόσβασης (remote access) κάτω από ένα ολοκληρωμένο περιβάλλον. Το First Class, στη νέα του έκδοση, μπορεί να προσπελαστεί και από συνηθισμένους Web Browsers. Το First Class έχει χρησιμοποιηθεί για τηλεκπαίδευση και από το Open University στην Αγγλία.

To First Class παρέχει τις παρακάτω δυνατότητες στους εκπαιδευτές:

- · Μπορούν να δημιουργήσουν ομάδες μαθητών με διαφορετικά δικαιώματα χρήσης ανά μαθητή σε καταλόγους, chats, chat rooms κλπ
- Κατασκευή ενός μαθήματος ή με τη βοήθεια της Basic ή με το εργαλείο Rapid Application Development (RAD) που προσφέρει. Είναι ένα ολοκληρωμένο εργαλείο (έχει ενσωματωμένη και Basic) με τη βοήθεια του οποίου μπορούμε να δημιουργήσουμε εύκολα εκτός από τις εφαρμογές και on line τεστ.
- · Υπάρχει ένα σύνολο από εργαλεία για αυτόματο έλεγχο της προόδου των μαθητών και για στατιστικά στοιχεία.
- Μπορούν να παρατηρήσουν ποιος είναι on line και σε ποιο μάθημα.

Για τους μαθητές παρέχει τις ακόλουθες δυνατότητες:

- .<br>• Δημιουργία δικών τους σελίδων στο διαδίκτυο.
- Μπορούν να δημοσιοποιήσουν τις εργασίες τους σε διασκέψεις όπου μπορούν άλλοι μαθητές να τις τροποποιήσουν ή μόνο να τις διαβάσουν.

Επίσης, υποστηρίζει τις ακόλουθες δυνατότητες:

- · Ηλεκτρονικού ταχυδρομείου και συνδιάλεξης.
- Επιτρέπει την από απόσταση διαχείριση ενός προγράμματος.
- · Υποστηρίζει αίθουσες για εργασία σε ομάδες.
- Υποστηρίζει πολυμέσα μέσω file attach.
- · Διαθέτει γραφικό περιβάλλον για τους χρήστες.
- **·** Περιλαμβάνει συνδέσεις στον παγκόσμιο ιστό (WWW links).

Οι απαιτήσεις του server καθορίζονται από το λειτουργικό σύστημα που θέλουμε να τρέχει καθώς και από το πλήθος των χρηστών που θέλουμε να έχουμε συνολικά και ταυτόχρονα. Παρέχει τη δυνατότητα για login ή σαν register user ή σαν guest. Το περιβάλλον του μοιάζει με αυτό των Windows Desktop και μας παρέχει σαν εικονίδια δυνατότητες για ηλεκτρονικό ταχυδρομείο, chat, διασκέψεις κλπ.

Όπως έχουμε αναφέρει, μπορούμε να έχουμε πρόσβαση στο server, μέσω είτε ενός κοινού browser είτε μέσω της ειδικής client εφαρμογής που διατίθεται.

Η εφαρμογή του client είναι εύκολη στην εγκατάσταση, ο κάθε χρήστης μπορεί να καθορίσει τα δικά του setting, τα οποία αποθηκεύονται στον server ενώ το περιβάλλον είναι πλήρως παραθυρικό.

Τέλος, θα πρέπει να αναφέρουμε ότι υποστηρίζει τις ακόλουθες γλώσσες σαν περιβάλλον εργασίας: Αγγλικά, Γαλλικά, Ισπανικά, Δανικά, Νορβηγικά και Σουηδικά.

## **3.8 TopClass**

To TopClass αποτελεί μια server εφαρμογή σχεδιασμένη για εκπαίδευση από απόσταση, βασισμένη στο Web, η οποία τρέχει πάνω από το Internet ή πάνω από LAN. Το TopClass μπορεί να προσπελαστεί μέσω συνηθισμένων Web Browsers. Το TopClass αποτελεί ένα ολοκληρωμένο περιβάλλον για τηλεκπαίδευση. Το TopClass παρέχει τις παρακάτω δυνατότητες:

- · Συνδιάσκεψη.
- **•** Ανταλλαγή αρχείων.
- Έλεγχος στην πρόσβαση των χρηστών.
- **•** Δημιουργία και διαχείριση μαθημάτων.
- Προσαρμογή των μαθημάτων στο επίπεδο των μαθητών.
- Μπορούν οι μαθητές να δουν τη βαθμολογία τους on-line και αν είναι απαραίτητο να δώσουν κάποια διορθωτικά τεστ.
- Ο καθηγητής δημιουργεί ένα σύνολο από ερωτήσεις, που μπορούν να χρησιμοποιηθούν σε τεστ και το σύστημα αυτόματα και με τυχαίο τρόπο δημιουργεί τεστ με διαφορετικές ερωτήσεις ανά μαθητή (για λόγους ασφαλείας).
- Ενσωματωμένος wizard για γρηγορότερη και πιο εύκολη δημιουργία τεστ.

Υπάρχουν και βοηθητικές εφαρμογές, οι οποίες παρέχουν τις ακόλουθες δυνατότητες:

**· TopClass Player:** Για να μπορούν οι χρήστες να συνδέονται off-line (αν έχει κατεβάσει το μάθημα από πριν ή έχει προμηθευτεί την έκδοση σε CD του μαθήματος). Τα περιεχόμενα ελέγχονται από τον εκπαιδευτή και μπορεί να ενσωματώσει και τεστ και εξάσκηση των μαθητών.

**· TopClass Assistants**: Είναι ειδικά προγράμματα που επιτρέπουν τη συγγραφή του μαθήματος σε Word 97, Power Point και τα μεταφέρουν αυτόματα σε μορφή που μπορεί να δοθεί από τον server.

## **3.9 TeamWave**

To TeamWave Workplace είναι μια client-server εφαρμογή που έχει σχεδιαστεί για να παρέχει μόνιμες και εύκολα προσβάσιμες τοποθεσίες, όπου μπορούν να συγκεντρώνονται διάφοροι άνθρωποι για να εργάζονται ή να δημιουργούν κοινότητες. Χρησιμοποιεί τη δομή των δωματίων, όπου κάθε δωμάτιο μπορεί να εξυπηρετεί ένα μεγάλο αριθμό από ανάγκες όπως βιβλιοθήκη μέχρι διασκέψεις. Τα δωμάτια αυτά παρέχουν μια δενδρική δομή, δηλαδή μέσα σε κάθε δωμάτιο μπορούμε να δημιουργήσουμε υπό-δωμάτια αφιερωμένα για meetings, συζητήσεις, project κλπ

Η εποπτεία του συστήματος είναι αρκετά απλή, αφού ο επόπτης δεν ασχολείται με ποιος θα έχει δικαιώματα πρόσβασης στα διάφορα δωμάτια που υπάρχουν. Αυτό καθορίζεται από αυτόν που δημιούργησε το δωμάτιο.

Παρέχει διαμοιραζόμενο whiteboard. Ο κάθε μαθητής έχει τη δυνατότητα να ζωγραφίσει, να προσθέσει κείμενο ή να αλλάξει τα περιεχόμενα που υπάρχουν ήδη πάνω στην interactive αυτή επιφάνεια. Επίσης, υπάρχει δυνατότητα για προσθήκη διαμοιραζόμενων εργαλείων πάνω στο whiteboard. Κάθε δωμάτιο περιέχει ένα whiteboard.

Τα διαμοιραζόμενα εργαλεία που παρέχει το TeamWave είναι ένα σύνολο από εφαρμογές που είναι προσβάσιμες από οποιονδήποτε. Τα εργαλεία αυτά είναι:

- · βιβλίο διευθύνσεων,
- brainstromer για παραγωγή ιδεών με οποιαδήποτε σειρά,
- ημερολόγιο,
- βάση δεδομένων,
- link για άλλα δωμάτια,
- ένα σύστημα αρχειοθέτησης για όλους τους τύπους των αρχείων,
- έναν file viewer, όπου μπορούμε να δούμε αρχεία ταυτόχρονα με άλλους χρήστες,
- δημιουργία συσκέψεων,
- · δημιουργία newsgroups,
- δημιουργία παρουσιάσεων μέσω slide, με το Microsoft PowerPoint και προβολή τους από το whiteboard,
- προσθήκη link στο διαδίκτυο,
- · δυνατότητα για να θέσουμε σε ψηφοφορία ένα θέμα. Κανένας δε μπορεί να ψηφίσει περισσότερες από μια φορά.
- Web browser.

## **3.10 ILIAS**

Η πλατφόρμα ILIAS παρέχει αρκετές δυνατότητες ως προς τις λειτουργικές απαιτήσεις, όμως κρίνεται αρκετά δύσχρηστη για τον καθηγητή και ο τρόπος εισαγωγής εκπαιδευτικού υλικού στην πλατφόρμα είναι αρκετά περιορισμένος. Όσον αφορά δε στην προσαρμογή και επέκταση της πλατφόρμας σύμφωνα με τις ανάγκες των ελληνικών ακαδημαϊκών ιδρυμάτων, παρουσιάζονται ιδιαίτερες δυσκολίες από το γεγονός ότι, η τεκμηρίωση του κώδικα πραγματοποιείται στη γερμανική γλώσσα.

## **3.11 MANHATTAN**

Η πλατφόρμα ΜΑΝΗΑΤΤΑΝ παρέχει και αυτή αρκετές δυνατότητες ως προς τις λειτουργικές απαιτήσεις, παρουσιάζει όμως σοβαρά τεχνικά προβλήματα, όπως η μη υποστήριξη βάσης

δεδομένων και το γεγονός ότι, ο κώδικας της δεν είναι φορητός σε διαφορετικές υπολογιστικές πλατφόρμες.

### **II3.12 Claroline**

Η πλατφόρμα Claroline διαθέτει τα επιθυμητά τεχνικά χαρακτηριστικά. Παρέχει πολλές δυνατότητες ως προς τις λειτουργικές απαιτήσεις. Κρίνεται εύγρηστη και φιλική για τον τελικό χρήστη και τον καθηγητή. Διαθέτει εγγενή υποδομή και υποστήριξη πολυγλωσσικών ιστοσελίδων. Παρέχεται ικανοποιητική τεκμηρίωση του κώδικα, ώστε να είναι εφικτή η προσαρμογή και επέκταση της πλατφόρμας σύμφωνα με τις ανάγκες των ελληνικών Ακαδημαϊκών Ιδρυμάτων.

### $\Pi$ 3.13 e-education

Η πλατφόρμα e-education δεν είναι ακόμα διαθέσιμη ως ανοικτός κώδικας στη διεθνή κοινότητα, παρά τις υποσχέσεις του κατασκευαστή και για διαθεσιμότητα και για συμβατότητα με τα πρότυπα. Συνεπώς, δεν ήταν δυνατή η αξιολόγησή της αλλά κρίθηκε σημείο άξιο μελλοντικής παρακολούθησης.

### Π4. ΒΑΣΗ ΔΕΔΟΜΕΝΩΝ

### Π4.1 Η Βάση δεδομένων για ένα μάθημα

Η βάση δεδομένων για ένα μάθημα αποτελείται από 41 πίνακες που εκτελούνται στο localhost. Παρακάτω αναφέρουμε τους πίνακες αυτούς καθώς και τα πεδία τους.

### **Access**

Τα πεδία του πίνακα access είναι τα εξής:

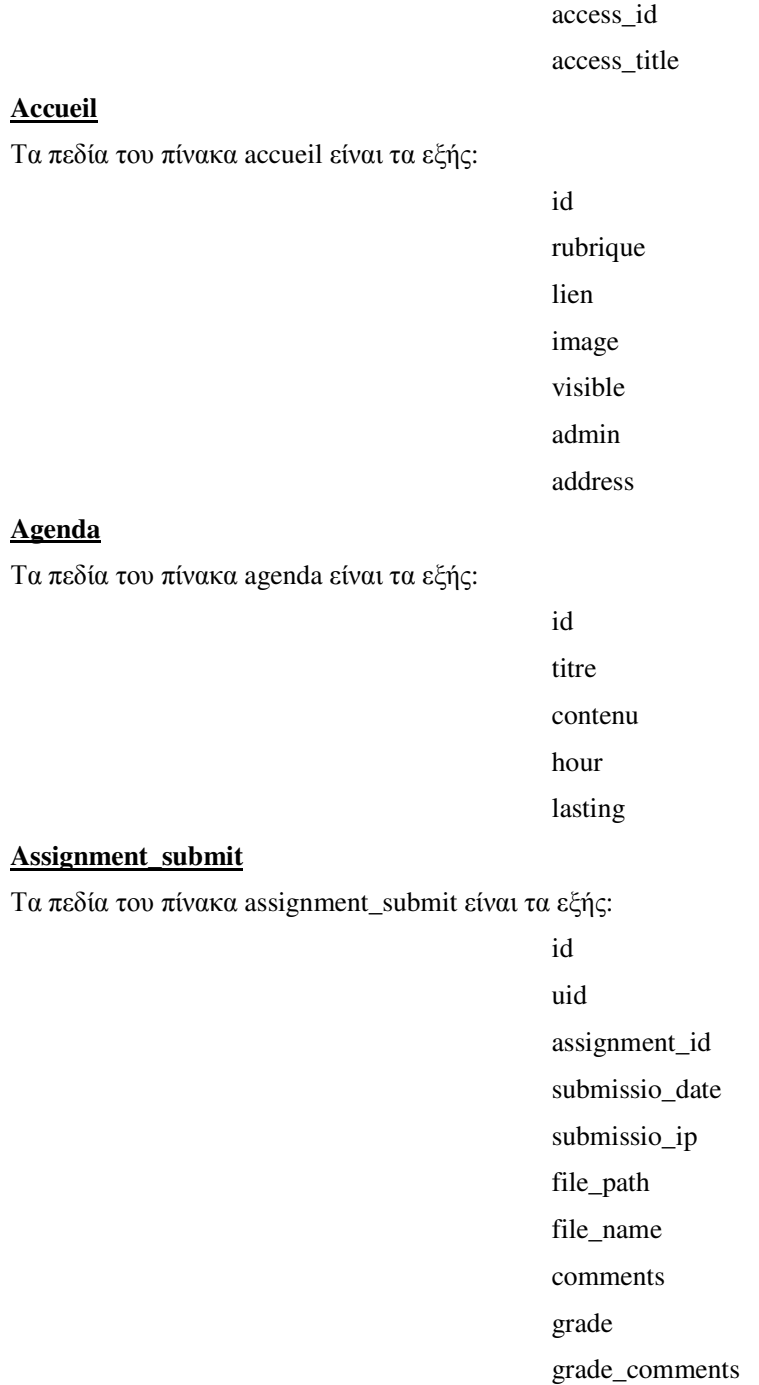

grade\_submission\_date grade\_submission\_ip group\_id

### **Assignments**

Τα πεδία του πίνακα assignments είναι τα εξής:

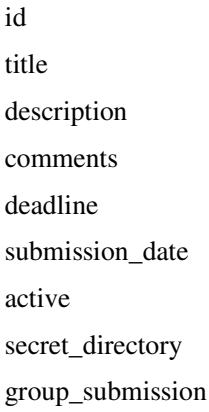

### **Banlist**

Τα πεδία του πίνακα banlist είναι τα εξής:

ban\_id ban\_userid ban\_ip ban\_start ban\_end ban\_time\_type

### **Catagories**

Τα πεδία του πίνακα catagories είναι τα εξής:

cat\_id cat\_title cat\_order

#### **Config**

Τα πεδία του πίνακα config είναι τα εξής:

config\_id sitename allow\_html allow\_bbcode allow\_sig allow\_namechange

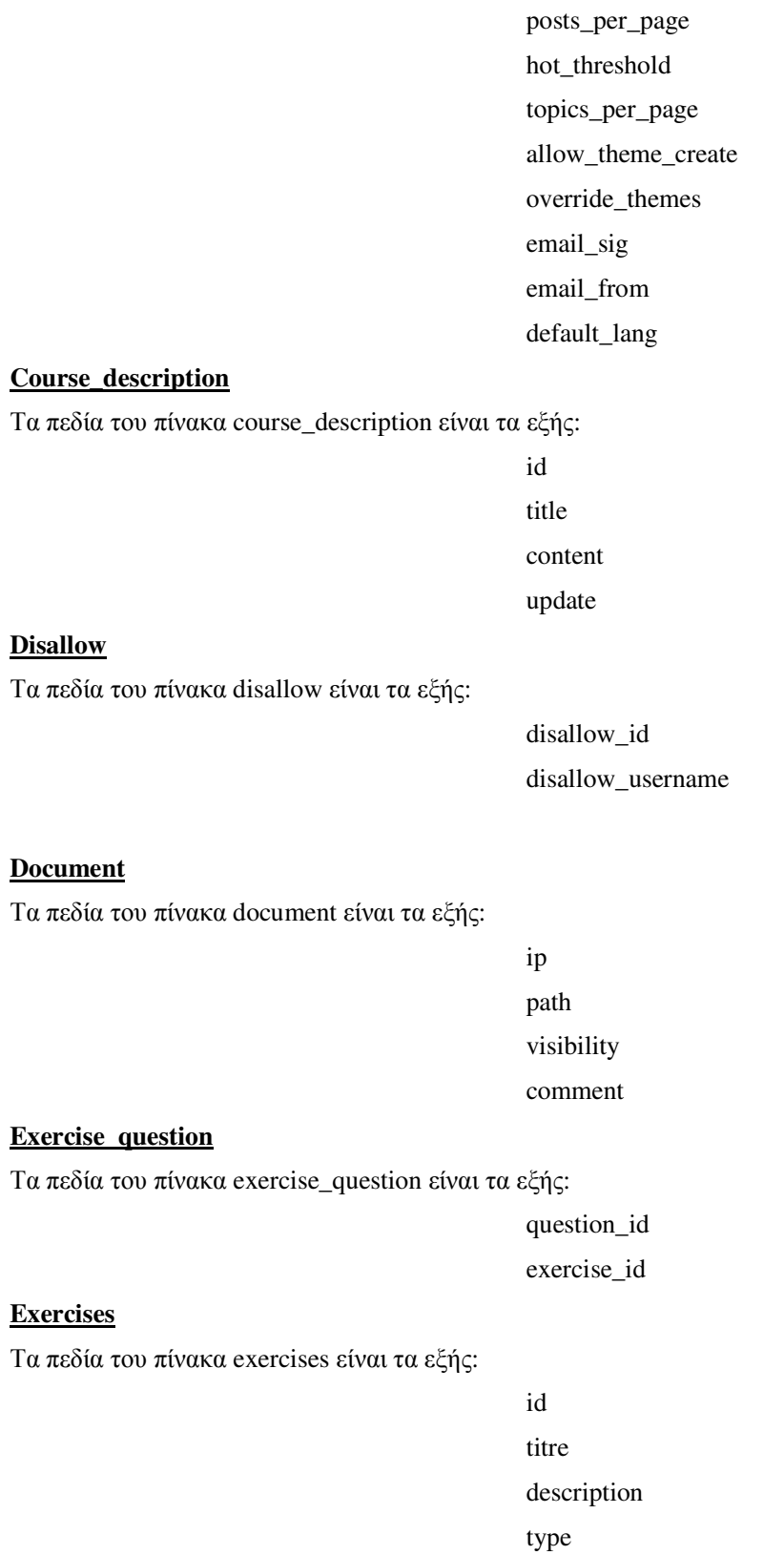

admin\_passwd

selected

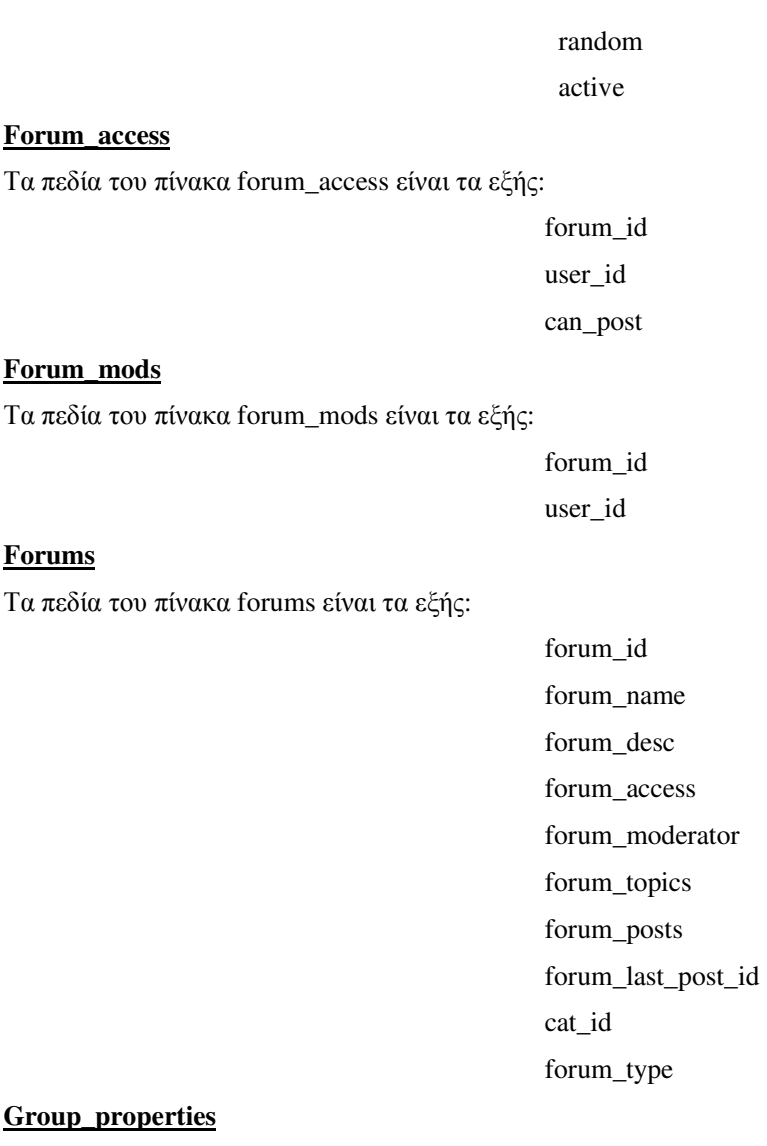

Τα πεδία του πίνακα group\_properties είναι τα εξής:

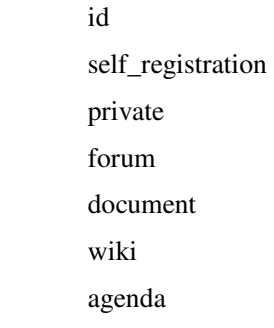

### **Headermetafooter**

Τα πεδία του πίνακα headermetafooter είναι τα εξής:

header meta footer

## **Introduction**

Τα πεδία του πίνακα introduction είναι τα εξής:

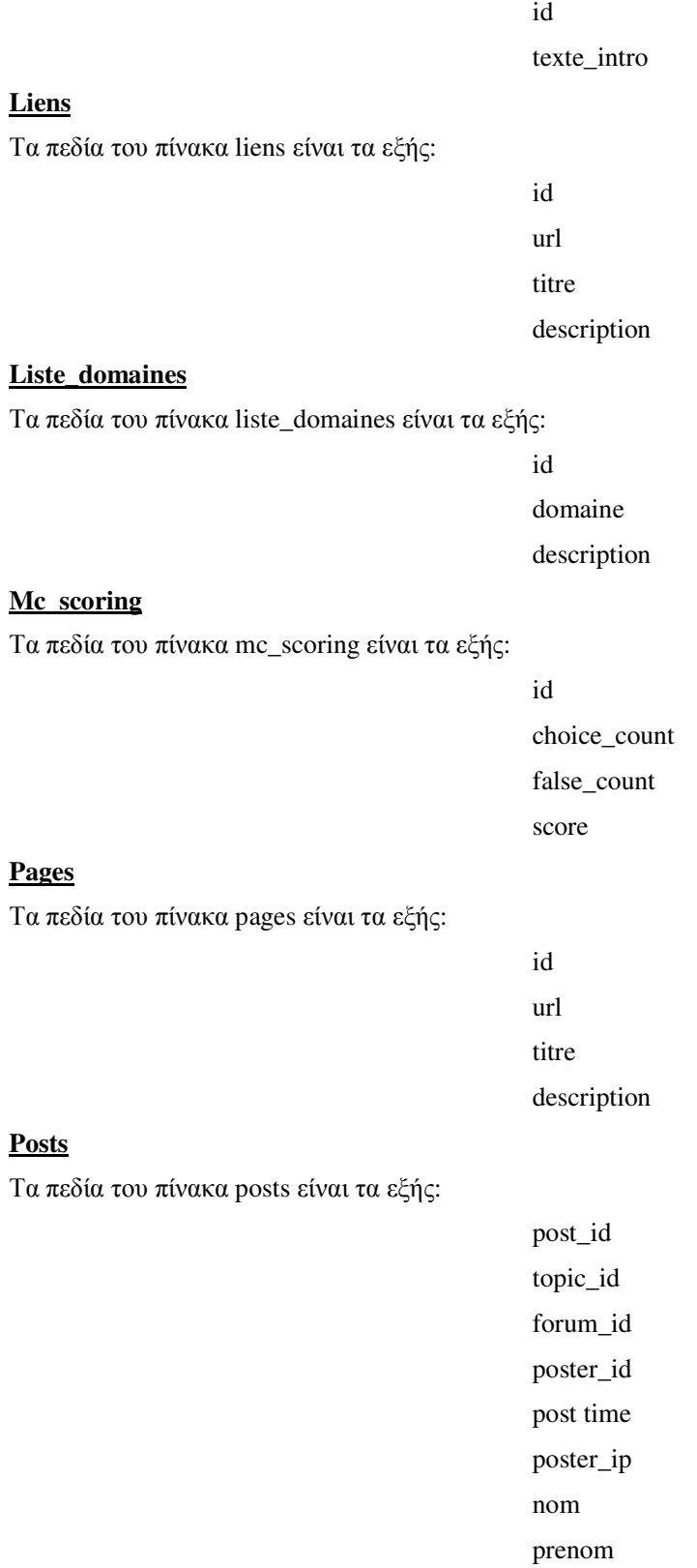
## **Posts\_text**

Τα πεδία του πίνακα posts\_text είναι τα εξής:

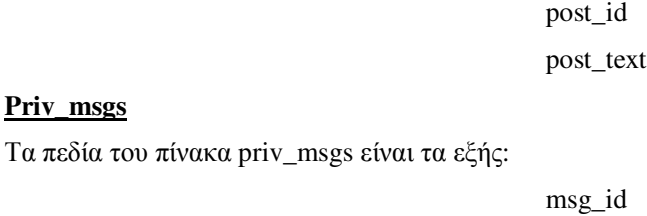

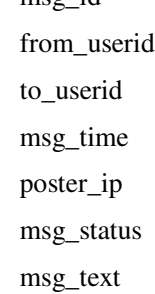

## **Questions**

Τα πεδία του πίνακα questions είναι τα εξής:

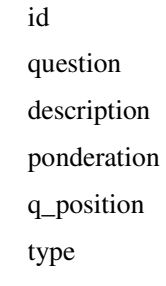

#### **Ranks**

Τα πεδία του πίνακα ranks είναι τα εξής:

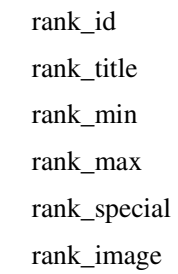

#### **Reponses**

Τα πεδία του πίνακα responses είναι τα εξής:

id question\_id reponse correct comment ponderation

# r-position

## **Sessions**

Τα πεδία του πίνακα sessions είναι τα εξής:

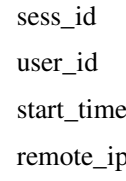

#### **Stat\_accueil**

Τα πεδία του πίνακα stat\_accueil είναι τα εξής:

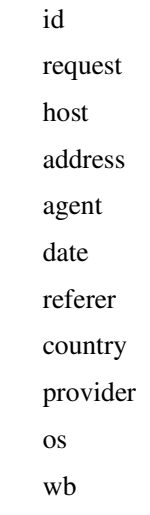

## **Student group**

Τα πεδία του πίνακα student\_group είναι τα εξής:

id name description tutor forumId maxStudent

secretDirectory

#### **Themes**

Τα πεδία του πίνακα themes είναι τα εξής:

theme\_id thene\_name bgcolor textcolor color1 color2

table\_bgcolor header\_image newtopic\_image reply\_image linkcolor vlinkcolor theme\_default fontface fontsize1 fontsize2 fontsize3 fontsize4 tablewidth replylocked\_image

#### **Topics**

Τα πεδία του πίνακα topics είναι τα εξής:

topic\_id topic\_title topic\_poster topic\_time topic\_views topic\_replies topic\_last post\_id forum\_id topic\_status topic\_notify nom prenom

#### **User\_group**

Τα πεδία του πίνακα user\_group είναι τα εξής:

id user team status role

## **Users**

Τα πεδία του πίνακα users είναι τα εξής:

user\_id username user\_regdate user\_password user\_email user\_icq user\_website user\_occ user\_from user\_intrest user\_sig user\_viewemail user\_theme user\_aim user\_yim  $user\_msnm$ user\_posts user\_attachsig user\_desmile user\_html user\_bbcode user\_rank user\_level user\_lang user\_actKey user\_newpasswd

#### **Video**

Τα πεδία του πίνακα video είναι τα εξής:

id  $\,$  url titre description

#### **Whosonline**

Τα πεδία του πίνακα whosonline είναι τα εξής:

 $\operatorname{id}$ 

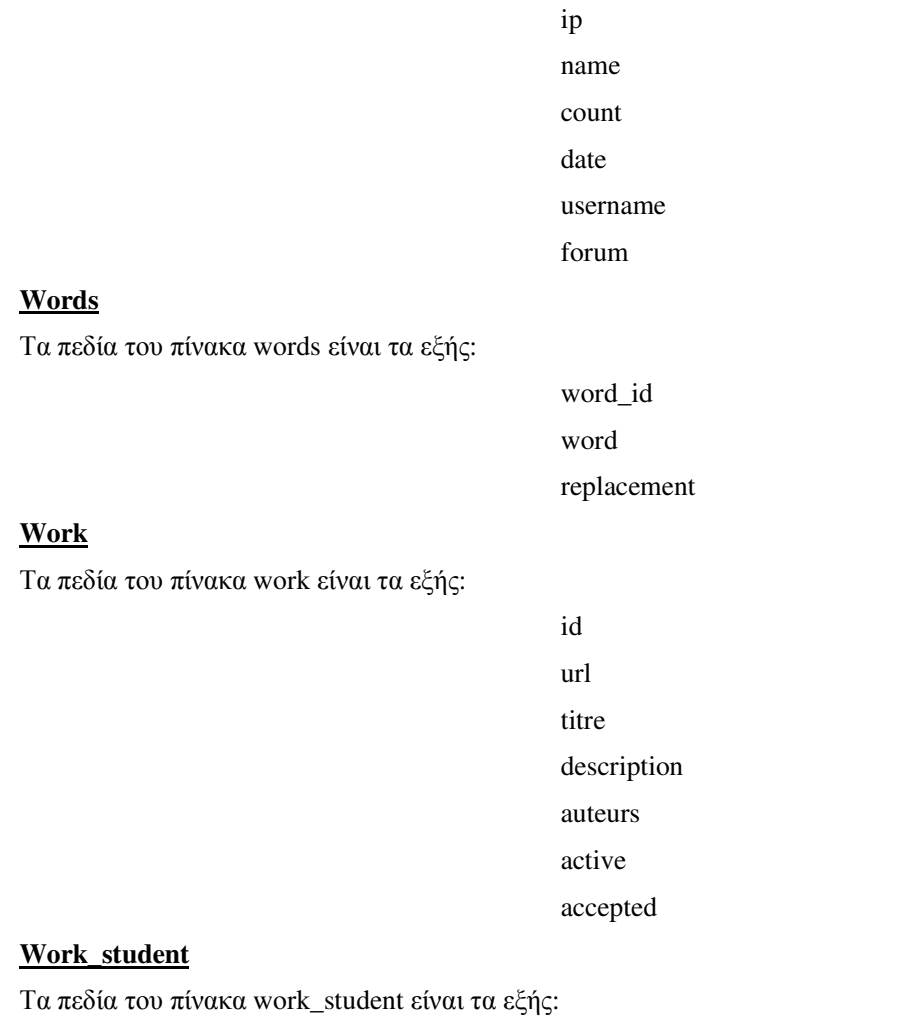

work\_id uname

106

## Π4.2 Η Βάση δεδομένων για το eclass

Η βάση δεδομένων για το eclass αποτελείται από 16 πίνακες που εκτελούνται στο localhost. Παρακάτω αναφέρουμε τους πίνακες αυτούς καθώς και τα πεδία τους.

#### **Admin**

Τα πεδία του πίνακα admin είναι τα εξής:

idUser **Annonces** Τα πεδία του πίνακα annonces είναι τα εξής:  $\operatorname{id}$ contenu temps code\_cours ordre Cours Τα πεδία του πίνακα cours είναι τα εξής: cours\_id code languageCourse intitule description aculte visible cahier\_charges scoreShow titulaires fake\_code departmentUrlName

**Cours** faculte

Τα πεδία του πίνακα cours\_faculte είναι τα εξής:

id faculte code

departmentUrl versionDb versionClaro

## Cours\_user

Τα πεδία του πίνακα cours\_user είναι τα εξής:

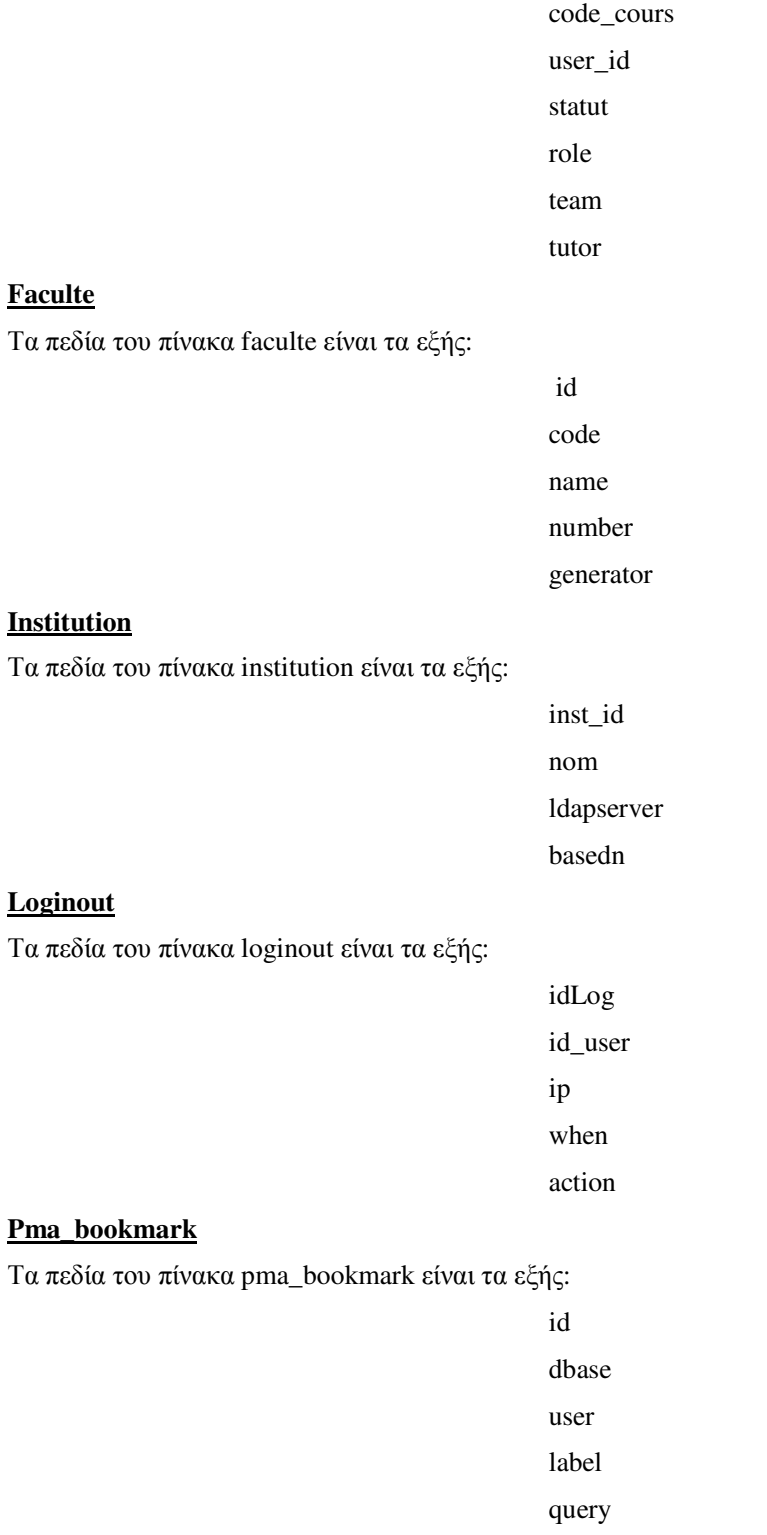

#### **Pma\_column\_comments**

Τα πεδία του πίνακα pma\_column\_comments είναι τα εξής:

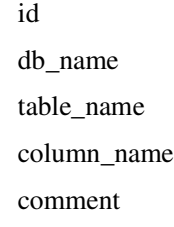

#### **Pma\_pdf\_pages**

Τα πεδία του πίνακα pma\_pdf\_pages είναι τα εξής:

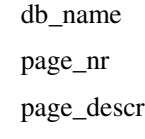

#### **Pma\_relation**

Τα πεδία του πίνακα pma\_relation είναι τα εξής:

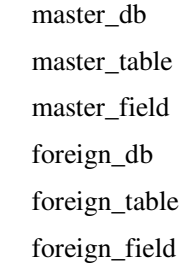

#### **Pma\_table\_coords**

Τα πεδία του πίνακα pma\_table\_coords είναι τα εξής:

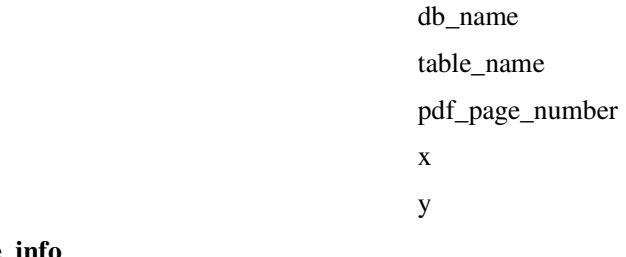

#### **Pma\_table\_in**

Τα πεδία του πίνακα pma\_table\_info είναι τα εξής:

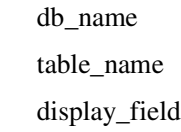

## **Prof\_request**

Τα πεδία του πίνακα prof\_request είναι τα εξής:

id profname profsurname

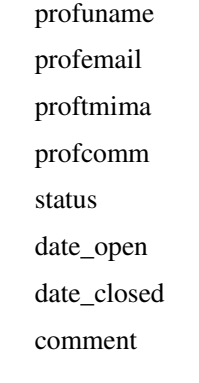

## **User**

Τα πεδία του πίνακα user είναι τα εξής:

user\_id nom prenom username password email statut phone department inst\_id  $am$ 

## Π4.3 Η Βάση Δεδομένων για την Claroline

Η βάση δεδομένων για την Claroline αποτελείται από 12 πίνακες που εκτελούνται στο localhost. Παρακάτω αναφέρουμε τους πίνακες αυτούς καθώς και τα πεδία τους

#### **Admin**

Τα πεδία του πίνακα admin είναι τα εξής:

idUser

## **Cours**

Τα πεδία του πίνακα cours είναι τα εξής:

cours\_id code directory dbName languageCourse intitule description faculte visible cahier\_charges scoreShow titulaires fake\_code departmentUrlName departmentUrl diskQuota versionDb versionClaro lastVisit lastEdit creationDate expirationDate

#### Cours\_user

Τα πεδία του πίνακα cours\_user είναι τα εξής:

code\_cours user\_id status role team

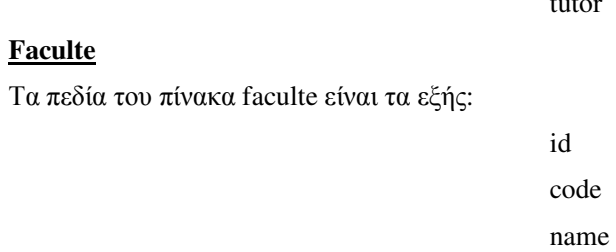

#### **Pma\_bookmark**

Τα πεδία του πίνακα pma\_bookmark είναι τα εξής:

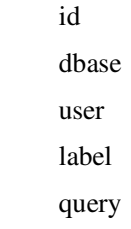

tutor

number

#### **Pma\_column\_comments**

Τα πεδία του πίνακα pma\_column\_comments είναι τα εξής:

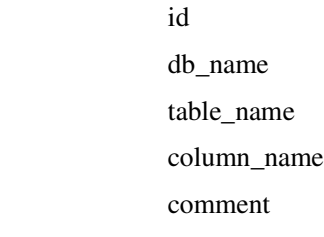

#### **Pma\_pdf\_pages**

Τα πεδία του πίνακα pdf\_pages είναι τα εξής:

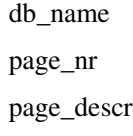

#### **Pma\_relation**

Τα πεδία του πίνακα pma\_relation είναι τα εξής:

master\_db master\_table master\_field foreign\_db foreign\_table foreign\_field

#### Pma\_table\_coords

Τα πεδία του πίνακα pma\_table\_coords είναι τα εξής:

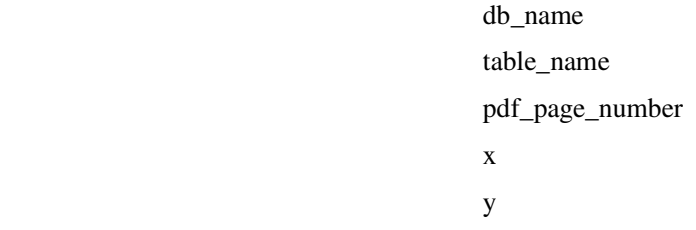

#### Pma\_table\_info

Τα πεδία του πίνακα pma\_table\_info είναι τα εξής:

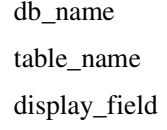

#### Fodo

Τα πεδία του πίνακα fodo είναι τα εξής:

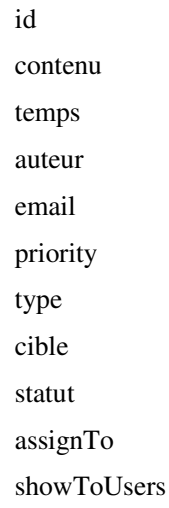

**User** 

Τα πεδία του πίνακα user είναι τα εξής:

user\_id  $\mathop{\mathrm{nom}}$ prenom username password email statut officialCode phoneNumber

pictureUri

creatorId

# **115. AEEIKO**

- **·** E-learning: ηλεκτρονική μάθηση και εκπαίδευση.
- **· Τηλεκπαίδευση:** εκπαίδευση από μακριά με τη βοήθεια των σύγχρονων τεχνολογιών.
- **Ηλεκτρονική μάθηση:** μάθηση που στηρίζεται στους ηλεκτρονικούς υπολογιστές.
- Tηλεκπαίδευση σε εξατομικευμένο ρυθμό (self-paced training): ο μαθητής εκπαιδεύεται μόνος του με διάφορα μέσα (βιβλία, σημειώσεις,κλπ).
- **Ασύγχρονη τηλεκπαίδευση:** εκπαίδευση, η οποία δε γίνεται σε πραγματικό χρόνο.
- **-** Σύγχρονη τηλεκπαίδευση: εκπαίδευση, η οποία γίνεται σε πραγματικό χρόνο.
- **· Newsgroups:** χώρος στον οποίο πραγματοποιούνται ανοιχτές ή κλειστές συζητήσεις. Υπάρχουν χιλιάδες διαφορετικές κατηγορίες συζητήσεων, στις οποίες οι χρήστες μπορούν να συμμετέχουν ελεύθερα.
- **· Αυτό-εκπαίδευση:** ο μαθητής εκπαιδεύεται μόνος του με διάφορα μέσα (βιβλία, σημειώσεις, κλπ).
- **· Συνεργατική μάθηση:** εκπαίδευση που στηρίζεται στη συνεργασία μεταξύ εκπαιδευομένων και εκπαιδευομένων και εκπαιδευτών.
- **· Εικονική τάξη:** παρουσίαση των μαθημάτων σε πραγματικό χρόνο.
- **•** ICT (Information and Communication Technologies): υπολογιστικές και δικτυακές τεχνολογίες.
- In-service training: κατάρτιση στο γώρο εργασίας.
- **· Τηλεματική:** είναι ο συνδυασμός των τηλεπικοινωνιών, της τεχνολογίας πληροφοριών και πολυμέσων.
- **Cost effectiveness:** κόστος προς απόδοση.
- **· Interactive πρόγραμμα:** το πρόγραμμα, το οποίο επιτρέπει αλληλεπίδραση μεταξύ του εκπαιδευόμενου και του εκπαιδευτή.
- **Αυτοδιδασκαλία:** ο μαθητής εκπαιδεύεται μόνος του με διάφορα μέσα (βιβλία, σημειώσεις, κλπ).
- **CBT** (Computer Based Training): είναι ο προάγγελος του e-learning. Πρόκειται για εκπαίδευση που βασίζεται στην τεχνολογία των Η/Υ και αναπτύχθηκε πριν την εμφάνιση του διαδικτύου. Έχει απλοϊκή μορφή σε σύγκριση με τα σημερινά συστήματα. Περιεχόμενο και επικοινωνία. Κατά κύριο λόγο αφορά την αυτοεκπαίδευση.
- **· Ημιαυτόνομη Εκπαίδευση:** ο μαθητής εκπαιδεύεται μόνος του αλλά ακολουθεί συγκεκριμένο χρονοδιάγραμμα επικοινωνίας με τον -εκπαιδευτή είτε με φυσική παρουσία στην τάξη, είτε μέσω δικτύου, είτε μέσω audio ή/και video conference.
- **Audio conference:** επικοινωνία ανάμεσα σε εκπαιδευτή-εκπαιδευόμενο σε πραγματικό χρόνο με μετάδοση φωνής.
- **· Video conference:** επικοινωνία ανάμεσα σε εκπαιδευτή–εκπαιδευόμενο σε πραγματικό χρόνο με μετάδοση βίντεο.
- **· Collaborative:** συνεργαζόμενη εκπαίδευση.
- **LMS** (Learning Management System): σύστημα διαχείρισης μαθησιακού υλικού.
- **· Discussion forum:** βήμα συζήτησης. Ένα πρόγραμμα, στο οποίο ο καθένας μπορεί να γράψει κάτι και να το δουν οι υπόλοιποι που συμμετέχουν και να απαντήσουν.
- Customization: προσωποποίηση.
- **Profile:** Σε ένα περιβάλλον Windows, ένα profile χρήστη είναι ένα αρχείο χρήστη συγκεκριμένων δεδομένων που καθορίζει το εργασιακό περιβάλλον του χρήστη. Το αρχείο μπορεί να περιλαμβάνει ρυθμίσεις οθόνης, ρυθμίσεις εφαρμογής και συνδέσεις δικτύων. Τι ο

χρήστης βλέπει στην οθόνη του υπολογιστή του όπως και ποια αρχεία, εφαρμογές και κατάλογοι έχουν πρόσβαση, καθορίζεται από το πώς ο διαχειριστής δικτύου έχει οργανώσει το profile του χρήστη.

- **· PHP:** γλώσσα γενικού σκοπού, ανοιχτού κώδικα και ευρέως χρησιμοποιούμενη. Είναι ιδιαίτερα χρήσιμη σε web εφαρμογές, αφού μπορεί να ενσωματωθεί σε HTML κώδικα.
- **Web browser:** πλοηγός ιστοσελίδων.
- **Server-side scripting:** κώδικας σε επίπεδο εξυπηρετητή.
- **MySQL:** βάση δεδομένων.
- **Apache web server:** είναι ένας εξυπηρετητής για UNIX.
- **AICC** (Aviation Industry CBT Committee): διεθνής ένωση για εκπαίδευση βασισμένη στην τεχνολογία επαγγελματιών. Αναπτύσσει κατευθυντήριες γραμμές για τη βιομηχανία της αεροπλοΐας για την ανάπτυξη, παράδοση και αξιολόγηση CBT προγραμμάτων.
- **AGR (AICC Guidelines and Recommendations): αποτελεί το πρότυπο της AICC.**
- IMS Global Learning Consortium: είναι μια διεθνή κοινοπραξία με μέλη από εκπαιδευτικές, επιχειρησιακές και κυβερνητικές οργανώσεις. Σκοποί της είναι να καθορίσει τεχνικές προδιαγραφές για την συνεργασία εφαρμογών και υπηρεσιών στην κατανεμημένη μάθηση και να υποστηρίξει την υιοθέτηση των προδιαγραφών από προϊόντα και υπηρεσίες παγκοσμίως.
- **· XML** (eXtensible Markup Language): γλώσσα κατασκευής σελίδων δικτύου. Συμπλήρωση της HTML και πιθανότατα διάδοχός της. Επιτρέπει το διαχωρισμό προγραμματισμού για την διαχείριση του περιεχομένου μίας σελίδας από τον προγραμματισμό για τη μορφοποίηση και τη διάταξη.
- **sCORM (Sharable Content Object Reference Model):** μοντέλο αναφοράς αντικειμένου κοινού περιεχομένου. Είναι το πιο δημοφιλής πρότυπο περιγραφής μαθησιακού αντικειμένου.
- **ADL** (Advanced Destributed Learning): είναι μια προσπάθεια από την κυβέρνηση, τη βιομηχανία και το ακαδημαϊκό περιβάλλον της Αμερικής για να στοιχειοθετήσουν ένα κατανεμημένο μαθησιακό περιβάλλον που να επιτρέπει τη συνεργασιμότητα μαθησιακών εργαλείων και μαθησιακών υλικών. Είναι η ομάδα που έφτιαξε το SCORM.
- **WWW** (World Wide Web): χαρακτηρισμός του γραφικού περιβάλλοντος που πλέον διέπει το Internet. Χάρη στις δυνατότητες πολυμέσων που προσφέρει, το Web συνέβαλλε σημαντικά στη ραγδαία εξάπλωση του Internet. Αποτελεί ωστόσο, μόνο μία από τις πολλές δυνατότητες επικοινωνίας που διαθέτει το Internet. Στην Ελλάδα λέγεται και Παγκόσμιος Ιστός.
- **·** User interface: αποτελεί τη διεπαφή χρήστη με το υπολογιστικό σύστημα.
- · UNIX: λειτουργικό σύστημα υπολογιστών και Web Servers. Είναι ευρέως διαδεδομένο στο Internet.
- **Ftp** (File Transfer Protocol): πρωτόκολλο μεταφοράς αρχείων. Αποτελεί ένα πρότυπο με το οποίο χρησιμοποιώντας ειδικά προγράμματα (FTP Clients) μπορείτε να κάνετε "download" μέσω του Internet αρχεία στον υπολογιστή σας.
- **GIF:** μορφή δεδομένων για εικόνες.
- **Mpeg:** ομάδα ειδικών του Διεθνούς Οργανισμού Προτυποποίησης, η οποία επεξεργάζεται πρότυπα συμπίεσης κινούμενων εικόνων. Ουσιαστικά, τα αρχεία MPEG είναι αρχεία video με αυτή την κατάληξη.
- **Browsers:** φυλλομετρητές που μας βοηθούν να περιηγηθούμε στο διαδίκτυο.
- **HTTP** (Hypertext Transfer Protocol): πρωτόκολλο μεταφοράς υπερκειμένου. Είδος πρωτοκόλλου που χρησιμοποιείται στο Διαδίκτυο (world wide web-www). Πιο απλά, το σύστημα που χρησιμοποιούν οι browsers και οι servers για να επικοινωνούν μεταξύ τους.
- **· Gopher:** είναι πρωτόκολλο που χρησιμοποιείται από το σύστημα Gopher που σχεδιάστηκε στο πανεπιστήμιο της Minnesota, όπου και πήρε το όνομα του από την πανεπιστημιακή

αθλητική ομάδα την Golden Gophers. Προηγείται του Ιστού κατά πολλά γρόνια. Είναι μια μέθοδος αναζήτησης πληροφοριών που είναι παρόμοια όσον αφορά στις αρχές λειτουργίας της με τον Ιστό αλλά υποστηρίζει μόνο κείμενα και όχι εικόνες.

- PostScript: είναι μια γλώσσα προγραμματισμού που περιγράφει την εμφάνιση μιας  $\bullet$ εκτυπωμένης σελίδας.
- URL (Universal Resource Locator): ομοιόμορφος εντοπισμός πόρων. Μηχανισμός που  $\bullet$ γρησιμοποιείται στον παγκόσμιο ιστό για την ταυτοποίηση των πηγών πληροφορίας στο δίκτυο.
- Server: κεντρικός υπολογιστής, ο οποίος εξυπηρετεί άλλους υπολογιστές (Clients) και προμηθεύει στους γρήστες αυτών των υπολογιστών με το υλικό που του ζητήθηκε, το οποίο είναι αποθηκευμένο στον σκληρό του δίσκο. Ένας Web Server πχ. παρέχει σε έναν χρήστη τη δυνατότητα, να δει τις αποθηκευμένες πληροφορίες που υπάρχουν μέσα στον δίσκο του, υπό την μορφή ΗΤΜL.
- Web: δίκτυο.
- $\bullet$ **Hyperlink:** ένα αντικείμενο, το οποίο κατόπιν επιλογής και ενεργοποίησης είτε οδηγεί σε άλλη πληροφορία είτε εκτελεί κάποια εφαρμογή. Στα ελληνικά χρησιμοποιείται ο όρος σύνδεσμος ή παραπομπή.
- $\bullet$ HTML (Hypertext Markup Language): γλώσσα προγραμματισμού για το περιβάλλον του Web, η οποία επιτρέπει τη μορφοποίηση και "στήσιμο" των δεδομένων σε αρχεία html, τα οποία διαβάζονται και εμφανίζονται από τους browsers.
- **DNS** (Domain Name System): σύστημα εξυπηρέτησης ονομασίας περιοχών στο Internet. Σε  $\bullet$ κάθε Web Server, πραγματοποιείται μια αντιστοίχηση των domain names σε αριθμητικές διευθύνσεις. Έτσι, πγ. στο domain name www.arbomedia.gr αντιστοιγεί κάποια αριθμητική διεύθυνση τύπου 000.00.00.0. Ο DNS αναλαμβάνει αυτή την αντιστοίχηση και μετατροπή/ αναγνώριση.
- POP3 (Post Office Protocol-3): Αποτελεί ένα τεχνικό όρο που σχετίζεται με τον τρόπο με  $\bullet$ τον οποίο μερικοί e-mail servers διαχειρίζονται τα mail.
- SMTP (Simple Mail Transfer Protocol): Αποτελεί ένα πρωτόκολλο το οποίο  $\bullet$ γρησιμοποιείται για την μεταφορά μηνυμάτων ηλεκτρονικού ταχυδρομείου (e-mail).
- WAIS (Wide Area Information Servers): είναι ένα σύστημα διαδικτύου στο οποίο, οι  $\bullet$ εξειδικευμένες υπαγόμενες βάσεις δεδομένων δημιουργούνται σε πολλαπλές θέσεις εξυπηρετητών, παρακολουθούμενες από έναν κατάλογο εξυπηρετητών σε μια θέση και γίνονται προσιτές για έρευνα από χρήστες με τα προγράμματα πελατών WAIS.
- $\bullet$ Plugin: πρόγραμμα, το οποίο επεκτείνει τις δυνατότητες χρήσης ενός Web Browser. Το πρόγραμμα αυτό μπορεί να αντιγραφεί από το Internet στον υπολογιστή του χρήστη και να εγκατασταθεί στον Web Browser. Οι Web Browsers τελευταίας «γενιάς» περιέχουν ενσωματωμένα τα σημαντικότερα plug ins όπως πχ. το Flash, Real Audio/Video, Shockwave Kα.
- MIME (Multi-Purpose Internet Mail Extensions): είναι μια επέκταση του αργικού  $\bullet$ πρωτοκόλλου ηλεκτρονικού ταχυδρομείου διαδικτύου που επιτρέπει τους ανθρώπους να γρησιμοποιήσουν το πρωτόκολλο για να ανταλλάξουν διαφορετικά είδη αργείων δεδομένων στο διαδίκτυο: ήχος, βίντεο, εικόνες, προγράμματα εφαρμογής και άλλα είδη όπως το κείμενο ASCII που αντιμετωπίζεται στο αρχικό πρωτόκολλο,το πρωτόκολλο απλής ταχυδρομικής μεταφοράς (SMTP).
- DLL (Dynamic Link Library): Αποτελεί μια μορφή αποθήκευσης «βιβλιοθηκών» από ρουτίνες.
- Persistent connection: επίμονη σύνδεση.  $\bullet$
- Pipelining: pipeline είναι η συνεχής και κάπως επικαλυμμένη μετακίνηση της οδηγίας στον επεξεργαστή ή στα αριθμητικά στάδια που λαμβάνονται από τον επεξεργαστή για να εκτελέσουν μια οδηγία. Pipelining είναι η χρήση του pipeline.
- **· Cache:** Ενδιάμεση κρυφή μνήμη στο σκληρό δίσκο ενός υπολογιστή. Χρησιμεύει ως πρόχειρη αποθήκη δεδομένων με σκοπό την γρήγορη μετάδοση τους. Για παράδειγμα, κατά την ανάκληση μιας σελίδας Web ή φόρτωση της σελίδας αυτής γίνεται από την κρυφή μνήμη.
- **IP address:** διεύθυνση με τη μορφή ακολουθίας αριθμών που προσδίδεται σε κάθε υπολογιστή ή δίκτυο που είναι συνδεδεμένο στο Internet. Μία διεύθυνση IP έχει 4 μέρη με δεκαδικούς αριθμούς από το 0-255 για το κάθε μέρος πχ. 290.54.123.55. Ένας υπολογιστής μπορεί να αποκτά διαφορετική IP διεύθυνση κάθε φορά που συνδέεται ενώ αντίστροφα, μία IP διεύθυνση μπορεί να αντιστοιχεί σε αρκετούς διαφορετικούς υπολογιστές για παράδειγμα, όταν χρησιμοποιείται τοπικός Web Server (proxy server).
- **IP** address preservation : διατήρηση ip διευθύνσεων.
- **TCP** (Transmission Control Protocol): Internet standard που καθορίζει τους κανόνες, με τους οποίους δύο τελικά συστήματα συμφωνούν να ιδρύσουν μια σύνδεση και τον τρόπο με τον οποίο θα ανταλλάσσουν μηνύματα. Επίσης, κάνει έλεγχο ροής, έτσι ώστε ο αποστολέας να μην στέλνει δεδομένα με ρυθμό μετάδοσης (bit rate) μεγαλύτερο από αυτόν που ο λήπτης μπορεί να λάβει δεδομένα. Το TCP είναι το πιο ευρέως χρησιμοποιούμενο πρωτόκολλο μεταφοράς.
- **Basic Authentication Scheme**: Βασικό σχέδιο πιστοποίησης ταυτότητας.
- **•** Digest Authentication Scheme: Σχέδιο πιστοποίησης ταυτότητας αφομοιώσεων.
- **Content Negotiation:** διαπραγμάτευση περιεχομένου δηλαδή, όταν υπάρχουν πολλαπλές αναπαραστάσεις των δικτυακών πηγών, ο πελάτης μπορεί να καθορίσει την καλύτερη εναλλακτική αναπαράσταση, η οποία τον ενδιαφέρει.
- **Nntp (Network News Transfer Protocol):** Αποτελεί ένα πρωτόκολλο, το οποίο χρησιμοποιείται για την μεταφορά «νέων» (news) χρησιμοποιώντας τη γλώσσα του Usenet.
- · Telnet: υπηρεσία του Internet, με την οποία οι χρήστες αποκτούν απευθείας πρόσβαση σε άλλους υπολογιστές στο Internet.
- **Host:** είναι το όνομα του μηχανήματος στο οποίο βρίσκεται η πηγή. Πιο γνωστός ως server. Φιλοξενεί δικτυακούς τόπους ή παρέχει έτοιμα δεδομένα και υπηρεσίες με έτοιμες εφαρμογές **.**
- **Port:** είναι η θύρα στην οποία περιμένει ο εξυπηρετητής για αιτήσεις.
- **Path:** είναι το μονοπάτι που χρησιμοποιείται από τον εξυπηρετητή για να βρίσκει την επιθυμητή πηγή.
- Searchpart: κομμάτι αναζήτησης.
- **s SGML** (Standard Generalized Markup Language): τυποποιημένη γενικευμένη γλώσσα σήμανσης.
- **· HEAD:** είναι το κομμάτι το οποίο περιέχει μια αταξινόμητη συλλογή από πληροφορίες σχετικά με το έγγραφο.
- **BODY:** είναι το κομμάτι το οποίο περιέχει τη ροή του εγγράφου.
- **DHTML:** γλώσσα τελευταίας τεχνολογίας για το σχεδιασμό web σελίδων.
- **CSS (Cascading Style Sheets), DOM (Document Object Model), Data Binding**: που αποτελούν την DHTML.
- **·** Netscape Navigator, Internet Explorer: φυλλομετρητές που μας βοηθούν στην περιήγηση μας στο διαδίκτυο.
- **Tag:** Μέρος της γλώσσας HTML το οποίο γαρακτηρίζεται από αγκύλες  $\lt$  >. Τα tags μέσα σε μία σελίδα Web μπορεί να τα δει κάποιος αν επιλέξει «View Source» από το menu «View», στον Web Browser. Έτσι, θα δει πως χρησιμοποιείται η γλώσσα HTML για την μορφοποίηση ενός Web Site.
- **Markup language**: γλώσσα σήμανσης.
- **•** World Wide Web Consortium (W3C): είναι μια βιομηχανία κοινοπραξίας που επιδιώκει να προωθήσει πρότυπα για την εξέλιξη του Ιστού και της διαλειτουργικότητας μεταξύ των προϊόντων WWW με την παραγωγή προδιαγραφών και λογισμικού αναφοράς**.**
- **Working Group**: ομάδα εργασίας.
- **Proxy server:** είναι ένας εξυπηρετητής που ενεργεί ως μεσάζων ανάμεσα σε ένα σταθμό εργασίας χρήστη και το διαδικτύο, έτσι ώστε η επιχείρηση μπορεί να εξασφαλίσει ασφάλεια, διαχειριστικό έλεγχο και υπηρεσία αποθήκευσης. Ένας proxy server συνδεέται με ή μέρος ενός εξυπηρετητή πύλης που χωρίζει το επιχειρηματικό δίκτυο από το εξωτερικό δίκτυο και ενός εξυπηρετητή firewall που προστατεύει το επιχειρηματικό δίκτυο από εξωτερική εισβολή.
- **CGI** (Common Getaway Interface): Τρόπος/προγραμματισμός με τον οποίο οι Web Servers ανταλλάσσουν δεδομένα με εξωτερικά προγράμματα, πχ. σε περιπτώσεις αναζήτησης προς τράπεζες δεδομένων. Το CGI χρησιμοποιείται σε πολλές περιπτώσεις προγραμματισμού Web Pages για ιδιαίτερα πολύπλοκες βάσεις δεδομένων, αναζητήσεις κτλ.
- **SSI** (Server Side Include): είναι μια μεταβλητή αξία (για παράδειγμα, ένα αρχείο «στο τέλος τροποποίησε» την ημερομηνία) που ένας εξυπηρετητής μπορεί να περιλάβει σε ένα αργείο HTML προτού να το στείλει στον αιτούντα.
- **Modules:** μοντέλα, πρότυπα.
- **•** API (Applications Programmers Interface): διεπαφή προγραμματισμού εφαρμογών.
- Documentation: έγγραφο.
- **DBMS (DataBase Management System):** είναι ένα σύστημα διαγείρισης βάσεων δεδομένων που μερικές φορές καλείται database manager. Είναι ένα πρόγραμμα που επιτρέπει έναν ή περισσότερους χρήστες υπολογιστών να δημιουργήσουν και να έχουν πρόσβαση στα δεδομένα σε μια βάση δεδομένων.
- **· Log αρχείο:** είναι ένα αρχείο στο οποίο πρωτοκολλούνται όλες οι κινήσεις που γίνονται σε ένα Web Site. Από την ανάλυση των log files, με τη χρήση ειδικών προγραμμάτων (Log Analyzers), προκύπτουν πληροφορίες όπως οι συνολικοί επισκέπτες του Site, οι διευθύνσεις IP των επισκεπτών, ο τόπος προέλευσης, ο Web Browser τους, ο χρόνος παραμονής τους, η ημέρα και ώρα επίσκεψης κα. Συνεπώς, τα log files αποτελούν τη βάση για την αξιολόγηση της επισκεψιμότητας και της συμπεριφοράς των χρηστών.
- **Microsoft Frontpage:** ένα ολοκληρωμένο λογισμικό για την υλοποίηση, την ενημέρωση και τον γειρισμό Web σελίδων.
- **· FrontPage Explorer:** Με τη βοήθεια του γίνεται η διαχείριση των FrontPage Webs και των αρχείων που ανήκουν σε αυτά.
- **FrontPage Editor:** χρησιμοποιείται για την κατασκευή και την ενημέρωση των σελίδων που ανήκουν σε ένα FrontPage Web.
- **Login name:** όνομα με το οποίο ο χρήστης έχει υπογράψει στο σύστημα.
- **Password:** μοναδική και απόρρητη λέξη κλειδί με την οποία ο χρήστης αποδεικνύει την ταυτότητά του όταν εισέρχεται σε περιορισμένης πρόσβασης σελίδες ή εφαρμογές.
- **· Bookmark:** Σημαντική δυνατότητα ενός Web Browser το οποίο επιτρέπει την αποθήκευση διευθύνσεων Internet σε ένα αρχείο από το οποίο και ανακαλούνται. Λέγονται και Favorite. (στα ελληνικά γνωστά και ως Αγαπημένα).
- **Shell scripts, Perl programs, Compiled Fortran, Pascal, C, Java**: προγραμματισμού.
- **Web Master:** ο υπεύθυνος για την τεχνική πληρότητα και ασφάλεια μιας online παρουσίας, ενός website ή Web Server. Λέγεται και Administrator.
- **Cookies:** είναι πληροφορίες που μια σελίδα δικτύου βάζει στο σκληρό δίσκο σου έτσι ώστε να μπορεί να θυμηθεί κάτι για σένα σε έναν πιο πρόσφατο χρόνο. Χαρακτηριστικά, ένα cookie καταγράφει τις προτιμήσεις σου όταν χρησιμοποιείς ένα συγκεκριμένο site.
- **· Parser:** είναι ένα πρόγραμμα, συνήθως μέρος ενός μεταγλωττιστή, που λαμβάνει την είσοδο με τη μορφή διαδοχικών οδηγιών προγράμματος πηγής, διαλογικές σε απευθείας σύνδεση εντολές, ετικέτες σήμανσης, ή μερικά άλλα καθορισμένα διεπαφή και χωρίζοντας τα σε μέρη (για παράδειγμα, τα ουσιαστικά (αντικείμενα), ρήματα (μέθοδοι), και οι ιδιότητες ή οι επιλογές τους) μπορούν έπειτα να ρυθμιστούν με άλλο προγραμματισμό (για παράδειγμα, άλλα συστατικά σε έναν μεταγλωττιστή). Ένας parser μπορεί επίσης, να ελέγξει για να δει ότι όλη η είσοδος ήταν υπό τον όρο ότι είναι απαραίτητη.
- **Command-line scripting:** κώδικας που τρέχει χωρίς server ή browser απλά και μόνο με τον php parser.
- **Task Scheduler:** χρονοπρογραμματιστής εργασιών.
- **· Client-side GUI:** εφαρμογές γραφικού περιβάλλοντος σε επίπεδο χρήστη.
- **Php-GTK:** χαρακτηριστικό της γλώσσας php σε εφαρμογές γραφικού περιβάλλοντος.
- **HP-UX, Solaris, OpenBSD, Microsoft Windows, Mac OS X, RISC OS:** συστήματα.
- **Microsoft Internet Information Server, Personal Web Server, Netscape and iPlanet servers, Oreilly Website Pro server, Caudium , Xitami, OmniHTTPd**: .
- **•** Processor: επεξεργαστής.
- **PDF αργεία:** αργεία από το acrobat reader το πρόγραμμα.
- · Flash: Πρόγραμμα/τεχνολογία της Macromedia, το οποίο επιτρέπει την δημιουργία και χρήση κινούμενων εικόνων αλλά και interactive παιχνιδιών με ενσωμάτωση ήχου σε ένα Web Site ή σε ένα διαφημιστικό Banner ή Button. Το Flash είναι αρκετά δημοφιλές για παρουσιάσεις και διαφημίσεις τηλεοπτικού τύπου στις οποίες, ο χρήστης μπορεί να επιδρά αλλάζοντας ακόμη και την ροή. Δεν ενδείκνυται όμως, σε περιπτώσεις άμεσης πληροφόρησης και παροχής δυναμικών δεδομένων (πχ. σε ένα e-shop).
- **Server-side cache:** λανθάνουσα μνήμη σε επίπεδο εξυπηρετητή.
- **XHTML** (Extensible Hypertext Markup Language): είναι μια αναδιατύπωση του HTML 4.0 ως εφαρμογή της XML.
- **ODBC** (Open DataBase Connection Standard): είναι μια ανοικτή πρότυπη διεπαφή προγραμματισμού εφαρμογής (API) για την πρόσβαση μιας βάσης δεδομένων. Με τη χρησιμοποίηση των δηλώσεων ODBC σε ένα πρόγραμμα μπορείς να έχεις πρόσβαση στα αρχεία σε διάφορες διαφορετικές βάσεις δεδομένων συμπεριλαμβανομένης της Access, dBase, DB2, Excel, **Kat Text.**
- **•** LDAP (Lightweight Directory Access Protocol): είναι ένα πρωτόκολλο λογισμικού για την διευκόλυνση σε καθέναν για να εντοπίσει οργανώσεις ,μεμονωμένα άτομα και άλλες πηγές όπως αρχεία και συσκευές σε ένα δίκτυο, είτε στο δημόσιο διαδίκτυο είτε σε ένα εταιρικό ενδοδίκτυο.
- **• IMAP** (Interactive Mail Access Protocol): διαλογικό πρωτόκολλο ταχυδρομικής πρόσβασης.
- **SNMP** (Simple Network Management Protocol): απλό πρωτόκολλο διαχείρισης δικτύων.
- **Socket:** είναι μια μέθοδος επικοινωνίας ανάμεσα σε ένα πρόγραμμα πελάτη και σε ένα πρόγραμμα εξυπηρετητή σε ένα δίκτυο. Ορίζεται ως «το τέλος σε μια σύνδεση»**.**
- **•** POSIX (Portable Operating System Interface): είναι ένα σύνολο πρότυπων διεπαφών λειτουργικών συστημάτων βασισμένο στο λειτουργικό σύστημα Unix.
- **SAX**, **DOT**: πρότυπα της γλώσσας php.
- **XSLT** (XSL Transformations): είναι ένας καθιερωμένος τρόπος να περιγραφεί πώς να μετασχηματίσει (αλλαγή) τη δομή ενός εγγράφου ΧΜL σε ένα έγγραφο ΧΜL με διαφορετική  $δ$ ομή.
- **IRC** (Internet Relay Chat): Η ζωντανή αναμετάδοση μίας συνομιλίας στο Internet, που επιτρέπει την online επικοινωνία με άλλους συνομιλητές σε πραγματικό χρόνο. Συνήθως, στο Chat όπως εν συντομία έχει επικρατήσει να λέγεται, η επικοινωνία γίνεται γραπτώς.
- **• 3-tier architecture:** αρχιτεκτονική τριών επιπέδων.
- **· Components:** αυτόνομα κομμάτια από τα οποία απαρτίζεται ο κώδικας μιας εφαρμογής.
- **Database tier:** επίπεδο βάσης δεδομένων.
- **•** Application server tier: επίπεδο εφαρμογών εξυπηρετητή.
- **Remote client:** απομακρυσμένος πελάτης.
- **Client tier**: επίπεδο πελάτη.
- **· Thin client:** απλή διεπαφή χρήστη όπως μια σελίδα HTML.
- **· Rich client:** πλούσια διεπαφή χρήστη όπως μια 32-bit εφαρμογή Windows.
- **ActiveX:** Πρόγραμμα (τεχνολογία) της επιχείρησης Microsoft που επιτρέπει δυναμικές χρήσεις δεδομένων αλλά και εμφανίσεις ειδικών τεχνολογιών ή εφέ στο Web.
- **ActiveX component:** είναι ένα αυτόνομο πρόγραμμα που μπορεί να τρέξει οπουδήποτε στο ActiveX δίκτυο σου (αυτήν την περίοδο ένα δίκτυο που αποτελείται από τα Windows και τα συστήματα Macintosh).
- **•** User screen: διαχείριση οθόνης εργασίας.
- **•** Leased Line, Dialup, Internet Connection: τηλεπικοινωνιακές γραμμές.
- **• TCP/IP** (Transmission Control Protocol/ Internet Protocol): το πρωτόκολλο με το οποίο, οι υπολογιστές επικοινωνούν μεταξύ τους στο Internet.
- **Server-centric:** Εφαρμογές που έχουν βασιστεί στην αρχιτεκτονική 3-tier.
- **• Visual Basic:** γλώσσα προγραμματισμού.
- **· Load Balancing:** εξισορρόπηση του φόρτου εργασίας.
- **Administrator:** ο υπεύθυνος για την γενική επίβλεψη και συντήρηση ενός συστήματος, υπολογιστή, δικτύου ή εφαρμογής.
- **Mainframe:** είναι ένας βιομηχανικός όρος για έναν μεγάλο υπολογιστή, χαρακτηριστικά κατασκευασμένος από μια μεγάλη επιχείρηση όπως η IBM για τις εμπορικές εφαρμογές της Fortune 1000 επιχειρήσεις και άλλους μεγάλης κλίμακας υπολογιστικούς σκοπούς.
- **· Gateway server:** εξυπηρετητής πύλης. Μια πύλη είναι ένας συνδυασμός hardware (υλικού) και software (λογισμικού) που επιτρέπει τη σύνδεση δυο διαφορετικών δικτύων που χρησιμοποιούν διαφορετικά πρωτόκολλα, μεταφράζοντας τα δεδομένα ανάμεσά τους.
- **ANSI-SQL:** πρότυπο του αμερικανικού εθνικού ινστιτούτου προτύπων.
- **•** Compiler: μεταγλωττιστής.
- **Beta έκδοση:** Εξέλιξη/έκδοση ενός προγράμματος που βρίσκεται σε τελικό στάδιο ελέγχου και περιέχει κατά κανόνα όλες τις σημαντικές καινοτομίες. Οι εκδόσεις beta όμως, δεν αποτελούν τελική έκδοση μία εφαρμογής.
- **ASP** (Active Server Pages): Αποτελεί ένα περιβάλλον που επιτρέπει το συνδυασμό HTML, scripts και άλλων στοιχείων για τη δημιουργία δυναμικών αλληλεπιδραστικών και υψηλής απόδοσης WWW εφαρμογών.
- **Asynchronous Transfer Mode (ATM):** Μια μέθοδος μετάδοσης πακέτων χρησιμοποιώντας πακέτα σταθερού μεγέθους που λέγονται cells. Το ATM είναι το interface της μεταφοράς δεδομένων σε B-ISDN.
- **Backbone:** Τίποτα περισσότερο από ένα κύριο καλώδιο το οποίο μεταφέρει την κίνηση του δικτύου.
- **Broadband Integrated Services Digital Network (B-ISDN):** Γενικός όρος για τεγνολογίες υψηλού bandwidth που υποστηρίζουν όλους τους τύπους των ψηφιακών υπηρεσιών με έναν ολοκληρωμένο τρόπο.
- $\bullet$ **Broadcast:** Στις τηλεπικοινωνίες σημαίνει την ταυτόχρονη μετάδοση δεδομένων από μια πηγή σε όλους τους δυνατούς αποδέκτες. Παραδείγματα είναι, η τηλεοπτική μετάδοση ή η μετάδοση πακέτων σε ένα LAN. Είναι διαφορετικό είδος μετάδοσης από το multicasting.
- Electronic mail (E-mail): Θεωρητικά συμπεριλαμβάνει όλους τους τύπους μέσων  $\bullet$ επικοινωνίας (ήχος, κείμενο, πολυμέσα), στην πράξη όμως αναφέρεται συνήθως μόνο στα μηνύματα κειμένου (text-mail).
- ISDN (Integrated Services Digital Network): Μια έννοια για την παροχή WAN υπηρεσιών  $\bullet$ από δίκτυα ικανά να μεταφέρουν ψηφιακή πληροφορία με έναν ενοποιημένο τρόπο. Υπάρχουν δύο εκδόσεις του ISDN, το narrowband-ISDN (N-ISDN) και το broadband-ISDN (B-ISDN ή BISDN).
- Java: Η Java είναι μια γλώσσα για αντικειμενοστραφή (object oriented) προγραμματισμό που εισάχθηκε από την Sun Microsystems τον Ιούνιο του 1995. Η Java είναι μια γλώσσα προγραμματισμού που δίνει την δυνατότητα για τη ανάπτυξη πολύπλοκων προγραμμάτων με μεγάλη ευκολία
- JavaScript: Αποτελεί μια γλώσσα συγγραφής scripts. Τα scripts που γράφονται σε JavaScript  $\bullet$ εμπεριέχονται στο κώδικα της HTML σελίδας που τα περιέχει και δίνουν στις HTML σελίδες μια πιο δυναμική διάσταση.
- LDAP (Lightweight Directory Access Protocol): Αποτελεί ένα πρωτόκολλο το οποίο  $\bullet$ διαχειρίζεται την προσπέλαση καταλόγων.
- Local Area Network (LAN): Δύο ή περισσότεροι Υπολογιστές που είναι συνδεδεμένοι  $\bullet$ φυσικά.
- MBONE: Αντιπροσωπεύει το 'Virtual Internet backbone for Multicast IP' ή εν συντομία Multicast Backbone. Είναι μια φυσική παγκόσμια υλοποίηση της IP multicast τεχνολογίας μέσω του Internet. Το MBONE είναι ένας multicast μηχανισμός, ανεξάρτητος από τις εφαρμογές και ένας αριθμός εργαλείων έχουν αναπτυχθεί για να υποστηρίξουν ικανοποιητικά κατανομή ήχου και βίντεο όπως nv, vat, IVS ή sd.
- MCU (Multipoint Control Unit): Είναι μια συσκευή που επιτρέπει την πραγματοποίηση  $\bullet$ τηλεδιάσκενης πολλών σημείων.
- $\bullet$ Real Time Transport Protocol (RTP): Το RTP έχει αναπτυχθεί από την ΙΕΤΕ και έχει σαν σκοπό την παροχή από άκρη σε άκρη (end-to-end) και (real-time) επικοινωνία μέσω του Internet.
- RTP Control Protocol (RTCP): Το RTCP υποστηρίζει την λειτουργικότητα του ελέγχου του πρωτοκόλλου. Συνήθως διευθύνεται από ένα σύνδεσμο μεταφοράς χαμηλότερου επιπέδου.
- Teleconferencing: Αμφίδρομη ηλεκτρονική επικοινωνία μεταξύ δύο ή περισσότερων ομάδων που βρίσκονται σε διαφορετικές τοποθεσίες μέσω ήχου και εικόνας.
- Unicast: Η αποστολή ενός ξεχωριστού αντίγραφου δεδομένων μέσω του δικτύου από μια  $\bullet$ πηγή σε κάθε client που το έχει ζητήσει.
- User Agent (UA): Στο e-mail σχετίζεται με το σύστημα που αλληλεπιδρά άμεσα με τον τελικό χρήστη για την λήψη, επεξεργασία, διάβασμα, αποθήκευση και γράψιμο των μηνυμάτων.
- **USENET:** Αποτελεί μια υπηρεσία του Internet, η οποία επιτρέπει την επικοινωνία των  $\bullet$ χρηστών με την χρήση ομαδικών μηνυμάτων (newsgroups).
- Whiteboarding: Οι εφαρμογές whiteboarding υλοποιούν το αντίστοιχο ενός «μαυροπίνακα»  $\bullet$ για χρήστες που βρίσκονται σε διαφορετικές τοποθεσίες. Ο κάθε ένας από τους συμμετέχοντες έχει τη δυνατότητα να ζωγραφίσει ή να γράψει στην οθόνη του σχήματα και εικόνες είτε εκείνη τη στιγμή ή να τα έγει έτοιμα εκ των προτέρων και να τα τοποθετήσει στον πίνακα όταν το θελήσει. Το σύστημα απεικονίζει άμεσα αυτές τις πληροφορίες στις οθόνες των υπόλοιπων που συμμετέχουν. Οι δικτυακές απαιτήσεις της δεν είναι σε

χωρητικότητα γραμμής αλλά στο μικρό χρόνο απόκρισης που απαιτείται για την αλληλεπίδραση των χρηστών.

- **Χ.400:** Το Χ.400 αποτελεί μια σύσταση της ITU που αφορά τον μηχανισμό ανταλλαγής ηλεκτρονικού ταχυδρομείου.
- **· Χ.500:** Αποτελεί μια σύσταση της CCITT που προδιαγράφει τα χαρακτηριστικά μιας υπηρεσίας καταλόγου.
- **ITU** (International Telecommunication Union): Είναι οργανισμός που είναι μέρος των Ηνωμένων Εθνών και συλλέγει αντιπροσωπείες από τους PNOs και τους PTOs για να αναπτύξει κοινά πρότυπα απαραίτητα για να υποστηρίξουν τις υπηρεσίες τους. Η εργασία αυτή εκπονείται από μια ιεραρχία επιτροπών, που περιλαμβάνουν την ITU-R για ράδιοεπικοινωνίες και την ITU-TS (νέο όνομα για την CCITT) για την τηλεφωνία και τις επικοινωνίες δεδομένων. Παραδείγματα των ITU προτύπων στο πεδίο των πολυμέσων και των ολοκληρωμένων επικοινωνιών είναι τα ITU-R601, H.261, G.711 και ATM.
- **CCITT:** Προέρχεται από τα αρχικά του Γαλλικού ονόματος Comite Consultatif International de Telegraphique et Telephonique  $\kappa \alpha$   $\alpha \pi \sigma \tau \epsilon \lambda \epsilon$  éva ópyavo  $\tau \eta \zeta$  ITU (International Telecommunication Union) που ασχολείται κυρίως με τα τηλεφωνικά και επικοινωνιακά συστήματα δεδομένων.
- · Multicast: Η αποστολή ενός stream μέσω του δικτύου από μια πηγή σε όλους τους clients που έχουν ζητήσει να το λάβουν. Το multicast διαφέρει με το unicast στο οποίο ένα stream στέλνεται σε κάθε client που το έχει ζητήσει, και με το broadcast στο οποίο ένα stream στέλνεται σε όλους τους clients στο δίκτυο. Το multicasting έχει λιγότερες απαιτήσεις σε bandwidth με το να μην στέλνει πολλαπλά streams ίδιων δεδομένων και με το να μην στέλνει streams στους clients που δεν τα έχουν ζητήσει.
- **Perl:** Γενικού σκοπού γλώσσα προγραμματισμού, η οποία αναπτύχθηκε από τον Larry Wall και χρησιμεύει για την ανάπτυξη του World Wide Web, για text processing, για τις υπηρεσίες του Internet, το ηλεκτρονικό ταχυδρομείο, τη διαχείριση συστημάτων και γενικά για οποιαδήποτε άλλη εφαρμογή που απαιτεί portable και easily-developed λύσεις.
- Python: Είναι μια interpreted, object-oriented γλώσσα προγραμματισμού παρόμοια με την Perl, η οποία έγινε δημοφιλής εξαιτίας της καθαρής σύνταξης και ευαναγνωσιμότητα τη